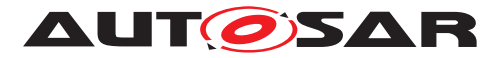

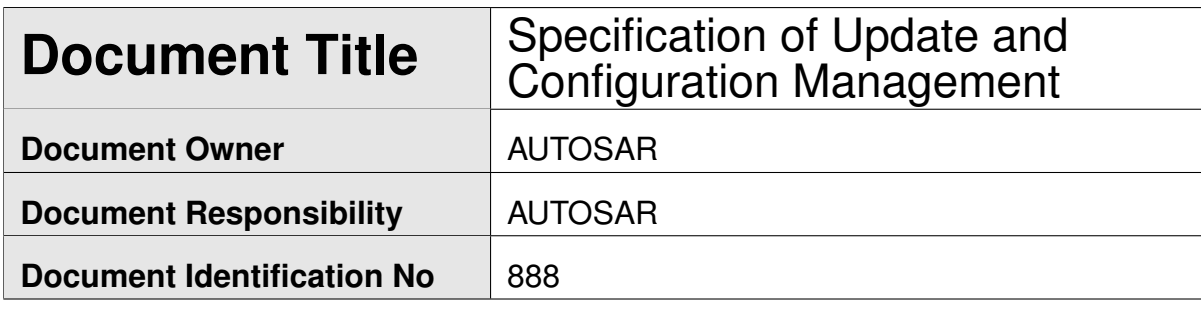

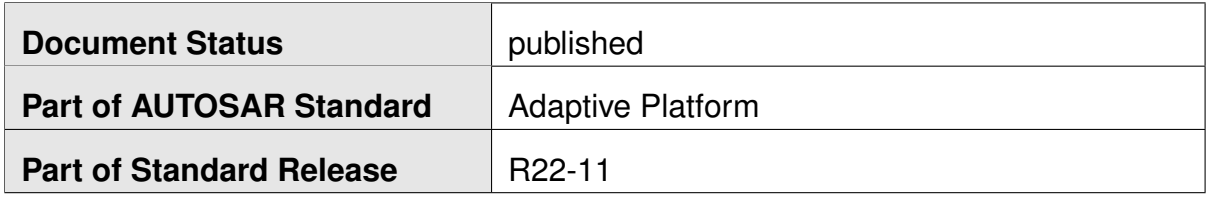

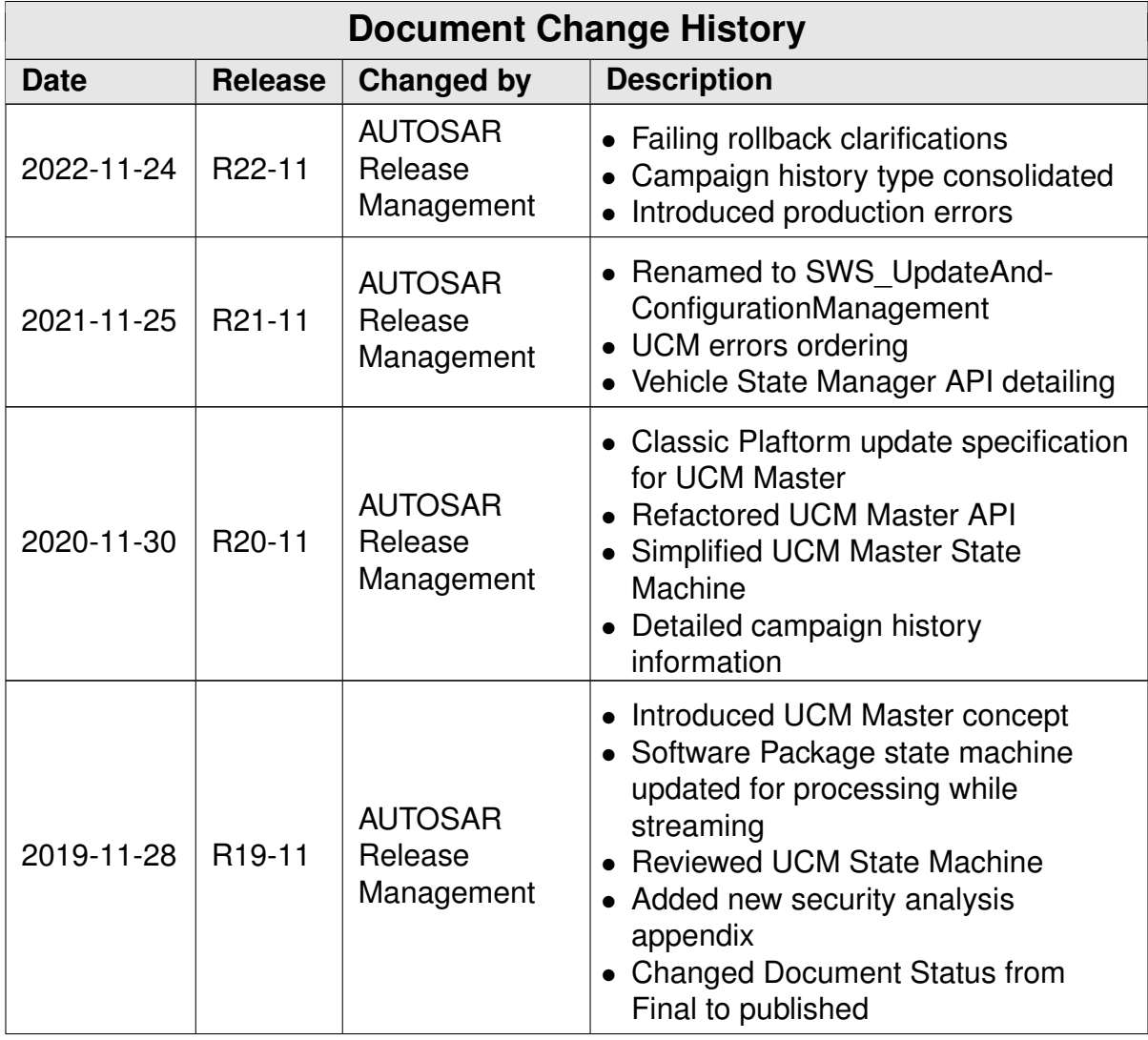

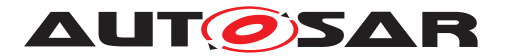

 $\overline{\phantom{0}}$ 

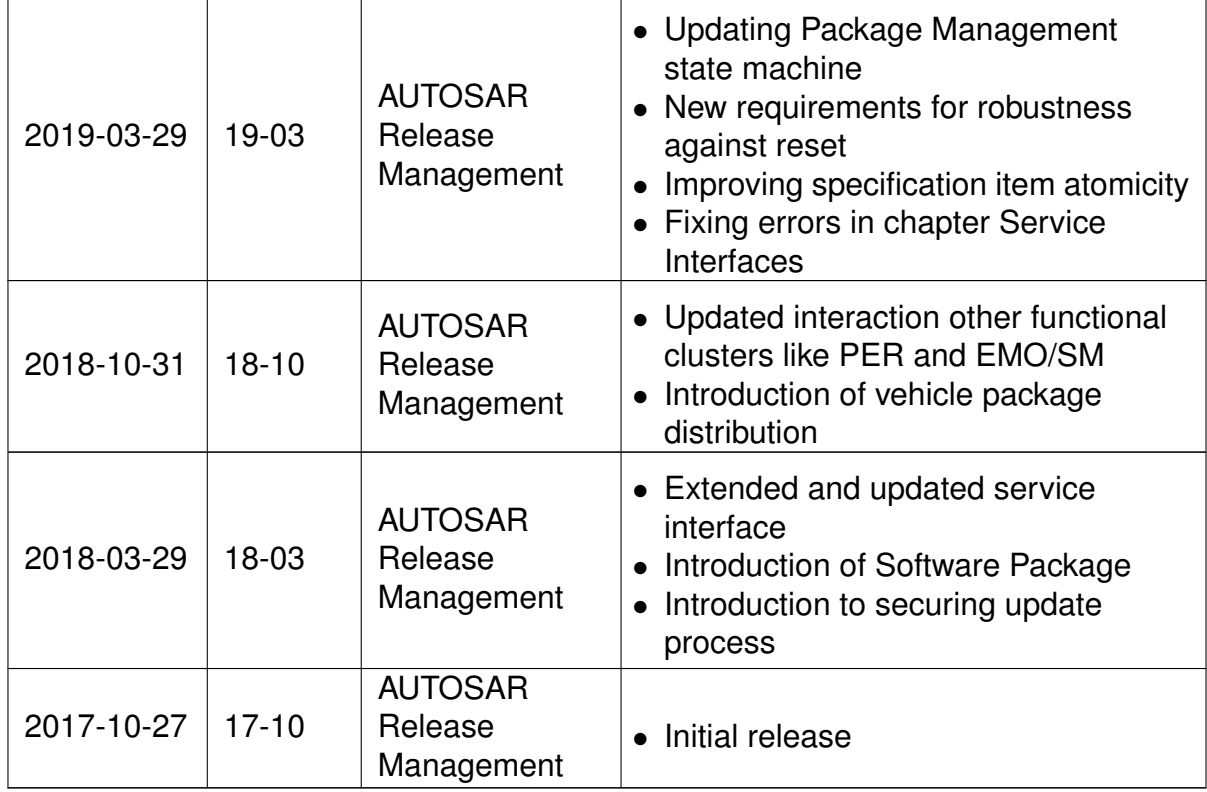

 $\mathcal{L}(\mathcal{L})$ 

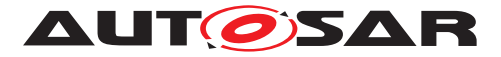

#### **Disclaimer**

This work (specification and/or software implementation) and the material contained in it, as released by AUTOSAR, is for the purpose of information only. AUTOSAR and the companies that have contributed to it shall not be liable for any use of the work.

The material contained in this work is protected by copyright and other types of intellectual property rights. The commercial exploitation of the material contained in this work requires a license to such intellectual property rights.

This work may be utilized or reproduced without any modification, in any form or by any means, for informational purposes only. For any other purpose, no part of the work may be utilized or reproduced, in any form or by any means, without permission in writing from the publisher.

The work has been developed for automotive applications only. It has neither been developed, nor tested for non-automotive applications.

The word AUTOSAR and the AUTOSAR logo are registered trademarks.

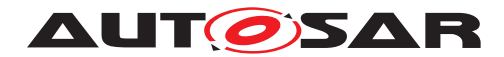

# **Contents**

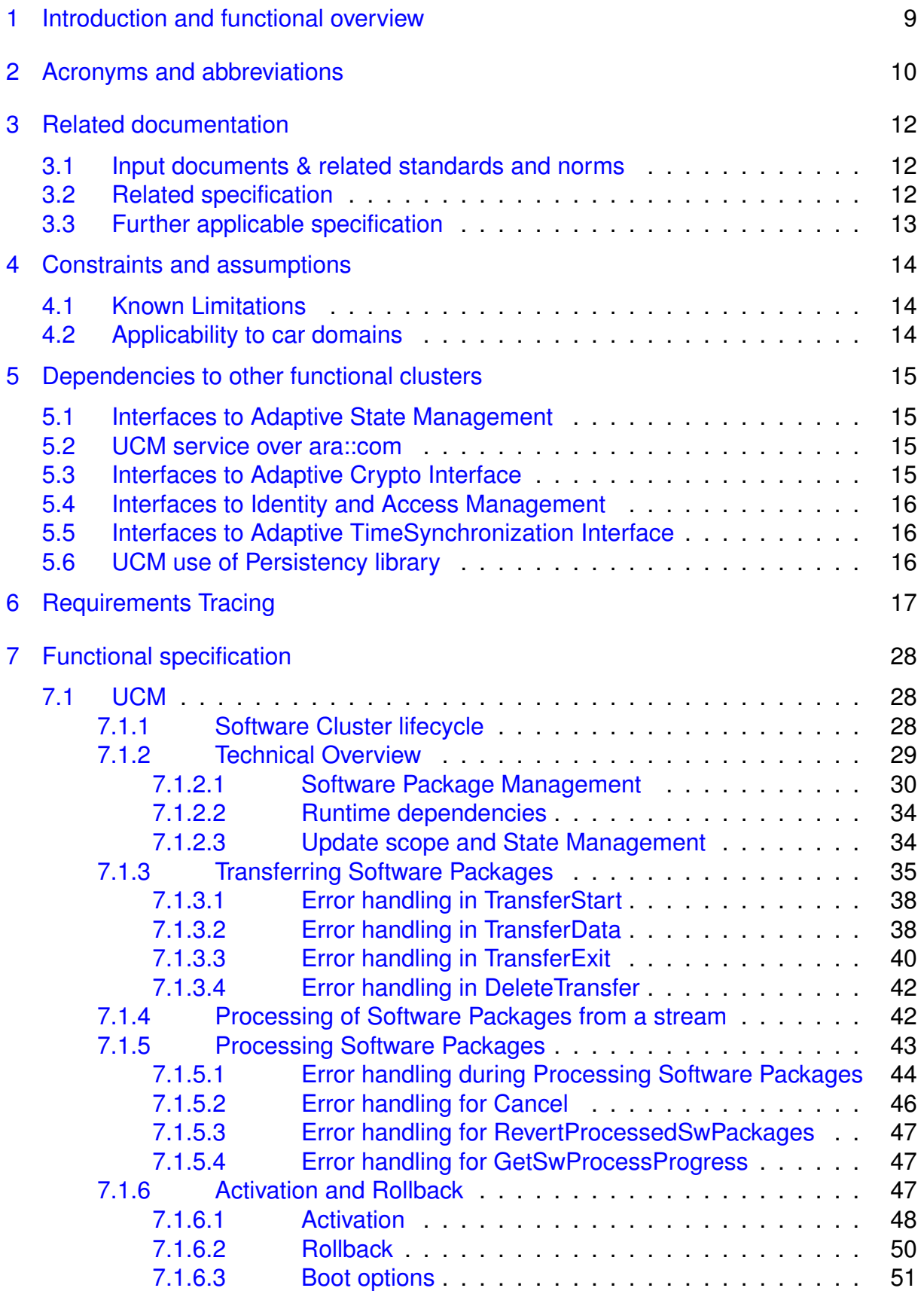

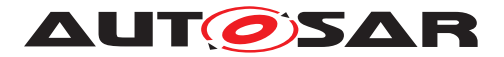

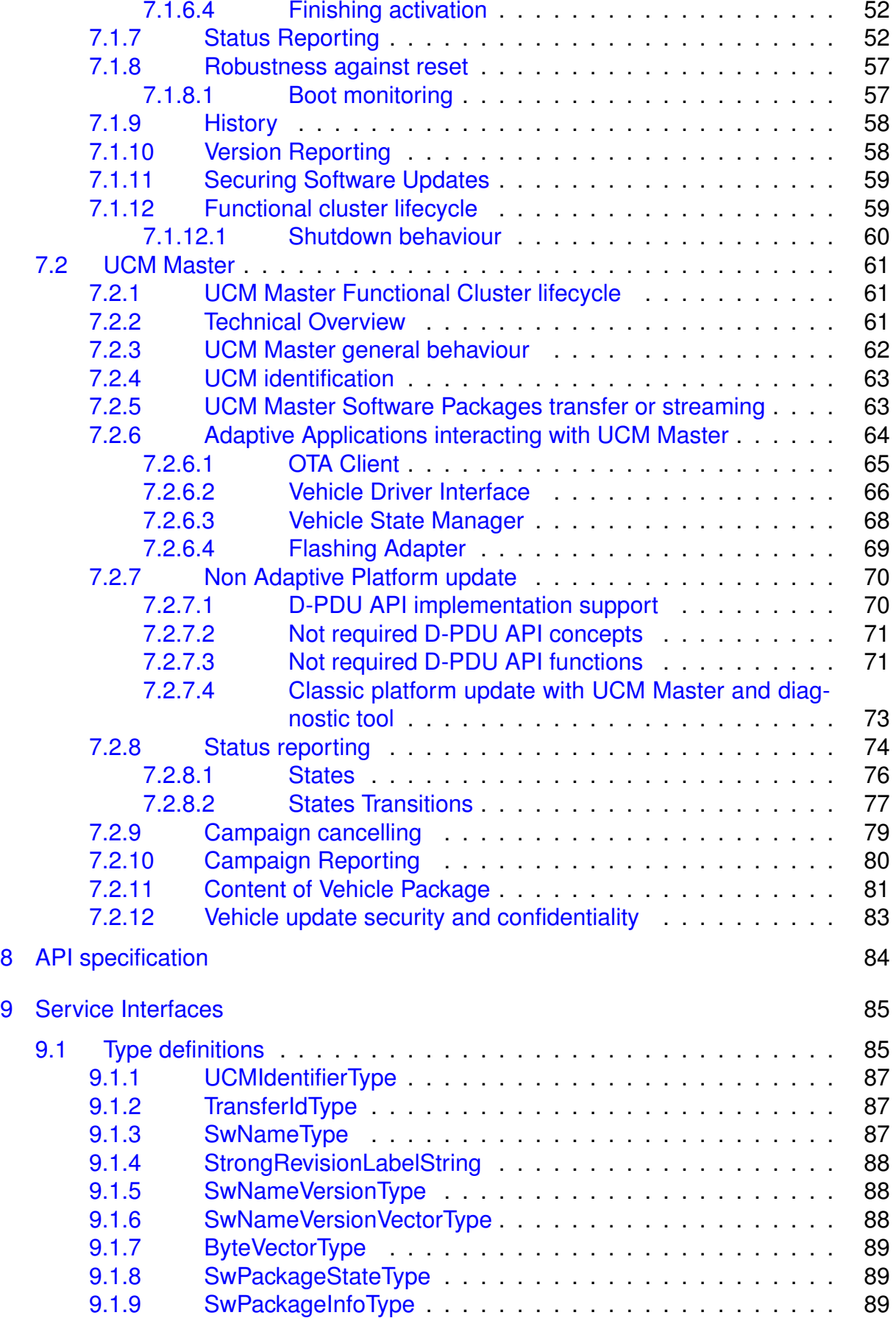

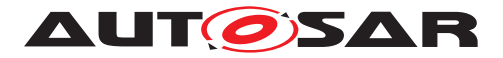

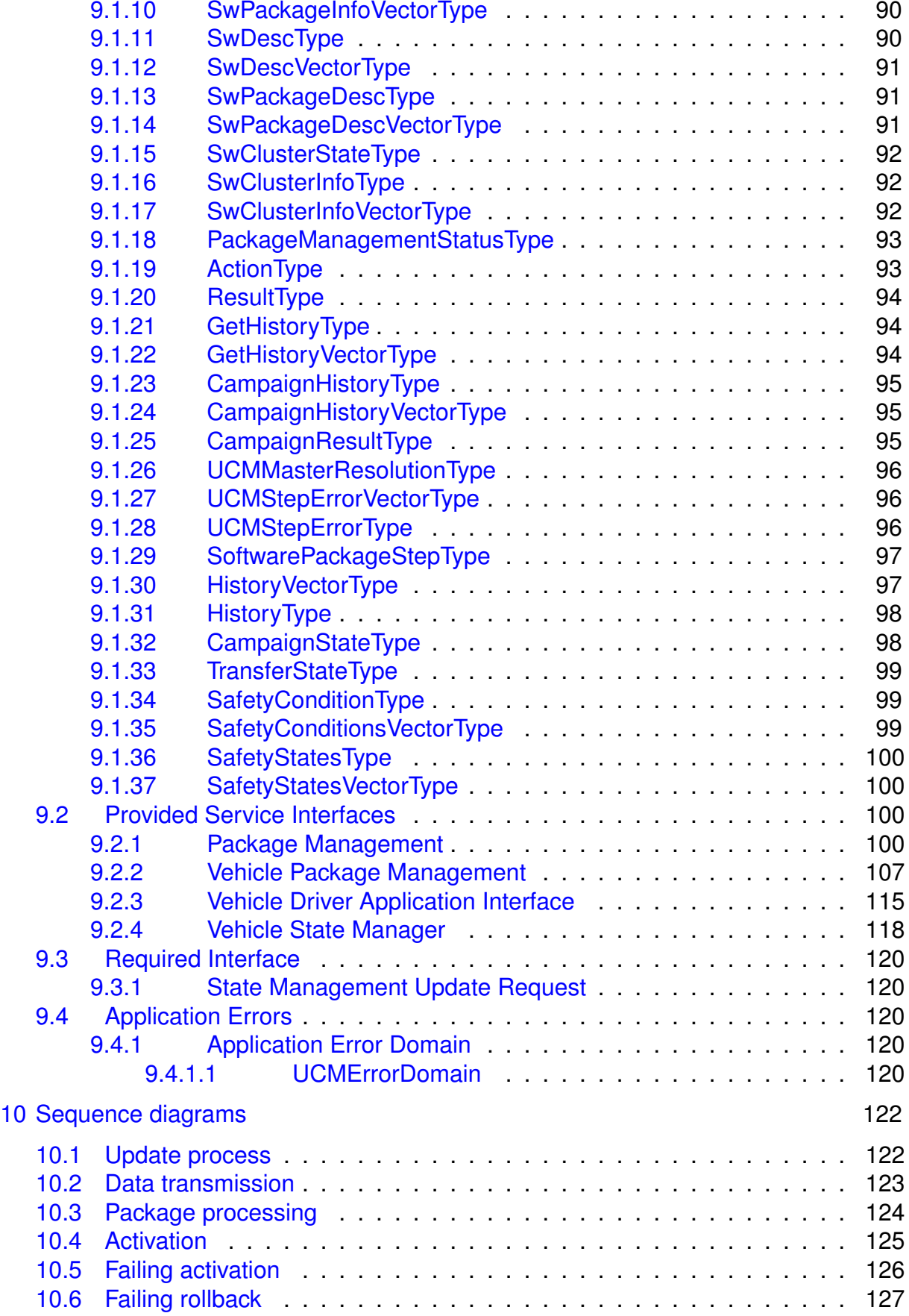

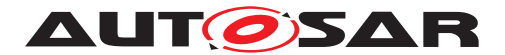

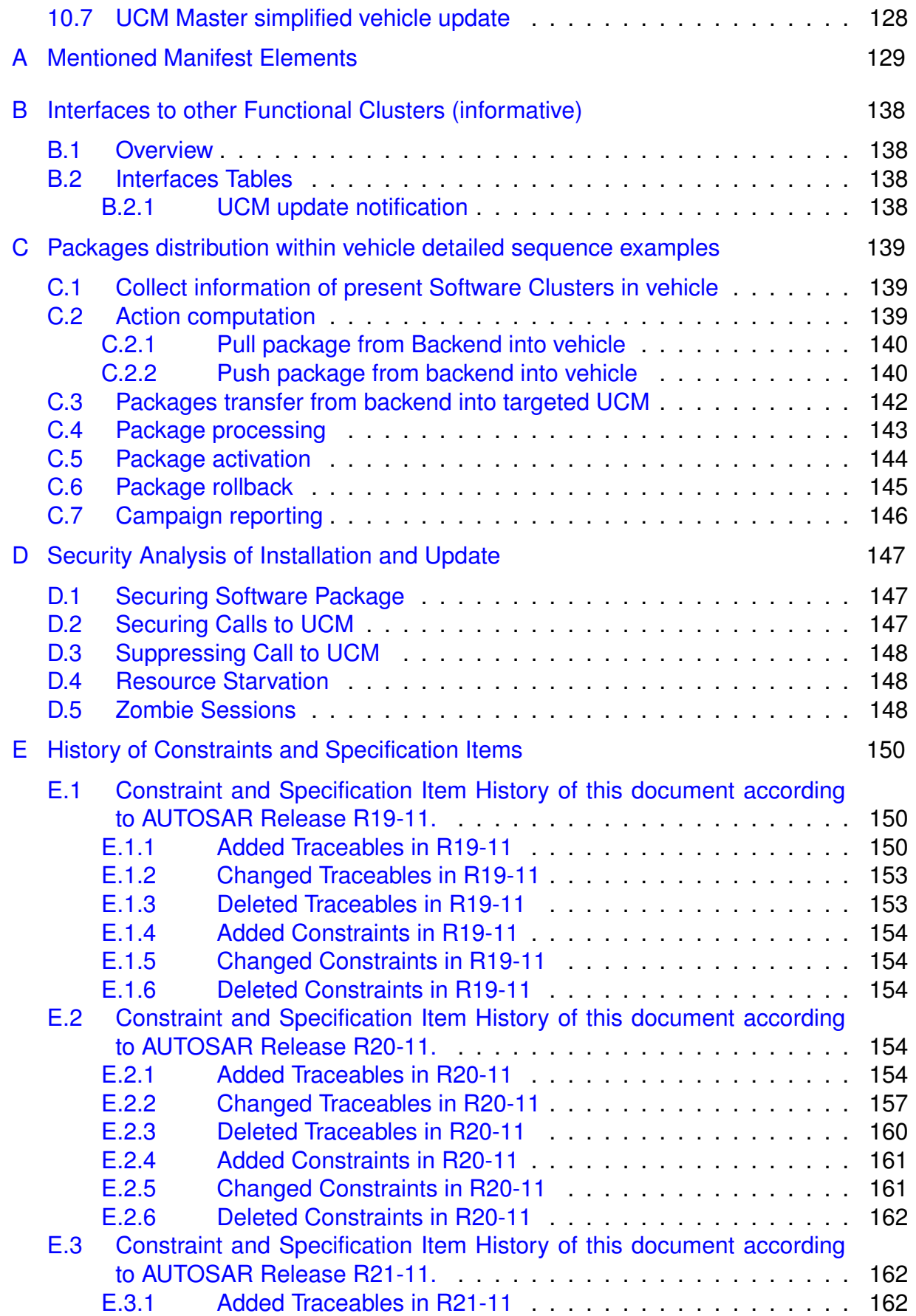

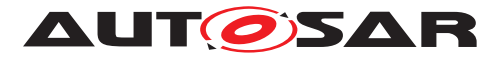

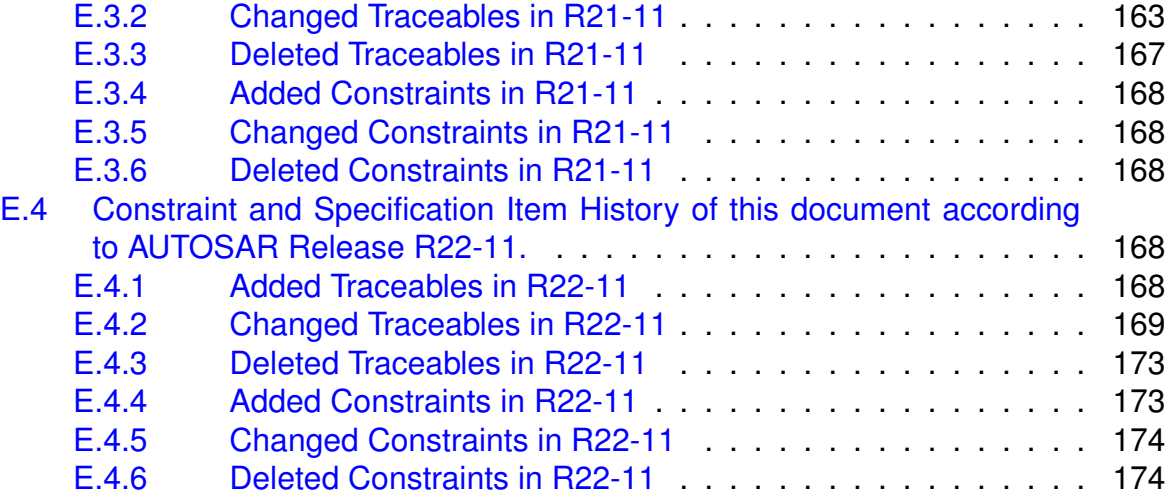

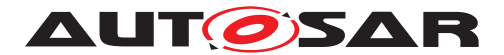

## <span id="page-8-0"></span>**1 Introduction and functional overview**

This software specification contains the functional description and interfaces of the functional cluster Update and Configuration Management which belongs to the [AUTOSAR Adaptive Platform](#page-9-1) Services. Update and Configuration Management has the responsibility of installing, updating and removing software on an [AUTOSAR Adaptive Platform](#page-9-1) in a safe and secure way while not sacrificing the dynamic nature of the [AUTOSAR Adaptive Platform](#page-9-1).

The Update and Configuration Management functional cluster is responsible for:

- Version reporting of the software present in the [AUTOSAR Adaptive Platform](#page-9-1)
- Receiving and buffering software updates
- Checking that enough resources are available to ensure a software update
- Performing software updates and providing log messages and progress information
- Validating the outcome of a software update
- Providing rollback functionality to restore a known functional state in case of failure

In addition to updating and changing software on the [AUTOSAR Adaptive Plat](#page-9-1)[form](#page-9-1), the Update and Configuration Management is also responsible for up-dates and changes to the [AUTOSAR Adaptive Platform](#page-9-1) itself, including all functional clusters, the underlying POSIX OS and its kernel with the responsibilities defined above.

In order to allow flexibility in how Update and Configuration Management is used, it will expose its functionality via ara::com service interfaces, not direct APIs. This ensures that the user of the functional cluster Update and Configuration Management does not have to be located on the same ECU.

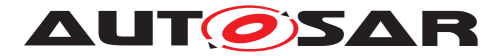

# <span id="page-9-0"></span>**2 Acronyms and abbreviations**

The glossary below includes acronyms and abbreviations relevant to the UCM module that are not included in the [\[1,](#page-11-3) AUTOSAR glossary].

<span id="page-9-13"></span><span id="page-9-12"></span><span id="page-9-2"></span>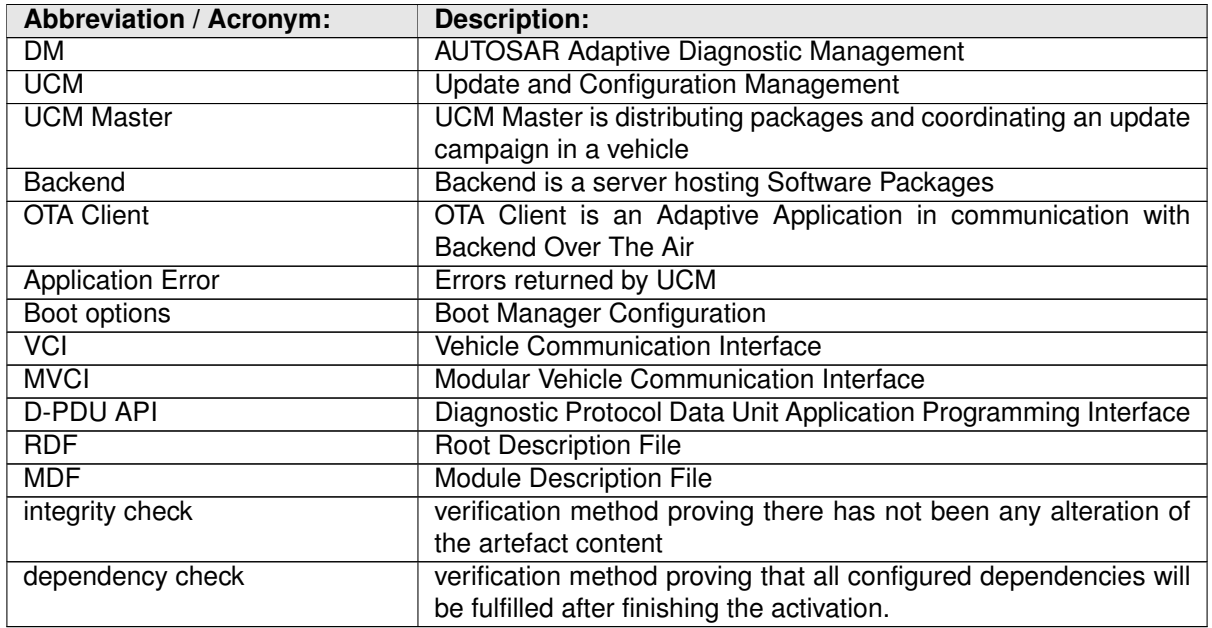

Some technical terms used in this document are already defined in the corresponding document mentioned in the table below. This is to avoid duplicate definition of the technical term. And to refer to the correct document.

<span id="page-9-17"></span><span id="page-9-16"></span><span id="page-9-15"></span><span id="page-9-14"></span><span id="page-9-11"></span><span id="page-9-10"></span><span id="page-9-9"></span><span id="page-9-8"></span><span id="page-9-7"></span><span id="page-9-6"></span><span id="page-9-5"></span><span id="page-9-4"></span><span id="page-9-3"></span><span id="page-9-1"></span>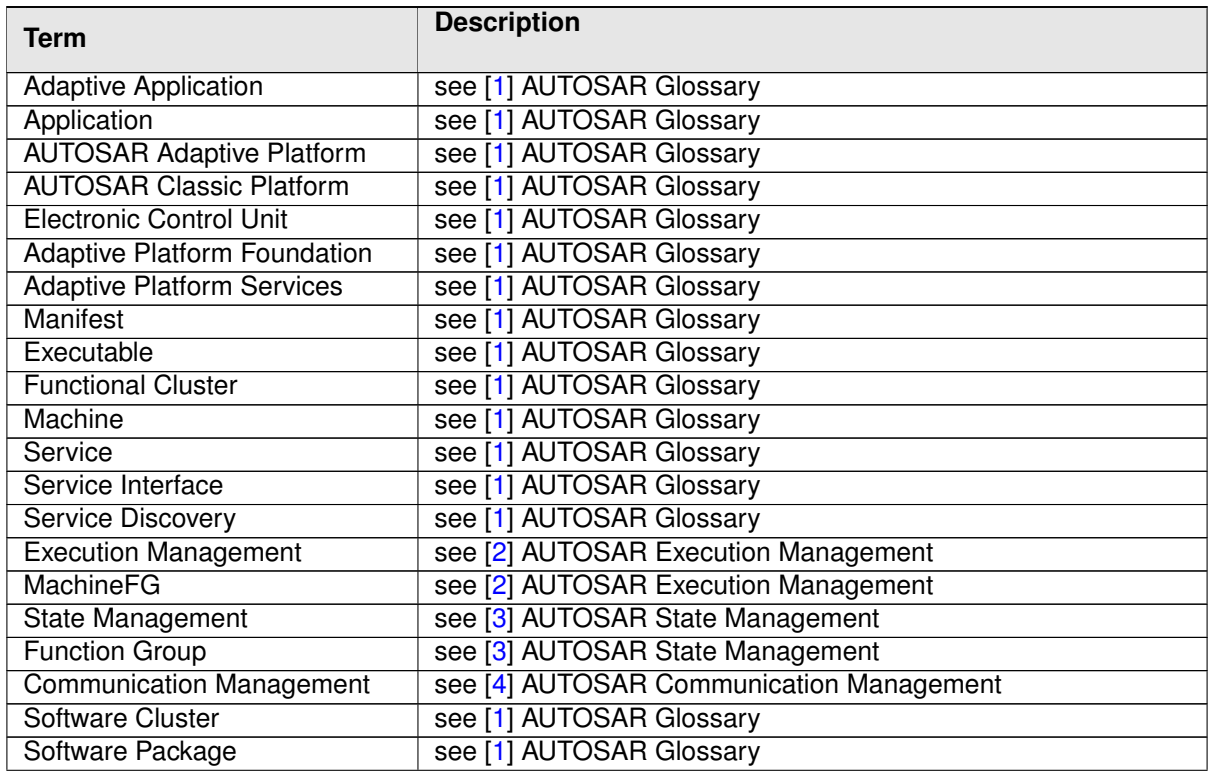

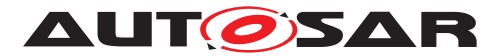

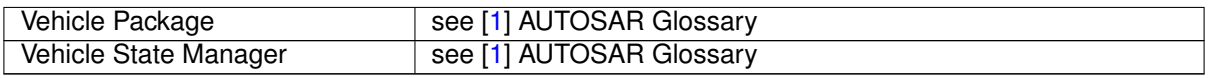

#### **Table 2.1: Reference to Technical Terms**

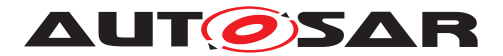

# <span id="page-11-0"></span>**3 Related documentation**

### <span id="page-11-1"></span>**3.1 Input documents & related standards and norms**

- <span id="page-11-3"></span>[1] Glossary AUTOSAR\_TR\_Glossary
- <span id="page-11-4"></span>[2] Specification of Execution Management AUTOSAR\_SWS\_ExecutionManagement
- <span id="page-11-5"></span>[3] Specification of State Management AUTOSAR\_SWS\_StateManagement
- <span id="page-11-6"></span>[4] Specification of Communication Management AUTOSAR\_SWS\_CommunicationManagement
- <span id="page-11-7"></span>[5] General Requirements specific to Adaptive Platform AUTOSAR\_RS\_General
- <span id="page-11-8"></span>[6] Specification of Cryptography AUTOSAR\_SWS\_Cryptography
- <span id="page-11-9"></span>[7] Specification of Identity and Access Management AUTOSAR\_SWS\_IdentityAndAccessManagement
- <span id="page-11-10"></span>[8] Specification of Time Synchronization AUTOSAR\_SWS\_TimeSynchronization
- <span id="page-11-11"></span>[9] Requirements on Update and Configuration Management AUTOSAR\_RS\_UpdateAndConfigurationManagement
- <span id="page-11-12"></span>[10] Specification of Manifest AUTOSAR\_TPS\_ManifestSpecification
- <span id="page-11-13"></span>[11] Explanation of Adaptive Platform Design AUTOSAR\_EXP\_PlatformDesign
- <span id="page-11-14"></span>[12] Specification of Persistency AUTOSAR\_SWS\_Persistency
- [13] Specification of Platform Health Management AUTOSAR\_SWS\_PlatformHealthManagement

## <span id="page-11-2"></span>**3.2 Related specification**

See chapter [3.1.](#page-11-1)

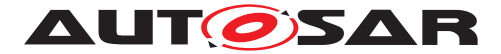

## <span id="page-12-0"></span>**3.3 Further applicable specification**

AUTOSAR provides a general specification  $[5]$  which is also applicable for  $UCM$ . The specification RS General shall be considered as additional and required specification for implementation of [UCM](#page-9-2).

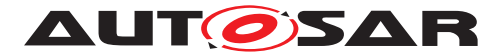

## <span id="page-13-0"></span>**4 Constraints and assumptions**

### <span id="page-13-1"></span>**4.1 Known Limitations**

[UCM](#page-9-2) is not responsible to initiate the update process. UCM realizes a service interface to achieve this operation. The user of this service interface is responsible to verify that the vehicle is in a updatable state before executing a software update procedure on demand. It is also in the responsibility of the user to communicate with other [AUTOSAR](#page-9-1) [Adaptive Platforms](#page-9-1) or [AUTOSAR Classic Platforms](#page-9-3) within the vehicle.

The [UCM](#page-9-2) receives a locally available software package for processing. The software package is usually downloaded from the OEM backend. The download of the software packages has to be done by another application, i.e. [UCM](#page-9-2) does not manage the connection to the OEM backend. Prior to triggering their processing, the software packages have to be transferred to [UCM](#page-9-2) by using the provided  $\arcsin 1$ : com interface.

The [UCM](#page-9-2) update process is designed to cover updates on use case with single [AUTOSAR Adaptive Platform](#page-9-1). [UCM](#page-9-2) can update [Adaptive Applications](#page-9-4), the [AUTOSAR Adaptive Platform](#page-9-1) itself, including all functional clusters and the underlying OS.

The [UCM](#page-9-2) is not responsible for enforcing authentication and access control to the provided interfaces. The document currently does not provide any mechanism for the confidentiality protection as well as measures against denial of service attacks. The assumption is that the platform preserves the integrity of parameters exchanged between **[UCM](#page-9-2)** and its user.

The possibility to restart a specific application instead of a [Machine](#page-9-5) reboot depends of the kind of update and application, is therefore implementation specific and is defined in the [Software Package](#page-9-6) manifest.

[UCM](#page-9-2) does only support updates of ARA::COM and UDS (ISO-14229) compliant [ECU](#page-9-7)S. [UCM](#page-9-2) is not controlling any action done by diagnostic tool directly updating a Classic plat-form. For instance [UCM](#page-9-2) cannot protect against downgrading of a [Software Cluster](#page-9-8) in a Classic platform by a diagnostic tool.

## <span id="page-13-2"></span>**4.2 Applicability to car domains**

No restrictions to applicability.

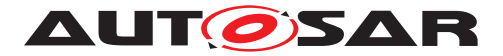

# <span id="page-14-0"></span>**5 Dependencies to other functional clusters**

The [UCM](#page-9-2) functional cluster expose services to client applications via the  $\arcsin$ : $\text{com}$ middleware.

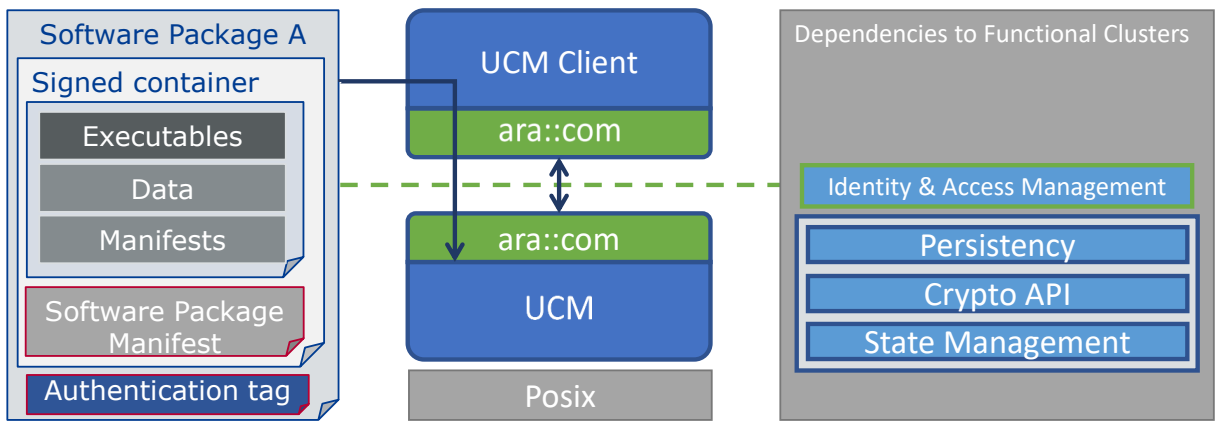

**Figure 5.1: [UCM](#page-9-2) dependencies to other [Functional Clusters](#page-9-9).**

## <span id="page-14-1"></span>**5.1 Interfaces to Adaptive State Management**

[UCM](#page-9-2) relies on [State Management](#page-9-10) and its provided UpdateRequest Service Interface to perform the necessary Function Group state changes needed to activate the newly installed, updated or removed software.

Certain applications can conflict with the update process or the newly updated package, and they need to be stopped during the update process. This could be achieved by putting the machine to a safe Machine state, by activating a combination of suitable Function Groups and its states. It is the responsibility of the platform integrator to define this state or Function Groups. The Adaptive Application accessing the [UCM](#page-9-2), should make sure that the platform is switched to this state (using interfaces from [State Management](#page-9-10)), before starting the update.

#### <span id="page-14-2"></span>**5.2 UCM service over ara::com**

The [UCM](#page-9-2) shall provide a service interface over  $ar\alpha$ : : com using methods and fields.

## <span id="page-14-3"></span>**5.3 Interfaces to Adaptive Crypto Interface**

[UCM](#page-9-2) uses Crypto Interface for [AUTOSAR Adaptive Platform](#page-9-1) [\[6\]](#page-11-8) to verify package integrity and authenticity and to decrypt confidential update data.

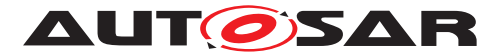

### <span id="page-15-0"></span>**5.4 Interfaces to Identity and Access Management**

Identity and Access Management [\[7\]](#page-11-9) controls the [UCM](#page-9-2)'s Clients access to UCM's service interface [PackageManagement](#page-100-0).

### <span id="page-15-1"></span>**5.5 Interfaces to Adaptive TimeSynchronization Interface**

[UCM](#page-9-2) uses TSync Interface [\[8\]](#page-11-10) for [AUTOSAR Adaptive Platform](#page-9-1) to get the latest timestamp.

## <span id="page-15-2"></span>**5.6 UCM use of Persistency library**

[UCM](#page-9-2) may use ara::per to store internal status information. This can e.g. be used to recover after reboot.

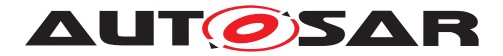

# <span id="page-16-0"></span>**6 Requirements Tracing**

The following tables reference the requirements specified in [\[9\]](#page-11-11) and links to the fulfillment of these. Please note that if column "Satisfied by" is empty for a specific requirement this means that this requirement is not fulfilled by this document.

<span id="page-16-2"></span><span id="page-16-1"></span>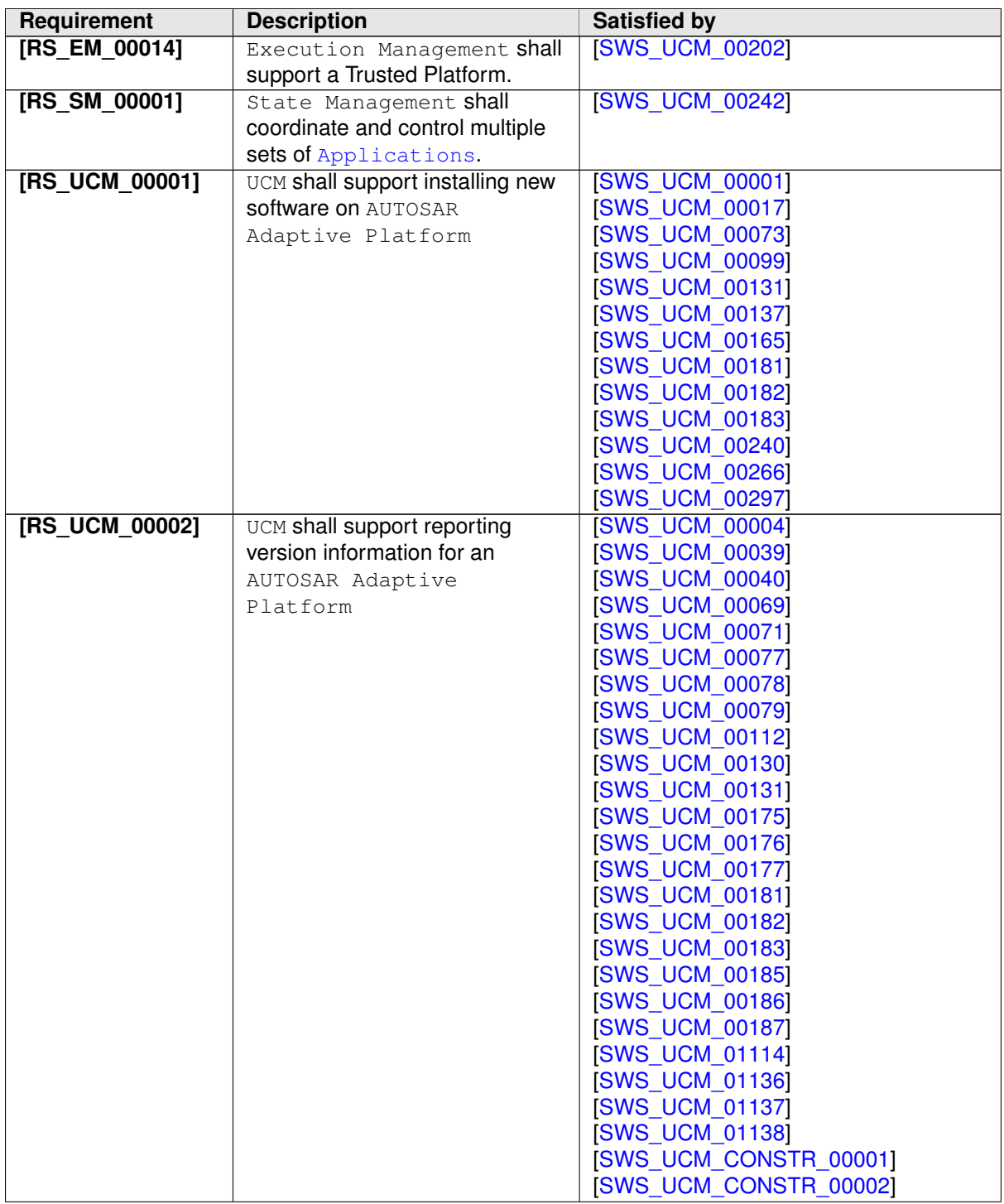

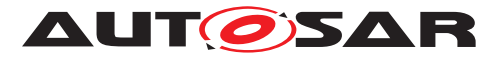

<span id="page-17-3"></span><span id="page-17-2"></span><span id="page-17-1"></span><span id="page-17-0"></span>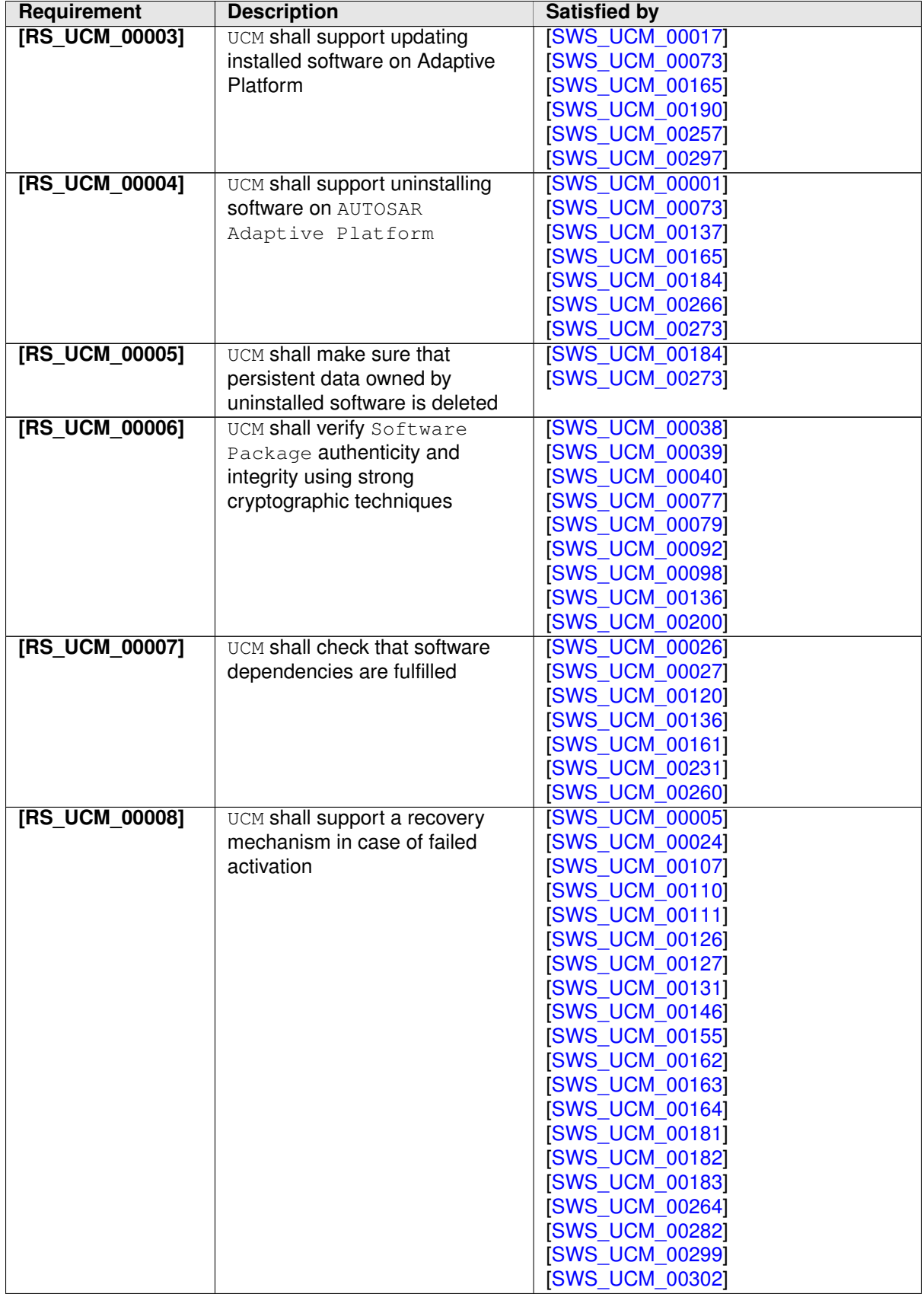

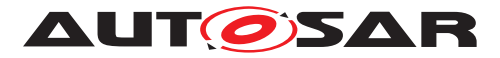

<span id="page-18-2"></span><span id="page-18-1"></span><span id="page-18-0"></span>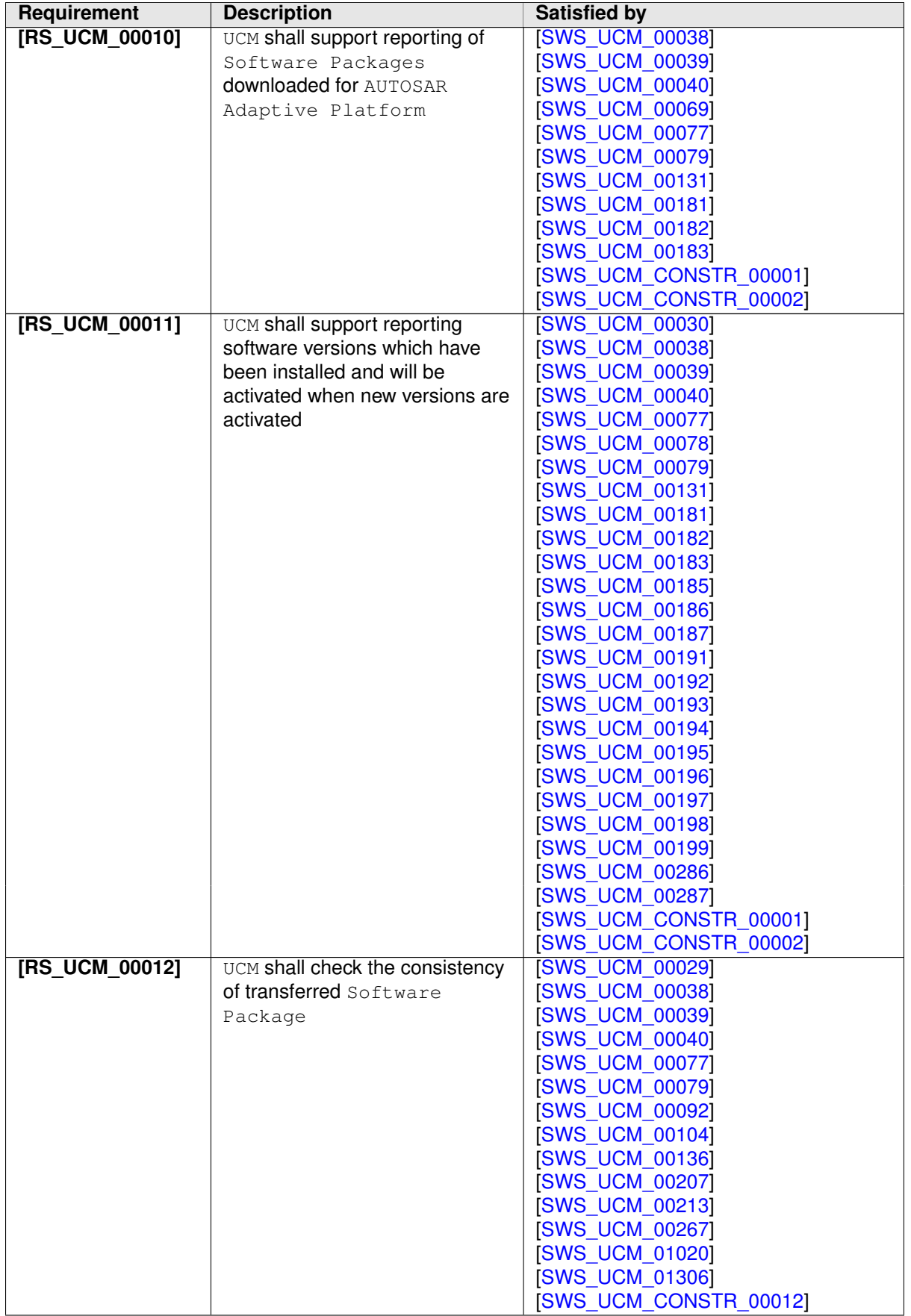

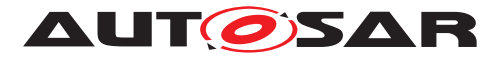

<span id="page-19-0"></span>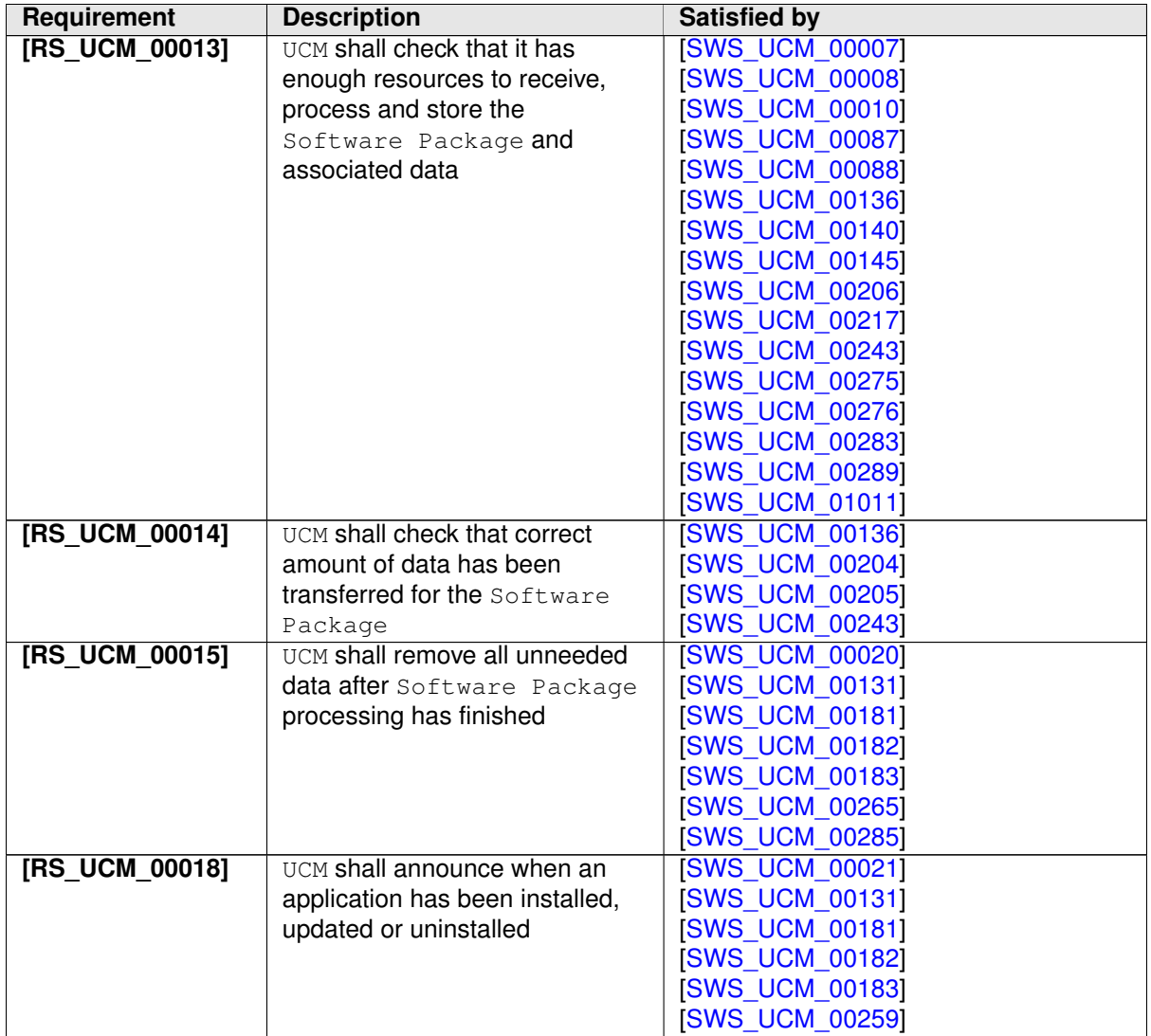

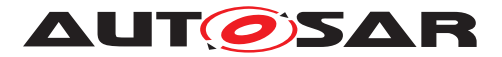

<span id="page-20-0"></span>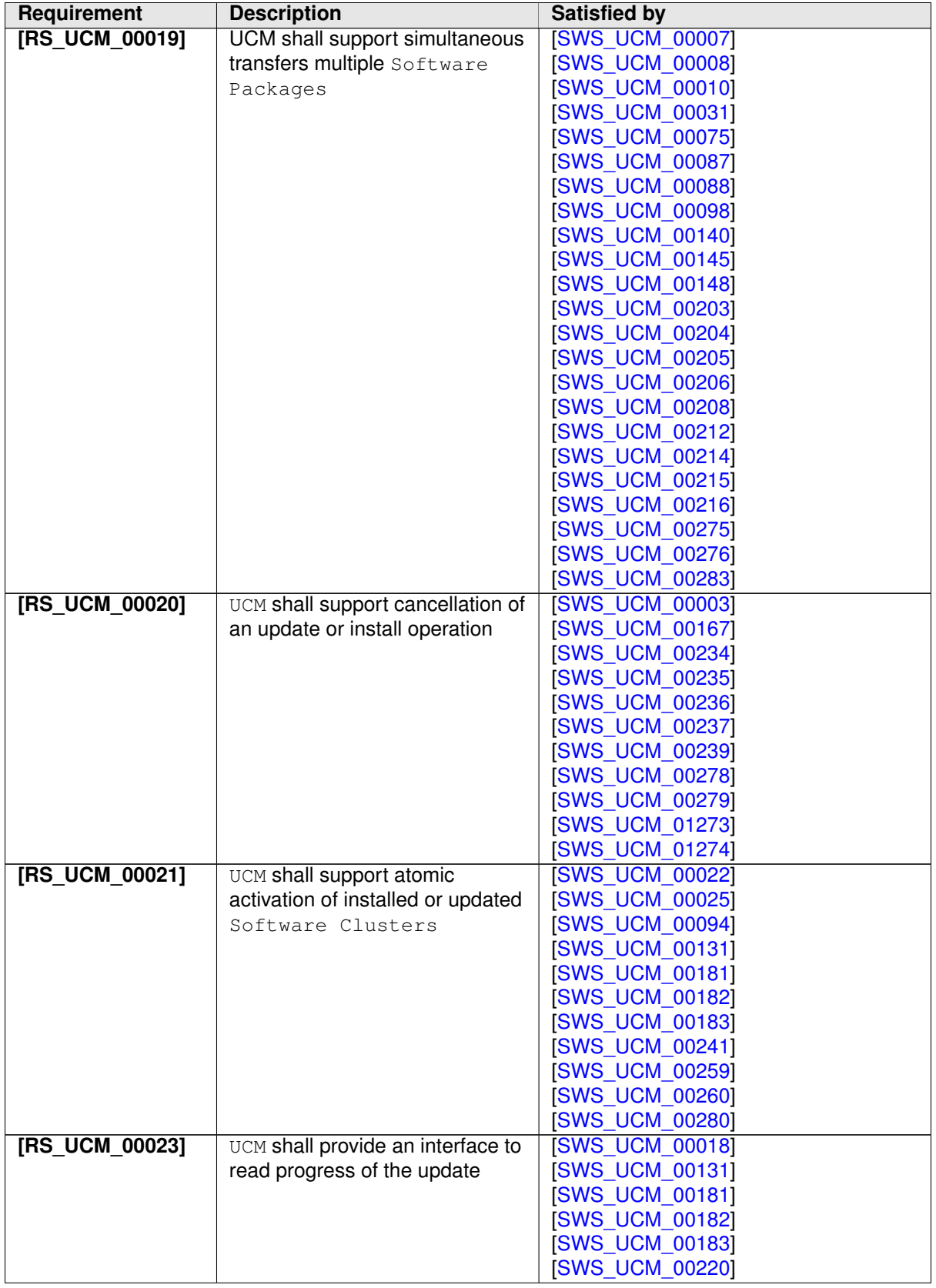

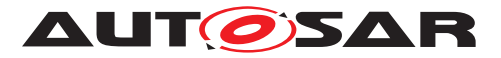

<span id="page-21-1"></span><span id="page-21-0"></span>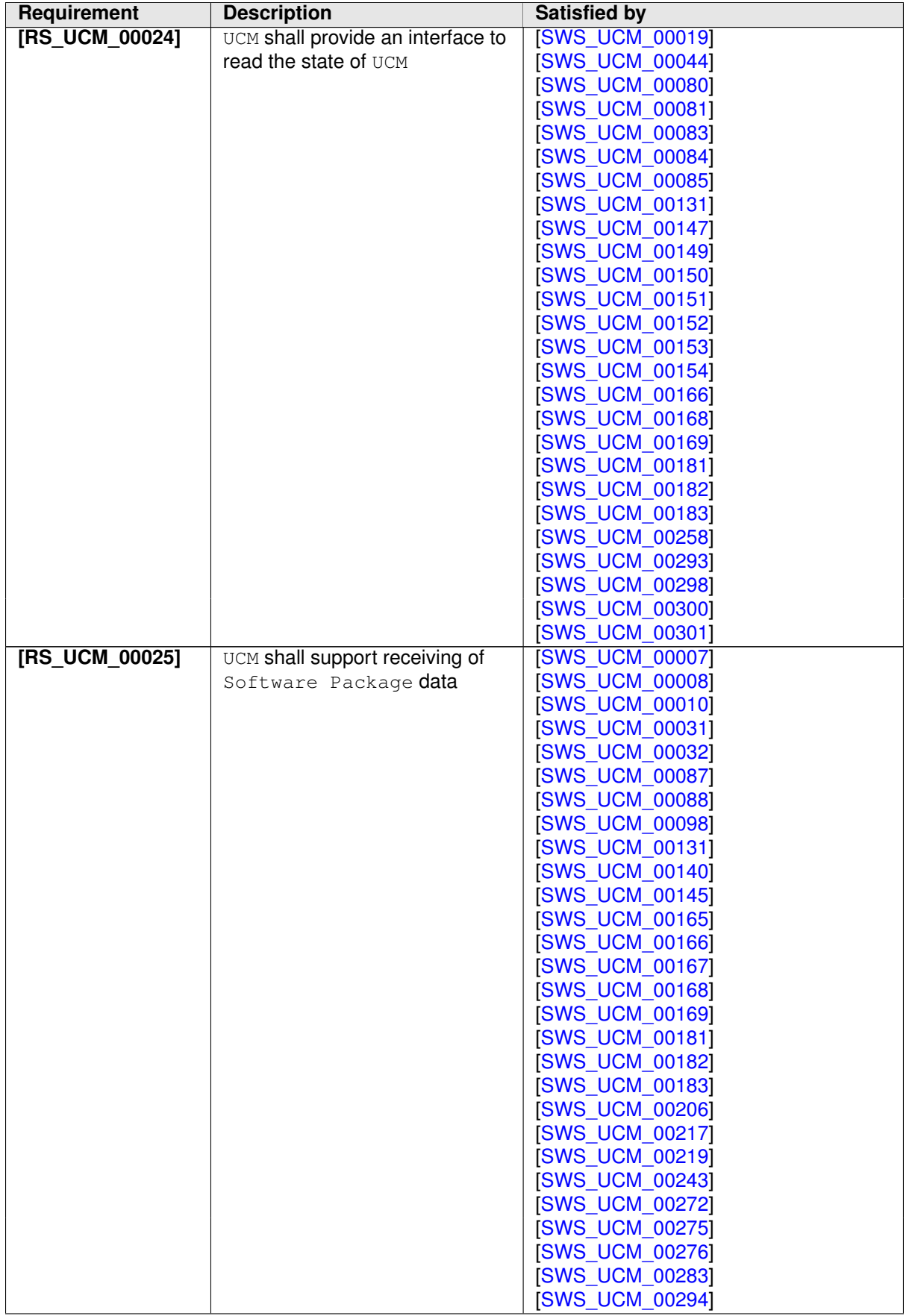

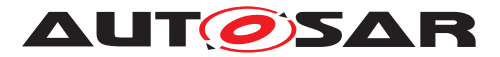

<span id="page-22-2"></span><span id="page-22-1"></span><span id="page-22-0"></span>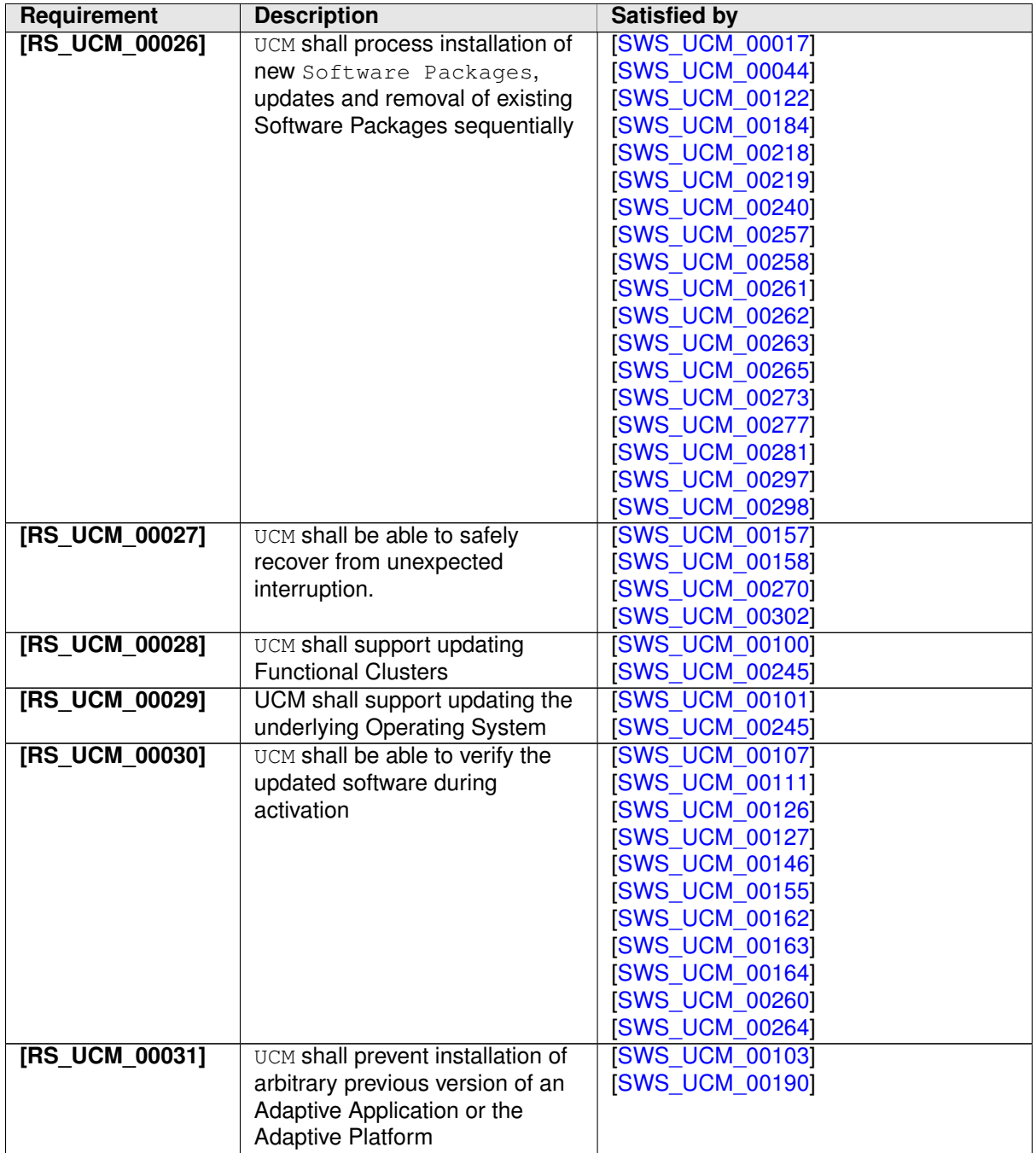

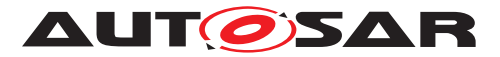

<span id="page-23-0"></span>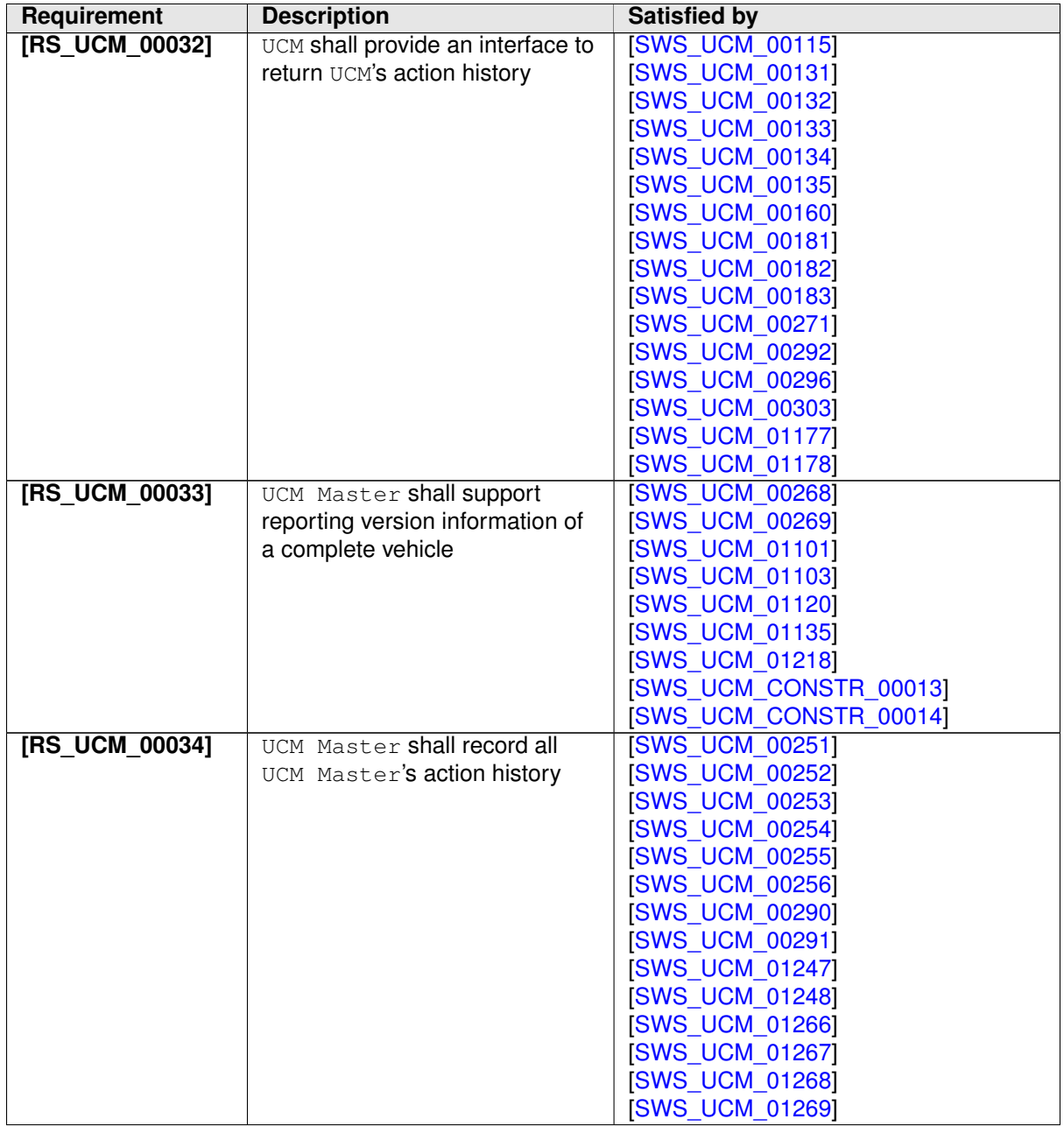

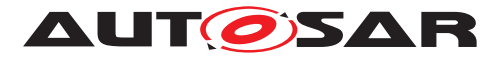

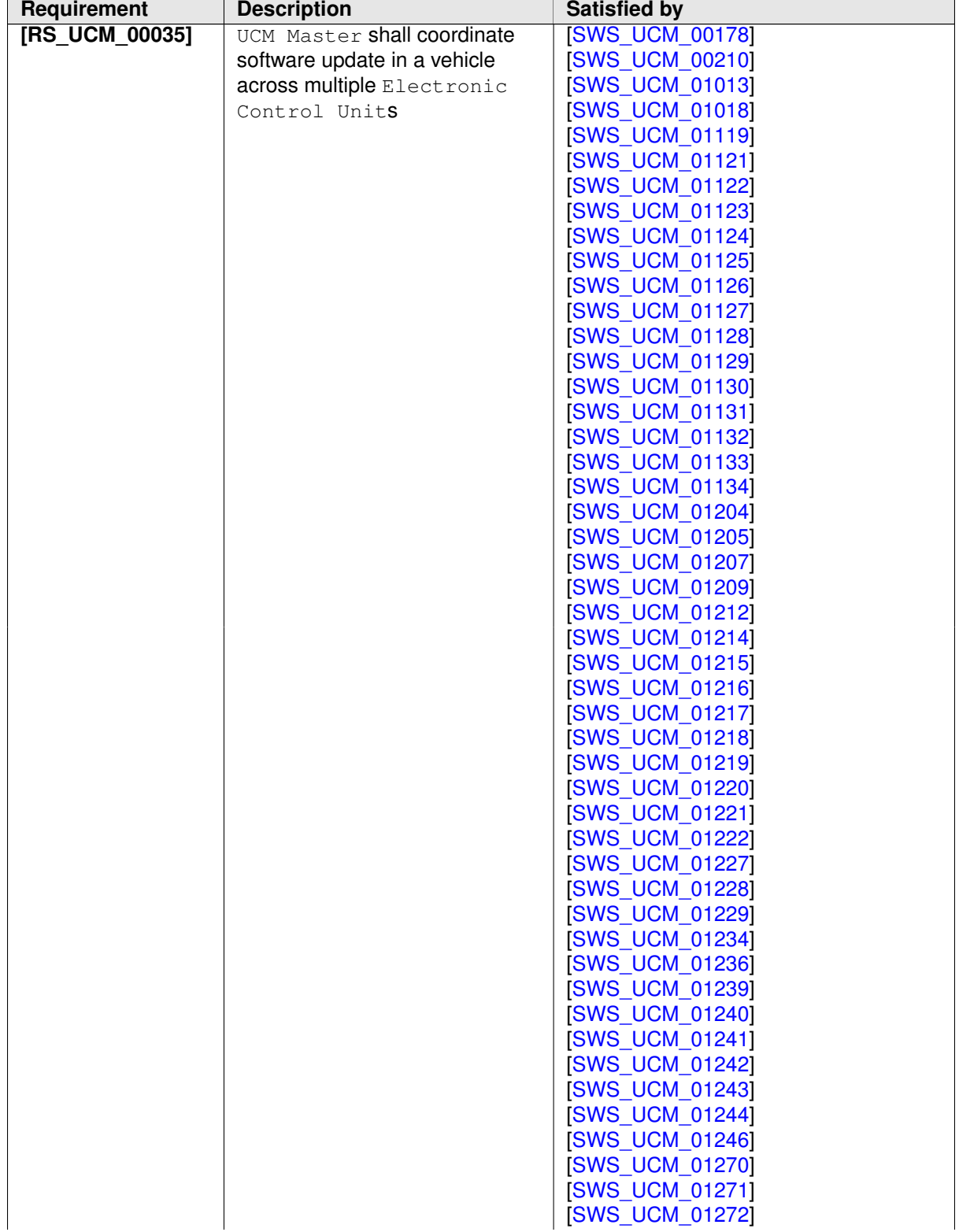

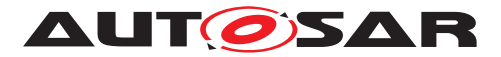

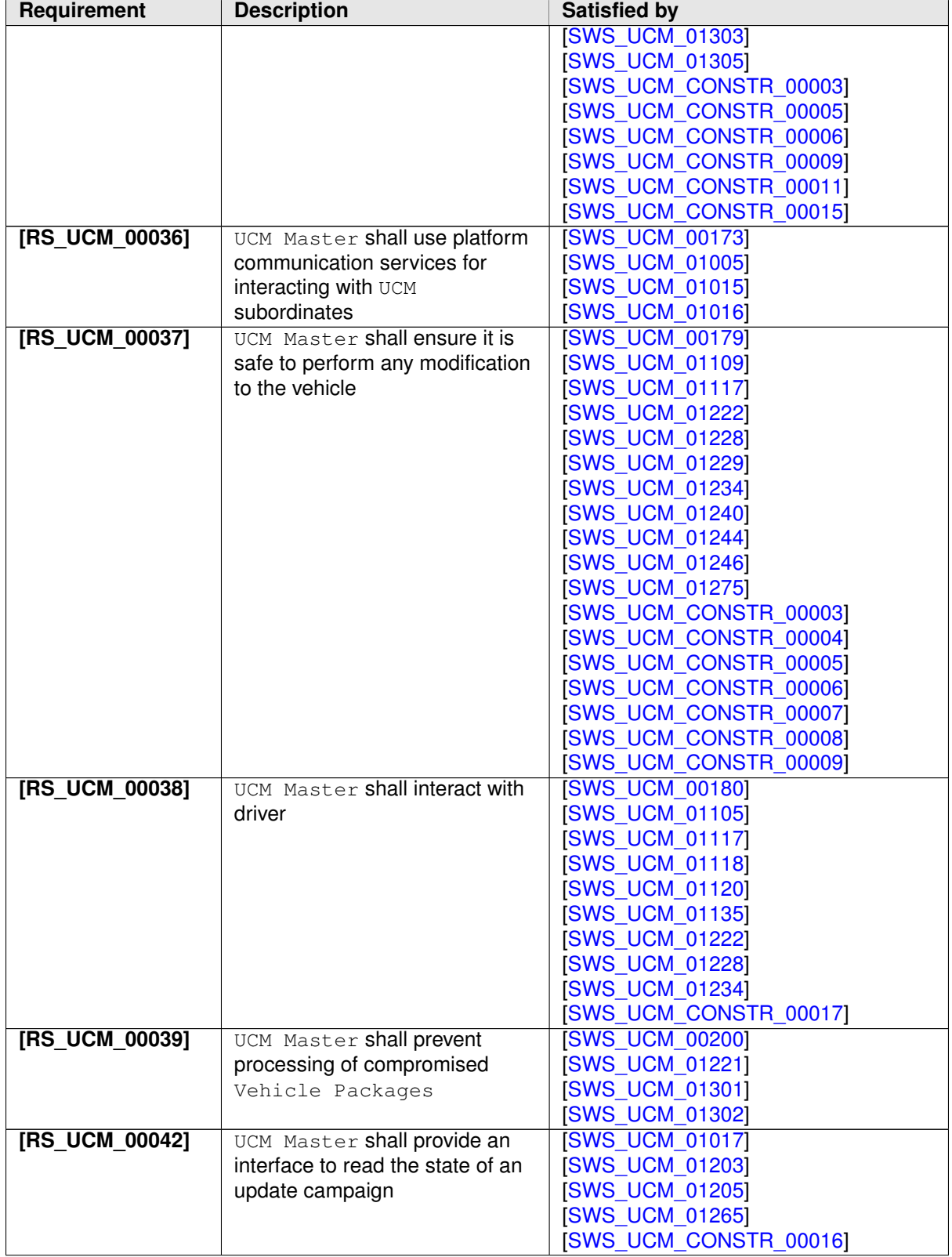

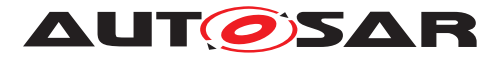

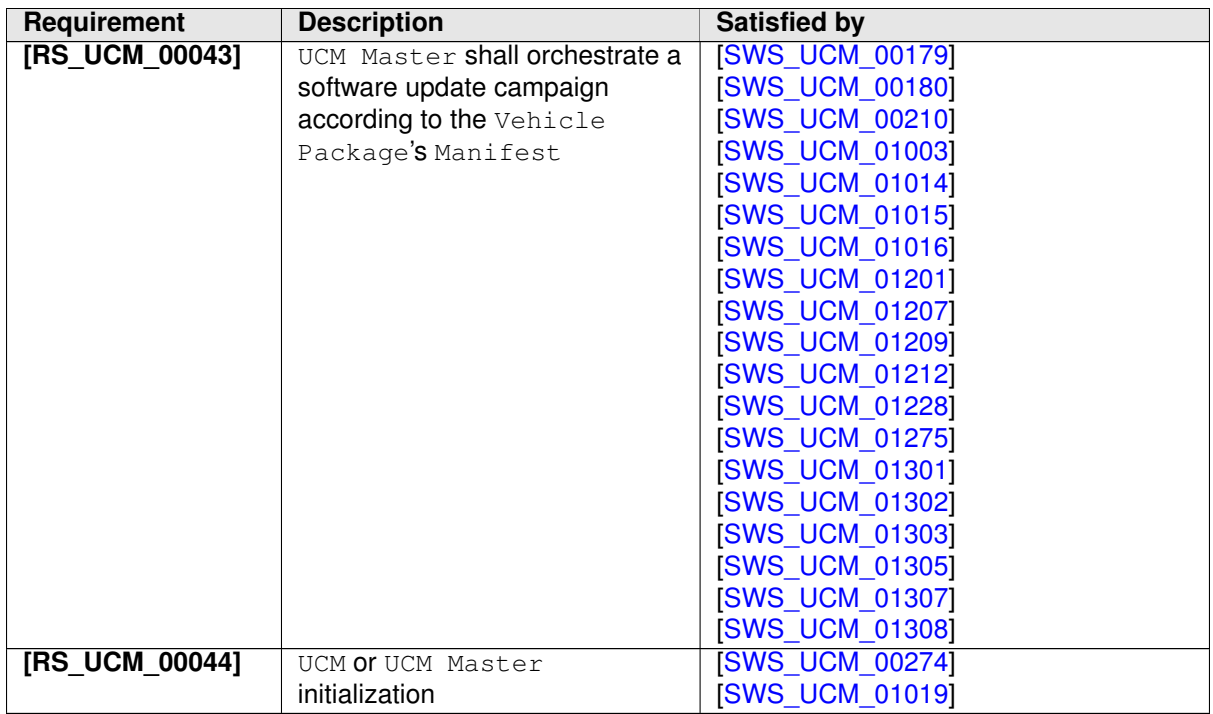

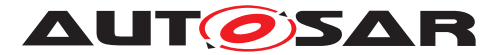

# <span id="page-27-0"></span>**7 Functional specification**

### <span id="page-27-1"></span>**7.1 UCM**

#### <span id="page-27-2"></span>**7.1.1 Software Cluster lifecycle**

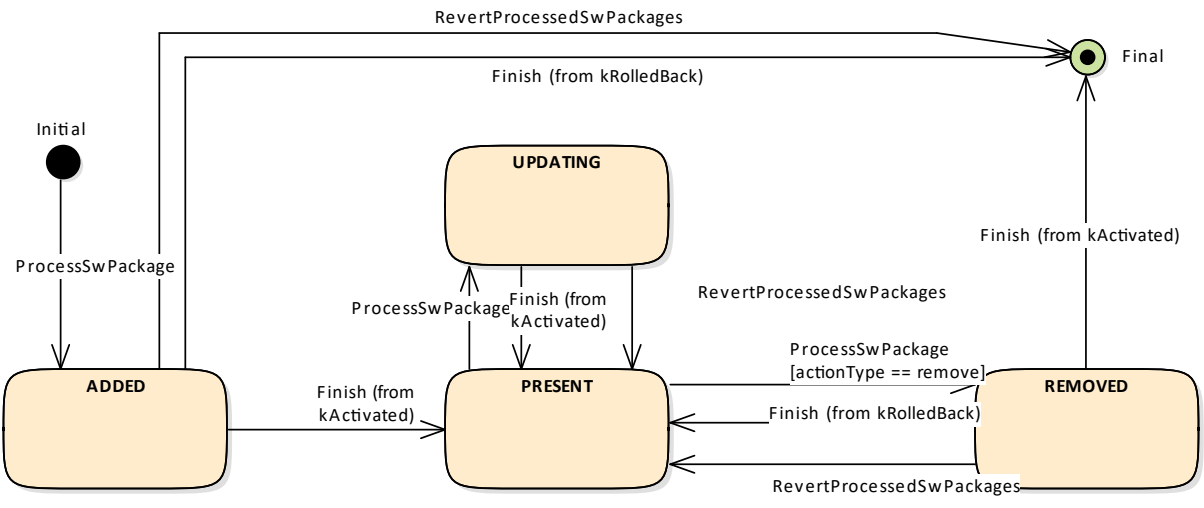

<span id="page-27-7"></span>**Figure 7.1: State Machine for a [Software Cluster](#page-9-8)**

The state machine in Fig. [7.1](#page-27-7) describes the life-cycle states of a [Software Cluster](#page-9-8). These states are reported with [GetSwClusterChangeInfo](#page-102-0) method.

<span id="page-27-3"></span>**[SWS\_UCM\_00191] [Software Cluster](#page-9-8) life-cycle state [kAdded](#page-91-6)** [A [Software](#page-9-8) [Cluster](#page-9-8) state shall be [kAdded](#page-91-6) after the [Software Cluster](#page-9-8) is successfully processed with [ProcessSwPackage](#page-103-0) method call on the [AUTOSAR Adaptive Plat](#page-9-1)[form](#page-9-1) and if it was not previously present in the [AUTOSAR Adaptive Platform](#page-9-1) and before activation is finished.  $(RS$  UCM 00011)

<span id="page-27-4"></span>**[SWS\_UCM\_00192] [Software Cluster](#page-9-8) life-cycle state transition from [kAdded](#page-91-6)** to **[kPresent](#page-91-7)** [A [Software Cluster](#page-9-8) state shall change from [kAdded](#page-91-6) to [kPre](#page-91-7)[sent](#page-91-7) after a successful activation of a newly added [Software Cluster](#page-9-8) with [Finish](#page-101-0) method call.  $(RS$  UCM 00011)

<span id="page-27-6"></span>**[SWS UCM 00195] [Software Cluster](#page-9-8) life-cycle state <b>[kUpdating](#page-91-8)** [A [Software](#page-9-8) [Cluster](#page-9-8) state shall be [kUpdating](#page-91-8) after a successful processing of the updated [Software Cluster](#page-9-8) with [ProcessSwPackage](#page-103-0) method call and before activation is finished.c*[\(RS\\_UCM\\_00011\)](#page-18-0)*

<span id="page-27-5"></span>**[SWS\_UCM\_00193] [Software Cluster](#page-9-8) life-cycle state transition from [kUpdat](#page-91-8)**[ing](#page-91-8) to **[kPresent](#page-91-7)** [A [Software Cluster](#page-9-8) state shall change from [kUpdating](#page-91-8) to [kPresent](#page-91-7) after a successful activation of the updated [Software Cluster](#page-9-8) with [Finish](#page-101-0) method call, or after reverting the [Software Cluster](#page-9-8) update with a [Re](#page-104-0)[vertProcessedSwPackages](#page-104-0) method call. (RS UCM 00011)

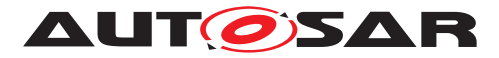

<span id="page-28-2"></span>**[SWS\_UCM\_00196] [Software Cluster](#page-9-8) life-cycle state <b>[kRemoved](#page-91-9)** [A [Software](#page-9-8) [Cluster](#page-9-8) state shall be [kRemoved](#page-91-9) after successful completion of method [ProcessS](#page-103-0)[wPackage](#page-103-0) which involves the removal of the existed [Software Cluster](#page-9-8) and before activation is finished.  $(RS$  UCM 00011)

<span id="page-28-1"></span>**[SWS\_UCM\_00194] [Software Cluster](#page-9-8) life-cycle state transition from [kRe](#page-91-9)[moved](#page-91-9) to [kPresent](#page-91-7) in case of [RevertProcessedSwPackages](#page-104-0) call [A [Software](#page-9-8)** [Cluster](#page-9-8) state shall change from [kRemoved](#page-91-9) to [kPresent](#page-91-7) after a successful call to [RevertProcessedSwPackages](#page-104-0) method in case the [Software Cluster](#page-9-8) was pre-viously requested to be removed by [ProcessSwPackage](#page-103-0) method call. *(RS UCM -[00011\)](#page-18-0)*

<span id="page-28-6"></span>**[SWS\_UCM\_00286] [Software Cluster](#page-9-8) life-cycle state transition from [kRe](#page-91-9)[moved](#page-91-9)** to **[kPresent](#page-91-7)** in case of **[Finish](#page-101-0) call** [A [Software Cluster](#page-9-8) state shall change from [kRemoved](#page-91-9) to [kPresent](#page-91-7) after a successful call to [Finish](#page-101-0) method in case a [Software Cluster](#page-9-8) being removed has to be rolled back after a failing activation. *[\(RS\\_UCM\\_00011\)](#page-18-0)* 

<span id="page-28-3"></span>**[SWS\_UCM\_00197] End of [Software Cluster](#page-9-8) life-cycle state from state [kAdded](#page-91-6)** in case of **[RevertProcessedSwPackages](#page-104-0)** call [A [Software Cluster](#page-9-8) shall reach the end of its life-cycle from [kAdded](#page-91-6) after a successful removal of a newly added [Software Cluster](#page-9-8) with [RevertProcessedSwPackages](#page-104-0) method call in case the [Software Cluster](#page-9-8) was previously requested to be added by [ProcessSwPackage](#page-103-0) method call.  $(RS\ UCM\ 00011)$ 

<span id="page-28-7"></span>**[SWS\_UCM\_00287] End of [Software Cluster](#page-9-8) life-cycle state from state [kAdded](#page-91-6) in case of [Finish](#page-101-0) call** [A [Software Cluster](#page-9-8) shall reach the end of its life-cycle from [kAdded](#page-91-6) after a successful removal of a newly added [Software Cluster](#page-9-8) with [Finish](#page-101-0) method call in case the newly added [Software Cluster](#page-9-8) has to be rolled back after a failing activation. *[\(RS\\_UCM\\_00011\)](#page-18-0)* 

<span id="page-28-4"></span>**[SWS\_UCM\_00198] End of [Software Cluster](#page-9-8) life-cycle state from state [kRe](#page-91-9)[moved](#page-91-9)** [A [Software Cluster](#page-9-8) shall reach the end of its life-cycle if it is successfully removed with a [Finish](#page-101-0) method call and the [Software Cluster](#page-9-8) is in state [kRe](#page-91-9)[moved](#page-91-9). (*RS\_UCM\_00011*)

<span id="page-28-5"></span>**[SWS\_UCM\_00199] Reporting of [Software Cluster](#page-9-8) reaching end of life-cycle** [Any [Software Cluster](#page-9-8) reaching the end of its life-cycle shall not be reported by [UCM](#page-9-2) any more. (*RS\_UCM\_00011*)

#### <span id="page-28-0"></span>**7.1.2 Technical Overview**

One of the declared goals of [AUTOSAR Adaptive Platform](#page-9-1) is the ability to flexibly update the software and its configuration through over-the-air updates. During the lifecycle of an [AUTOSAR Adaptive Platform](#page-9-1), [UCM](#page-9-2) is responsible to perform software modifications on the machine and to retain consistency of the whole system.

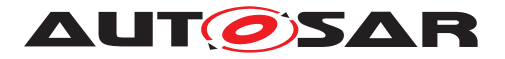

The [UCM](#page-9-2) [Functional Cluster](#page-9-9) provides a service interface that exposes its func-tionality to retrieve [AUTOSAR Adaptive Platform](#page-9-1) software information and consistently execute software updates. Since  $ar\alpha$ :  $com$  is used, the client using the [UCM](#page-9-2) service interface can be located on the same [AUTOSAR Adaptive Platform](#page-9-1), but also remote clients are possible.

The service interface has been primarily designed with the goal to make it possible to use standard diagnostic services for downloading and installing software updates for the [AUTOSAR Adaptive Platform](#page-9-1). However, the methods and fields in the service interface are designed in such a way that they can be used in principle by any Adaptive Application. [UCM](#page-9-2) does not impose any specific protocol on how data is transferred to the [AUTOSAR Adaptive Platform](#page-9-1) and how package processing is controlled. In and the costal treat- of the control and non-pack-<br>particular [UCM](#page-9-2) does not expose diagnostic services.

As shown in Figure [7.2,](#page-29-1) whether the use case is an over-the-air update or garage up-date done through diagnostics, it is not visible to the [UCM](#page-9-2). The UCM Client abstracts the use case from the [UCM](#page-9-2) and forwards the data stream and sequence control commands to the [UCM](#page-9-2). Later in this document, the term UCM Client is used to describe an  $Adap$ [tive Application](#page-9-4) that consumes [UCM](#page-9-2) [PackageManagement](#page-100-0) services through [UCM](#page-9-2) ara::com API. Diagnostic Application and [UCM Master](#page-9-12) are two examples of such [UCM](#page-9-2) Clients.

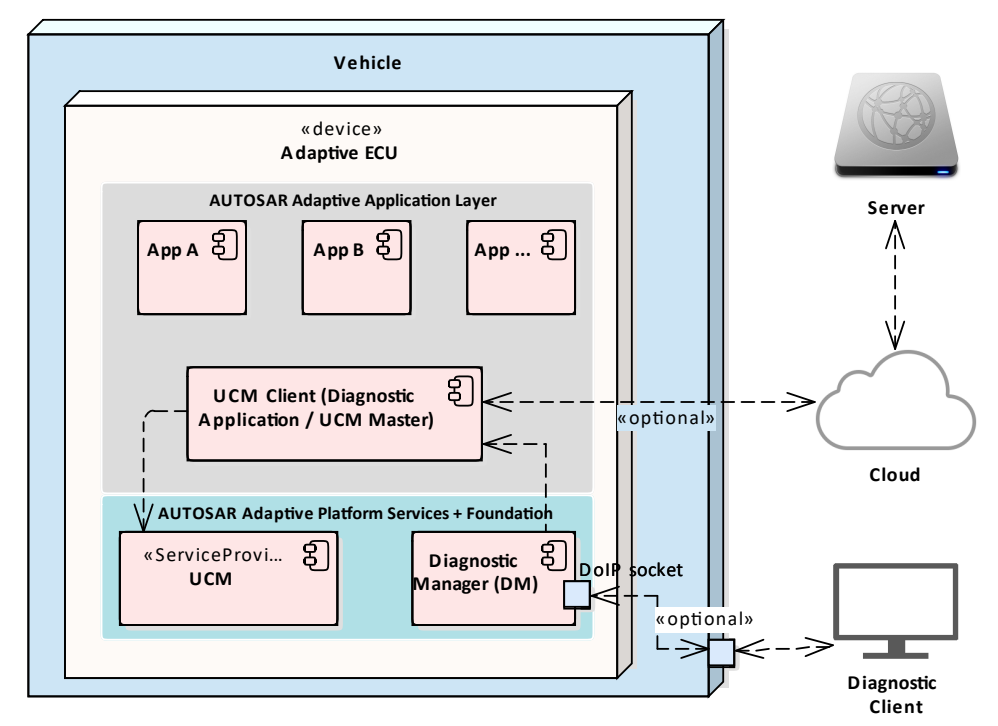

<span id="page-29-1"></span>**Figure 7.2: Architecture overview for diagnostic use case**

#### <span id="page-29-0"></span>**7.1.2.1 Software Package Management**

The [UCM](#page-9-2) update sequence consists three different phases:

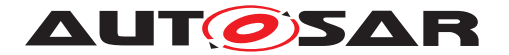

- [Software Package](#page-9-6) transfer: A phase in which, one or several [Software](#page-9-6) [Packages](#page-9-6) are transferred from the [UCM](#page-9-2)'s Client Application to the internal buffer of the [UCM](#page-9-2). For further information see chapter [7.1.3.](#page-34-0)
- [Software Package](#page-9-6) processing: A phase in which the [UCM](#page-9-2) performs the operation ([kInstall](#page-92-4), [kUpdate](#page-92-5), [kRemove](#page-92-6)) on the relevant [SoftwareCluster](#page-131-0). For further information see chapter [7.1.5.](#page-42-0)
- Activation: A phase in which the [UCM](#page-9-2) checks the dependencies of the  $Soft$ [wareCluster](#page-131-0)s that have been involved in the operation, then activates them and finally check that all the [SoftwareCluster](#page-131-0)s can be executed properly (via [State Management](#page-9-10)) prior to finishing the update. For further information see chapter [7.1.6](#page-46-2)

#### **7.1.2.1.1 Software Package**

<span id="page-30-0"></span>**[SWS\_UCM\_00122] [Software Package](#page-9-6) utilization** The unit for deployment that the [UCM](#page-9-2) shall take as input is called [Software Package](#page-9-6), see [\[1\]](#page-11-3). Each [Software](#page-9-6) [Package](#page-9-6) shall address a single [SoftwareCluster](#page-131-0). (*RS\_UCM\_00026*)

A [SoftwareCluster](#page-131-0) can act in two roles:

- 'Sub'-[SoftwareCluster](#page-131-0) : It is a [SoftwareCluster](#page-131-0) without diagnostic target address, containing processes, executables and further elements
- 'Root'-[SoftwareCluster](#page-131-0) : It is a [SoftwareCluster](#page-131-0) with a diagnostic target address that may reference several other 'Sub'-[SoftwareCluster](#page-131-0)s, which thus form a logical group.

A [SoftwareCluster](#page-131-0) can be of the following categories expressed by the attribute [SoftwareCluster](#page-131-0).[category](#page-130-0) :

- APPLICATION\_LAYER: the [SoftwareCluster](#page-131-0) can be removed by UCM
- PLATFORM\_CORE: the [SoftwareCluster](#page-131-0) cannot be removed as it would break the system.
- PLATFORM: the [SoftwareCluster](#page-131-0) is part of the platform software and can be removed

<span id="page-30-1"></span>**[SWS\_[UCM](#page-9-2)\_00245]**{DRAFT} **Software Cluster category** [UCM shall not remove a [SoftwareCluster](#page-131-0) that has [installationBehavior](#page-132-0) set to value [cannotBeRe](#page-133-0)[moved](#page-133-0). In case of such an attempt, [UCM](#page-9-2) shall raise [ApplicationError](#page-9-13) [SwclRe](#page-120-0)[movalDenied](#page-120-0). (RS UCM 00028, RS UCM 00029)

A [Software Package](#page-9-6) has to be modelled as a so-called [SoftwareCluster](#page-131-0) which describes the content of a [Software Package](#page-9-6) that is downloaded or uploaded to the [AUTOSAR Adaptive Platform](#page-9-1), see [\[10\]](#page-11-12).

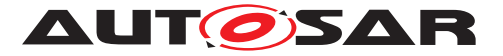

The term [Software Package](#page-9-6) is used for the "physical", uploadable [Software](#page-9-6) [Package](#page-9-6) that is processed by [UCM](#page-9-2) whereas the term [SoftwareCluster](#page-131-0) is used for the modeling element. In the model, the content of a [SoftwareCluster](#page-131-0) is define by references to all required model elements. The [SoftwareCluster](#page-131-0) and the related model elements define the content of the manifest that is part of the [Software](#page-9-6) [Package](#page-9-6). The [Software Package](#page-9-6) format and the update scope are described in chapter "Content of a [Software Package](#page-9-6)" as well as in [\[11\]](#page-11-13).

<span id="page-31-0"></span>**ISWS UCM CONSTR 00012]{DRAFT}** [The [SoftwareCluster](#page-131-0) aggregation of [ArtifactChecksum](#page-128-1) shall not include the uri of this same [SoftwareCluster](#page-131-0) manifest.  $(RS$  UCM 00012)

The uri attribute in [ArtifactChecksum](#page-128-1) is referring to the artifact contained in the [SoftwareCluster](#page-131-0).

#### **7.1.2.1.2 Content of a Software Package**

Each [Software Package](#page-9-6) addresses a single [SoftwareCluster](#page-131-0) and contains manifests, executables and further data (depending on the role of the [SoftwareClus](#page-131-0) $ter)$  $ter)$  as the example sketched in Figure [7.3.](#page-31-1)

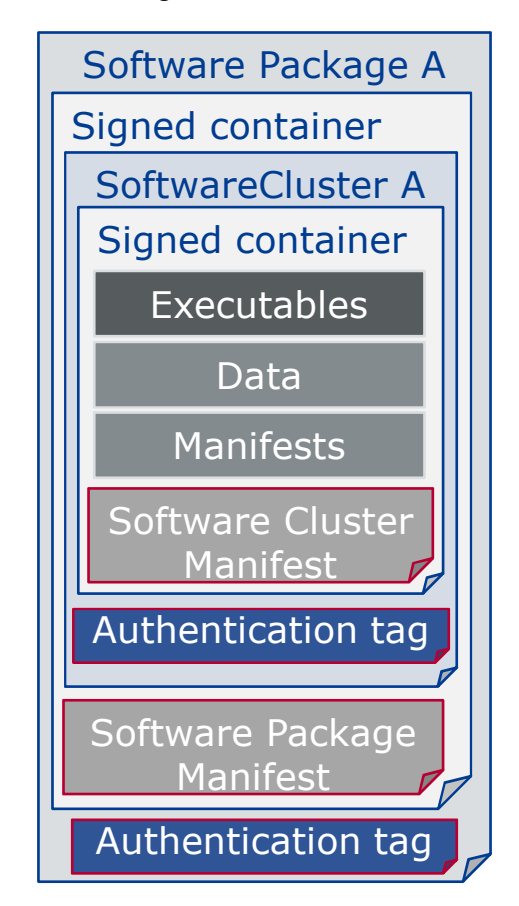

<span id="page-31-1"></span>**Figure 7.3: [Software Package](#page-9-6) content description**

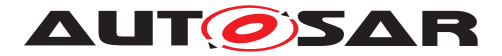

A single [Software Package](#page-9-6) is designed in a way that it could contain one or several executables of [Adaptive Applications](#page-9-4), kernel or firmware updates, or updated configuration and calibration data to be deployed on the [AUTOSAR Adaptive Plat](#page-9-1)[form](#page-9-1).

The [Software Package](#page-9-6) manifest is recommended to be sent at the beginning in order for [UCM](#page-9-2) to have early information of for instance memory usage or streaming.

An exemplary implementation of the adaptive workflow with [Software Packages](#page-9-6) can be seen in chapter Methodology and Manifest in [\[11\]](#page-11-13). For more details on the [Software Package](#page-9-6) class, you can refer to [SoftwarePackage](#page-133-1)

<span id="page-32-0"></span>**[SWS UCM 00112] [Software Cluster](#page-9-8) and version** [[SoftwareCluster](#page-131-0)'s manifest shall include a name and a version following description of  $strongRevisionLa$ [belString](#page-134-0). (*RS UCM 00002*)

<span id="page-32-2"></span>**[SWS\_UCM\_CONSTR\_00001]** [If any content (for instance an executable or persis-tent data) of an already installed [SoftwareCluster](#page-131-0) is modified by an incoming [Software Package](#page-9-6), then the version number of the incoming [SoftwareCluster](#page-131-0) indicated in the [Software Package](#page-9-6) shall be higher than the version number of the al-ready installed [SoftwareCluster](#page-131-0).  $|$ [\(RS\\_UCM\\_00002,](#page-16-1) [RS\\_UCM\\_00010,](#page-18-2) RS\_UCM -*[00011\)](#page-18-0)*

If the constraint is violated, an error will be raised according to SWS UCM 00103].

A higher version number is achieved by an increment of the MajorVersion, the MinorVersion, or the PatchVersion.

If there is a need to downgrade a failing [SoftwareCluster](#page-131-0) (for instance, malfunction in the field that was not detected at activation), it will therefore be needed to repackage the same old [SoftwareCluster](#page-131-0) that was properly working with an higher version number.

<span id="page-32-1"></span>**[SWS UCM 00130] [Software Cluster](#page-9-8) and version error** [If [SoftwareClus](#page-131-0)[ter](#page-131-0)'s manifest does not contain any [SoftwareCluster](#page-131-0).[version](#page-132-1) following description of [StrongRevisionLabelString](#page-134-0), [UCM](#page-9-2) shall raise the [ApplicationError](#page-9-13) [InvalidPackageManifest](#page-120-1). (RS UCM 00002)

<span id="page-32-3"></span>**[SWS\_UCM\_CONSTR\_00014]**{DRAFT} **Software Package and Software Clus-**ter shortNames [[SoftwarePackage](#page-133-1) and the referenced [SoftwareCluster](#page-131-0) shall share the same short Name in order to be able to compare their versions.  $(RS\,UCM\,-$ *[00033\)](#page-23-0)*

#### **7.1.2.1.3 Applications Persisted Data**

Updating and rolling back of persisted data is handled completely by the application using persistency without involvement of [UCM](#page-9-2). A detailed explanation can be found in the Persistency Specification [\[12\]](#page-11-14). An exception here is the removal of persistent data after a [SoftwareCluster](#page-131-0) is removed.

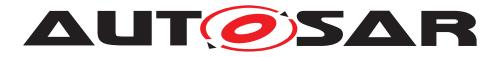

<span id="page-33-3"></span>**[SWS\_[UCM](#page-9-2)\_00184] Persistent data clean-up after Software Cluster removal [UCM]** shall remove persistent data of a removed [SoftwareCluster](#page-131-0) by aggregating the information given in the application manifest, namely PersistencyKeyValueStorage.uri and PersistencyFileStorage.uri, in order to leave the [AUTOSAR Adaptive Platform](#page-9-1) and the file system clean.  $(RS$  *UCM 00026, RS UCM 00005, RS UCM 00004*)

<span id="page-33-4"></span>**[SWS\_UCM\_00273]**{DRAFT} **Persistent data clean-up after Software Cluster update that removes a process** [[UCM](#page-9-2) shall remove persistent data of a removed process by aggregating the information given in the execution manifest, namely PersistencyKeyValueStorage.uri and PersistencyFileStorage.uri, in order to leave the [AUTOSAR Adaptive Platform](#page-9-1) and the file system clean. *(RS UCM 00026, RS -[UCM\\_00005,](#page-17-0) [RS\\_UCM\\_00004\)](#page-17-1)*

Persistent data can include administrative and backup data.

#### <span id="page-33-0"></span>**7.1.2.2 Runtime dependencies**

Processes within a [SoftwareCluster](#page-131-0) can have functional dependencies toward other [SoftwareCluster](#page-131-0)s.

Dependencies are described in the [SoftwareCluster](#page-131-0) metamodel, see [\[10\]](#page-11-12).

<span id="page-33-5"></span>**[SWS\_UCM\_00120]**{DRAFT} **Runtime dependencies check** [Before the activation of the new software version triggered by  $\text{Active method call}, \text{UCM}$  $\text{Active method call}, \text{UCM}$  $\text{Active method call}, \text{UCM}$  shall check runtime dependencies.<sup>[</sup>[\(RS\\_UCM\\_00007\)](#page-17-2)

The rationale is, if [UCM](#page-9-2) has to process several [Software Packages](#page-9-6), then execution dependencies may not be fulfilled at all times during the [Software Packages](#page-9-6) process but must be fulfilled before changes can be activated.

#### <span id="page-33-1"></span>**7.1.2.3 Update scope and State Management**

[Software Package](#page-9-6) processed by [UCM](#page-9-2) can contain [Adaptive Applications](#page-9-4), up-dates to [AUTOSAR Adaptive Platform](#page-9-1) itself or to the underlying OS. Update type depends on the content of the [Software Package](#page-9-6).

<span id="page-33-2"></span>**[SWS UCM 00099] Update of [Adaptive Application](#page-9-4)** [[UCM](#page-9-2) shall be able to up-date [Adaptive Applications](#page-9-4)<sup>(RS UCM 00001)</sup>

<span id="page-33-6"></span>**[SWS [UCM](#page-9-2) 00100]**{DRAFT} **Update of [Functional Clusters](#page-9-9)** [UCM shall be able to update all [Functional Clusters](#page-9-9), including [UCM](#page-9-2) itself. (*RS UCM 00028*)

<span id="page-33-7"></span>**[SWS\_[UCM](#page-9-2)\_00101]**{DRAFT} **Update of Host** DUCM shall be able to update the under-lying OS hosting the [AUTOSAR Adaptive Platform](#page-9-1). *(RS UCM 00029)* 

Definition of an updatable state with respect to the system setup is the OEM responsibility. Based on the system setup and the application, the system might need to be

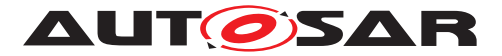

switched into a predefined state, to free resource to speed up the update, to block normal usage of software which might cause interruptions to update process and to block using functionality which might be interrupted by the update sequence.

<span id="page-34-1"></span>**[SWS\_UCM\_00257] Update session** [To confirm the system is in an updatable state, [UCM](#page-9-2) shall start an update session by calling [State Management](#page-9-10) UpdateRequest Service Interface RequestUpdateSession method after its dependency check trig-gered by [Activate](#page-100-2) method call successfully completes.  $|$  *(RS UCM 00026, RS -[UCM\\_00003\)](#page-17-3)*

<span id="page-34-2"></span>**[SWS UCM 00258] Update session rejected** [If [State Management](#page-9-10) UpdateRequest Service Interface RequestUpdateSession method call raises er-ror kRejected, [UCM](#page-9-2) shall transition from [kActivating](#page-92-7) to [kReady](#page-92-8) states and [Ac](#page-100-2)[tivate](#page-100-2) method call shall return [ApplicationError](#page-9-13) [UpdateSessionRejected](#page-120-2). *[\(RS\\_UCM\\_00026,](#page-22-0) [RS\\_UCM\\_00024\)](#page-21-0)*

If update session could be recurrently rejected, it is up to implementer to cache the dependency check result in order to avoid unnecessary computation and compute it only once.

During the update session, the minimum applications required for the Update process should be executed. This way system is more robust, more resources are free and user is blocked from using applications, of which failure could cause safety risk to the user.

Update of some components require a Machine reset to be performed. These components should be configured to be part of [Function Group](#page-9-14) [MachineFG](#page-9-15), as the update sequence of [Function Group](#page-9-14) [MachineFG](#page-9-15) includes a [Machine](#page-9-5) reset. [Ex](#page-9-16)[ecution Management](#page-9-16), [State Management](#page-9-10), [Communication Management](#page-9-17) and [UCM](#page-9-2) itself are good examples which probably require a Machine reset to activate the update. Other such components could be applications involved in the update sequence or applications involved in safety monitoring. Further details on [Function Group](#page-9-14) [MachineFG](#page-9-15) can be found in [State Management](#page-9-10).

#### <span id="page-34-0"></span>**7.1.3 Transferring Software Packages**

To speed up the overall data transmission time, the package transfer is decoupled from the processing and activation process. This section describes requirements for initiation of a data transfer, the data transmission and ending of the data transmission.

Each [Software Package](#page-9-6) gets its own state as soon as it is being transferred to [UCM](#page-9-2). The state machines in Fig. [7.4](#page-35-2) specify the lifecycle of a [Software Package](#page-9-6) that is transferred to and processed by [UCM](#page-9-2). During this lifecycle, a [Software Package](#page-9-6) is uniquely [id](#page-106-1)entified with an  $\pm d$  that [UCM](#page-9-2) provides to the client.

The [UCM](#page-9-2) has the possibility to keep the [Software Package](#page-9-6) in [kTransferred](#page-88-6) states in case it failed and retry later: transferring [Software Package](#page-9-6) can be costly, if

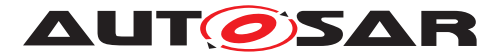

it is authenticated, there could be no reason to delete it if the update has not been successfully finished.

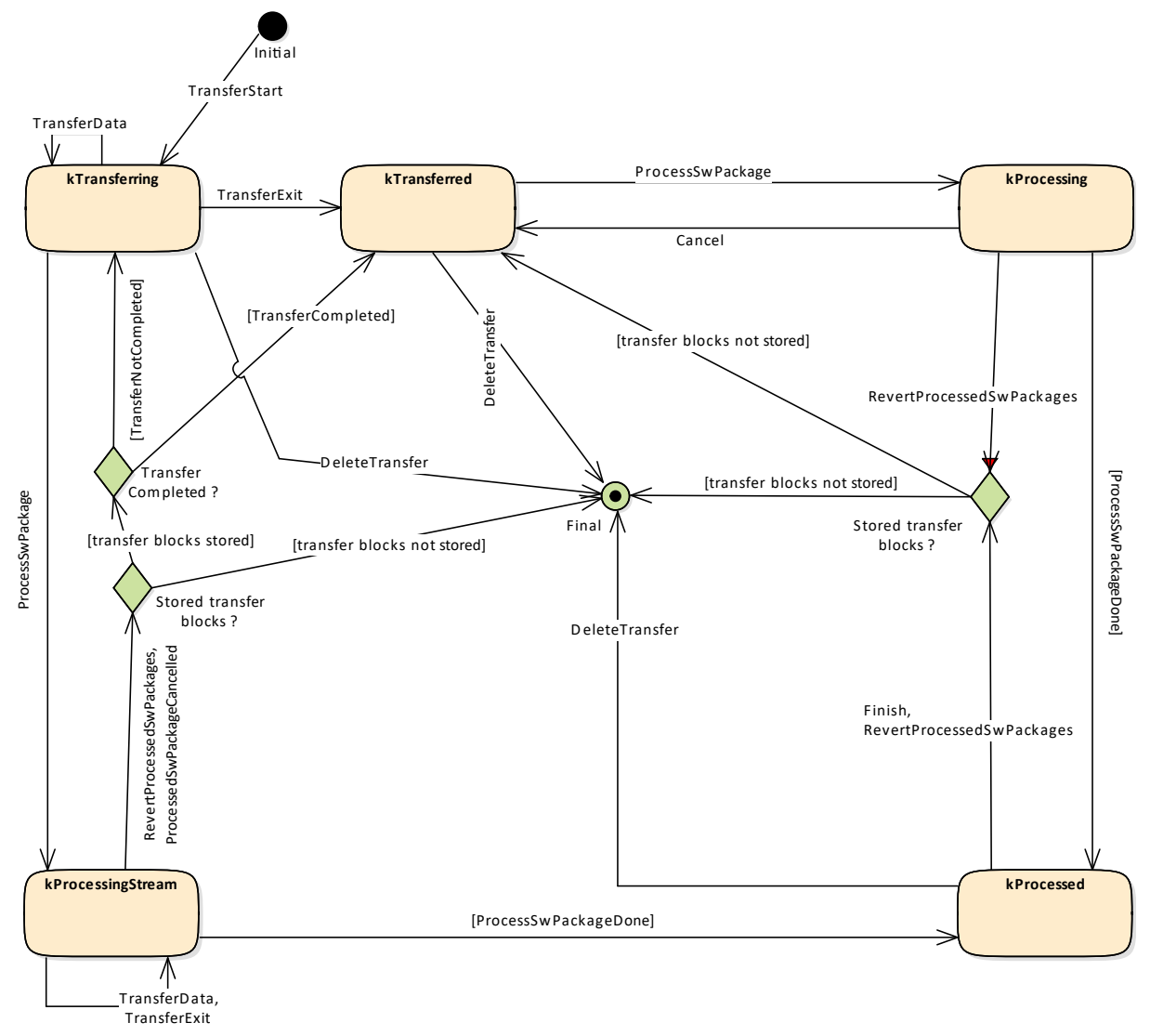

<span id="page-35-2"></span>**Figure 7.4: State Machine representing [Software Packages](#page-9-6) lifecycle**

<span id="page-35-0"></span>**[SWS\_[UCM](#page-9-2)\_00007] Data transfer at any time** [UCM shall provide support to trans-fer [Software Packages](#page-9-6) at any time when [UCM](#page-9-2) is running. Transferring is decou-pled from the [UCM](#page-9-2) Package Management states.  $(RSUCM00013, RSUCM00019,$ *[RS\\_UCM\\_00025\)](#page-21-1)*

<span id="page-35-1"></span>**[SWS\_UCM\_00272]**{DRAFT} Transfer block size  $[TransferStart$  $[TransferStart$  shall return BlockSize parameter to indicate the maximum block size (unit: bytes, as defined by [maxBlockSize](#page-134-1)) to be allowed to transfer in one [TransferData](#page-104-1) method call. *[\(RS\\_UCM\\_00025\)](#page-21-1)*

The block size should be aligned to flashing capability in case of Classic Platform capability for instance.
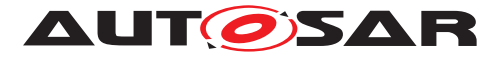

**[SWS\_UCM\_00088] Preparation of data transfer** [Data transfer shall be prepared with the method [TransferStart](#page-106-0). In the preparation step the number of bytes to be transferred is provided by the client and [UCM](#page-9-0) assigns an [id](#page-106-1) for the [Software](#page-9-1) [Package](#page-9-1) to be transferred. *[\(RS\\_UCM\\_00013,](#page-19-0) [RS\\_UCM\\_00019,](#page-20-0) [RS\\_UCM\\_00025\)](#page-21-0)* 

While a [Software Package](#page-9-1) is being transferred, if [UCM](#page-9-0) receives a subsequent [TransferStart](#page-112-0) call targeting another [Software Package](#page-9-1), [UCM](#page-9-0) should make sure that the sum of the size of both [Software Package](#page-9-1)s (the one being transferred and the one requested to be transferred) does not exceed the size of the [UCM](#page-9-0) buffer. Otherwise, the [TransferStart](#page-112-0) should raise the [ApplicationError](#page-9-2) [Insufficient-](#page-120-0)[Memory](#page-120-0) and the newly requested transmission should be rejected as described above.

**[SWS\_UCM\_00008] Executing the data transfer** [After successful call of [Trans](#page-106-0)[ferStart](#page-106-0) method, the transmission of the [Software Package](#page-9-1) block-wise shall be supported by the method [TransferData](#page-104-0).  $|(RS~UCM~00013, RS~UCM~00019, RS-$ *[UCM\\_00025\)](#page-21-0)*

**[SWS\_UCM\_00145] Sequential order of data transfer** [The method [Transfer-](#page-104-0)[Data](#page-104-0) shall support the parameter [blockCounter](#page-104-1) that shall start with 0x01 and be incremented by one for each subsequent block.  $(RS\ UCM\ 00013, RS\ UCM\ 00019,$ *[RS\\_UCM\\_00025\)](#page-21-0)*

**[SWS\_UCM\_00010] End of data transfer** [After transmission of a [Software Pack](#page-9-1)[age](#page-9-1) is completed, the transmission can be finished with method  $TransferExit$ . *[\(RS\\_UCM\\_00013,](#page-19-0) [RS\\_UCM\\_00019,](#page-20-0) [RS\\_UCM\\_00025\)](#page-21-0)*

[Software Package](#page-9-1) contains authentication and integrity tags, which are used during the transfer sequence to authenticate the content of the [Software Package](#page-9-1).

<span id="page-36-0"></span>**[SWS\_UCM\_00075] Multiple data transfers in parallel** [Handling of multiple data transfers in parallel shall be supported by [UCM](#page-9-0). (*RS UCM 00019*)

If [UCM](#page-9-0) provide enough buffering resources for [Software Packages](#page-9-1), several packages could be transferred (in parallel) before they are processed one after the other. The processing (i.e. unpacking and actually applying changes to the [AUTOSAR Adap](#page-9-3)[tive Platform](#page-9-3)) of [Software Packages](#page-9-1) described by the state [kProcessing](#page-92-0) is further detailed in Sect. [7.1.5.](#page-42-0)

**[SWS\_UCM\_00021] Deleting transferred [Software Packages](#page-9-1)** [[UCM](#page-9-0) shall provide a method [DeleteTransfer](#page-100-0) that shall delete the targeted [Software Package](#page-9-1) and free the resources reserved to store that [Software Package](#page-9-1). (*RS UCM 00018)* 

**[SWS\_UCM\_00069]**{OBSOLETE} Report information on **[Software Packages](#page-9-1)** [ [UCM](#page-9-0) shall provide a method [GetSwPackages](#page-102-0) of the interface service [PackageMan](#page-100-1)[agement](#page-100-1) to provide the [Software Packages](#page-9-1)' identifiers, names, versions, states, consecutive bytes received and consecutive blocks received.  $(RS\ UCM\ 00010\, RS\ -$ *[UCM\\_00002\)](#page-16-0)*

At the invocation of method [GetSwPackages](#page-102-0) of the service interface [PackageMan](#page-100-1)[agement](#page-100-1), [UCM](#page-9-0) returns the [Software Packages](#page-9-1)' identifiers, names, versions, states, consecutive bytes received and consecutive blocks received.

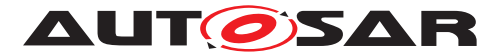

If [Software Package](#page-9-1) is in [kTransferring](#page-88-0) state, it is not possible to get versions or names as manifest could not be complete or accessible, therefore method [GetSw-](#page-102-0)[Packages](#page-102-0) should return empty values except for TransferID, ConsecutiveBytesReceived and ConsecutiveBlocksReceived at this particular state.

**[SWS\_UCM\_00216] Validity of TransferId** [The TransferId of a [Software Package](#page-9-1) shall be invalidated for further use when it reaches final lifecycle state.  $(RS~UCM -$ *[00019\)](#page-20-0)*

# **7.1.3.1 Error handling in TransferStart**

[TransferStart](#page-106-0) allocates resources for the client transfer.

**[SWS\_[UCM](#page-9-0)\_00140]** *UCM* insufficient memory  $\text{Transformer}$  method shall raise the [ApplicationError](#page-9-2) [InsufficientMemory](#page-120-0) if the [UCM](#page-9-0) buffer has not enough resources to store the corresponding [Software Package](#page-9-1). *[\(RS\\_UCM\\_00013,](#page-19-0) RS -[UCM\\_00019,](#page-20-0) [RS\\_UCM\\_00025\)](#page-21-0)*

# **7.1.3.2 Error handling in TransferData**

[TransferData](#page-104-0) executes the following checks. It is recommended to follow the specified order.

**[SWS UCM 00275]**{DRAFT} **[TransferData](#page-104-0) error handling order** [[Transfer-](#page-104-0)[Data](#page-104-0) method shall check the following error conditions and return the respective error code.

- 1. [\[SWS\\_UCM\\_00208\]](#page-38-0)
- 2. [\[SWS\\_UCM\\_00203\]](#page-38-1)
- 3. [\[SWS\\_UCM\\_00204\]](#page-38-2)
- 4. [\[SWS\\_UCM\\_00243\]](#page-38-3)
- 5. [\[SWS\\_UCM\\_00205\]](#page-38-4)
- 6. [\[SWS\\_UCM\\_00206\]](#page-38-5)
- 7. [\[SWS\\_UCM\\_00289\]](#page-38-6)
- 8. [\[SWS\\_UCM\\_00207\]](#page-38-7)
- 9. [\[SWS\\_UCM\\_00294\]](#page-39-0)
- 10. [\[SWS\\_UCM\\_00098\]](#page-39-1)
- 11. [\[SWS\\_UCM\\_00092\]](#page-40-0)
- 12. [\[SWS\\_UCM\\_00245\]](#page-30-0)

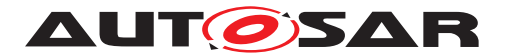

## 13. [\[SWS\\_UCM\\_00103\]](#page-58-0)

c*[\(RS\\_UCM\\_00013,](#page-19-0) [RS\\_UCM\\_00019,](#page-20-0) [RS\\_UCM\\_00025\)](#page-21-0)*

<span id="page-38-0"></span>**[SWS UCM 00208] <b>[TransferData](#page-104-0) OperationNotPermitted** [Calling [Transfer-](#page-104-0)[Data](#page-104-0) after calling [TransferExit](#page-105-0) for a specific Transferld shall raise the error [Ap](#page-9-2)[plicationError](#page-9-2) [OperationNotPermitted](#page-120-1)<sup>(RS UCM 00019)</sup>

<span id="page-38-1"></span>**[SWS UCM 00203] [TransferData](#page-104-0) InvalidTransferId** [TransferData shall raise the error [ApplicationError](#page-9-2) [InvalidTransferId](#page-120-2) in case an invalid TransferId (An ID that was not initiated by [TransferStart](#page-106-0) or marked invalid by [DeleteTrans](#page-100-0)[fer](#page-100-0) or [RevertProcessedSwPackages](#page-104-2)) is sent by the client. *(RS UCM 00019)* 

<span id="page-38-2"></span>**[SWS UCM 00204] [TransferData](#page-104-0) IncorrectBlock** [TransferData shall raise [ApplicationError](#page-9-2) [IncorrectBlock](#page-120-3) upon receipt of a block counter value that is successfully transmitted to [UCM](#page-9-0) before or upon receipt of an unexpected block counter value. *[\(RS\\_UCM\\_00014,](#page-19-2) [RS\\_UCM\\_00019\)](#page-20-0)* 

<span id="page-38-3"></span>**[SWS\_UCM\_00243] Too big block size received by UCM** [In the case the received block size with [TransferData](#page-104-0) exceeds the block size returned by [TransferStart](#page-106-0) for the same TransferId, [UCM](#page-9-0) shall raise the [ApplicationError](#page-9-2) [IncorrectBlock-](#page-120-4)[Size](#page-120-4). **[\(RS\\_UCM\\_00013,](#page-19-0) [RS\\_UCM\\_00014,](#page-19-2) [RS\\_UCM\\_00025\)](#page-21-0)** 

<span id="page-38-4"></span>**[SWS\_UCM\_00205] [TransferData](#page-104-0) IncorrectSize** [In case the transferred Software package size exceeds the provided size in [TransferStart](#page-106-0), [TransferData](#page-104-0) shall raise [ApplicationError](#page-9-2) [IncorrectSize](#page-120-5)<sup>[[\(RS\\_UCM\\_00014,](#page-19-2) [RS\\_UCM\\_00019\)](#page-20-0)</sup>

<span id="page-38-5"></span>**[SWS UCM 00206] [TransferData](#page-104-0) InsufficientMemory** [TransferData shall raise the error [ApplicationError](#page-9-2) [InsufficientMemory](#page-120-0) if resources to store the [Software Package](#page-9-1) ceased to exist during the transfer operation. *CRS\_UCM\_00013*, *[RS\\_UCM\\_00019,](#page-20-0) [RS\\_UCM\\_00025\)](#page-21-0)*

<span id="page-38-6"></span>**[SWS\_UCM\_00289]**{DRAFT} **[TransferData](#page-104-0) TransferFailed** [TransferData shall raise the error [ApplicationError](#page-9-2) [TransferFailed](#page-120-6) if [UCM](#page-9-0) cannot persist transferred block.  $(RS$  *UCM* 00013)

<span id="page-38-7"></span>**[SWS\_[UCM](#page-9-0)\_00207]**{DRAFT} **[TransferData](#page-104-0) BlockInconsistent** [If UCM checks con-sistency of Block for each [TransferData](#page-104-0), [UCM](#page-9-0) shall raise the error [Application-](#page-9-2)[Error](#page-9-2) [BlockInconsistent](#page-119-0) in case Consistency check for transferred block fails. *[\(RS\\_UCM\\_00012\)](#page-18-1)*

The [BlockInconsistent](#page-119-0) error is intended to be used by the Flashing Adapter. The Flashing Adapter can calculate additional consistency information for each block internally, e.g. a CRC32 checksum. It can then use UDS protocol to send block data and checksum to the target ECU. In case checksum verification fails, the Flashing Adapter can report the [BlockInconsistent](#page-119-0) error to the [UCM Master](#page-9-4) or diagnostic client application.

As described in section [7.1.2.1.2](#page-31-0) and [\[10\]](#page-11-0), each [Software Package](#page-9-1) has an authen-tication tag [CryptoServiceCertificate](#page-128-0) which protects integrity and authenticity.

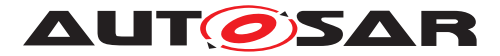

Therefore additional consistency check information is not needed. If authentication check fails, [AuthenticationFailed](#page-119-1) error is intended to be used instead.

<span id="page-39-0"></span>**[SWS\_UCM\_00294]**{DRAFT} **Unsupported package format for UCM** [In the case the [Software Package](#page-9-1) archiving format is not supported, UCM [TransferData](#page-104-0) method shall return [ApplicationError](#page-9-2) [UnsupportedPackageFormat](#page-120-7). *(RS -[UCM\\_00025\)](#page-21-0)*

<span id="page-39-1"></span>**[SWS [UCM](#page-9-0) 00098]**{DRAFT} **[Software Package](#page-9-1) Authentication failure** [UCM shall raise the [ApplicationError](#page-9-2) [AuthenticationFailed](#page-119-1), if the [Software](#page-9-1) [Package](#page-9-1) authentication check fails.  $|$ *[\(RS\\_UCM\\_00006,](#page-17-0) [RS\\_UCM\\_00019,](#page-20-0) [RS\\_UCM\\_-](#page-21-0) [00025\)](#page-21-0)*

This error can happen when [TransferData](#page-104-0), [TransferExit](#page-105-0) and [ProcessSwPack](#page-103-0)[age](#page-103-0) methods are called. When Authentication Failed error is raised, it is up to client to decide if a [DeleteTransfer](#page-100-0) will be called or not. The behaviour may vary depending on the life cycle, meaning R&D phase or on the field phase.

[TransferData](#page-104-0) checks the package version format in accordance to [\[SWS\\_UCM\\_00161\]](#page-44-0) ([IncompatiblePackageVersion](#page-120-8)).

[TransferData](#page-104-0) checks if the [Software Cluster](#page-9-5) to be removed has attribute [in](#page-132-0)[stallationBehavior](#page-132-0) set to cannotBeRemoved. If this is the case, [UCM](#page-9-0) shall not remove it in accordance to [\[SWS\\_UCM\\_00245\]](#page-30-0).

[TransferData](#page-104-0) checks if the [Software Cluster](#page-9-5) version being updated is older than currently present in [Machine](#page-9-6) in accordance to [\[SWS\\_UCM\\_00103\]](#page-58-0) ([OldVer](#page-120-9)[sion](#page-120-9)).

## **7.1.3.3 Error handling in TransferExit**

**[SWS UCM 00276]**{DRAFT} **[TransferExit](#page-105-0) error handling order** [[Transfer-](#page-105-0)[Exit](#page-105-0) method shall check the following error conditions and return the respective error code.

- 1. [\[SWS\\_UCM\\_00148\]](#page-40-1)
- 2. [\[SWS\\_UCM\\_00212\]](#page-40-2)
- 3. [\[SWS\\_UCM\\_00087\]](#page-40-3)
- 4. [\[SWS\\_UCM\\_00294\]](#page-39-0)
- 5. [\[SWS\\_UCM\\_00098\]](#page-39-1)
- 6. [\[SWS\\_UCM\\_00092\]](#page-40-0)
- 7. [\[SWS\\_UCM\\_00161\]](#page-44-0)
- 8. [\[SWS\\_UCM\\_00213\]](#page-40-4)
- 9. [\[SWS\\_UCM\\_00245\]](#page-30-0)

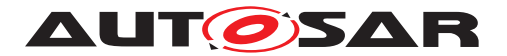

#### 10. [\[SWS\\_UCM\\_00103\]](#page-58-0)

#### c*[\(RS\\_UCM\\_00013,](#page-19-0) [RS\\_UCM\\_00019,](#page-20-0) [RS\\_UCM\\_00025\)](#page-21-0)*

<span id="page-40-1"></span>**[SWS\_UCM\_00148] Transfer sequence order** [Calling [TransferExit](#page-105-0) without calling [TransferData](#page-104-0) at least once or after [TransferExit](#page-105-0) is called for a specific Trans-ferID, shall raise the [ApplicationError](#page-9-2) [OperationNotPermitted](#page-120-1).  $|$ *(RS UCM -[00019\)](#page-20-0)*

<span id="page-40-2"></span>**[SWS\_UCM\_00212] <b>[TransferExit](#page-105-0) InvalidTransferId** [TransferExit shall raise the error [ApplicationError](#page-9-2) [InvalidTransferId](#page-120-2) in case an invalid TransferId is sent by the client.  $(RS\ UCM\ 00019)$ 

<span id="page-40-3"></span>**[SWS UCM 00087] Insufficient amount of data transferred** [When [Transfer-](#page-105-0)[Exit](#page-105-0) method is called, [UCM](#page-9-0) shall check if all blocks of the [Software Package](#page-9-1) have been transferred according to the [size](#page-106-2) parameter of **[TransferStart](#page-106-0)**. If not [UCM](#page-9-0) shall return [ApplicationError](#page-9-2) [InsufficientData](#page-120-10). *[\(RS\\_UCM\\_00013,](#page-19-0) RS -[UCM\\_00019,](#page-20-0) [RS\\_UCM\\_00025\)](#page-21-0)*

[TransferExit](#page-105-0) checks if the [Software Package](#page-9-1) archiving format is supported in accordance to ISWS UCM 002941 ([UnsupportedPackageFormat](#page-120-7)).

[TransferExit](#page-105-0) checks authentication in accordance to [\[SWS\\_UCM\\_00098\]](#page-39-1) ([Au](#page-119-1)[thenticationFailed](#page-119-1)).

<span id="page-40-0"></span>**[SWS\_UCM\_00092] Software Package integrity** [When [TransferData](#page-104-0) or [Trans](#page-105-0)[ferExit](#page-105-0) method is called, [UCM](#page-9-0) shall raise the [ApplicationError](#page-9-2) [PackageIncon](#page-120-11)[sistent](#page-120-11) if the [Software Package](#page-9-1) [integrity check](#page-9-7) fails. This Software Package integrity check may be realized by the  $UCM$  via a Software Package Checksum check or via other mechanisms.  $(RS\ UCM\ 00012, RS\ UCM\ 00006)$ 

[TransferExit](#page-105-0) checks the package version format in accordance to [\[SWS\\_UCM\\_00161\]](#page-44-0) ([IncompatiblePackageVersion](#page-120-8)).

<span id="page-40-4"></span>**[SWS UCM 00213] [TransferExit](#page-105-0) [InvalidPackageManifest](#page-120-12)** [TransferExit shall raise the error [ApplicationError](#page-9-2) [InvalidPackageManifest](#page-120-12) upon receival of an invalid manifest.  $(RS\ UCM\ 00012)$ 

[TransferExit](#page-105-0) checks if the [Software Cluster](#page-9-5) to be removed is from category PLATFORM\_CORE. If this is the case, [UCM](#page-9-0) shall not remove it in accordance to [\[SWS\\_UCM\\_00245\]](#page-30-0).

[TransferExit](#page-105-0) checks if the [Software Cluster](#page-9-5) version being updated is older than currently present in [Machine](#page-9-6) in accordance to [SWS UCM 00103] ([OldVer](#page-120-9)[sion](#page-120-9)).

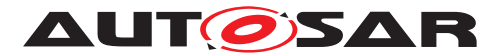

#### **7.1.3.4 Error handling in DeleteTransfer**

**[SWS UCM 00283]{DRAFT} [DeleteTransfer](#page-100-0) error handling order** [Delete-](#page-100-0)[Transfer](#page-100-0) method shall check the following error conditions and return the respective error code.

- 1. [\[SWS\\_UCM\\_00214\]](#page-41-0)
- 2. [\[SWS\\_UCM\\_00215\]](#page-41-1)

c*[\(RS\\_UCM\\_00013,](#page-19-0) [RS\\_UCM\\_00019,](#page-20-0) [RS\\_UCM\\_00025\)](#page-21-0)*

[DeleteTransfer](#page-100-0) checks if the supplied parameter TransferId is valid.

<span id="page-41-0"></span>**[SWS UCM 00214] [DeleteTransfer](#page-100-0) InvalidTransferId** [DeleteTransfer shall raise the error [ApplicationError](#page-9-2) [InvalidTransferId](#page-120-2) in case an invalid TransferId is sent by the client. (*RS\_UCM\_00019*)

<span id="page-41-1"></span>**[SWS UCM 00215] [DeleteTransfer](#page-100-0) OperationNotPermitted** [Calling [Delete-](#page-100-0)[Transfer](#page-100-0) during processing or during the processing stream shall raise the error [ApplicationError](#page-9-2) [OperationNotPermitted](#page-120-1). (*RS UCM 00019*)

#### **7.1.4 Processing of Software Packages from a stream**

It is also possible to process a [Software Package](#page-9-1) while the transfer is still ongoing. The following requirements apply for this use case.

**[SWS UCM 00165] Processing from stream** [The UCM may support calling [ProcessSwPackage](#page-103-0) directly from stream without waiting to receive the [Software](#page-9-1) [Package](#page-9-1) completely. *[\(RS\\_UCM\\_00001,](#page-16-1) [RS\\_UCM\\_00003,](#page-17-1) [RS\\_UCM\\_00004,](#page-17-2) [RS\\_-](#page-21-0) [UCM\\_00025\)](#page-21-0)*

**ISWS UCM 001661 Processing from stream state** Form UCM supports processing from stream and is in state [kIdle](#page-92-1) or [kReady](#page-92-2), the method [ProcessSwPackage](#page-103-0) for a [Software Package](#page-9-1) in state [kTransferring](#page-88-0) shall set this [Software Package](#page-9-1) to state [kProcessingStream](#page-88-1). *[\(RS\\_UCM\\_00024,](#page-21-1) [RS\\_UCM\\_00025\)](#page-21-0)* 

**[SWS UCM 00167]**{DRAFT} **[Cancel](#page-100-2)ling streamed packages** [When Cancel is called, [UCM](#page-9-0) shall remove all temporary and processed data of a [Software Pack](#page-9-1)[age](#page-9-1) in state [kProcessingStream](#page-88-1).  $(RS_UCM_00020, RS_UCM_00025)$  $(RS_UCM_00020, RS_UCM_00025)$  $(RS_UCM_00020, RS_UCM_00025)$ 

**[SWS\_UCM\_00168] Transferring while processing from stream** [[Software](#page-9-1) [Package](#page-9-1) state shall remain in [kProcessingStream](#page-88-1) when [TransferData](#page-104-0) is called.  $(RS~UCM~00024, RS~UCM~00025)$ 

**[SWS\_UCM\_00169] Finishing transfer while processing from stream** [[Software](#page-9-1) [Package](#page-9-1) state shall be set to [kProcessed](#page-88-2) when [TransferExit](#page-105-0) is called and the [Software Package](#page-9-1) is completely processed. [\(RS\\_UCM\\_00024,](#page-21-1) [RS\\_UCM\\_00025\)](#page-21-0)

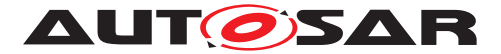

**[SWS\_[UCM](#page-9-0)\_00200] Failing authentication** [UCM shall delete the [Software Pack](#page-9-1)[age](#page-9-1) and its related data processed by [ProcessSwPackage](#page-103-0) call if authentication is failing at [TransferExit](#page-105-0) or [ProcessSwPackage](#page-103-0) call. *[\(RS\\_UCM\\_00039,](#page-25-0) [RS\\_UCM\\_-](#page-17-0) [00006\)](#page-17-0)*

## <span id="page-42-0"></span>**7.1.5 Processing Software Packages**

In contrast to package transmission, only one [Software Package](#page-9-1) can be processed at the same time to ensure consistency of the system. In the following, a software or package processing can involve any combination of an installation, update or removal of applications, configuration data, calibration data or manifests. It is up to the vendor-specific metadata inside a [Software Package](#page-9-1) to describe the tasks [UCM](#page-9-0) has to perform for its processing. For a removal, this might involve metadata describing which data needs to be deleted. Nevertheless, the communication sequence between the triggering application of the software modification and [UCM](#page-9-0) is the same in any case. For an update of an existing application, the [Software Package](#page-9-1) can contain only partial data, e.g. just an updated version of the execution manifest. Any [UCM](#page-9-0) Client need to confirm that [UCM](#page-9-0) is in [kIdle](#page-92-1) [CurrentStatus](#page-100-3) state before starting any update (process/activate).

**[SWS\_[UCM](#page-9-0)\_00001]**{OBSOLETE} **Starting the package processing** [UCM shall provide a method [ProcessSwPackage](#page-103-0) to process transferred [Software Package](#page-9-1). [id](#page-103-1) corresponding to [Software Package](#page-9-1) shall be provided for this method.  $(RS~UCM -$ *[00001,](#page-16-1) [RS\\_UCM\\_00004\)](#page-17-2)*

At the invocation of method [ProcessSwPackage](#page-103-0), [UCM](#page-9-0) processes transferred [Soft](#page-9-1)[ware Package](#page-9-1) with [id](#page-103-1) argument corresponding to this [Software Package](#page-9-1).

**[SWS UCM 00137] Processing several update [Software Packages](#page-9-1)** [[UCM](#page-9-0) shall support processing of several [Software Packages](#page-9-1), not in parallel, by calling method [ProcessSwPackage](#page-103-0) several times in sequence.  $(RS_UCM_00001, RS_1)$  $(RS_UCM_00001, RS_1)$ *[UCM\\_00004\)](#page-17-2)*

During package processing, the progress is provided.

**[SWS\_[UCM](#page-9-0)\_00018]**{OBSOLETE} **Providing Progress Information** [UCM shall provide a method [GetSwProcessProgress](#page-103-2) to query the progress of executing the [Pro](#page-103-0)[cessSwPackage](#page-103-0) method call for provided TransferId. Parameter [progress](#page-103-3) shall be set to a value representing the progress between 0% and 100% (0x00 ... 0x64).  $(RS -$ *[UCM\\_00023\)](#page-20-2)*

At the invocation of method [GetSwProcessProgress](#page-103-2), [UCM](#page-9-0) returns the progress of executing the [ProcessSwPackage](#page-103-0) method call for provided TransferId. Parameter [progress](#page-103-3) will be set to a value representing the progress between 0% and 100% (0x00 ... 0x64).

**[SWS UCM 00003] [Cancel](#page-100-2)ling the package processing** [On call of Cancel method, [UCM](#page-9-0) shall abort the running package processing task, undo the changes to

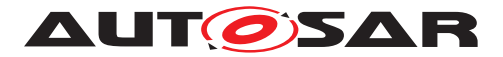

the [Software Cluster](#page-9-5) for which processing started and free the reserved resources used for it.  $(RS$  UCM 00020)

**[SWS\_UCM\_00024] Revert all processed [Software Packages](#page-9-1)** [[UCM](#page-9-0) shall provide a method [RevertProcessedSwPackages](#page-104-2) to revert all changes done with [Pro](#page-103-0)[cessSwPackage](#page-103-0). (RS UCM 00008)

The main difference between a [RevertProcessedSwPackages](#page-104-2) and a [Rollback](#page-104-3) is that the former can only be performed before the successful activation of the targeted [Software Package](#page-9-1)(s) while the latter can only be performed after such activation.

Depending on the capabilities of [UCM](#page-9-0) and of the updated target, [RevertPro](#page-104-2)[cessedSwPackages](#page-104-2) is used to revert all the changes that have been applied by [ProcessSwPackage](#page-103-0). [Cancel](#page-100-2) is also used to revert the changes of the [Software](#page-9-1) [Package](#page-9-1) for which processing started by [ProcessSwPackage](#page-103-0) method call and identified by TransferId. For example, if an application with large resource files is updated "in place" (i.e. in the same partition) then it might not be feasible to revert the update. In this case, to perform a rollback the triggering application could download a [Software](#page-9-1) [Package](#page-9-1) to restore a stable version of the application.

## **7.1.5.1 Error handling during Processing Software Packages**

**[SWS\_UCM\_00277]**{DRAFT} **[ProcessSwPackage](#page-103-0) error handling order** [[Pro](#page-103-0)[cessSwPackage](#page-103-0) method shall check the following error conditions and return the respective error code.

- 1. [\[SWS\\_UCM\\_00219\]](#page-44-1)
- 2. [\[SWS\\_UCM\\_00017\]](#page-44-2)
- 3. [\[SWS\\_UCM\\_00218\]](#page-44-3)
- 4. [\[SWS\\_UCM\\_00098\]](#page-39-1)
- 5. [\[SWS\\_UCM\\_00161\]](#page-44-0)
- 6. [\[SWS\\_UCM\\_00029\]](#page-44-4)
- 7. [\[SWS\\_UCM\\_00285\]](#page-44-5)
- 8. [\[SWS\\_UCM\\_00231\]](#page-45-0)
- 9. [\[SWS\\_UCM\\_00217\]](#page-45-1)
- 10. [\[SWS\\_UCM\\_00267\]](#page-45-2)
- 11. [\[SWS\\_UCM\\_00104\]](#page-45-3)
- 12. [\[SWS\\_UCM\\_00245\]](#page-30-0)
- 13. [\[SWS\\_UCM\\_00103\]](#page-58-0)
- 14. [\[SWS\\_UCM\\_00150\]](#page-45-4)

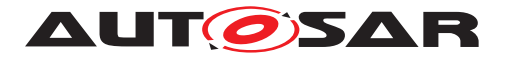

#### c*[\(RS\\_UCM\\_00026\)](#page-22-0)*

<span id="page-44-1"></span>**[SWS UCM 00219] [ProcessSwPackage](#page-103-0) OperationNotPermitted** [[ProcessSw-](#page-103-0)[Package](#page-103-0) shall raise the error [ApplicationError](#page-9-2) [OperationNotPermitted](#page-120-1) in case the processing of the specified [Software Package](#page-9-1) is already done. *(RS -[UCM\\_00025,](#page-21-0) [RS\\_UCM\\_00026\)](#page-22-0)*

<span id="page-44-2"></span>**[SWS UCM\_00017] Sequential [Software Package](#page-9-1) Processing [Once method** [ProcessSwPackage](#page-103-0) has been called by a client, further calls to the same method shall be rejected with [ApplicationError](#page-9-2) [ServiceBusy](#page-120-13) as long as [CurrentSta](#page-100-3)[tus](#page-100-3) is different than [kProcessing](#page-92-0).  $|$ *[\(RS\\_UCM\\_00001,](#page-16-1) [RS\\_UCM\\_00003,](#page-17-1) [RS\\_UCM\\_-](#page-22-0) [00026\)](#page-22-0)*

When [UCM Master](#page-9-4) or [OTA Client](#page-9-8) calls [ProcessSwPackage](#page-103-0) method and it raises [ApplicationError](#page-9-2) [ServiceBusy](#page-120-13), [UCM Master](#page-9-4) can retry the [ProcessSwPack](#page-103-0)[age](#page-103-0) method again later for the same package. This behaviour is configured by  $Ucm-$ [RetryStrategy](#page-134-0).

**[SWS\_UCM\_00297]**{DRAFT} **Retry Strategy for ServiceBusy** [When [ProcessS](#page-103-0)[wPackage](#page-103-0) returns [ApplicationError](#page-9-2) [ServiceBusy](#page-120-13) more than [maximumNum](#page-134-1)[berOfRetries](#page-134-1) within [retryIntervalTime](#page-134-2), then [UCM Master](#page-9-4) shall cancel the active campaign by transitioning to  $k$ Cancelling state and delete the failing package. *[\(RS\\_UCM\\_00001,](#page-16-1) [RS\\_UCM\\_00003,](#page-17-1) [RS\\_UCM\\_00026\)](#page-22-0)*

If no retry strategy is needed, the maximum number of attempts can be specified as 0 in [UcmRetryStrategy](#page-134-0).

<span id="page-44-3"></span>**[SWS\_UCM\_00218] [ProcessSwPackage](#page-103-0) InvalidTransferId** [ProcessSwPackage shall raise the error [ApplicationError](#page-9-2) [InvalidTransferId](#page-120-2) in case an invalid TransferId is sent by the client.  $(RS\ UCM\ 00026)$ 

[ProcessSwPackage](#page-103-0) checks authentication in accordance to [\[SWS\\_UCM\\_00098\]](#page-39-1) [\(](#page-119-1) [AuthenticationFailed](#page-119-1))

<span id="page-44-0"></span>**[SWS\_UCM\_00161] Check Software Package version compatibility against [UCM](#page-9-0) version** [At ProcessSwPackage, TransferData or TransferExit calls, UCM shall raise [ApplicationError](#page-9-2) [IncompatiblePackageVersion](#page-120-8) if the version for the [Soft](#page-9-1)[ware Package](#page-9-1) expressed by [minimumSupportedUcmVersion](#page-133-0) attribute is higher than the current [version](#page-134-3) of  $UCM$  as available in version attribute.  $(RS~UCM~00007)$ 

The [Software Package](#page-9-1) is generated by a tooling including a packager which version could not match with the [UCM](#page-9-0) version, leading to manifest interpretation issues for instance.

<span id="page-44-4"></span>**[SWS\_[UCM](#page-9-0)\_00029] Consistency Check of Manifest** [UCM shall validate the content of the manifest against the schema defined for the meta-data(eg: for missing parameter or for value out of range of the parameter) and shall raise the [ApplicationError](#page-9-2) [InvalidPackageManifest](#page-120-12) if it finds discrepancies there. (*RS\_UCM\_00012*)

<span id="page-44-5"></span>**[SWS\_UCM\_00285]**{DRAFT} **Removing or updating a [Software Cluster](#page-9-5) not ex[i](#page-9-5)sting in the [Machine](#page-9-6)** [If a [Software Package](#page-9-1)'s action is to remove or update a

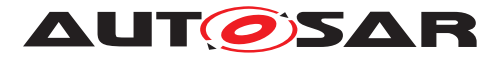

[Software Cluster](#page-9-5) that is not at one of the states [kPresent](#page-91-0), [kRemoved](#page-91-1), [kUpdat](#page-91-2)[ing](#page-91-2) and [kAdded](#page-91-3), [UCM](#page-9-0) shall raise [ApplicationError](#page-9-2) [SoftwareClusterMissing](#page-120-14) when [ProcessSwPackage](#page-103-0) is called. (RS UCM 00015)

<span id="page-45-0"></span>**[SWS\_UCM\_00231]**{DRAFT} **[ProcessSwPackage](#page-103-0) IncompatibleDelta** [ProcessSwPackage shall raise the error [ApplicationError](#page-9-2) [Incompati](#page-120-15)[bleDelta](#page-120-15) if [deltaPackageApplicableVersion](#page-133-1) is different from the currently installed [version](#page-132-1) of the referenced [SoftwareCluster](#page-131-0). (*RS UCM 00007*)

<span id="page-45-1"></span>**[SWS UCM 00217]**{DRAFT} **[ProcessSwPackage](#page-103-0) InsufficientMemory**  $\lceil \text{Pro-}\rceil$ [cessSwPackage](#page-103-0) method shall raise the [ApplicationError](#page-9-2) [InsufficientMem-](#page-120-0) $\sigma$ ry if the UCM buffer has not enough resources to process the corresponding  $Soft$ [ware Package](#page-9-1). (*RS UCM 00013, RS UCM 00025*)

<span id="page-45-2"></span>**[SWS\_UCM\_00267]**{DRAFT} **Error when checksum is not recognised at processing time** If checksum attribute of [ArtifactChecksum](#page-128-1) or CryptoProvider are not recognised, [UCM](#page-9-0) shall raise the [ApplicationError](#page-9-2) [InvalidChecksumDescrip](#page-120-16)[tion](#page-120-16).c*[\(RS\\_UCM\\_00012\)](#page-18-1)*

<span id="page-45-3"></span>**[SWS\_[UCM](#page-9-0)\_00104] Integrity Check of processed Package** [UCM shall raise the [ApplicationError](#page-9-2) [ProcessedSoftwarePackageInconsistent](#page-120-17) if [integrity](#page-9-7) [check](#page-9-7) of the processed [Software Packages](#page-9-1) fails. *(RS UCM 00012)* 

This operation is realized by the  $UCM$  to verify that it did not corrupt any files during the processing. This [integrity check](#page-9-7) is vendor specific and may be realized by the [UCM](#page-9-0) by checking the payload Checksum or by any other mechanisms.

[ProcessSwPackage](#page-103-0) checks if the [Software Cluster](#page-9-5) to be removed is from cat-egory PLATFORM CORE. If this is the case, [UCM](#page-9-0) shall not remove it in accordance to [\[SWS\\_UCM\\_00245\]](#page-30-0).

[ProcessSwPackage](#page-103-0) checks if the [Software Cluster](#page-9-5) version being updated is older than currently present in [Machine](#page-9-6) in accordance to [\[SWS\\_UCM\\_00103\]](#page-58-0) ([Old-](#page-120-9)[Version](#page-120-9)).

<span id="page-45-4"></span>**[SWS\_UCM\_00150] Cancellation of a Software Package processing** [[ProcessS](#page-103-0)[wPackage](#page-103-0) method shall raise the [ApplicationError](#page-9-2) [ProcessSwPackageCan](#page-120-18)[celled](#page-120-18) if the [Cancel](#page-100-2) method has been called during the processing of a [Software](#page-9-1) [Package](#page-9-1). (*RS UCM 00024*)

## **7.1.5.2 Error handling for Cancel**

**[SWS\_UCM\_00278]**{DRAFT} **[Cancel](#page-100-2) error handling order** [Cancel method shall check the following error conditions and return the respective error code.

- 1. [\[SWS\\_UCM\\_00234\]](#page-46-0)
- 2. [\[SWS\\_UCM\\_00235\]](#page-46-1)

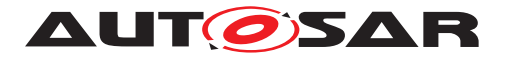

## c*[\(RS\\_UCM\\_00020\)](#page-20-1)*

<span id="page-46-0"></span>**[SWS\_UCM\_00234] [Cancel](#page-100-2) OperationNotPermitted** [Cancel shall raise the error [ApplicationError](#page-9-2) [OperationNotPermitted](#page-120-1) in case the targeted [Software](#page-9-1) [Package](#page-9-1) processing has not yet started or has been already finished. *(RS\_UCM -[00020\)](#page-20-1)*

<span id="page-46-1"></span>**[SWS\_UCM\_00235] [Cancel](#page-100-2) InvalidTransferId** [Cancel shall raise the error [Appli](#page-9-2)[cationError](#page-9-2) [InvalidTransferId](#page-120-2) in case an invalid TransferId is sent by the client. *[\(RS\\_UCM\\_00020\)](#page-20-1)* 

## **7.1.5.3 Error handling for RevertProcessedSwPackages**

**[SWS\_UCM\_00279]**{DRAFT}**[RevertProcessedSwPackages](#page-104-2) error handling order** [[RevertProcessedSwPackages](#page-104-2) method shall check the following error conditions and return the respective error code.

- 1. [\[SWS\\_UCM\\_00237\]](#page-46-2)
- 2. [\[SWS\\_UCM\\_00236\]](#page-46-3)

c*[\(RS\\_UCM\\_00020\)](#page-20-1)*

<span id="page-46-2"></span>**[SWS\_UCM\_00237] [RevertProcessedSwPackages](#page-104-2) OperationNotPermitted** [[Re](#page-104-2)[vertProcessedSwPackages](#page-104-2) method call shall raise the error [ApplicationError](#page-9-2) [OperationNotPermitted](#page-120-1) in case the processed [Software Package](#page-9-1)s are successfully activated or it is called at other states than [kReady](#page-92-2) ([Software Package](#page-9-1)(s) are finished being processed) or [kProcessing](#page-92-0) states. (*RS\_UCM\_00020)* 

<span id="page-46-3"></span>**[SWS\_UCM\_00236]**{DRAFT} **[RevertProcessedSwPackages](#page-104-2) NotAbleToRevert-Packages** [[RevertProcessedSwPackages](#page-104-2) shall raise the error [Application-](#page-9-2)[Error](#page-9-2) [NotAbleToRevertPackages](#page-120-19) in case reverting of processed [Software](#page-9-1) [Package](#page-9-1)**s have failed.** (*RS\_UCM\_00020*)

## **7.1.5.4 Error handling for GetSwProcessProgress**

**[SWS UCM 00220] [GetSwProcessProgress](#page-103-2) InvalidTransferId** [[GetSwPro](#page-103-2)[cessProgress](#page-103-2) shall raise the error [ApplicationError](#page-9-2) [InvalidTransferId](#page-120-2) in case an invalid Transferld is sent by the client. (*RS\_UCM\_00023)* 

## <span id="page-46-4"></span>**7.1.6 Activation and Rollback**

[UCM](#page-9-0) should notify the activation or rollback of [Software Packages](#page-9-1) to other [Func](#page-9-9)[tional Clusters](#page-9-9) of the [AUTOSAR Adaptive Platform](#page-9-3). Vendor specific solution dictates to which modules this information is available, in which form and if this is done directly when change is done or when change is executed.

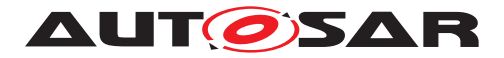

# **7.1.6.1 Activation**

The [SoftwareCluster](#page-131-0) state [kPresent](#page-91-0) does not express whether a [Soft](#page-131-0)[wareCluster](#page-131-0) is currently executed or not. You can refer to chapter [7.1.1](#page-27-0) Software Cluster Lifecycle for more details about **[kPresent](#page-91-0)** state and sequence diagram [10.4](#page-124-0) for more details about activation.

An activation of [SoftwareCluster](#page-131-0)s is triggered by an [Activate](#page-100-4) method call. At beginning of activation, [UCM](#page-9-0) is asking [State Management](#page-9-10) for an update session. Once granted, [UCM](#page-9-0) is requesting [State Management](#page-9-10) to stop running processes from the outdated [SoftwareCluster](#page-131-0)s. When processes stopped, [UCM](#page-9-0) makes available to the [AUTOSAR Adaptive Platform](#page-9-3) the updated or installed [SoftwareCluster](#page-131-0)s, the core action step of the activation. A verification of the activated [SoftwareCluster](#page-131-0)s is then performed by requesting [State Management](#page-9-10) changing the [SoftwareClus](#page-131-0)[ter](#page-131-0)s [Function Groups](#page-9-11) modes to kVerify. For an example of activation sequence, you can refer to chapter [10.4](#page-124-0)

**[SWS\_UCM\_00293]{DRAFT} VerifyUpdate method** [At [kVerifying](#page-92-3) state and before triggering to [kActivated](#page-92-4) state, [UCM](#page-9-0) shall call the [State Management](#page-9-10) Up-dateRequest Service Interface VerifyUpdate method passing the list of [Func](#page-9-11)[tion Groups](#page-9-11) defined in [SoftwareCluster](#page-131-0) [claimedFunctionGroup](#page-131-1) attribute of the class.  $(RS$  UCM 00024)

**[SWS\_[UCM](#page-9-0)\_00107] Activated state** [UCM state [kActivated](#page-92-4) shall be set after the new versions of updated [SoftwareCluster](#page-131-0)s have been verified. *[\(RS\\_UCM\\_00008,](#page-17-3) [RS\\_UCM\\_00030\)](#page-22-1)*

The state management  $[3]$  on the level of execution is handled by the [UCM](#page-9-0)'s client controlling the update process.

[UCM](#page-9-0) has to be able to update several [SoftwareCluster](#page-131-0)s for an update campaign. However, these [SoftwareCluster](#page-131-0)s could have dependencies not satisfied if updates are processed and activated one by one. Therefore, [UCM](#page-9-0) splits the activation action from the general package processing.

**[SWS\_UCM\_00027]**{OBSOLETE} **Delta Package version applicability** [Applicable version of [SoftwareCluster](#page-131-0) on which to apply delta shall be included into related [SoftwarePackage](#page-133-2)'s [deltaPackageApplicableVersion](#page-133-1) attribute.<sup>1</sup>(RS UCM -*[00007\)](#page-17-4)*

Applicable version of a [SoftwareCluster](#page-131-0) on which to apply delta is included into related [SoftwarePackage](#page-133-2)'s [deltaPackageApplicableVersion](#page-133-1) attribute

**[SWS\_UCM\_00025]**{OBSOLETE} **Activation of [SoftwareCluster](#page-131-0)s** [At the invocation of method [Activate](#page-100-4), [UCM](#page-9-0) shall enable execution of any pending changes from the previously processed [Software Packages](#page-9-1). (*RS UCM 00021*)

Every call to [ProcessSwPackage](#page-103-0) makes necessary preparations of possible actions on the [Software Cluster](#page-9-5) ([ActionType](#page-92-5) [\[SWS\\_UCM\\_00132\]](#page-92-6)) : [kInstall](#page-92-7), [kRe](#page-92-8)[move](#page-92-8), [kUpdate](#page-92-9). The [Activate](#page-100-4) call finalises the started actions during processing

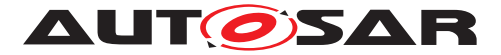

and then [UCM](#page-9-0) applies changes at activation that were still pending from processing, like for instance updating the list of processes managed by [Execution Management](#page-9-12).

After [Activate](#page-100-4), the new set of [SoftwareCluster](#page-131-0)s can be started. Activation covers all the processed [Software Packages](#page-9-1) for all the clients.

**[SWS\_UCM\_00022] Activation of [Software Clusters](#page-9-5)** [[UCM](#page-9-0) shall activate all the [Software Clusters](#page-9-5) extracted from the [Software Packages](#page-9-1) when [Activate](#page-100-4) is called. (*RS\_UCM\_00021*)

The activation method could lead to a full system reset. When [Software Package](#page-9-1) updates underlying OS, [AUTOSAR Adaptive Platform](#page-9-3) or any [Adaptive Appli](#page-9-13)[cation](#page-9-13) which is configured to be part of [Function Group](#page-9-11) [MachineFG](#page-9-14), the execu-tion of updated software occurs through system reset by calling [State Management](#page-9-10) UpdateRequest Service Interface ResetMachine method. Meta-data of [Software](#page-9-1) [Package](#page-9-1) defines the activation method.

In principle, it is possible to activate multiple versions of the same  $SoftwareCluster$ in one activation step. This could be useful for example with delta package updates but does not apply to firmware updates. The specification does not prohibit to create this kind of chained updates. The decision to use chained updates should be based on safety aspects and the applicability of the underlying update technology, if the update is for a classic or an adaptive platform, if a file system is involved or if the used platform even support it.

## **7.1.6.1.1 Error handling for [Activate](#page-100-4)**

**[SWS\_UCM\_00281] [Activate](#page-100-4) error handling order** [Activate method shall check the following error conditions and return the respective error code.

- 1. [\[SWS\\_UCM\\_00241\]](#page-48-0)
- 2. [\[SWS\\_UCM\\_00026\]](#page-48-1)
- 3. [\[SWS\\_UCM\\_00258\]](#page-34-0)
- 4. [\[SWS\\_UCM\\_00242\]](#page-49-0)
- 5. [\[SWS\\_UCM\\_00280\]](#page-49-1)

c*[\(RS\\_UCM\\_00026\)](#page-22-0)*

<span id="page-48-0"></span>**[SWS\_UCM\_00241] [Activate](#page-100-4) OperationNotPermitted** [Activate shall raise the error [ApplicationError](#page-9-2) [OperationNotPermitted](#page-120-1) in case the [UCM](#page-9-0) state is not [kReady](#page-92-2). (*RS\_UCM\_00021*)

<span id="page-48-1"></span>**[SWS [UCM](#page-9-0) 00026] Dependency Check** [During the UCM state [kActivating](#page-92-10), UCM shall perform a [dependency check](#page-9-15) to ensure that all the [Software Clusters](#page-9-5) hav[i](#page-132-2)ng dependencies are not missing any necessary [Software Cluster](#page-9-5) as defined by

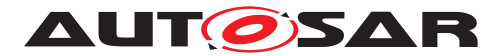

[dependsOn](#page-132-2) and do not conflict towards each other as defined by [conflictsTo](#page-131-2), oth-erwise return [ApplicationError](#page-9-2) [MissingDependencies](#page-120-20). (*RS UCM 00007*)

If [Activate](#page-100-4) method cannot establish an Update Session with [State Management](#page-9-10), it returns [UpdateSessionRejected](#page-120-21), see [\[SWS\\_UCM\\_00258\]](#page-34-0).

When [UCM Master](#page-9-4) or [OTA Client](#page-9-8) calls [Activate](#page-100-4) method and it raises [Appli](#page-9-2)[cationError](#page-9-2) [UpdateSessionRejected](#page-120-21), [UCM Master](#page-9-4) can retry the [Activate](#page-100-4) method again later to enter Update Session again. This behaviour is configured by [UcmRetryStrategy](#page-134-0).

**[SWS\_UCM\_00298]**{DRAFT} **Retry Strategy for UpdateSessionRejected** [When [Activate](#page-100-4) returns [ApplicationError](#page-9-2) [UpdateSessionRejected](#page-120-21) more than [maximumNumberOfRetries](#page-134-1) within [retryIntervalTime](#page-134-2), then [UCM Master](#page-9-4) shall cancel the active campaign by transitioning to [kCancelling](#page-97-0) state.  $\sqrt{RS}$  UCM 00026, *[RS\\_UCM\\_00024\)](#page-21-1)*

If no retry strategy is needed, the maximum number of attempts can be specified as 0 in [UcmRetryStrategy](#page-134-0).

<span id="page-49-0"></span>**[SWS\_UCM\_00242] [Activate](#page-100-4) PrepareUpdateFailed** [Activate shall raise the error [ApplicationError](#page-9-2) [PrepareUpdateFailed](#page-120-22) in case of activation state transi-tion failure from [State Management](#page-9-10) side. (*RS SM 00001*)

<span id="page-49-1"></span>**[SWS\_UCM\_00280] [Activate](#page-100-4) VerificationFailed** [Activate shall raise the error [ApplicationError](#page-9-2) [VerificationFailed](#page-120-23) in case of verification failure returned by [State Management](#page-9-10). (*RS UCM 00021*)

## **7.1.6.2 Rollback**

**[SWS\_UCM\_00005]**{OBSOLETE} **Rollback to the software prior to Finish the update process** [[UCM](#page-9-0) shall provide a method [Rollback](#page-104-3) to recover from an activation that went wrong. $(RS\ UCM\ 00008)$ 

Rollback can be called in the case of A/B partitions or [UCM](#page-9-0) uses some other solution to maintain backups of updated or removed [Software Packages](#page-9-1).

**[SWS UCM 00110] Rolling-back the software update** [At [kRollingBack](#page-92-11) state, [UCM](#page-9-0) shall disable the changes done by the software update by calling  $state$  Manage[ment](#page-9-10) UpdateRequest Service Interface PrepareRollback method for each [Func](#page-9-11)[tion Group](#page-9-11) of the processed [Software Cluster](#page-9-5) in the update session. Then [UCM](#page-9-0) shall call [State Management](#page-9-10) UpdateRequest Service Interface ResetMachine method if any [Software Cluster](#page-9-5) requires a machine reboot to be rolled back. (*RS\_UCM\_00008*)

If a reset of the [Machine](#page-9-6) is not necessary, an implementation specific way to inform [Execution Management](#page-9-12) that a [Software Cluster](#page-9-5) was updated can be performed.

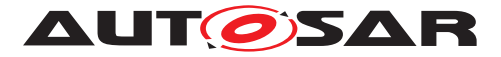

**[SWS\_[UCM](#page-9-0)\_00299]**{DRAFT} Verify rolled back Software Clusters [After a UCM successful [Rollback](#page-104-3) using call [State Management](#page-9-10) UpdateRequest Service Interface PrepareRollback method and optional Machine reset or manifest reparse, [UCM](#page-9-0) shall call [State Management](#page-9-10) UpdateRequest Service Interface VerifyUpdate method to confirm that all [Software Clusters](#page-9-5) impacted by update are still safe to be launched. (*RS\_UCM\_00008*)

**[SWS\_UCM\_00302]**{DRAFT} **Rollback failing is triggering production error** [When a [Rollback](#page-104-3) is failing, [UCM](#page-9-0) shall report UCM\_FAILED\_ROLLBACK production error. *[\(RS\\_UCM\\_00008,](#page-17-3) [RS\\_UCM\\_00027\)](#page-22-2)*

#### **7.1.6.2.1 Error handling for [Rollback](#page-104-3)**

**[SWS\_UCM\_00282] [Rollback](#page-104-3) error handling order** [Rollback method shall check the following error conditions and return the respective error code.

1. [\[SWS\\_UCM\\_00239\]](#page-50-0)

c*[\(RS\\_UCM\\_00008\)](#page-17-3)*

<span id="page-50-0"></span>**[SWS\_UCM\_00239] [Rollback](#page-104-3) OperationNotPermitted** [Rollback shall raise the error [ApplicationError](#page-9-2) [OperationNotPermitted](#page-120-1) in case [UCM](#page-9-0) current state is not [kActivated](#page-92-4) nor [kVerifying](#page-92-3). (*RS\_UCM\_00020*)

## **7.1.6.3 Boot options**

During update process the executed software is switched from original software to updated software and in case of rollback, from updated software to original version. Which version of software is executed is dependent on the [UCM](#page-9-0) state and this is man-aged by the [UCM](#page-9-0). In case of platform and OS update the switch between software versions occurs through system reset and depending on the system design the Execution Management  $[2]$  might be started before  $UCM$ . In this case there can't be direct interface between [UCM](#page-9-0) and Execution Management [\[2\]](#page-11-2) to define which versions of software would be executed. Instead this would be controlled through persistent controls which are referred as **Boot** options in this document.

**[SWS\_[UCM](#page-9-0)\_00094] Management of executable software** [UCM shall manage which version of software is available for the Execution Management [\[2\]](#page-11-2) to launch.  $(RS -$ *[UCM\\_00021\)](#page-20-3)*

During the kactivating state, [UCM](#page-9-0) modifies the [Boot options](#page-9-16) so that in the next restart for the updated software the new versions will be executed. In the  $kRolling$ [Back](#page-92-11) state, [UCM](#page-9-0) modifies the [Boot options](#page-9-16) so that in the next restart of the updated software the original versions will be executed.

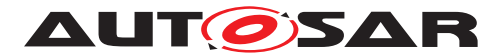

## **7.1.6.4 Finishing activation**

**[SWS\_[UCM](#page-9-0)\_00020] Finishing the packages activation** [UCM shall provide a method [Finish](#page-101-0) to commit all the changes and clean up all temporary data of the processed Software Packages. (*RS\_UCM\_00015*)

[UCM](#page-9-0) should also remove [Software Packages](#page-9-1), logs or any older versions of changed software to save storage space. It is up to implementer to remove or not the [Software](#page-9-1) [Packages](#page-9-1).

**[SWS [UCM](#page-9-0) 00259] Ending the update session** [UCM shall call [State Manage](#page-9-10)[ment](#page-9-10) UpdateRequest Service Interface StopUpdateSession method when [UCM](#page-9-0) is exiting the [kCleaningUp](#page-92-12) state.  $(RS~UCM~00021, RS~UCM~00018)$ 

**[SWS\_UCM\_00240] [Finish](#page-101-0) OperationNotPermitted** Finish shall raise the error [ApplicationError](#page-9-2) [OperationNotPermitted](#page-120-1) in case there are no activated nor rolled-back [Software Packages](#page-9-1) pending finalization (i.e [UCM](#page-9-0) state is not [kActi](#page-92-4)[vated](#page-92-4) nor [kRolledBack](#page-92-13). (RS UCM 00001, RS UCM 00026)

For [UCM](#page-9-0) to be able to free all unneeded resources while processing the [Finish](#page-101-0) request, it is up to the vendor and platform specific implementation to make sure that obsolete versions of changed [SoftwareCluster](#page-131-0)s aren't executed anymore.

## **7.1.7 Status Reporting**

Once [Software Packages](#page-9-1) are transferred to [UCM](#page-9-0), they are ready to be processed to finally apply changes to the [AUTOSAR Adaptive Platform](#page-9-3). In contrast to the transmission, the processing and activation tasks have to happen in a strict sequential order.

To give an overview of the update sequence, the global state of [UCM](#page-9-0) is described in this section. The details of the processing and activation phases and the methods are specified in the [7.1.5](#page-42-0) and [7.1.6.](#page-46-4)

The global state of [UCM](#page-9-0) can be queried using the field Current Status. The state machine for [CurrentStatus](#page-100-3) is shown in Fig. [7.5.](#page-52-0) This diagram does not include behaviour after a reset. Examples can be found of how [UCM](#page-9-0) and its Current Status field behave including reset management in chapter [10](#page-121-0) Sequence Diagram.

**[SWS\_[UCM](#page-9-0)\_00019] Status Field of Package Management** [The global state of UCM shall be provided using the field Current Status (*RS UCM 00024*)

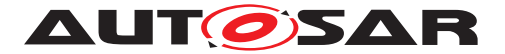

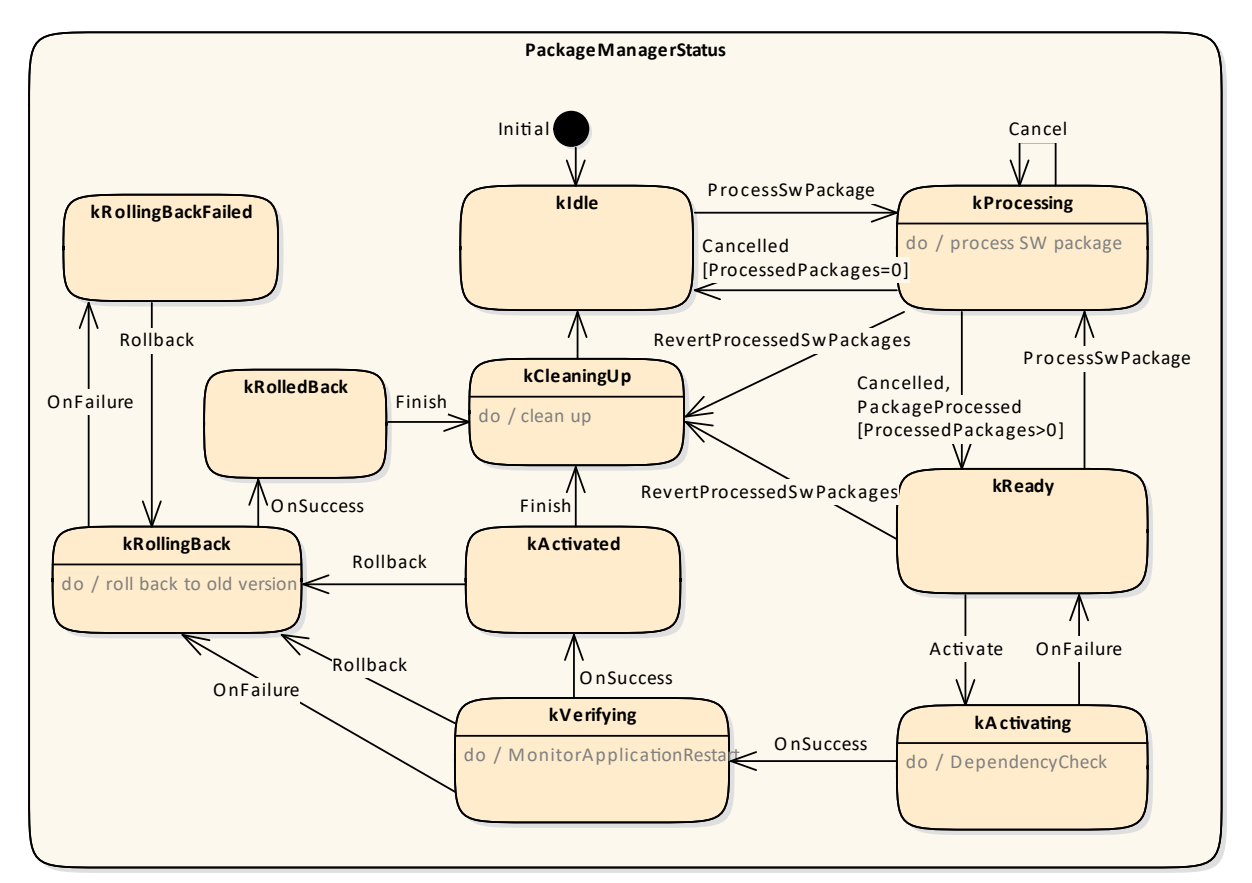

<span id="page-52-0"></span>**Figure 7.5: State Machine for the package processing using service interface: [Package-](#page-100-1)[Management](#page-100-1)**

[UCM](#page-9-0) supported method calls for each value of field Current Status are shown in Fig. [7.5.](#page-52-0)

**[SWS\_UCM\_00080] Idle state of Package Management** [[kIdle](#page-92-1) shall be the default state. *[\(RS\\_UCM\\_00024\)](#page-21-1)* 

**[SWS\_UCM\_00149] Return to the Idle state from Processing state** [[kIdle](#page-92-1) state shall be set when [ProcessSwPackage](#page-103-0) returns with error code [ProcessSwPackage-](#page-120-18)[Cancelled](#page-120-18) and if no other [Software Packages](#page-9-1) were previously processed during this processing operation.  $(RS$  UCM 00024)

**[SWS\_UCM\_00151] Entering the Ready state of Package Management after a Cancel call** [If [ProcessSwPackage](#page-103-0) has been cancelled, [UCM](#page-9-0) shall return error code [ProcessSwPackageCancelled](#page-120-18) and set state to [kReady](#page-92-2) only if at least one other [Software Package](#page-9-1) was previously processed during this processing operation. *[\(RS\\_UCM\\_00024\)](#page-21-1)*

**[SWS\_UCM\_00081] Processing state of Package Management** [[kProcessing](#page-92-0) state shall be set only if [ProcessSwPackage](#page-103-0) has been called. This shall only be possible, if Current Status is reported as [kIdle](#page-92-1) or [kReady](#page-92-2). (*RS UCM 00024*)

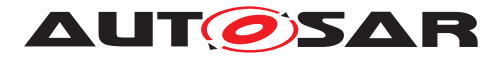

**[SWS\_[UCM](#page-9-0)\_00266]**{DRAFT} OperationNotPermitted error and UCM state DUCM shall return [ApplicationError](#page-9-2) [OperationNotPermitted](#page-120-1) if [ProcessSwPack](#page-103-0)[age](#page-103-0) is called by a client with [UCM](#page-9-0) at Current Status state different than [kIdle](#page-92-1), [kProcessing](#page-92-0) or [kReady](#page-92-2).  $(RS$  UCM 00001, RS UCM 00004)

**[SWS\_UCM\_00083] Entering the Ready state of Package Management after a successful processing operation** [[kReady](#page-92-2) state shall be set after a [Software Pack](#page-9-1)[age](#page-9-1) processing has been completed successfully. *[\(RS\\_UCM\\_00024\)](#page-21-1)* 

**[SWS UCM 00265] state transition due to <b>[ProcessSwPackage](#page-103-0)** error [If [Pro](#page-103-0)[cessSwPackage](#page-103-0) raises an [ApplicationError](#page-9-2) other than [ProcessSwPackage-](#page-120-18)[Cancelled](#page-120-18), it shall transition from [kProcessing](#page-92-0) to [kIdle](#page-92-1) if no other Software Packages were previously processed during this processing operation, or  $k$ Ready if at least one other Software Package was previously processed before the failed processing operation, and shall perform clean-up actions.  $(RS\ UCM\ 00015, RS\ UCM\ 00026)$ 

Clean-up actions could be similar to the cancel call by for instance deleting files, folders or artefacts of the processed [Software Cluster](#page-9-5).

**[SWS\_UCM\_00152] Entering the Ready state of Package Management after a missing dependency** [[kReady](#page-92-2) state shall be set when [Activate](#page-100-4) fails due to an [ApplicationError](#page-9-2) [MissingDependencies](#page-120-20). (RS UCM 00024)

**[SWS\_UCM\_00084] Entering the kActivating state of Package Management** [[kAc](#page-92-10)[tivating](#page-92-10) shall be set when **[Activate](#page-100-4)** is called. This triggers the dependency check and returns [ApplicationError](#page-9-2) [MissingDependencies](#page-120-20) if this check fails. *(RS -[UCM\\_00024\)](#page-21-1)*

**[SWS\_UCM\_00153] Action in kActivating state of Package Management** [When [kActivating](#page-92-10) is set and after the [State Management](#page-9-10) UpdateRequest Service In-terface RequestUpdateSession method call by [UCM](#page-9-0), the UCM shall call the [State](#page-9-10) [Management](#page-9-10) UpdateRequest Service Interface PrepareUpdate method for the concerned [Software Cluster](#page-9-5) including a list of all [Function Groups](#page-9-11) belonging to that [Software Cluster](#page-9-5). (*RS\_UCM\_00024*)

**[SWS\_UCM\_00260]**{DRAFT} **PrepareUpdate, VerifyUpdate and PrepareRollback orders** [[UCM](#page-9-0) shall compute the order of the [State Management](#page-9-10) UpdateRequest Service Interface PrepareUpdate, VerifyUpdate and PrepareRollback method calls from the dependency model included in the [Software Cluster](#page-9-5) manifests. *[\(RS\\_UCM\\_00007,](#page-17-4) [RS\\_UCM\\_00021,](#page-20-3) [RS\\_UCM\\_00030\)](#page-22-1)*

**[SWS\_UCM\_00261] PrepareUpdate, VerifyUpdate and PrepareRollback synchronous calls** [Calls to *[State Management](#page-9-10) UpdateRequest Service Interface* PrepareUpdate, VerifyUpdate and PrepareRollback methods shall not be concurrent.  $(RS$  UCM 00026)

**[SWS\_UCM\_00262]**{DRAFT} **Update preparation rejected** [If any call of the [State](#page-9-10) [Management](#page-9-10) UpdateRequest Service Interface PrepareUpdate method returns error kRejected too many times (maxNumberOfPrepareUpdateRetries) or for

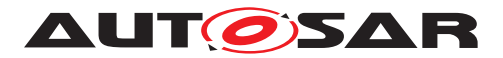

too long (prepareUpdateTimeout), [UCM](#page-9-0) shall transition from [kActivating](#page-92-10) to [kReady](#page-92-2) states. (RS UCM 00026)

**[SWS UCM 00263] Update preparation failure** IIf any one of the [State Man](#page-9-10)[agement](#page-9-10) UpdateRequest Service Interface PrepareUpdate method returns error kFailed, [UCM](#page-9-0) shall transition from [kActivating](#page-92-10) to [kReady](#page-92-2) states. *(RS UCM -[00026\)](#page-22-0)*

**[SWS\_UCM\_00154] Entering the Verifying state of Package Management** [[kVer](#page-92-3)[ifying](#page-92-3) shall be set when the [dependency check](#page-9-15) have been performed successfully (all dependencies are satisfied) and that the preparation of the [Software Clusters](#page-9-5) by the [State Management](#page-9-10) has been successfully performed. *(RS UCM 00024)* 

The machine could most likely be restarted in case a A/B partition is used. In case the A/B partition is not used, all affected [Function Groups](#page-9-11) or the platform could be restarted. Immediately after the processed [Software Package](#page-9-1) has been restarted, a system check has to be performed in order to make sure the machine is able to start up as expected. With this check it is verified that other safety relevant software like [Functional Cluster](#page-9-9) Platform Health Manager [\[13\]](#page-11-3) is running and user can be protected from any issues caused by the update after the update has finished.

An update could most likely require to reparse the manifests after performing the atomic activation of the [Software Clusters](#page-9-5) (switching A/B partition, changing symlinks, etc.) if a machine reset is not needed.

**[SWS\_UCM\_00085] Entering the kActivated state of Package Management** [[kAc](#page-92-4)[tivated](#page-92-4) state shall be set when the VerifyUpdate method of [State Management](#page-9-10) service interface UpdateRequest is returned successfully. *[\(RS\\_UCM\\_00024\)](#page-21-1)* 

By a successful return of VerifyUpdate, [UCM](#page-9-0) assumes all impacted [Function](#page-9-11) [Groups](#page-9-11) (the ones related to the processed [Software Package](#page-9-1)) have been successfully restarted and verified.

[kVerifying](#page-92-3) state gives the client controlling the update process a chance to perform verification test by calling [State Management](#page-9-10) UpdateRequest Service Interface [SWS SM 91017] VerifyUpdate method, though functionality in verify state can be limited. Client can also coordinate the results over several [AUTOSAR Adaptive](#page-9-3) [Platforms](#page-9-3) and still perform a [Rollback](#page-104-3) if verification indicates the need for it.

If the system check is successful, the client can decide either to  $\text{Rollback}$  $\text{Rollback}$  $\text{Rollback}$  the current active processing so that the previous processed working software gets started, or to perform [Finish](#page-101-0) so that the changes of processed software become permanent. By calling [Finish](#page-101-0) a clean-up is initiated and in case of A/B partition, a swap between the partitions happens and the newly inactive partition becomes a copy of the newly active partition. In case  $F\text{inish succeeds}$  (including the clean-up), the current  $Cur$ [rentStatus](#page-100-3) changes to [kIdle](#page-92-1).

For [Rollback](#page-104-3) the update software needs to be deactivated and possibly reactivated from original version, e.g. self-update of [UCM](#page-9-0). For this reason [Rollback](#page-104-3) is also performed through two states, similarly as activation. Calling [Rollback](#page-104-3) sets [UCM](#page-9-0)

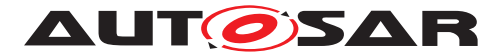

into [kRollingBack](#page-92-11) state where original software version is made executable and where original software is activated by the **[State Management](#page-9-10)**. This is started by calling [State Management](#page-9-10) UpdateRequest Service Interface [SWS SM 91017] PrepareRollback method for each [Software Cluster](#page-9-5). On success, [UCM](#page-9-0) goes to [kRollingBack](#page-92-11) state. In this state all the changes introduced during update process have been deactivated and can be cleaned by calling [Finish](#page-101-0).

**[SWS\_UCM\_00126] Entering the <b>[kRollingBack](#page-92-11)** state after a Rollback call [The state [kRollingBack](#page-92-11) shall be set when [Rollback](#page-104-3) is called. *[\(RS\\_UCM\\_00008,](#page-17-3) RS -[UCM\\_00030\)](#page-22-1)*

**[SWS\_UCM\_00155] Entering the kRolling-Back state after a failure in the kVerifying state** [The state [kRollingBack](#page-92-11) shall be set if any of the [State Management](#page-9-10) UpdateRequest Service Interface VerifyUpdate method calls returns the result kFailed.c*[\(RS\\_UCM\\_00008,](#page-17-3) [RS\\_UCM\\_00030\)](#page-22-1)*

**[SWS\_UCM\_00264]**{DRAFT} **Update verification rejected** [If any call of the [State](#page-9-10) [Management](#page-9-10) UpdateRequest Service Interface VerifyUpdate returns error kRejected too many times (maxNumberOfVerifyUpdateRetries) or for too long ( verifyUpdateTimeout), [UCM](#page-9-0) shall transition to [kRollingBack](#page-92-11) state.  $|/RS$  UCM -*[00030,](#page-22-1) [RS\\_UCM\\_00008\)](#page-17-3)*

**[SWS UCM 00111] Entering the <b>[kRollingBack](#page-92-11)** state [The state kRollingBack] shall be set after all calls to [State Management](#page-9-10) UpdateRequest Service Interface PrepareRollback have returned successfully.  $(RS\ UCM\ 00008, RS\ UCM\ 00030)$ 

**[SWS UCM 00300]**{DRAFT} Software Cluster failing to rollback [If [Rollback](#page-104-3) is failing, [UCM](#page-9-0) [CurrentStatus](#page-100-3) shall transition from [kRollingBack](#page-92-11) to [kRolling-](#page-92-14)[BackFailed](#page-92-14). (*RS UCM 00024*)

**[SWS\_UCM\_00301]**{DRAFT} **Retry ro Rollback again when UCM is in kRolling-BackFailed state** [If [Rollback](#page-104-3) method is called while being at [kRollingBack-](#page-92-14)[Failed](#page-92-14), [UCM](#page-9-0) [CurrentStatus](#page-100-3) shall transition from [kRollingBackFailed](#page-92-14) to [kRollingBack](#page-92-11). (RS UCM 00024)

**[SWS\_UCM\_00146] Entering the Cleaning-up state after a Finish call [The state** [kCleaningUp](#page-92-12) shall be set when [Finish](#page-101-0) is called and the [UCM](#page-9-0) starts to perform cleanup actions.c*[\(RS\\_UCM\\_00008,](#page-17-3) [RS\\_UCM\\_00030\)](#page-22-1)*

**[SWS\_UCM\_00162] Entering the Cleaning-up state after a [RevertProcessedSw-](#page-104-2)[Packages](#page-104-2) call** The state [kCleaningUp](#page-92-12) shall be set when [RevertProcessedSw-](#page-104-2)[Packages](#page-104-2) is called in [kProcessing](#page-92-0) or [kReady](#page-92-2) states and the [UCM](#page-9-0) starts to perform cleanup actions.c*[\(RS\\_UCM\\_00008,](#page-17-3) [RS\\_UCM\\_00030\)](#page-22-1)*

**[SWS\_UCM\_00163] Action in Cleaning-up state** [When [kCleaningUp](#page-92-12) state is set, the [UCM](#page-9-0) shall clean up all data of the processed packages that are not needed anymore. *[\(RS\\_UCM\\_00008,](#page-17-3) [RS\\_UCM\\_00030\)](#page-22-1)* 

**[SWS\_UCM\_00164] Cleaning up of Software Packages** [In [kCleaningUp](#page-92-12) state, the [UCM](#page-9-0) may remove (from the UCM buffer for instance) the "physical" Software Package

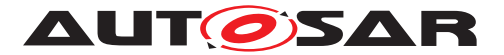

(e.g. zip file) that was used to transport the the SoftwareCluster to the [UCM](#page-9-0).  $(RS -$ *[UCM\\_00008,](#page-17-3) [RS\\_UCM\\_00030\)](#page-22-1)*

**[SWS\_UCM\_00127] [Finish](#page-101-0)ing update sequence** [[kIdle](#page-92-1) shall be set when Finish is called and the clean-up has been successfully performed. This finishes the update sequence and next sequence can be started.  $(RS$  UCM 00008, RS UCM 00030)

**[SWS\_UCM\_00147] Return to the Idle state from Cleaning-up state** [[kIdle](#page-92-1) state shall be set when the Clean-up operation has been completed successfully.  $(RS -$ *[UCM\\_00024\)](#page-21-1)*

#### **7.1.8 Robustness against reset**

Failure during over-the-air updates could lead into corrupted or inconsistent software configuration and further updates might be blocked. For this reason [UCM](#page-9-0) needs to be robust against interruptions like power downs.

**[SWS\_[UCM](#page-9-0)\_00157] Detection of reset** [At start up UCM shall identify if uncontrolled reset occurred.  $(RS~UCM~00027)$ 

The way for [UCM](#page-9-0) to detect uncontrolled reset is project specific. UCM could use hardware platform specific registers to detect Soft/Hard reset. Or it could access PHM Functional Cluster to detect uncontrolled reset. [UCM](#page-9-0) could also check that the [Cur](#page-100-3)[rentStatus](#page-100-3) persistent field is not [kIdle](#page-92-1) or [kVerifying](#page-92-3).

**[SWS\_UCM\_00158] Cleanup of interrupted actions** [After an uncontrolled reset, [UCM](#page-9-0) shall check non volatile memory integrity, recover processed artifacts in case it is corrupted and resume interrupted actions in order to return the system into a state from where [UCM](#page-9-0) can continue serving its Clients.  $(RS$  UCM 00027)

After an uncontrolled reset, it can be possible as an example for [UCM](#page-9-0) to confirm consis-tency of any processed artifacts based on [ArtifactChecksum](#page-128-1) class associated to [SoftwareCluster](#page-131-0). If checksum value of an artifact does not match, it can be deleted and processed again.

**[SWS\_[UCM](#page-9-0)\_00270] UCM internal state persistency** [UCM shall persist [Cur](#page-100-3)[rentStatus](#page-100-3) state field to be able to resume on-going update after an intended or unintended reboot. (*RS\_UCM\_00027*)

## **7.1.8.1 Boot monitoring**

Activation failure during OS and Platform-self updates can lead to a state in which the system is not able to reach a point where [UCM](#page-9-0) and the client are able to function as expected and thus not able to execute the rollback. For these cases the system should include component which is responsible to monitor that the OS and platform will start up correctly. In case of failure, the Boot monitoring component should trigger a reset or modify the boot options to trigger a rollback.

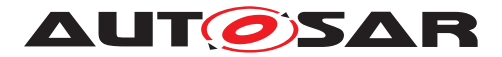

## **7.1.9 History**

**[SWS\_UCM\_00115] History [[GetHistory](#page-101-1) method shall retrieve all actions that have** been performed by [UCM](#page-9-0) within a specific time window input parameter.  $\sqrt{RS}$  UCM -*[00032\)](#page-23-0)*

In the case the [UCM](#page-9-0) Client requests a rollback after a successful activation,  $Cur$ [rentStatus](#page-100-3) field transitioning to [kActivated](#page-92-4), [GetHistory](#page-101-1) method will later re-turn [GetHistoryType](#page-93-0), with subelement Resolution of type [ResultType](#page-93-1) equal to [kActivatedAndRolledBack](#page-93-2).

**[SWS\_[UCM](#page-9-0)\_00292] History elements ordering** [UCM shall return from [GetHistory](#page-101-1) method a vector of [GetHistoryType](#page-93-0) sorted in an increasing chronological order. *[\(RS\\_UCM\\_00032\)](#page-23-0)*

**ISWS [UCM](#page-9-0) 001601 Processing results records** When UCM is entering [kVeri](#page-92-3)[fying](#page-92-3), [UCM](#page-9-0) shall save activation time based on [timeBaseResource](#page-135-0) and activation result of processed [Software Packages](#page-9-1) in the history. *(RS UCM 00032)* 

**[SWS\_[UCM](#page-9-0)\_00271]**{DRAFT} **Keeping history of failure error code** [UCM shall keep] in [GetHistoryType](#page-93-0) subelement FailureError the last failure error code as described in  $SWS$  UCM 00136]. If no error occurred, the stored value shall be 0. *[\(RS\\_UCM\\_00032\)](#page-23-0)*

**[SWS\_[UCM](#page-9-0)\_00303]**{DRAFT} **failing to record history** [If UCM is failing to record a new entry in history, [UCM](#page-9-0) shall report a production error: UCM\_HISTORY\_RECORD\_-FAILED. Any successful history update shall report a pass to this production error. *[\(RS\\_UCM\\_00032\)](#page-23-0)*

## **7.1.10 Version Reporting**

**[SWS\_[UCM](#page-9-0)\_00004]**{OBSOLETE} **Report software information** [UCM shall provide a method [GetSwClusterInfo](#page-102-1) of the interface service [PackageManagement](#page-100-1) to provide the identifiers and versions of the [SoftwareCluster](#page-131-0)s that are in state [kPre](#page-91-0)[sent](#page-91-0). *(RS UCM 00002)* 

**[SWS\_[UCM](#page-9-0)\_00030] Report changes** [UCM shall provide a method [GetSwCluster-](#page-102-2)[ChangeInfo](#page-102-2) of the interface service [PackageManagement](#page-100-1) to provide the identifiers and versions of the [SoftwareCluster](#page-131-0) that are in state [kAdded](#page-91-3), [kUpdating](#page-91-2) or [kRemoved](#page-91-1). (*RS UCM 00011*)

**[SWS\_UCM\_00185] Provide [SoftwareCluster](#page-131-0) general information** [At the invocation of method [GetSwClusterDescription](#page-102-3), [UCM](#page-9-0) shall return the version, type approval, license and release notes of the [SoftwareCluster](#page-131-0) that are in state [kPre](#page-91-0)[sent](#page-91-0). *[\(RS\\_UCM\\_00002,](#page-16-0) [RS\\_UCM\\_00011\)](#page-18-2)* 

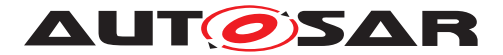

# **7.1.11 Securing Software Updates**

[UCM](#page-9-0) provides service interface using  $ar\alpha$ : com. There is no authentication of the client in [UCM](#page-9-0)'s update sequence.

For authentication of the [Software Package](#page-9-1), you can refer to [7.1.3](#page-34-1)

<span id="page-58-0"></span>**[SWS\_UCM\_00103]**{DRAFT} **Update to older [Software Cluster](#page-9-5) version than currently present and than previously removed** [If the [version](#page-132-1) of a [Soft](#page-133-2)[warePackage](#page-133-2) (returned by [GetSwPackages](#page-102-0)) is smaller than the [version](#page-132-1) of currently present [SoftwareCluster](#page-131-0) (returned by [GetSwClusterInfo](#page-102-1)), the [UCM](#page-9-0) method [TransferExit](#page-105-0) or [TransferData](#page-104-0) shall raise the [ApplicationError](#page-9-2) [Old-](#page-120-9)[Version](#page-120-9), log this attempt in history (retrievable from [GetHistory](#page-101-1)) and delete the rejected [Software Package](#page-9-1). (RS UCM 00031)

**[SWS\_UCM\_00190] Reinstallation of older [Software Cluster](#page-9-5) version than previously removed** [New [Software Cluster](#page-9-5)s getting installed shall be compared with the history of all installed [Software Cluster](#page-9-5)s to prevent installation of a [Soft](#page-9-5)[ware Cluster](#page-9-5) with a lower or equal version than previously installed. *(RS UCM -[00003,](#page-17-1) [RS\\_UCM\\_00031\)](#page-22-3)*

**[SWS\_UCM\_CONSTR\_00002]**{DRAFT} **UCM confidential information handling** The [PackageManagement](#page-100-1) interface shall only be mapped via  $ar\alpha$ : : com to a secure endpoint using secure communication channel providing confidentiality protection. *[\(RS\\_UCM\\_00002,](#page-16-0) [RS\\_UCM\\_00010,](#page-18-0) [RS\\_UCM\\_00011\)](#page-18-2)* 

The GetSwClusterInfo, GetSwClusterChangeInfo, GetHistory, GetSwClusterDescription and GetSwPackages methods are using data that could identify vehicle user and therefore should be protected for confidentiality.

**[SWS\_[UCM](#page-9-0)\_00202]**{DRAFT} **Trusted Platform compliance** [UCM shall ensure that after processing updates, all the necessary changes to comply with the Trusted Platform are applied. $(RS<sub>EM</sub> 00014)$ 

The authentication tag of the Trusted Platform corresponding to the updated/removed/added executable files should also be updated/removed/added. See also Chapter 7.10 of the Execution Management [\[2\]](#page-11-2) for details on the Trusted Platform.

## **7.1.12 Functional cluster lifecycle**

**[SWS\_[UCM](#page-9-0)\_00274]**{DRAFT} **UCM initialization** [UCM shall offer its services only after its internal initialization has been completed, after reporting kRunning state to [Execution Management](#page-9-12). (RS UCM 00044)

This requirement prevents calling [UCM](#page-9-0) subordinate API while internal initialization is on-going. The concrete initialization tasks are implementation specific.

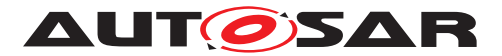

## **7.1.12.1 Shutdown behaviour**

There are no requirements of shutdown behaviour from [UCM](#page-9-0) functional cluster.

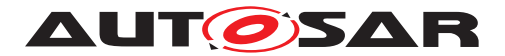

# **7.2 UCM Master**

## **7.2.1 UCM Master Functional Cluster lifecycle**

**[SWS UCM 01205]**{DRAFT} **[UCM Master](#page-9-4) internal state persistency** [[UCM Mas](#page-9-4)[ter](#page-9-4) shall persist its state to be able to resume on-going update campaign after an intended or unintended reboot.  $(RS$  UCM 00035, RS UCM 00042)

**[SWS\_UCM\_01019]**{DRAFT} **UCM\_Master initialization** [UCM\_Master shall offer its services only after its internal initialization has been completed, after switching to Running state. (*RS\_UCM\_00044*)

This requirement prevents calling [UCM Master](#page-9-4) API while internal initialization is ongoing. The concrete initialization tasks are implementation specific.

# **7.2.2 Technical Overview**

[UCM Master](#page-9-4) objective is to provide a standard Adaptive Autosar solution to safely and securely update a complete vehicle Over The Air or by a Diagnostic Tester.

[UCM Master](#page-9-4) receives packages from [Backend](#page-9-17) or Diagnostic tool, parses and interprets the [Vehicle Package](#page-10-0), transfers or streams [Software Packages](#page-9-1) to suitable targets ([UCM](#page-9-0) subordinate or Diagnostic Application) and orchestrates the processing, activations and eventual rollbacks. All these actions are what is called a campaign which [UCM Master](#page-9-4) is coordinating. The [UCM](#page-9-0) of the machines in the same network of a [UCM Master](#page-9-4), candidates target of a campaign, are referred to as [UCM](#page-9-0) subordinates.

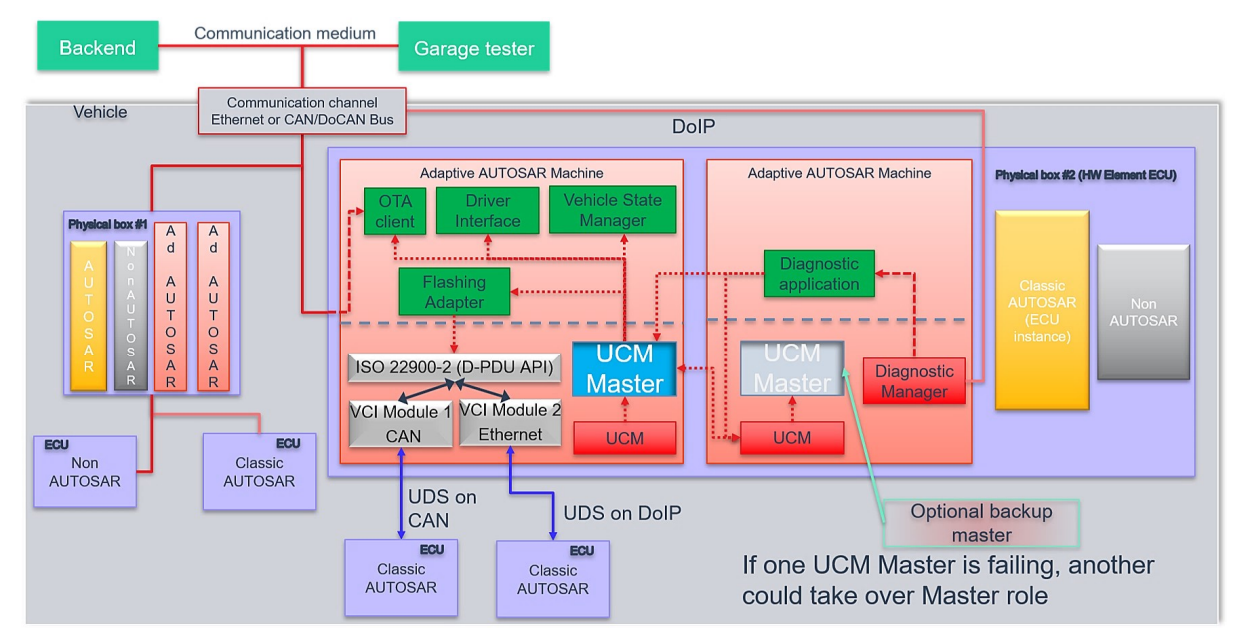

**Figure 7.6: Example of [UCM Master](#page-9-4) architecture overview within a vehicle**

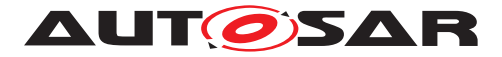

The [UCM Master](#page-9-4) could be considered as a set of add-on features that could enrich any [UCM](#page-9-0) instance. Therefore, as per the UCM APIs, the [UCM Master](#page-9-4) APIs are part of the [Adaptive Platform Services](#page-9-18). [UCM](#page-9-0) and [UCM Master](#page-9-4) have separate service instances.

The [OTA Client](#page-9-8) establishes a communication between [Backend](#page-9-17) and [UCM Master](#page-9-4) so that they can exchange information of the installed [Software Clusters](#page-9-5) in the vehicle and the [Software Clusters](#page-9-5) available in the [Backend](#page-9-17). This communica-tion could be triggered by [OTA Client](#page-9-8) with a scheduler and [UCM Master](#page-9-4) to request the updates in case of newly available [Software Clusters](#page-9-5) (pull case) or by [Back](#page-9-17)[end](#page-9-17) to push, for instance, an important security update to a fleet of vehicles (push case). The computation to find new [Software Clusters](#page-9-5) versions and resolution of dependencies between [Software Clusters](#page-9-5) can be either done at [UCM Master](#page-9-4) or [Backend](#page-9-17).

Vehicle Driver interface [Adaptive Application](#page-9-13) is required if it is needed during an update campaign to interact with vehicle human driver through for instance Human-Machine Interface. Download of packages from a [Backend](#page-9-17) could have various financial costs for the driver depending of communication types, so consent from driver could be suitable.

[Vehicle State Manager](#page-10-1) [Adaptive Application](#page-9-13) is required if it is needed during an update campaign to control the vehicle state for safety purposes. For instance, it could be required for safety to have standing still vehicle, shut-off engine, closed doors, etc. before starting an [UCM](#page-9-0) activation or during its processing.

## **7.2.3 UCM Master general behaviour**

The [UCM Master](#page-9-4) acts as a client of the service interface offered by the [UCM](#page-9-0) subor-dinates, already specified in [UCM](#page-9-0). However, the [UCM Master](#page-9-4) also offers three differ-ent service interfaces to [OTA Client](#page-9-8), Vehicle Driver interface and [Vehicle State](#page-10-1) [Manager](#page-10-1) respectively. [UCM Master](#page-9-4) aggregates [UCM](#page-9-0) subordinates states and can re-port its status field to a [Backend](#page-9-17) through its [OTA Client](#page-9-8).

A [UCM Master](#page-9-4) receives a [Vehicle Package](#page-10-0) and transfers or streams [Software](#page-9-1) [Package](#page-9-1)(s) to the [UCM](#page-9-0) subordinates for an [AUTOSAR Adaptive Platform](#page-9-3) [Soft](#page-9-5)[ware Cluster](#page-9-5) update. A [Vehicle Package](#page-10-0) contains instructions for orchestrating updates between [ECUs](#page-9-19). The [UCM Master](#page-9-4) provides information about [ECUs](#page-9-19) in the vehicle, installed software and update campaign resolution.

**[SWS\_[UCM](#page-9-0)\_01003]UCM\_Master checks states of UCM Subordinates** [A UCM\_Mas[ter](#page-9-4) shall check the status of its [UCM](#page-9-0) subordinates are all at [kIdle](#page-92-1) Current Status state before starting a campaign. (*RS\_UCM\_00043*)

[UCM Master](#page-9-4) should for instance make sure that there is no ongoing diagnostic updates before starting an update campaign by checking the reported state(s) of the  $UCM$ subordinate(s) to be idle.

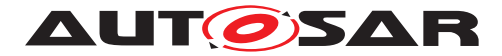

## **7.2.4 UCM identification**

For [UCM Master](#page-9-4) to distribute [Software Packages](#page-9-1) to other [UCM](#page-9-4) subordinates, UCM [Master](#page-9-4) has to identify [UCM](#page-9-0) subordinates in vehicle. This identification could be at boot or later but at least before any communication with [Backend](#page-9-17) are engaged. Each [UCM](#page-9-0) has a unique identifier in [Vehicle Package](#page-10-0) [UcmModuleInstantiation](#page-134-4) called identifier to help [UCM Master](#page-9-4) transferring packages to targeted [UCM](#page-9-0)s. To get such identifier, [UCM Master](#page-9-4) will perform first a service discovery through ara::com to get all [UCM](#page-9-0)s service instances available. Then [UCM Master](#page-9-4) will call [GetId](#page-101-2) method for each [UCM](#page-9-0) subordinates returning each corresponding [UcmModuleInstantiation](#page-134-4) identifiers.

If an  $ECU$  hosting  $UCM$  subordinate is replaced physically, it will register its services to the registry at boot up and  $UCM$  Master will be able to communicate with  $UCM$ subordinate(s).

**[SWS UCM 01005] [UCM Master](#page-9-4) is discovering [UCM](#page-9-0)s in vehicle** [UCM Master shall continuously look for [UCM](#page-9-0) service instances (use of StartFindService() call). *[\(RS\\_UCM\\_00036\)](#page-25-2)*

If a [UCM Master](#page-9-4) is failing, another inactive UCM Master could be used or activated by [OTA Client](#page-9-8).

Default (at boot) Master/Subordinate hierarchy or priority could be optionally overwritten for each campaign based on [Vehicle Package](#page-10-0) content at the condition [OTA](#page-9-8) [Client](#page-9-8) could properly parse [Vehicle Package](#page-10-0)s.

## <span id="page-62-0"></span>**7.2.5 UCM Master Software Packages transfer or streaming**

[UCM Master](#page-9-4) has generally same transfer API as [UCM](#page-9-0) in order to simplify implementa-tion and reuse code as much as possible (could be shared library between [UCM](#page-9-0) and [UCM Master](#page-9-4)).

It is necessary to distinguish [Vehicle Package](#page-10-0) (UCM Master specific) from [Soft](#page-9-1)[ware Packages](#page-9-1) transfer.

**[SWS\_UCM\_01011] [TransferVehiclePackage](#page-113-0) InsufficientMemory** [[Transfer-](#page-113-0)[VehiclePackage](#page-113-0) method shall raise the [ApplicationError](#page-9-2) [InsufficientMem](#page-120-0)[ory](#page-120-0) if the [UCM](#page-9-0) buffer has not enough resources to process the corresponding [Vehicle](#page-10-0) [Package](#page-10-0). (RS UCM 00013)

**[SWS UCM 01018]**{DRAFT} **[TransferVehiclePackage](#page-113-0) [BusyWithCampaign](#page-119-3)** [ [TransferVehiclePackage](#page-113-0) method shall return the [ApplicationError](#page-9-2) [Busy-](#page-119-3)[WithCampaign](#page-119-3), if the [OTA Client](#page-9-8) wants to start a new campaign, while a campaign is already started and active. (*RS\_UCM\_00035)* 

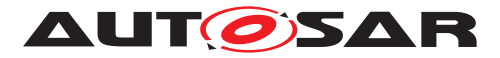

**[SWS UCM 01014] Packages transferring sequence** [[TransferStart](#page-112-0) method shall raise the [ApplicationError](#page-9-2) [UnexpectedPackage](#page-120-24) if the [Software Pack](#page-9-1)[age](#page-9-1) name parameter was not a value of the [RequestedPackage](#page-107-0) field. *(RS UCM -[00043\)](#page-26-1)*

**[SWS\_UCM\_01013] Too big block size received by <b>UCM\_Master** [In the case the received block size with  $TransferData$  exceeds the block size returned by  $Transfer-$ [Start](#page-112-0) or [TransferVehiclePackage](#page-113-0) for the same TransferId, [UCM Master](#page-9-4) shall raise the [ApplicationError](#page-9-2) [IncorrectBlockSize](#page-120-4). (RS UCM 00035)

**[SWS\_UCM\_01015] Invalid Vehicle Package manifest** [[TransferExit](#page-112-1) shall raise the [ApplicationError](#page-9-2) [InvalidPackageManifest](#page-120-12) when a [Vehicle Package](#page-10-0) manifest is not compliant with the AUTOSAR schema.  $(RS\ UCM\ 00036, RS\ UCM\ -$ *[00043\)](#page-26-1)*

**[SWS\_UCM\_01016] Invalid Package Manifest** [UCM\_Master shall raise the [Appli](#page-9-2)[cationError](#page-9-2) [InvalidPackageManifest](#page-120-12) in case a manifest file is not compliant with the AUTOSAR schema.  $(RS_UCM_00036, RS_UCM_00043)$  $(RS_UCM_00036, RS_UCM_00043)$  $(RS_UCM_00036, RS_UCM_00043)$ 

**[SWS\_UCM\_01017] [RequestedPackage](#page-107-0) field** [The field RequestedPackage shall contain the requested [Software Package](#page-9-1) name and version as configured in cam-paign which is modelled by [VehiclePackage](#page-135-1). (*RS UCM 00042)* 

[OTA Client](#page-9-8) does not know what [Software Packages](#page-9-1) should be transferred in a given campaign contained in a [Vehicle Package](#page-10-0). [OTA Client](#page-9-8) can know what [Software Package](#page-9-1) is expected to be transferred by subscribing to [UCM Master](#page-9-4)'s [RequestedPackage](#page-107-0) field. Version is added to support campaigns which need an up-date path for a [Software Package](#page-9-1) requiring an intermediate update to a transitional version. In this case the version parameter makes it unambiguous which package version shall be transferred as both have the same name assigned.

When [UCM Master](#page-9-4) or [OTA Client](#page-9-8) calls [TransferData](#page-111-0) method and it raises [Ap](#page-9-2)[plicationError](#page-9-2) [BlockInconsistent](#page-119-0), [UCM Master](#page-9-4) OT [OTA Client](#page-9-8) can retry the [TransferData](#page-111-0) method again later for the same block. This behaviour is configured by [UcmRetryStrategy](#page-134-0).

**[SWS\_UCM\_01020]**{DRAFT} **Retry Strategy for BlockInconsistent** [When [Trans](#page-104-0)[ferData](#page-104-0) returns [ApplicationError](#page-9-2) [BlockInconsistent](#page-119-0) more than [maximum-](#page-134-1)[NumberOfRetries](#page-134-1) within [retryIntervalTime](#page-134-2), then [UCM Master](#page-9-4) shall cancel the active campaign by transitioning to  $k$ Cancelling state and delete the failing package. *[\(RS\\_UCM\\_00012\)](#page-18-1)* 

If no retry strategy is needed, the maximum number of attempts can be specified as 0 in [UcmRetryStrategy](#page-134-0).

## **7.2.6 Adaptive Applications interacting with UCM Master**

In order to have interoperability between several vendors platforms,  $Adaptive Ap$ [plications](#page-9-13) interacting with [UCM Master](#page-9-4) via ara::com like [OTA Client](#page-9-8), [Vehicle](#page-10-1)

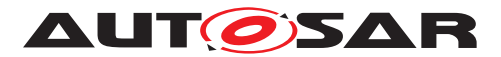

[State Manager](#page-10-1) or Vehicle Driver Interface have their APIs specified. However, their detailed behaviours are out of scope for this specification document.

## **7.2.6.1 OTA Client**

[OTA Client](#page-9-8) is an [Adaptive Application](#page-9-13) that sets communication channel be-tween [Backend](#page-9-17) and [UCM Master](#page-9-4). The communication between Backend and [OTA](#page-9-8) [Client](#page-9-8) is abstracted and details like protocol are out of scope for this specification document. [OTA Client](#page-9-8) should make sure [Backend](#page-9-17) is providing the right information and packages to the vehicle by identifying the vehicle, by for instance sending VIN to [Backend](#page-9-17).

[OTA Client](#page-9-8) uses the [UCM Master](#page-9-4) as a service provider via ara::com. Since trans-ferring [Vehicle Packages](#page-10-0) and [Software Packages](#page-9-1) from [Backend](#page-9-17) to [UCM Mas](#page-9-4)[ter](#page-9-4) is [OTA Client](#page-9-8)'s responsibility, [OTA Client](#page-9-8) should be able to accommodate any proprietary communication protocol used between [OTA Client](#page-9-8) and [Backend](#page-9-17) and convert it into ara::com transport protocol. [OTA Client](#page-9-8) should support [UCM Master](#page-9-4) [Software Packages](#page-9-1) transfer or streaming as specified in chapter [7.2.5,](#page-62-0) it should then provide at least the following functionality:

- Comply to the requirements of chapter [7.1.3](#page-34-1) in the context of package transfer between [OTA Client](#page-9-8) and [UCM Master](#page-9-4).
- [OTA Client](#page-9-8) should subscribe to [UCM Master](#page-9-4)'s [RequestedPackage](#page-107-0) field to know what [Software Package](#page-9-1) is expected to be transferred
- [OTA Client](#page-9-8) should subscribe to [UCM Master](#page-9-4)'s [TransferState](#page-107-1) field to know what is campaign state
- [OTA Client](#page-9-8) should subscribe to [UCM Master](#page-9-4)'s [SafetyState](#page-107-2) field to eventually make sure vehicle is in a safe state before transferring Packages
- [OTA Client](#page-9-8) could support multiple data transfers in parallel, as specified in [\[SWS\\_UCM\\_00075\]](#page-36-0)

In addition, [OTA Client](#page-9-8) could support the ability to pause or resume the package transfer for the current campaign to prioritize the transfer of the packages from a different campaign. The ability of [OTA Client](#page-9-8) to pause or resume the package transfer might be helpful in the case there is a need to cancel an ongoing campaign at  $kTrans$ [ferring](#page-98-0) state to allow higher priority campaign to be performed.

Only one [UCM Master](#page-9-4) has to be used by [OTA Client](#page-9-8)s per network domain. As [UCM](#page-9-4) [Master](#page-9-4) is distributing [Software Packages](#page-9-1) and coordinating [UCM](#page-9-0) subordinates, [OTA](#page-9-8) [Client](#page-9-8)s in the same network domain have to make sure there are no already on-going campaigns when starting a new campaign with [TransferVehiclePackage](#page-113-0) method call by checking [UCM Master](#page-9-4)'s state with [TransferState](#page-107-1) field, in order to avoid any interference and guarantee success of an update campaign.

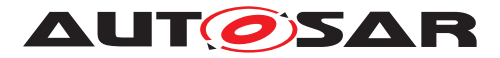

**[SWS\_UCM\_01101] Provide information of installed [Software Clusters](#page-9-5) in vehicle [[UCM Master](#page-9-4) shall provide a method [GetSwClusterInfo](#page-109-0) to return information** of all [Software Cluster](#page-9-5) that are in state [kPresent](#page-91-0). (RS UCM 00033)

[UCM Master](#page-9-4) can aggregate [Software Cluster](#page-9-5) information from several [UCM](#page-9-0)s within a vehicle and returns the result to a [Backend](#page-9-17) which can compute if there is any new [Software Cluster](#page-9-5) available and decide to send to [UCM Master](#page-9-4) through [OTA](#page-9-8) [Client](#page-9-8) a [Vehicle Package](#page-10-0). It is up to [OTA Client](#page-9-8) to make sure the synchroni-sation of the versions of [Software Packages](#page-9-1) present in [Backend](#page-9-17) and [Software](#page-9-5) [Cluster](#page-9-5)s in the vehicles using [GetSwClusterInfo](#page-109-0) or [SwPackageInventory](#page-109-1) is recent enough before starting a campaign with [TransferVehiclePackage](#page-113-0) call.

**[SWS\_UCM\_01103] Inform [Backend](#page-9-17) of needed [Software Packages](#page-9-1) for an update** [On [SwPackageInventory](#page-109-1) call, [UCM Master](#page-9-4) shall compare the supplied list of available [Software Packages](#page-9-1) in the [Backend](#page-9-17) for the vehicle to its own inter-nal information of present [Software Cluster](#page-9-5)s in the vehicle and return the list of [Software Packages](#page-9-1) selected for update. (RS UCM 00033)

The [OTA Client](#page-9-8) uses this returned [Software Packages](#page-9-1) list to request the selected packages to the [Backend](#page-9-17). As required by constraint [SWS UCM CONSTR 00014], each [Software Cluster](#page-9-5) corresponds to one [Software Package](#page-9-1) and share the same [shortName](#page-131-3).

**[SWS\_UCM\_CONSTR\_00016]**{DRAFT} **OTA Client use of RequestedPackage field** [When [UCM Master](#page-9-4) updates the [RequestedPackage](#page-107-0) field, the [OTA Client](#page-9-8) shall start the transfer of the requested [Software Package](#page-9-1). (*RS UCM 00042*)

**[SWS\_UCM\_01119]**{OBSOLETE} Report information of **[Software Packages](#page-9-1)** [ [UCM Master](#page-9-4) shall provide a method Get SwPackages to return the identifiers, names, versions, Consecutive Bytes Received, Consecutive Blocks Received and states of [Software Packages](#page-9-1). (RS UCM 00035)

At the invocation of method [GetSwPackages](#page-109-2), [UCM Master](#page-9-4) returns the identifiers, names, versions, Consecutive Bytes Received, Consecutive Blocks Received and states of [Software Packages](#page-9-1).

#### **7.2.6.2 Vehicle Driver Interface**

Vehicle driver interface could be required by legal constrains or communication cost consideration. To support mandatory safety and security critical updates, driver interaction can be used for:

- Requesting transfer, processing or activation permission from vehicle driver
- Notifying vehicle driver of safety and security measures he has to apply to the vehicle in order to proceed to next step into the update campaign

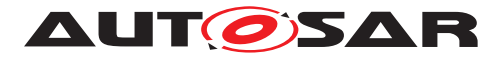

**[SWS\_UCM\_01105]**{OBSOLETE} Interaction of **UCM\_Master** with Vehicle Driver [ [UCM Master](#page-9-4) shall provide a method [DriverApproval](#page-115-0) in order to receive the confirmation of the vehicle driver's approval. (*RS\_UCM\_00038)* 

**[SWS\_UCM\_CONSTR\_00017]**{DRAFT} **Interaction of [UCM Master](#page-9-4) with Vehicle Driver** [When vehicle driver accepts or denies the campaign, Vehicle Driver Application shall call [DriverApproval](#page-115-0) method of [VehicleDriverApplicationInter](#page-114-0)[face](#page-114-0) to inform [UCM Master](#page-9-4) of the vehicle driver's decision. *(RS UCM 00038)* 

The Vehicle Driver Interface [Adaptive Application](#page-9-13) could adapt its notification content related to safety by subscribing to the UCM Master's [SafetyConditions](#page-114-1) field.

**[SWS\_UCM\_01117]**{DRAFT} [UCM Master](#page-9-4) safetyState field [UCM\_Master shall provide to vehicle driver interface the [SafetyConditions](#page-114-1) field containing the required safety condition for the campaign as configured in [safetyCondition](#page-136-0).<sup>[</sup>*RS* -*[UCM\\_00038,](#page-25-3) [RS\\_UCM\\_00037\)](#page-25-4)*

[UCM Master](#page-9-4) can notify vehicle driver with [SafetyState](#page-115-1) field if the vehicle safety is breached during the update, by for instance popping-up a message.

**[SWS\_UCM\_01118] UCM Master waiting for vehicle driver approval [In the case** approval from driver is requested as configured in [VehiclePackage](#page-135-1), [UCM Master](#page-9-4) shall wait for  $DriverApproxal$  method with parameter  $Approwal$ -True before transitioning state from [kVehiclePackageTransferring](#page-97-1) to [kSoftwarePackage\\_-](#page-97-2) [Transferring](#page-97-2), [kSoftwarePackage\\_Transferring](#page-97-2) to [kProcessing](#page-97-3) or [kPro](#page-97-3)[cessing](#page-97-3) to [kActivating](#page-97-4). (RS UCM 00038)

**[SWS\_UCM\_CONSTR\_00003] Exclusive use of Vehicle Driver Interface** [Software Integrator shall ensure that only one [Adaptive Application](#page-9-13) is using the [UCM](#page-9-4) [Master](#page-9-4)'s Vehicle Driver Interface. [\(RS\\_UCM\\_00035,](#page-24-0) [RS\\_UCM\\_00037\)](#page-25-4)

For example, the integrator may restrict the access of Vehicle Driver Interface from [UCM Master](#page-9-4) by configuring the Identity and Access Management functional cluster accordingly.

**[SWS\_UCM\_CONSTR\_00004] Unsupported safety by Vehicle driver interface** [In the case the Vehicle Driver Interface [Adaptive Application](#page-9-13) does not support at least one safety condition contained in the [SafetyConditions](#page-114-1) field, the Vehicle Driver Interface [Adaptive Application](#page-9-13) shall call the method [ReportUnsupport](#page-115-2)[edSafetyConditions](#page-115-2) with parameter [UnsupportedSafetyConditions](#page-115-3) contain-ing all the safety conditions which are not supported by Vehicle Driver Interface [Adap](#page-9-13)[tive Application](#page-9-13). [\(RS\\_UCM\\_00037\)](#page-25-4)

**[SWS UCM 01120] Provide [Software Packages](#page-9-1) general information** [[UCM](#page-9-4) [Master](#page-9-4) shall provide a method [GetSwPackageDescription](#page-116-0) to return the description of each [Software Packages](#page-9-1) that are part of current campaign and that are contained in [Vehicle Package](#page-10-0). (*RS\_UCM\_00033, [RS\\_UCM\\_00038\)](#page-25-3)* 

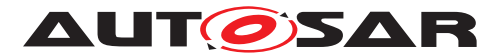

**[SWS UCM 01135] Get Software Clusters descriptions from a vehicle [At]** [GetSwClusterDescription](#page-116-1) method call via [VehicleDriverApplicationIn](#page-114-0)[terface](#page-114-0) interface, [UCM Master](#page-9-4) shall return the descriptions of all [Software Clus](#page-9-5) $ters$  which are aggregated from all the [UCM](#page-9-0) Subordinates and all Flashing Adapters. *[\(RS\\_UCM\\_00033,](#page-23-1) [RS\\_UCM\\_00038\)](#page-25-3)*

#### **7.2.6.3 Vehicle State Manager**

[Vehicle State Manager](#page-10-1) is collecting states from the several vehicle [ECU](#page-9-19)s and informs [UCM Master](#page-9-4) when the safety state computed based on the safety policy re-ferred in the [Vehicle Package](#page-10-0) is changing. If the safety policy is not met, the [UCM](#page-9-4) [Master](#page-9-4) can for instance decide to:

- Inform vehicle driver that the safety conditions are not met to continue the update
- postpone, pause or cancel the update until policy is met

**[SWS\_UCM\_01109]**{DRAFT} **UCM\_Master provides a safety interface** [UCM\_Mas[ter](#page-9-4) shall set the [SafetyConditions](#page-118-0) field taking the value from [safetyCondi](#page-136-0)[tion](#page-136-0) attribute for each [VehicleRolloutStep](#page-135-2) of the [VehiclePackage](#page-135-1).<sup>[</sup>*(RS -[UCM\\_00037\)](#page-25-4)*

[Vehicle State Manager](#page-10-1) Adaptive Application can inform any vehicle state changes by calling [PublishSafetyState](#page-118-1) method.

**[SWS\_UCM\_CONSTR\_00005]{DRAFT} Safety state change** [[Vehicle State](#page-10-1) [Manager](#page-10-1) Adaptive Application shall call [PublishSafetyState](#page-118-1) method provided by [UCM Master](#page-9-4) when the safety state is changing.  $(RS~UCM~00035, RS~UCM~00037)$ 

**[SWS\_UCM\_CONSTR\_00009]{DRAFT} Safety condition change** [[Vehicle State](#page-10-1) [Manager](#page-10-1) Adaptive Application shall call [PublishSafetyState](#page-118-1) method provided by [UCM Master](#page-9-4) when the field [SafetyConditions](#page-118-0) is changing value. *(RS UCM -[00035,](#page-24-0) [RS\\_UCM\\_00037\)](#page-25-4)*

**[SWS\_UCM\_CONSTR\_00015]{DRAFT} Trigger on [kVehicleChecking](#page-97-5) state [On** transition to [kVehicleChecking](#page-97-5) state provided by [CampaignState](#page-118-2) from [Ve](#page-118-3)[hicleStateManagerInterface](#page-118-3), [Vehicle State Manager](#page-10-1) shall first perform checks to assess the post-activation state of the vehicle. (*RS\_UCM\_00035)* 

[Vehicle State Manager](#page-10-1) could be responsible for performing post-activation checks, interfacing with an application performing such checks, confirming backend is still reachable and further updates are still possible.

**[SWS\_UCM\_01272]**{DRAFT} **[VehicleCheck](#page-118-4) call not permitted** [UCM\_Master shall return [ApplicationError](#page-9-2) [OperationNotPermitted](#page-120-1) if [VehicleCheck](#page-118-4) method is called in another [UCM Master](#page-9-4) state than [kVehicleChecking](#page-97-5). (*RS UCM 00035)* 

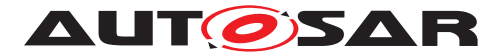

**[SWS\_UCM\_CONSTR\_00006]**{DRAFT} **Exclusive use of Vehicle State Manager** System Integrator shall ensure that [Vehicle State Manager](#page-10-1) is the exclusive user of the [PublishSafetyState](#page-118-1) method. (RS UCM 00035, RS UCM 00037)

For example, the integrator may restrict the access to [Vehicle State Manager](#page-10-1) in configuring the Identity and Access Management functional cluster accordingly.

**[SWS\_UCM\_01275]{DRAFT} Safety conditions during activation** [[UCM Master](#page-9-4) shall apply the [safetyCondition](#page-136-0) of the last [VehicleRolloutStep](#page-135-2) to [Safety-](#page-118-0)[Conditions](#page-118-0) field during the ECUs activations as configured in the [VehiclePack](#page-135-1)[age](#page-135-1)<sup>(RS UCM 00043, RS UCM 00037)</sup>

**[SWS\_UCM\_CONSTR\_00007]**{DRAFT} **Unsupported safety conditions by Vehicle State Manager** [In the case the requested [SafetyConditions](#page-118-0) field is not referring to an existing safety condition implemented by [Vehicle State Manager](#page-10-1), the [Ve](#page-10-1)[hicle State Manager](#page-10-1) shall call [VehicleStateManagerInterface](#page-118-3) service in-terface [PublishSafetyState](#page-118-1) method with parameter SafetyStates containing at least one value equal to 'NotSupported'.  $(RS\_UCM\_00037)$ 

**[SWS\_UCM\_CONSTR\_00008]**{DRAFT} Switching vehicle into update mode [[Ve](#page-10-1)[hicle State Manager](#page-10-1) shall change vehicle's state and its [ECUs](#page-9-19) in the right update mode in order to avoid any timeout issues during update. (*RS\_UCM\_00037*)

This vehicle state change could be triggered based on UCM Master State Machine.

## **7.2.6.4 Flashing Adapter**

Flashing Adapter is an application that is used in the case  $UCM$  Master is updating a [AUTOSAR Classic Platform](#page-9-20) or any platform that can be flashed using diagnostic. It contains OEM specific diagnostic sequences and communicates via  $ar\alpha$ : : com with the [UCM Master](#page-9-4) and the [AUTOSAR Adaptive Platform](#page-9-3), and uses an implementation of diagnostic protocol data unit application programming interface  $(D-PDU API)$  $(D-PDU API)$  $(D-PDU API)$ to communicate with Classic ECUs over the Vehicle Bus.

The data transfer from Flashing Adapter to the target [ECU](#page-9-19) via diagnostic communication can be subject to interruptions if communication on a higher priority protocol occurs, e.g. OBD services. In that case the Flashing Adapter can use a project specific strategy to detect the interruption, retry the transfer from the beginning, and decide whether to notify or not the client about the transfer interruption.

**[SWS\_UCM\_CONSTR\_00011]**{DRAFT} **Flashing Adapter provided interface** [Flashing Adapter shall provide the same  $ar\alpha$ ::com service interface as [UCM](#page-9-0) (**ISWS\_UCM\_00131).** [*[\(RS\\_UCM\\_00035\)](#page-24-0)* 

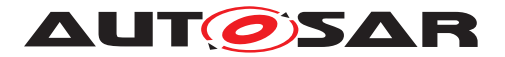

#### **7.2.7 Non Adaptive Platform update**

**[SWS\_UCM\_01121]**{DRAFT} **Adaptive Platform interface provided for Flashing Adapter** [The interface provided by the [AUTOSAR Adaptive Platform](#page-9-3) in order to update non AUTOSAR Platform should comply with ISO 22900-2:2017 ([D-PDU API](#page-9-21)) but as this standard's coverage is wide, it is allowed to implement a reduced API that is needed to update for instance a [AUTOSAR Classic Platform](#page-9-20). (*RS UCM 00035*)

The implementation of the  $D-PDU$  API is processing binary data from the Flashing Adapter and do all of the required session, transport and network layer handling to send and receive the data on the physical vehicle bus with respect to the underlying protocols. The reason of using ISO 22900-2:2017 is to ensure that the specific Flashing Adapter from any vehicle or tool manufacturer can operate on a common software interface and can easily exchange [MVCI](#page-9-22) (Modular Vehicle Communication Interface) protocol module implementations.

In the case the targeted ECU by an update does not have the capability to switch between current and new [Software Cluster](#page-9-5), the vehicle package campaign should foresee to download not only the new version but also the currently installed version of the Software Cluster to be updated in order to make possible a rollback from the new version to the old version of the [Software Cluster](#page-9-5). The location to store the current [Software Package](#page-9-1) could be the Flashing Adapter but ultimately it has to be available to Flashing Adapter in order to flash it in case of a rollback.

#### **7.2.7.1 D-PDU API implementation support**

**[SWS\_UCM\_01122]**{DRAFT} **Supported physical layers by [D-PDU API](#page-9-21) implementation** [ISO\_11898\_2\_DWCAN (Dual Wire CAN), ISO\_11898\_3\_DWFTCAN (Dual Wire CAN Fault tolerant), SAE J2411 SWCAN (Single Wire CAN) and IEEE\_802\_3(Ethernet) physical layers shall be supported if their respective physical vehicle bus is available inside the ECU, all other physical layers present in [D-PDU API](#page-9-21) are optional. *[\(RS\\_UCM\\_00035\)](#page-24-0)* 

**[SWS\_UCM\_01123]**{DRAFT} **Supported application layers by [D-PDU API](#page-9-21) implementation** [ISO 15765 3 (Unified diagnostic services, UDS on CAN, ISO withdrawn UDS), ISO\_14229\_3 (Unified diagnostic services on CAN implementation, UDSon-CAN) and ISO 14229 5 (Unified diagnostic services on Internet Protocol implementation, UDSonIP) application layers shall be supported if their respective application layer is available inside the ECU, all other application layers present in  $D-PDU$  API are optional. *[\(RS\\_UCM\\_00035\)](#page-24-0)* 

**[SWS\_UCM\_01124]**{DRAFT} **Supported protocols by [D-PDU API](#page-9-21) implementation** [ISO UDS on CAN with Application layer ISO 15765 3, ISO UDS on CAN with Application layer ISO 14229 3 (UDSonCAN) and ISO UDS on DoIP with Application layer ISO 14229 5 (UDSonIP) protocols shall be supported, all other protocols are optional. *[\(RS\\_UCM\\_00035\)](#page-24-0)* 

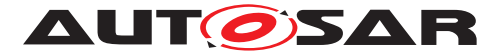

These protocols are present in 'Table B.2 - Standard protocol combination list' of ISO 22900-2:2017(E).

## **7.2.7.2 Not required D-PDU API concepts**

Dynamic Link Libraries for Windows operating system are not required. The Windows installation process out of ISO 22900-2:2017(E) chapter 8.7.2 is not applicable to the [AUTOSAR Adaptive Platform](#page-9-3) which is using POSIX Operating System.

**[SWS\_UCM\_01125]**{DRAFT} **Separation of [D-PDU API](#page-9-21)-Software with the [MVCI](#page-9-22) protocol module firmware**  $[A \text{ D-PDU } API$  implementation may be split at OSI-Layer 4 into a [D-PDU API](#page-9-21) implementation on OSI-Layer 5 (usually in the PC itself) and the [VCI](#page-9-23)-Module on OSI-Layers 3 and 4 (usually the VCI itself). *(RS UCM 00035)* 

**[SWS\_UCM\_01126]**{DRAFT} **Root description file ([RDF](#page-9-24))** [Within an [AUTOSAR](#page-9-3) [Adaptive Platform](#page-9-3), only one [D-PDU API](#page-9-21) implementation is required for [UCM](#page-9-0), therefore the  $D-PDU$  API implementation may not use the  $D-PDU$  API root description file (RDF).  $(RS$  UCM 00035)

The only instance of the [D-PDU API](#page-9-21) within a [Software Cluster](#page-9-5) can be statically linked with the Flashing Adapter.

**[SWS\_UCM\_01127]**{DRAFT} **Module Description File ([MDF](#page-9-25))** [The [D-PDU API](#page-9-21) implementation should not implement a protocol description file. *[\(RS\\_UCM\\_00035\)](#page-24-0)* 

The supported protocol module types are fixed in the [UCM](#page-9-0) use case.

**[SWS\_UCM\_01128]**{DRAFT} **Symbolic names and IDs** [The Flashing Adapter may operate the  $D-PDU$   $API$  without using symbolic names and IDs during runtime. If the use case excludes frequent changes to the [MDF](#page-9-25)s, simple Flashing Adapter may even hardcode (e.g. in a header file) all necessary IDs and operate the  $D-PDU API$  without symbolic names. (*RS\_UCM\_00035*)

**[SWS UCM 01129]**{DRAFT} **SAE J2534-1 and RP 1210a compatibility** [[D-PDU](#page-9-21) [API](#page-9-21) implementation may not be compatible to SAE J2534-1 and RP 1210a. *(RS -[UCM\\_00035\)](#page-24-0)*

The Adaptive Platform does not need any migration path.

**[SWS\_UCM\_01130]**{DRAFT} **ComPrimitives in RawMode** [[D-PDU API](#page-9-21) implementation may not implement the IOCTL filter data structure. (*RS\_UCM\_00035)* 

## **7.2.7.3 Not required D-PDU API functions**

PDULockResource() and PDUUnlockResource() are used to lock and unlock exclusive access to a ComLogicalLink in case of parallel usage of the  $D-PDU$   $API$  implementation by multiple applications on the same physical communication link. Flashing of

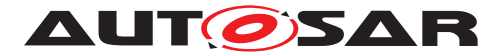

a Classic ECU always requires some exclusive access and should be handled in the [AUTOSAR Adaptive Platform](#page-9-3) itself.

**[SWS\_UCM\_01131]**{DRAFT} **PDUIoCtl(PDU\_IOCTL\_RESET)** [The parameter PDU IOCTL RESET may not be implemented in [D-PDU API](#page-9-21) implementation so the call of PDUIoCtl(PDU\_IOCTL\_RESET) shall return the error code PDU\_ERR\_ID\_NOT\_SUPPORTED.<sup>[</sup>[\(RS\\_UCM\\_00035\)](#page-24-0)

**[SWS\_UCM\_01132]**{DRAFT} **PDUIoCtl(PDU\_IOCTL\_START\_MSG\_FILTER), PDUIoCtl(PDU\_IOCTL\_CLEAR\_MSG\_FILTER), PDUIoCtl( PDU IOCTL STOP MSG FILTER)** [The call of PDUIoCtl() with the parameters PDU\_IOCTL\_START\_MSG, PDU\_IOCTL\_CLEAR\_MSG\_FILTER and PDU\_IOCTL\_CLEAR\_MSG\_FILTER shall return the error code PDU\_ERR\_ID\_NOT\_SUPPORTED.1[\(RS\\_UCM\\_00035\)](#page-24-0)

The parameters PDU\_IOCTL\_START\_MSG, PDU\_IOCTL\_CLEAR\_MSG\_FILTER and PDU\_IOCTL\_CLEAR\_MSG\_FILTER\_are\_intended for the PassThru-Mode for comprimitives and therefore an implementation is not required for the Flashing Adapter.

**[SWS\_UCM\_01133]**{DRAFT} **PDUIoCtl(PDU\_IOCTL\_SEND\_BREAK)** The IOCTL command PDU\_IOCTL\_SEND\_BREAK shall return PDU\_ERR\_ID\_NOT\_SUPPORTED.<sup>[</sup>[\(RS\\_UCM\\_00035\)](#page-24-0)

The IOCTL command PDU\_IOCTL\_SEND\_BREAK is used to send a break signal on the ComLogicalLink. A break signal can only be sent on certain physical layers (e.g. SAE J1850 VPW physical links and UART physical links) which are not supported by [UCM](#page-9-0).

**[SWS\_UCM\_01134]**{DRAFT} **Not used [D-PDU API](#page-9-21) function return codes** [The return codes PDU ERR CABLE UNKNOWN, PDU ERR RSC LOCKED, PDU\_ERR\_RSC\_NOT\_LOCKED, PDU\_ERR\_API\_SW\_OUT\_OF\_DATE and PDU ERR MODULE FW OUT OF DATE may not be implemented into the [D-PDU API](#page-9-21) of the [AUTOSAR Adaptive Platform](#page-9-3). (RS UCM 00035)

There is no cable attached to the ECU and therefore no cable detection return code PDU\_ERR\_CABLE\_UNKNOWN could occur.

Locking is not required for the Flashing Adapter, therefore PDU\_ERR\_RSC\_LOCKED and PDU\_ERR\_RSC\_NOT\_LOCKED return code could not occur.

There is no separation of [D-PDU API](#page-9-21)-Software with the [MVCI](#page-9-22) protocol module firmware required in the AUTOSAR-Adap[tive Platform](#page-9-3), so PDU ERR API SW OUT OF DATE and PDU\_ERR\_MODULE\_FW\_OUT\_OF\_DATE return codes could not occur.
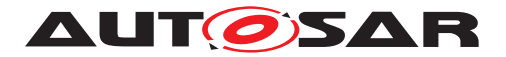

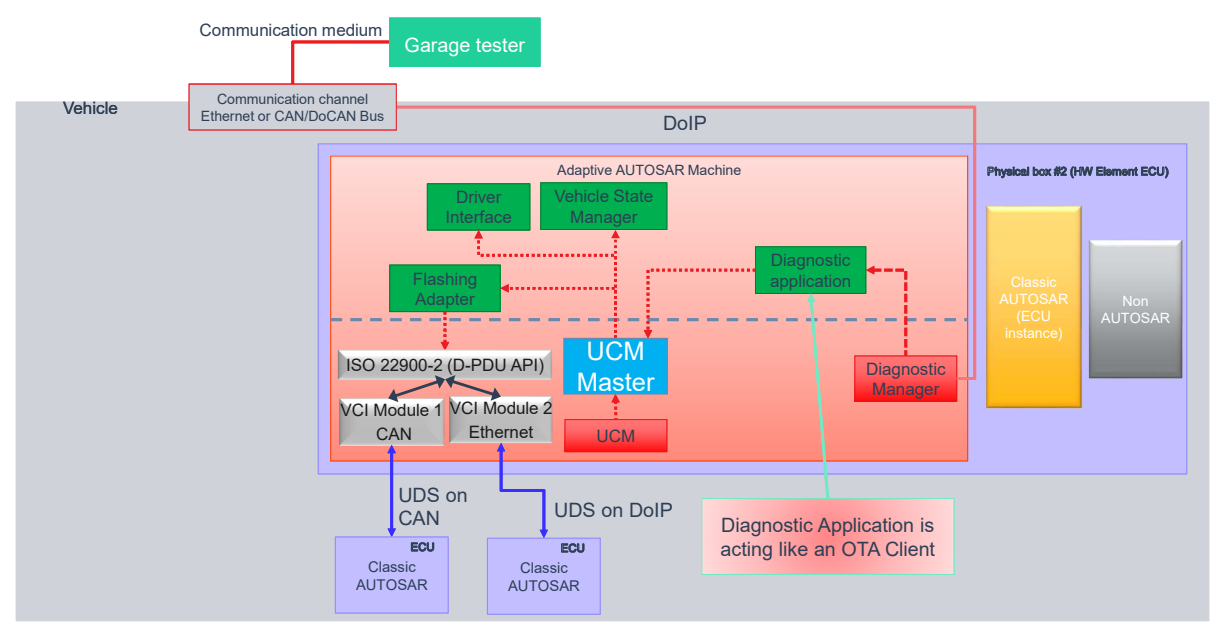

# 7.2.7.4 Classic platform update with UCM Master and diagnostic tool

Figure 7.7: Classic platform update with UCM Master and diagnostic tool

The Diagnostic Manager connects the Diagnostic tool to the Adaptive Platform. The diagnostic application is acting like an [OTA Client](#page-9-1) and uses the [UCM Master](#page-9-0) services to push [Vehicle Packages](#page-10-0) and [Software Packages](#page-9-2).

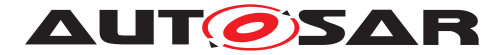

### **7.2.8 Status reporting**

[UCM Master](#page-9-0) supports a mechanism to provide the state of an update campaign typically to [OTA Client](#page-9-1), Vehicle Driver Application and [Vehicle State](#page-10-1) [Manager](#page-10-1).

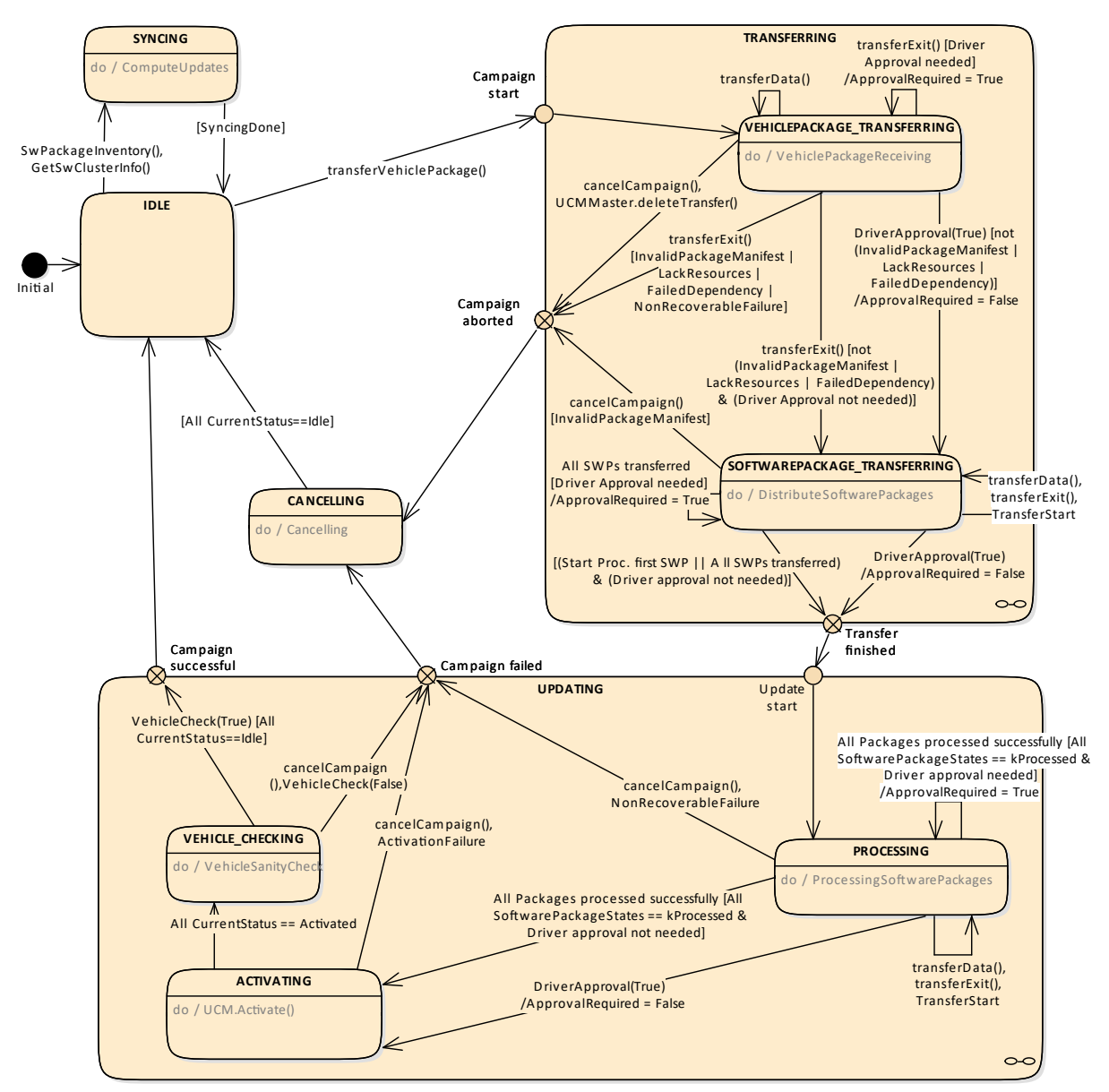

<span id="page-73-0"></span>**Figure 7.8: Campaign State Machine ([CampaignState](#page-114-0) field)**

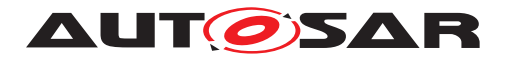

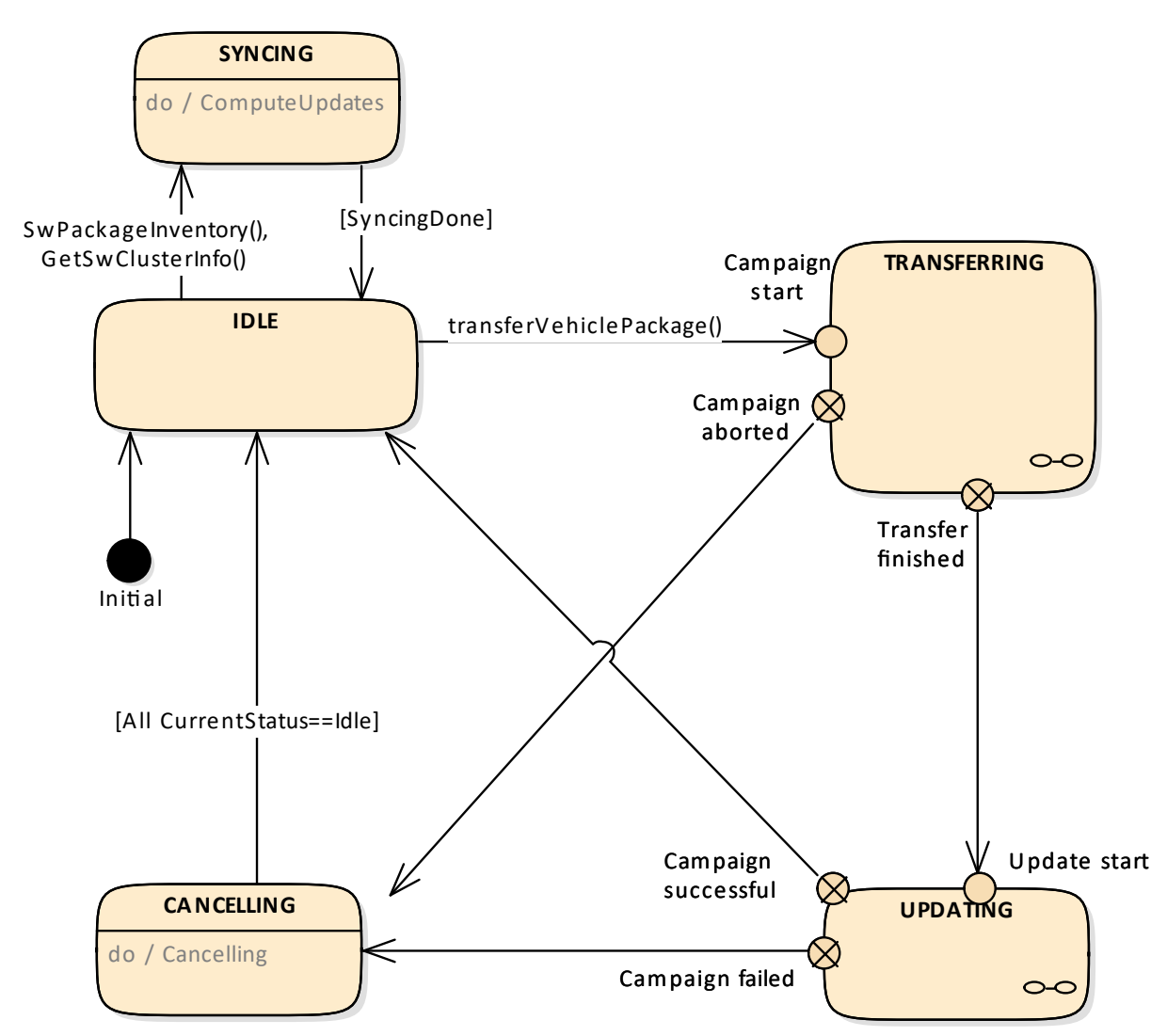

<span id="page-74-0"></span>**Figure 7.9: Campaign State Machine for OTA Client ([TransferState](#page-107-0) field)**

Diagrams [7.8](#page-73-0) and [7.9](#page-74-0) do not include behaviour after reset (ISWS UCM 01205] for more details)

**[SWS\_UCM\_01201] Sequential orchestration of campaigns** [UCM\_Master shall orchestrate at most a single campaign at any one time. (*RS\_UCM\_00043)* 

**[SWS\_UCM\_01265] TransferState field** [UCM\_Master shall provide the state of a campaign over the [TransferState](#page-107-0) field of the [UCM Master](#page-9-0)'s [VehiclePackageM](#page-107-1)[anagement](#page-107-1) service interface. [\(RS\\_UCM\\_00042\)](#page-25-0)

**[SWS\_UCM\_01203] CampaignState field** [UCM\_Master shall provide the state of a campaign over the [CampaignState](#page-114-0) field of the [UCM Master](#page-9-0) [VehicleDriver-](#page-114-1)[ApplicationInterface](#page-114-1) and [VehicleStateManagerInterface](#page-118-0). (RS UCM -*[00042\)](#page-25-0)* There is an overview of the campaign state machine in Fig. [7.8](#page-73-0) detailing UCM Master campaign states and transitions.

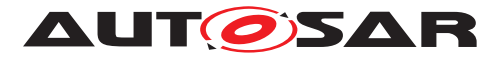

### **7.2.8.1 States**

**[SWS\_UCM\_01204] Initial state** [UCM\_Master shall have [kIdle](#page-97-0) default state.] [\(RS\\_-](#page-24-0) *[UCM\\_00035\)](#page-24-0)*

**[SWS UCM 01207] Trigger on** *[kSoftwarePackage\\_Transferring](#page-97-1)* **state** [On transition to kSoftwarePackage Transferring state and if all UCM subordinates part of the campaign are in [kIdle](#page-92-0) state, [UCM Master](#page-9-0) shall start or resume transferring ([TransferStart](#page-106-0) and [TransferData](#page-104-0) as well as [TransferExit](#page-105-0) if no streaming required) the software packages to the UCM subordinates according to the campaign orchestration.  $|$ [\(RS\\_UCM\\_00035,](#page-24-0) [RS\\_UCM\\_00043\)](#page-26-0)

**[SWS\_UCM\_01209] Trigger on <b>[kProcessing](#page-97-2)** state [On transition to kProcessing state, [UCM Master](#page-9-0) shall call [ProcessSwPackage](#page-103-0) method to UCM subordinates to start or resume processing the software packages ready for processing according to the campaign orchestration.  $(RS~UCM~00035, RS~UCM~00043)$ 

**[SWS\_UCM\_00210] Transferring of software packages on [kProcessing](#page-97-2) state** [If [UCM Master](#page-9-0) is in [kProcessing](#page-97-2) state, UCM Master shall transfer [Software](#page-9-2) [Packages](#page-9-2) to the UCM subordinates according to the campaign orchestration.  $(RS -$ *[UCM\\_00035,](#page-24-0) [RS\\_UCM\\_00043\)](#page-26-0)*

**[SWS\_UCM\_01212] Trigger on** *[kActivating](#page-97-3)* **state** [On transition to [kActivat](#page-97-3)[ing](#page-97-3) state, [UCM Master](#page-9-0) shall ask [UCM](#page-9-3) subordinates to activate the software with  $Ac$ [tivate](#page-100-0) method call according to the campaign orchestration as configured in the [VehiclePackage](#page-135-0). (RS UCM 00035, RS UCM 00043)

**[SWS [UCM](#page-9-0) 01214]{DRAFT} Final action on** *[kVehicleChecking](#page-97-4)* **state** [If UCM [Master](#page-9-0) is in [kVehicleChecking](#page-97-4) state and receives the method [VehicleCheck](#page-118-1) call with parameter VehicleCheckResolution=True, [UCM Master](#page-9-0) shall secondly commit ([Finish](#page-101-0)) the software on all [UCM](#page-9-3) subordinates part of the campaign.  $(RS -$ *[UCM\\_00035\)](#page-24-0)*

**[SWS\_UCM\_01215]**{DRAFT} Trigger on **[kCancelling](#page-97-5) state** [On transition to [kCan](#page-97-5)[celling](#page-97-5) state, [UCM Master](#page-9-0) shall rollback ([Rollback](#page-104-1)) the activated or being verified [Software Clusters](#page-9-4), and revert the processed packages ([RevertProcessedSw-](#page-104-2)[Packages](#page-104-2)) of the [UCM](#page-9-3) subordinates part of the campaign. *(RS UCM 00035)* 

**[SWS UCM 01216] Final action on** *[kCancelling](#page-97-5)* **state** [If [UCM Master](#page-9-0) is in [kCancelling](#page-97-5) state and the rollback of software on all [UCM](#page-9-3) subordinates is success-ful (successful [Rollback](#page-104-1) and transition from [kRollingBack](#page-92-1) to [kRolledBack](#page-92-2)), [UCM](#page-9-0) [Master](#page-9-0) shall secondly commit ([Finish](#page-101-0)) the software on all UCM subordinates part of the campaign. (*RS\_UCM\_00035*)

**[SWS UCM 01217] Monitoring of UCM subordinates** [[UCM Master](#page-9-0) shall subscribe to the Current Status field, in order to follow the current campaign from the state of the UCM Subordinates. [\(RS\\_UCM\\_00035\)](#page-24-0)

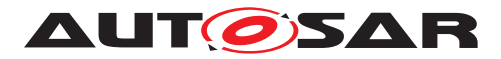

### **7.2.8.2 States Transitions**

**[SWS\_UCM\_01218] Transition from [kIdle](#page-97-0) state to [kSyncing](#page-97-6) state [If UCM\_Mas**[ter](#page-9-0) is in [kIdle](#page-98-0) state for [CampaignState](#page-114-0) field and kIdle state for [TransferState](#page-107-0) field, [UCM Master](#page-9-0) shall enter the [kSyncing](#page-97-6) state for [CampaignState](#page-114-0) and [kSync](#page-98-1)[ing](#page-98-1) for [TransferState](#page-107-0) on a request to [GetSwClusterInfo](#page-109-0) or [SwPackageIn](#page-109-1)[ventory](#page-109-1). (*RS\_UCM\_00035, RS\_UCM\_00033*)

**[SWS\_UCM\_01219] Transition from <b>[kSyncing](#page-97-6)** state to **[kIdle](#page-97-0)** state IIf [UCM Mas](#page-9-0)[ter](#page-9-0) is in [kSyncing](#page-98-1) state for [CampaignState](#page-114-0) field and kSyncing state for [Trans](#page-107-0)[ferState](#page-107-0) field, [UCM Master](#page-9-0) shall enter the [kIdle](#page-97-0) state and [kIdle](#page-98-0) for [Trans](#page-107-0)[ferState](#page-107-0) on completion of [GetSwClusterInfo](#page-109-0) or [SwPackageInventory](#page-109-1).  $|$ *(RS -[UCM\\_00035\)](#page-24-0)*

**[SWS\_UCM\_01220] Transition from [kIdle](#page-97-0) state to [kVehiclePackageTransfer](#page-97-7)[ring](#page-97-7) and [kTransferring](#page-98-2) states** If [UCM Master](#page-9-0) is in [kIdle](#page-97-0) state for [Campaign-](#page-114-0)[State](#page-114-0) field and [kIdle](#page-98-0) state for [TransferState](#page-107-0) field, [UCM Master](#page-9-0) shall enter the [kVehiclePackageTransferring](#page-97-7) state and [kTransferring](#page-98-2) state on successful completion of [TransferVehiclePackage](#page-113-0). (RS UCM 00035)

**[SWS\_UCM\_01221] Transition from [kVehiclePackageTransferring](#page-97-7) state and [kTransferring](#page-98-2) State to [kCancelling](#page-97-5) State** [If [UCM Master](#page-9-0) is in [kVehi](#page-97-7)[clePackageTransferring](#page-97-7) state for [CampaignState](#page-114-0) field and [kTransferring](#page-98-2) state for [TransferState](#page-107-0) field, [UCM Master](#page-9-0) shall enter the [kCancelling](#page-97-5) state for [CampaignState](#page-114-0) and [kCancelling](#page-98-3) state for [TransferState](#page-107-0) on unsuccessful completion of [TransferExit](#page-112-0) ([Vehicle Package](#page-10-0)) or successful completion of [DeleteTransfer](#page-108-0) ([Vehicle Package](#page-10-0)) or non recoverable error of [Transfer-](#page-111-0)[Data](#page-111-0). *(RS UCM 00035, RS UCM 00039)* 

**[SWS\_UCM\_01222] Transition from [kVehiclePackageTransferring](#page-97-7) state to kSoftwarePackage Transferring state** If [UCM Master](#page-9-0) is in [kVehiclePack](#page-97-7)[ageTransferring](#page-97-7) state, [UCM Master](#page-9-0) shall enter the [kSoftwarePackage\\_-](#page-97-1) [Transferring](#page-97-1) state on successful completion of [TransferExit](#page-112-0) ([Vehicle Pack](#page-10-0)[age](#page-10-0)). **[\(RS\\_UCM\\_00035,](#page-24-0) [RS\\_UCM\\_00037,](#page-25-2) [RS\\_UCM\\_00038\)](#page-25-3)** 

**[SWS\_UCM\_01227] Transition from [kSoftwarePackage\\_Transferring](#page-97-1) state** and [kTransferring](#page-98-2) state to [kCancelling](#page-97-5) state [If [UCM Master](#page-9-0) is in [kSoft-](#page-97-1)warePackage Transferring state for [CampaignState](#page-114-0) and [kTransferring](#page-98-2) state for [TransferState](#page-107-0), [UCM Master](#page-9-0) shall enter the [kCancelling](#page-97-5) state for [Cam](#page-114-0)[paignState](#page-114-0) and [kCancelling](#page-98-3) state for [TransferState](#page-107-0) on successful cancellation request ([CancelCampaign](#page-108-1)) or if there is a non recoverable transfer failure from one of the [UCM](#page-9-3) subordinates. (*RS\_UCM\_00035)* 

**[SWS\_UCM\_01228] Transition from [kSoftwarePackage\\_Transferring](#page-97-1) state and [kTransferring](#page-98-2) state to [kProcessing](#page-97-2) state** and **[kUpdating](#page-98-4) state** [When [UCM Master](#page-9-0) is in [kSoftwarePackage\\_Transferring](#page-97-1) state for [CampaignState](#page-114-0) and [kTransferring](#page-98-2) state for [TransferState](#page-107-0), if all [Software Packages](#page-9-2) are ready for processing, all Software Packages from all [UCM](#page-9-3) subordinates are at state [kTransferred](#page-88-0) or at least one [Software Package](#page-9-2) started being processed by

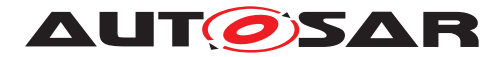

[ProcessSwPackage](#page-103-0) call to one [UCM](#page-9-3) subordinate according to the campaign orchestration, [UCM Master](#page-9-0) shall enter the [kProcessing](#page-97-2) state for [CampaignState](#page-114-0) and [kUpdating](#page-98-4) state for [TransferState](#page-107-0).  $(RS_UCM_00035, RS_UCM_00037, RS_$  $(RS_UCM_00035, RS_UCM_00037, RS_$  $(RS_UCM_00035, RS_UCM_00037, RS_$  $(RS_UCM_00035, RS_UCM_00037, RS_$ -*[UCM\\_00038,](#page-25-3) [RS\\_UCM\\_00043\)](#page-26-0)*

**[SWS\_UCM\_01229]**{DRAFT} SafetyConditions while processing stream [In the case there is transition from [kSoftwarePackage\\_Transferring](#page-97-1) state to [kPro](#page-97-2)[cessing](#page-97-2) state, the SafetyConditions for [kProcessing](#page-97-2) state shall apply even though there are [Software Packages](#page-9-2) transferring. *[\(RS\\_UCM\\_00035,](#page-24-0) [RS\\_UCM\\_00037\)](#page-25-2)* 

It is integrator's responsibility to make sure in this use case that safety conditions for Processing will also cover safety approach of transferring.

**[SWS\_UCM\_01234] Transition from <b>[kProcessing](#page-97-2) state to** *[kActivating](#page-97-3)* **state** [If [UCM Master](#page-9-0) is in [kProcessing](#page-97-2) state and all software packages of the campaign have been successfully (successful [ProcessSwPackage](#page-103-0)) processed and all UCM subordinates part to the campaign are in the [kReady](#page-92-3) state, [UCM Master](#page-9-0) shall enter the [kActivating](#page-97-3) state. *[\(RS\\_UCM\\_00035,](#page-24-0) [RS\\_UCM\\_00037,](#page-25-2) [RS\\_UCM\\_00038\)](#page-25-3)* 

**[SWS\_UCM\_01236] Transition from [kProcessing](#page-97-2) state and [kUpdating](#page-98-4) state to [kCancelling](#page-97-5) state** [If [UCM Master](#page-9-0) is in [kProcessing](#page-97-2) state for [Campaign-](#page-114-0)[State](#page-114-0) and [kUpdating](#page-98-4) state for [TransferState](#page-107-0), [UCM Master](#page-9-0) shall enter the [kCancelling](#page-97-5) state for [CampaignState](#page-114-0) and [kCancelling](#page-98-3) state for [Transfer-](#page-107-0)[State](#page-107-0) on successful cancellation request ([CancelCampaign](#page-108-1)) or in case of non re-coverable processing failure of one of the [UCM](#page-9-3) subordinates. *[\(RS\\_UCM\\_00035\)](#page-24-0)* 

**[SWS\_UCM\_01239] Transition from [kActivating](#page-97-3) state and [kUpdating](#page-98-4) state to [kCancelling](#page-97-5) state** [If [UCM Master](#page-9-0) is in [kActivating](#page-97-3) state for [Campaign-](#page-114-0)[State](#page-114-0) and [kUpdating](#page-98-4) state for [TransferState](#page-107-0), [UCM Master](#page-9-0) shall enter the [kCancelling](#page-97-5) state for [CampaignState](#page-114-0) and [kCancelling](#page-98-3) state for [Transfer-](#page-107-0)[State](#page-107-0) if any UCM subordinates part of the campaign unsuccessfully (unsuccessful [Activate](#page-100-0) and transition from [kVerifying](#page-92-4) to [kRollingBack](#page-92-1)) completed activation.c*[\(RS\\_UCM\\_00035\)](#page-24-0)*

**[SWS\_UCM\_01240] Transition from [kActivating](#page-97-3) state to kVehicleChecking** state If [UCM Master](#page-9-0) is in [kActivating](#page-97-3) state, UCM Master shall enter the [kVehi](#page-97-4)[cleChecking](#page-97-4) state if all UCM subordinates part of the campaign successfully (successful [Activate](#page-100-0) and transition from [kVerifying](#page-92-4) to [kActivated](#page-92-5)) completed activation.c*[\(RS\\_UCM\\_00035,](#page-24-0) [RS\\_UCM\\_00037\)](#page-25-2)*

**[SWS\_UCM\_01241]**{DRAFT} **Transition from [kVehicleChecking](#page-97-4) state and [kUp](#page-98-4)[dating](#page-98-4) state to [kCancelling](#page-97-5) state** IIf [UCM Master](#page-9-0) is in [kVehicleChecking](#page-97-4) state for [CampaignState](#page-114-0) and [kUpdating](#page-98-4) state for [TransferState](#page-107-0), and receives the method [VehicleCheck](#page-118-1) call with parameter VehicleCheckResolution=False, [UCM Master](#page-9-0) shall enter the [kCancelling](#page-97-5) state for [CampaignState](#page-114-0) and [kCan](#page-98-3)[celling](#page-98-3) state for [TransferState](#page-107-0). (RS UCM 00035)

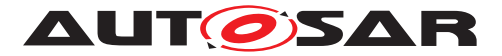

**[SWS\_UCM\_01242] Transition from [kVehicleChecking](#page-97-4) state and [kUpdating](#page-98-4) state to [kIdle](#page-97-0) state** If [UCM Master](#page-9-0) is in [kVehicleChecking](#page-97-4) state for [Campaign-](#page-114-0)[State](#page-114-0) and [kUpdating](#page-98-4) state for [TransferState](#page-107-0) and all UCM subordinates part of the campaign transitioned from [kCleaningUp](#page-92-6) to [kIdle](#page-92-0), [UCM Master](#page-9-0) shall enter the [kIdle](#page-98-0) state for [CampaignState](#page-114-0) and kIdle state for [TransferState](#page-107-0).  $|/RS~UCM -$ *[00035\)](#page-24-0)*

**[SWS\_UCM\_01243] Transition from [kCancelling](#page-97-5) state to [kIdle](#page-97-0) state [If [UCM](#page-9-0)** [Master](#page-9-0) is in [kCancelling](#page-97-5) state for [CampaignState](#page-114-0) and [kCancelling](#page-98-3) state for [TransferState](#page-107-0) and all UCM subordinates part of the campaign transitioned from [kCleaningUp](#page-92-6) to [kIdle](#page-97-0), [UCM Master](#page-9-0) shall enter the kIdle state for [Campaign-](#page-114-0)[State](#page-114-0) and [kIdle](#page-98-0) state for [TransferState](#page-107-0). (RS UCM 00035)

**[SWS\_UCM\_01246]**{DRAFT} **Unreachable UCM during update campaign** [In case a [UCM](#page-9-3) is not reachable by [UCM Master](#page-9-0) during an update campaign (from [kTrans](#page-98-2)[ferring](#page-98-2) or [kUpdating](#page-98-4)), [UCM Master](#page-9-0) shall transit to [kCancelling](#page-97-5) state for [Cam](#page-114-0)[paignState](#page-114-0) and [kCancelling](#page-98-3) state for [TransferState](#page-107-0). **[\(RS\\_UCM\\_00035,](#page-24-0) RS** -*[UCM\\_00037\)](#page-25-2)*

### **7.2.9 Campaign cancelling**

[CancelCampaign](#page-108-1) method could be used at garage to unlock a blocked update. De-tails on action by [UCM Master](#page-9-0), like cleaning up the several [UCM](#page-9-3)s, changing [AUTOSAR](#page-9-5) [Adaptive Platform](#page-9-5) states, etc. are implementation specific.

In case an update campaign was cancelled, a new update campaign could use again the already transferred [Software Packages](#page-9-2). [UCM Master](#page-9-0) could list transferred [Software Packages](#page-9-2) by calling the [UCM](#page-9-3) subordinates with [GetSwPackages](#page-102-0).

**[SWS\_UCM\_01244]**{DRAFT} **Cancellation of an update campaign shall be pos-**sible Method [CancelCampaign](#page-108-1) from [UCM Master](#page-9-0) shall trigger a campaign cancel from [kTransferring](#page-98-2) or [kUpdating](#page-98-4) states (from [TransferState](#page-107-0) field).  $(RS -$ *[UCM\\_00035,](#page-24-0) [RS\\_UCM\\_00037\)](#page-25-2)*

**[SWS\_UCM\_01270]**{DRAFT} **New campaign disabling** [UCM\_Master shall remain in [kIdle](#page-97-0) when a [CancelCampaign](#page-108-1) method has been called with DisableCampaign parameter set.  $(RS~UCM~00035)$ 

**[SWS UCM 01271]**{DRAFT} **New campaign enabling** [Method [AllowCampaign](#page-108-2)] from [UCM Master](#page-9-0) shall reallow new campaign after a [CancelCampaign](#page-108-1) method was called with DisableCampaign parameter set. (RS UCM 00035)

**[SWS UCM 01273]**{DRAFT} **[CancelCampaign](#page-108-1) [CancelFailed](#page-120-0) error**  $\lceil$ [Cancel-](#page-108-1)[Campaign](#page-108-1) shall raise the error [ApplicationError](#page-9-6) [CancelFailed](#page-120-0) in case can-celling of a campaign fails. [\(RS\\_UCM\\_00020\)](#page-20-0)

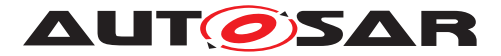

**[SWS\_UCM\_01274]**{DRAFT} **[CancelCampaign](#page-108-1) [OperationNotPermitted](#page-120-1) error** [[CancelCampaign](#page-108-1) shall raise the error [ApplicationError](#page-9-6) [OperationNotPer](#page-120-1)[mitted](#page-120-1) in case the [UCM Master](#page-9-0) states are at [kIdle](#page-98-0), [kSyncing](#page-98-1) or [kCancelling](#page-98-3). *[\(RS\\_UCM\\_00020\)](#page-20-0)*

#### **7.2.10 Campaign Reporting**

After campaign is finished (finish method has been sent to all  $UCM$  subordinates), [UCM Master](#page-9-0) should report to [Backend](#page-9-7) server status of the vehicle, with for instance updated information of [Software Clusters](#page-9-4) present in vehicle.

**[SWS\_UCM\_01247] Method to read History Report** [UCM\_Master shall provide a method [GetCampaignHistory](#page-108-3) to retrieve all actions that have been performed by [UCM Master](#page-9-0) when exiting state [kUpdating](#page-98-4) from a specific time window.  $(RSUCM -$ *[00034\)](#page-23-1)*

**[SWS\_UCM\_01248] Content of History Report** [UCM\_Master shall save the point in time when **[TransferVehiclePackage](#page-113-0)** method is called and the point in time when  $kI$ dle state is entered from any state except  $ksyncinq$  and the campaign result in [CampaignHistoryType](#page-94-0)<sup>(RS UCM 00034)</sup>

The elements of [HistoryVectorType](#page-96-0) [\[SWS\\_UCM\\_00254\]](#page-96-1) are not sorted.

**[SWS UCM 01266]**{DRAFT} Subor[d](#page-9-0)inate Not Available On The Network [ [UCM Master](#page-9-0) shall record persistently the error [kSubordinateNotAvailableOn-](#page-95-0)[TheNetwork](#page-95-0) in case one of the UCM subordinate involved in the current campaign stops offering its service interface and later report it with [GetCampaignHistory](#page-108-3). *[\(RS\\_UCM\\_00034\)](#page-23-1)*

**[SWS\_[UCM](#page-9-0)\_01267]**{DRAFT} Vehicle State Manager Communication Error [UCM [Master](#page-9-0) shall record persistently the error [kVehicleStateManagerCommunica](#page-95-1)[tionError](#page-95-1) in case the communication with Vehicle State Manager is not possible and later report it with [GetCampaignHistory](#page-108-3). (*RS UCM 00034*)

**[SWS\_[UCM](#page-9-0)\_01268]**{DRAFT} Vehicle Driver Interface Communication Error [UCM [Master](#page-9-0) shall record persistently the error [kVehicleDriverInterfaceCommuni](#page-95-2)[cationError](#page-95-2) in case the communication with Vehicle Driver Interface is no longer possible and later report it with [GetCampaignHistory](#page-108-3). (*RS UCM 00034*)

**[SWS\_UCM\_01269]**{DRAFT} **Campaign cancellation history** [If [CancelCampaign](#page-108-1) method is called, [UCM Master](#page-9-0) shall record persistently this event to later report it with [GetCampaignHistory](#page-108-3). (AS UCM 00034)

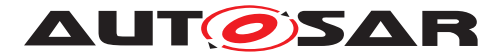

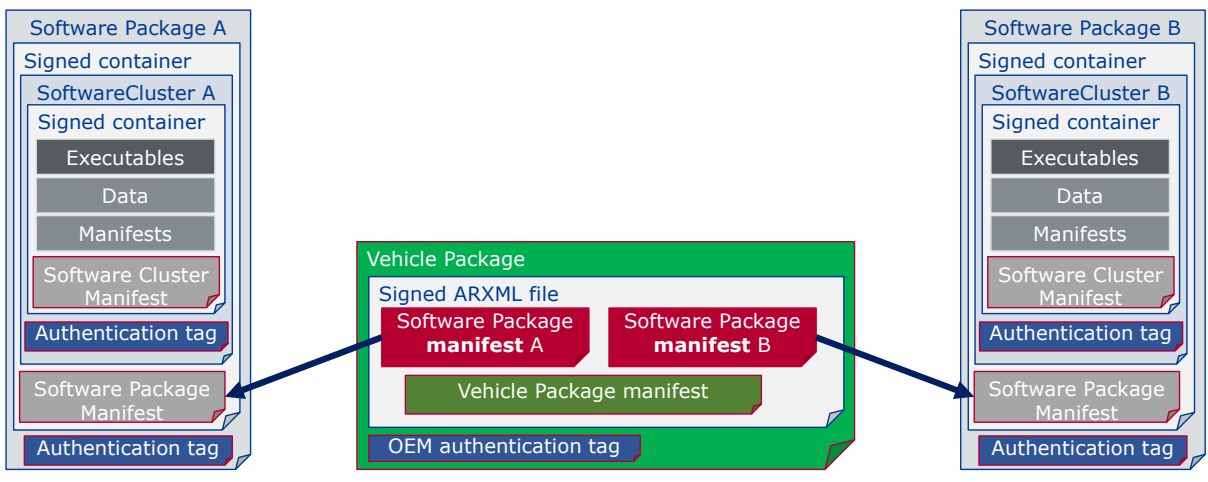

# **7.2.11 Content of Vehicle Package**

**Figure 7.10: Vehicle package overview**

A [Vehicle Package](#page-10-0) is typically assembled by an OEM [Backend](#page-9-7). A [Vehicle](#page-10-0) [Package](#page-10-0) has to be modelled as a so-called [VehiclePackage](#page-135-0) which describes the content of the [Vehicle Package](#page-10-0). It contains a collection of [Software Pack](#page-9-2)[age](#page-9-2) [Manifest](#page-9-8)s extracted from [Backend](#page-9-7) packages stored in the Backend database. These [Software Package](#page-9-2)s have to be modelled as a so-called [SoftwarePack](#page-133-0)[age](#page-133-0) which describes the content of the [Software Package](#page-9-2). A [Vehicle Package](#page-10-0) contains only one [Vehicle Package](#page-10-0) [Manifest](#page-9-8). Several archive file formats could be used for the [Vehicle Package](#page-10-0) or [Software Package](#page-9-2) like .zip, gz, bz2, etc. [UCM](#page-9-3) and [UCM Master](#page-9-0) could implement several extraction algorithm compatible with several archiving formats and identify the right format to apply by analysing the file header.

It is possible that within an update campaign, several [Machine](#page-9-9) or [ECU](#page-9-10)s need to be updated/installed/removed by groups. Some [Software Clusters](#page-9-4) could require re-boot of [Machine](#page-9-9) or [ECU](#page-9-10), some just a restart of [Adaptive Application](#page-9-11) or nothing (waiting passively for next reboot) to get activated. To optimize a campaign or fulfil dependencies, it could be required to activate [Software Clusters](#page-9-4) one after the other or several at once. To support all possible campaigns, the [Vehicle Pack](#page-10-0)[age](#page-10-0) includes a model describing this coordination. It also contains a way to identify the several involved [UCM](#page-9-3)s for packages distribution within the vehicle and potentially overwriting default [UCM Master](#page-9-0) for this specific campaign.

You can find below for information purpose a description of the information that must be contained in Vehicle Package manifest:

- Repository: uri, repository or diagnostic address, for history, tracking and security purposes
- Vehicle description: vehicle description

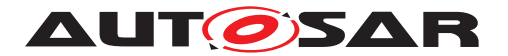

- Vehicle Driver notifications: it might be needed to ask vehicle driver if  $UCM$   $Mas$ [ter](#page-9-0) can start transferring [Software Packages](#page-9-2), processing it and activating it but also inform him of the necessary safety requirements if applicable.
- Safety policy: safety policy index to be used as argument to subscribe a field to vehicle safety manager. With this field, [UCM Master](#page-9-0) will be informed at any time of campaign if vehicle safety is met or not.
- [UCM Master](#page-9-0) identifiers list: defines backup [UCM Master](#page-9-0)s
- Campaign orchestration: You can refer to [\[10\]](#page-11-0) for more details. This campaign model allows to group activation of several [UCM](#page-9-3)s and group [Software Pack](#page-9-2)[ages](#page-9-2) processing and transferring.

**[SWS UCM 01301]{DRAFT} [Vehicle Package](#page-10-0) authentication** [The [Vehicle](#page-10-0) [Package](#page-10-0) shall be successfully authenticated by the [UCM Master](#page-9-0) using [CryptoSer](#page-128-0)[viceCertificate](#page-128-0) at [TransferData](#page-111-0) or [TransferExit](#page-112-0) call before any transfer of the [Software Packages](#page-9-2), otherwise raise [ApplicationError](#page-9-6) [OperationNot-](#page-120-1)[Permitted](#page-120-1). (*RS\_UCM\_00039, RS\_UCM\_00043*)

If [Vehicle Package](#page-10-0) is not yet authenticated, [UCM Master](#page-9-0) does not accept any transfer of [Software Packages](#page-9-2) that are not confirmed to be part of Campaign for security purpose.

**[SWS\_UCM\_01302]**{DRAFT} **[Vehicle Package](#page-10-0) authentication failure** [In case [Vehicle Package](#page-10-0) authentication fails at [TransferExit](#page-112-0) call, [UCM Master](#page-9-0) shall raise the [ApplicationError](#page-9-6) [AuthenticationFailed](#page-119-0). (RS UCM 00039, RS -*[UCM\\_00043\)](#page-26-0)*

**ISWS UCM 013031{DRAFT} Dependencies between [Software Packages](#page-9-2)** [[UCM](#page-9-0) [Master](#page-9-0) shall check dependencies based on [Vehicle Package](#page-10-0) [Manifest](#page-9-8)s and [Software Packages](#page-9-2) [Manifest](#page-9-8)s before an transfer of Software Packages. *[\(RS\\_UCM\\_00035,](#page-24-0) [RS\\_UCM\\_00043\)](#page-26-0)*

In case [UCM Master](#page-9-0) does not handle any recovery from a failing dependency check, [UCM Master](#page-9-0) could cancel the active campaign and return [ApplicationError](#page-9-6) [MissingDependencies](#page-120-2) from [TransferExit](#page-112-0). [UCM Master](#page-9-0) could avoid returning [MissingDependencies](#page-120-2) error from [TransferExit](#page-112-0) by resolving missing dependencies. For instance, [UCM Master](#page-9-0) could request to install missing [Software Cluster](#page-9-4) using [RequestedPackage](#page-107-2) field, or remove conflicting [Software Cluster](#page-9-4).

The [Vehicle Package](#page-10-0) contains a Vehicle Package manifest and [Software](#page-9-2) [Packages](#page-9-2) manifests of ARXML format in order to have interoperability between vendors.

**[SWS\_UCM\_01305]{DRAFT} [Vehicle Package](#page-10-0) format** [When the [UCM Master](#page-9-0) receives a [Vehicle Package](#page-10-0) whose [Vehicle Package](#page-10-0) manifest and [Software](#page-9-2) [Package](#page-9-2) manifests formats are not ARXML, then the [UCM Master](#page-9-0) shall return [ApplicationError](#page-9-6) [InvalidPackageManifest](#page-120-3) from either [TransferData](#page-111-0) or [TransferExit](#page-112-0) method call and transition from [kVehiclePackageTransferring](#page-97-7) or [kTransferring](#page-98-2) to [kIdle](#page-97-0)<sup>(RS</sup> UCM 00035, RS UCM 00043)

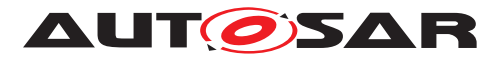

**[SWS\_UCM\_01307]**{DRAFT}**[Vehicle Package](#page-10-0) format not supported** [UCM\_Mas[ter](#page-9-0) shall return [ApplicationError](#page-9-6) [UnsupportedPackageFormat](#page-120-4) from [Trans](#page-111-0)[ferData](#page-111-0) or [TransferExit](#page-112-0) methods call in the case the [Vehicle Package](#page-10-0) format is not supported. (*RS\_UCM\_00043)* 

**[SWS UCM 01306] [TransferExit](#page-112-0) Invalid package manifest** [TransferExit] shall raise the error [ApplicationError](#page-9-6) [InvalidPackageManifest](#page-120-3) upon reception of an invalid manifest. (*RS\_UCM\_00012*)

**[SWS\_UCM\_01308]**{DRAFT}**Check Vehicle Package version compatibility against [UCM Master](#page-9-0) version** [At [TransferExit](#page-112-0) call, UCM Master shall raise [Applica](#page-9-6)[tionError](#page-9-6) [IncompatiblePackageVersion](#page-120-5) if the version for the [Vehicle Pack](#page-10-0)[age](#page-10-0) transferred expressed by [minimumSupportedUcmMasterVersion](#page-135-1) attribute is higher than the current [version](#page-134-0) of UCM Master expressed by version attribute.  $(RS -$ *[UCM\\_00043\)](#page-26-0)*

### **7.2.12 Vehicle update security and confidentiality**

The methods [GetSwClusterInfo](#page-109-0), [SwPackageInventory](#page-109-1) and [GetHistory](#page-101-1) could use private or confidential information.

**[SWS\_UCM\_CONSTR\_00013]{DRAFT} Confidential information protection [The** [VehiclePackageManagement](#page-107-1) and [VehicleDriverApplicationInterface](#page-114-1) interfaces shall only be called over secure communication channel providing confidentiality protection. *[\(RS\\_UCM\\_00033\)](#page-23-0)* 

The [GetSwClusterInfo](#page-109-0), [SwPackageInventory](#page-109-1), [GetCampaignHistory](#page-108-3), [GetSwClusterChangeInfo](#page-102-1), [GetHistory](#page-101-1), [GetSwClusterDescription](#page-102-2) and [GetSwPackages](#page-109-2) methods are using data that could identify vehicle user and therefore should be protected for confidentiality.

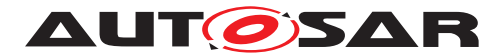

Specification of Update and Configuration Management AUTOSAR AP R22-11

# **8 API specification**

There are no APIs defined in this release.

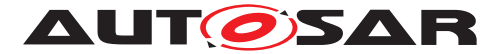

# **9 Service Interfaces**

# **9.1 Type definitions**

This chapter lists all types provided by the [UCM](#page-9-3).

The two following figures are informative and only meant to support reader having global view of UCM Subordinate and UCM Master types and service interfaces.

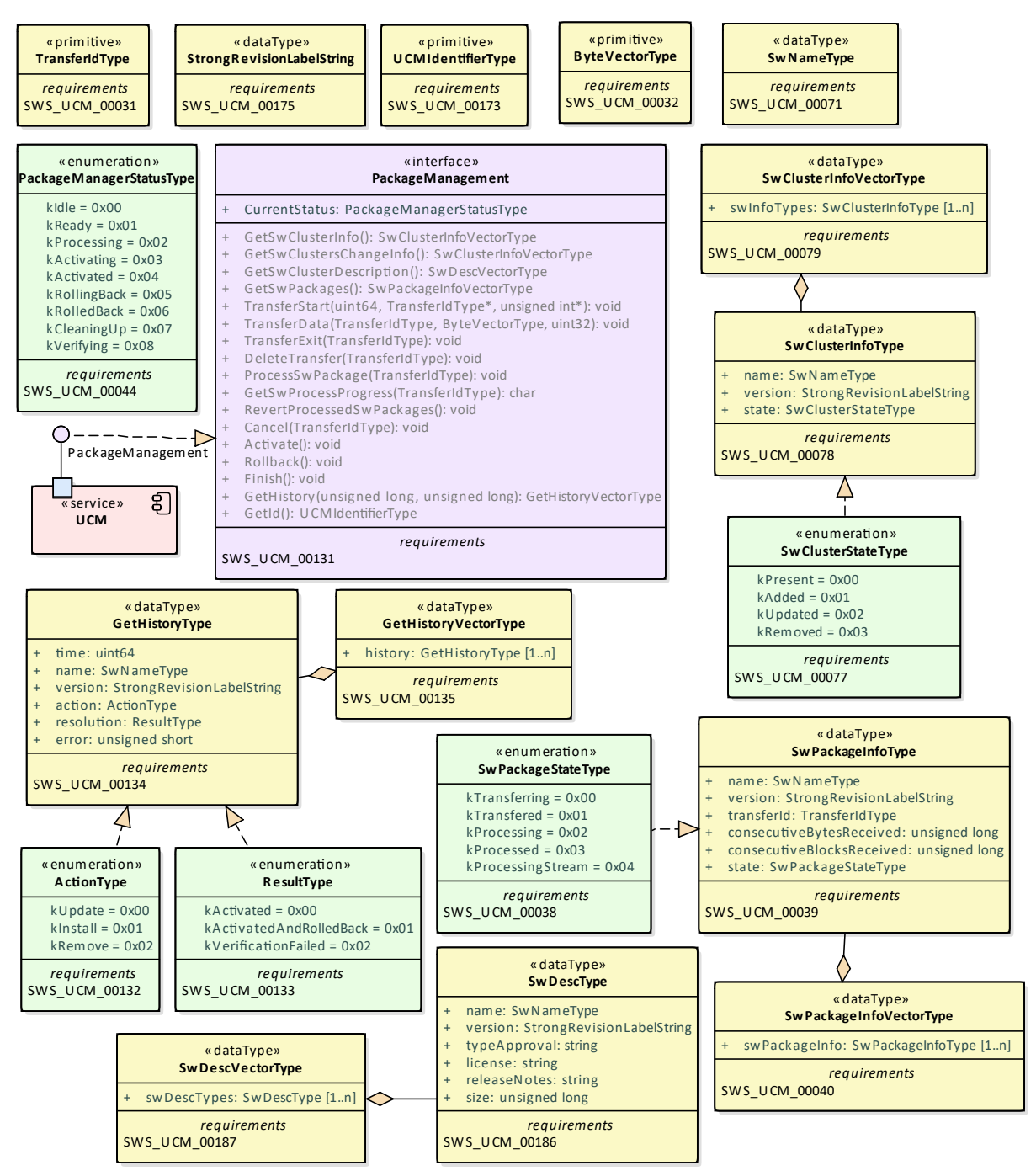

**Figure 9.1: UCM Subordinate composite structure**

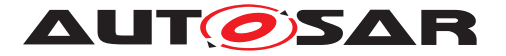

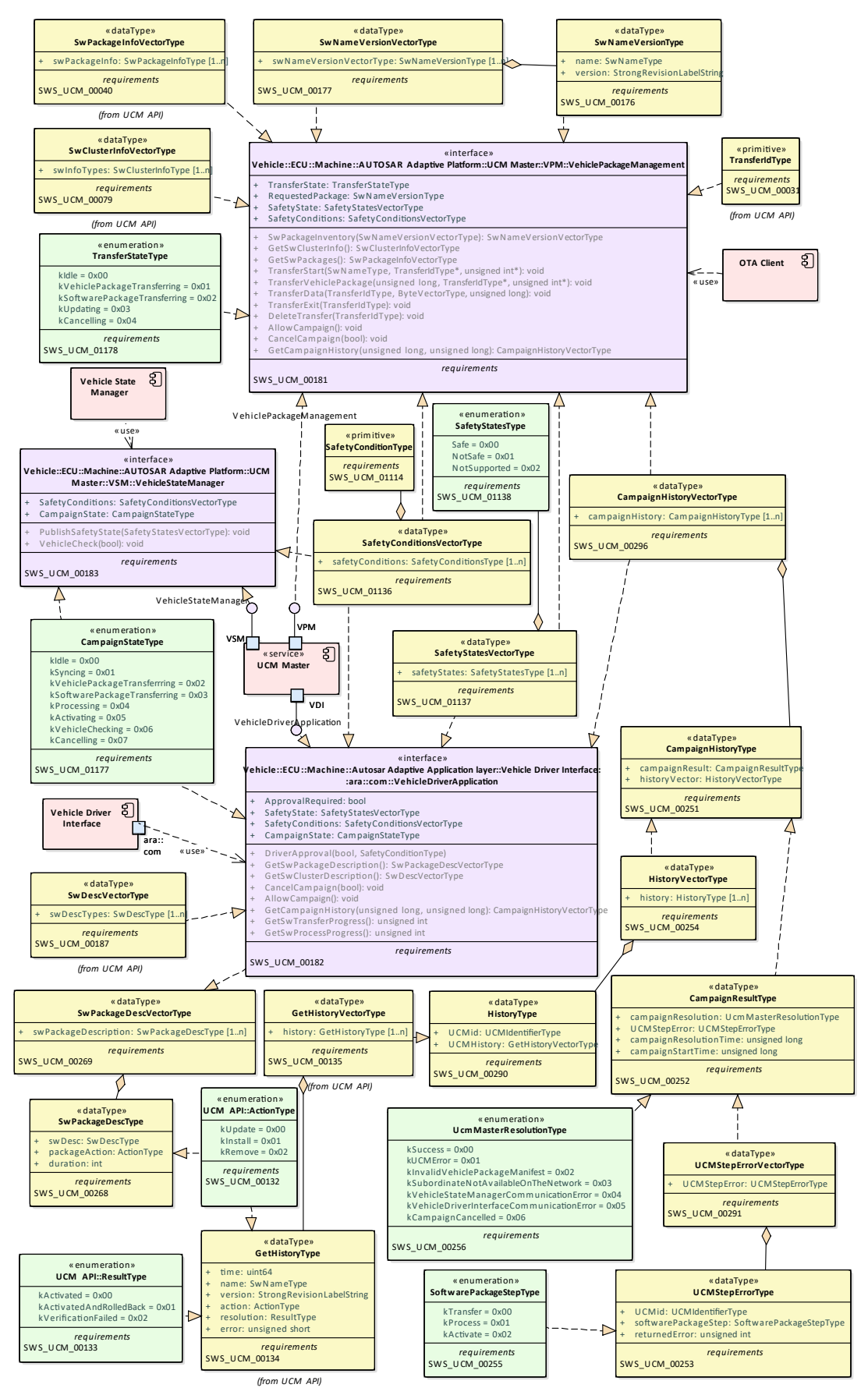

**Figure 9.2: UCM Master composite structure**

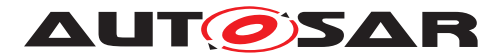

### **9.1.1 UCMIdentifierType**

# **[SWS\_UCM\_00173]{DRAFT}** [

<span id="page-86-2"></span>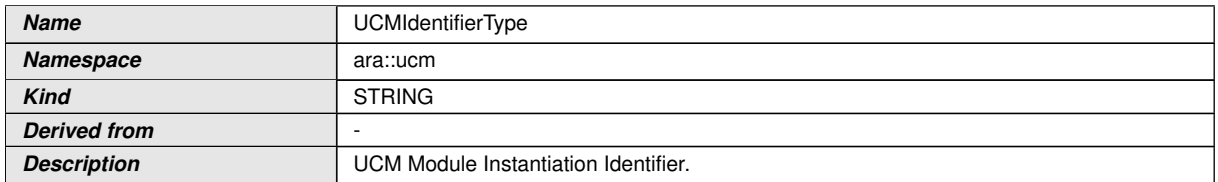

c*[\(RS\\_UCM\\_00036\)](#page-25-4)*

### **9.1.2 TransferIdType**

## **[SWS\_UCM\_00031]{DRAFT}** [

<span id="page-86-1"></span>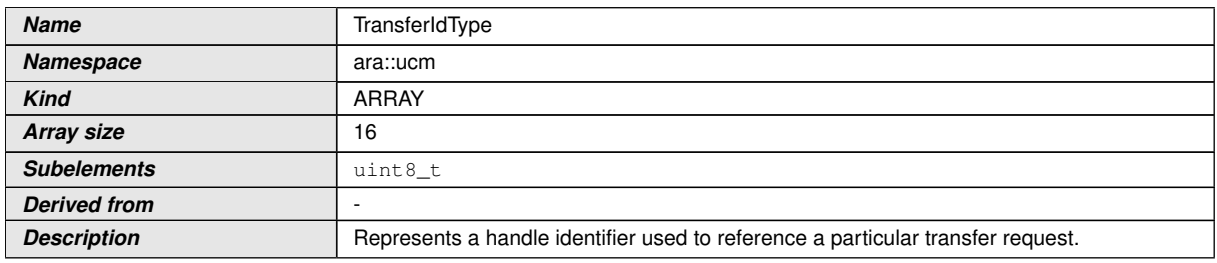

# c*[\(RS\\_UCM\\_00019,](#page-20-1) [RS\\_UCM\\_00025\)](#page-21-0)*

#### **9.1.3 SwNameType**

## **[SWS\_UCM\_00071]{DRAFT}** [

<span id="page-86-0"></span>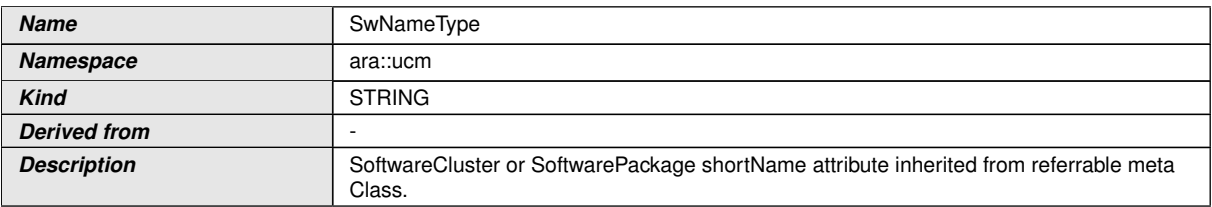

#### c*[\(RS\\_UCM\\_00002\)](#page-16-0)*

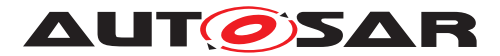

### **9.1.4 StrongRevisionLabelString**

# **[SWS\_UCM\_00175]{DRAFT}** [

<span id="page-87-0"></span>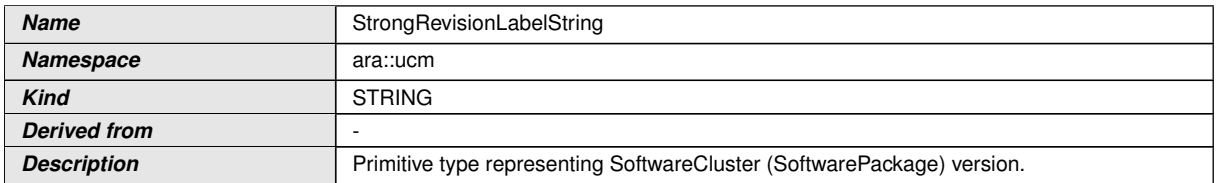

c*[\(RS\\_UCM\\_00002\)](#page-16-0)*

#### **9.1.5 SwNameVersionType**

## **[SWS\_UCM\_00176]{DRAFT}** [

<span id="page-87-1"></span>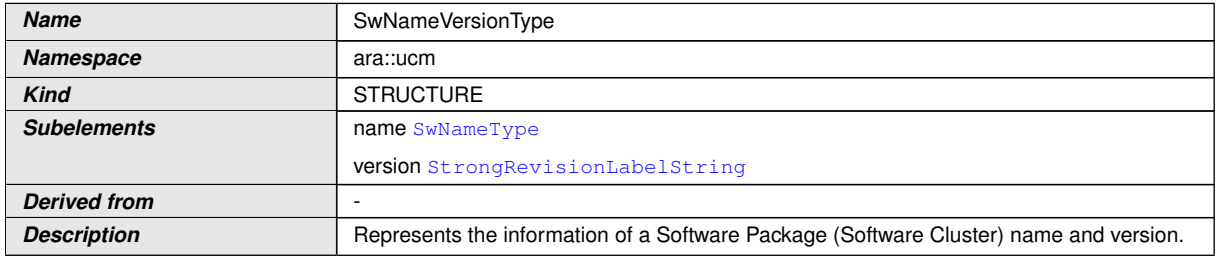

c*[\(RS\\_UCM\\_00002\)](#page-16-0)*

# **9.1.6 SwNameVersionVectorType**

# **[SWS\_UCM\_00177]{DRAFT}** [

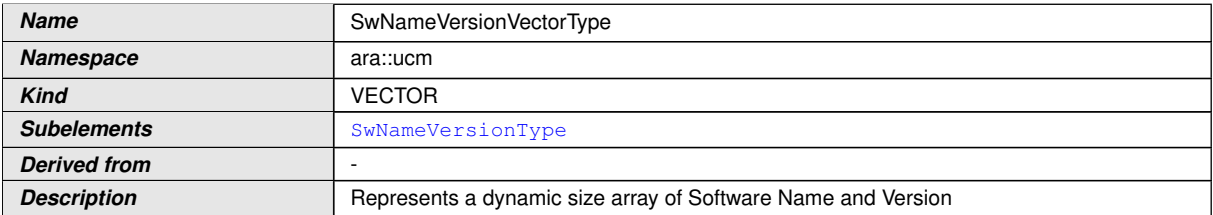

## c*[\(RS\\_UCM\\_00002\)](#page-16-0)*

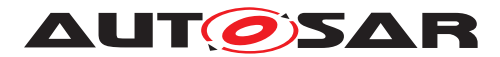

### **9.1.7 ByteVectorType**

# **[SWS\_UCM\_00032]{DRAFT} [**

<span id="page-88-3"></span>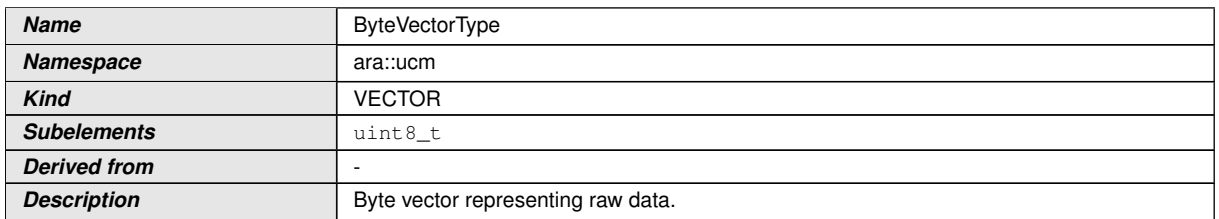

c*[\(RS\\_UCM\\_00025\)](#page-21-0)*

#### **9.1.8 SwPackageStateType**

### **[SWS\_UCM\_00038]{DRAFT}** [

<span id="page-88-1"></span>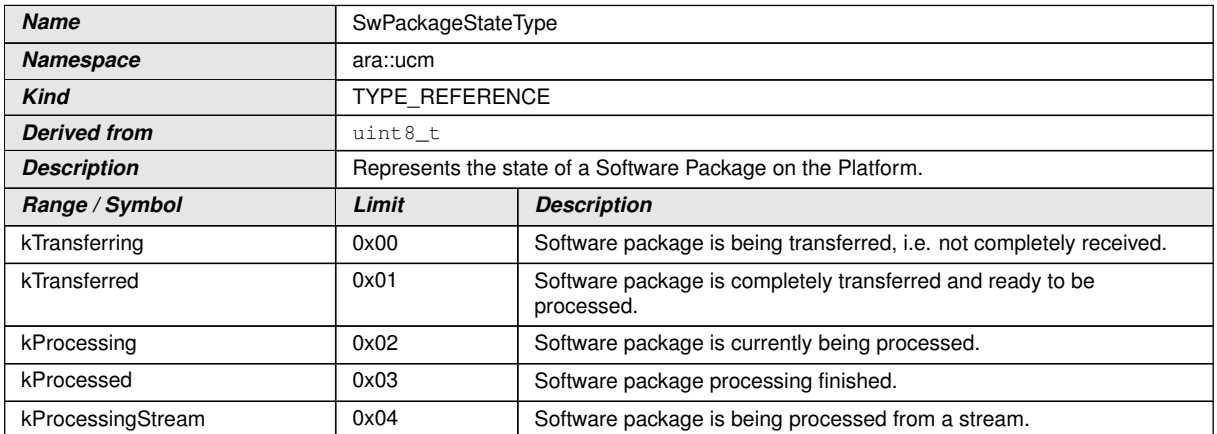

## <span id="page-88-0"></span>c*[\(RS\\_UCM\\_00006,](#page-17-0) [RS\\_UCM\\_00010,](#page-18-1) [RS\\_UCM\\_00011,](#page-18-2) [RS\\_UCM\\_00012\)](#page-18-0)*

#### **9.1.9 SwPackageInfoType**

### **[SWS\_UCM\_00039]{DRAFT}** [

<span id="page-88-2"></span>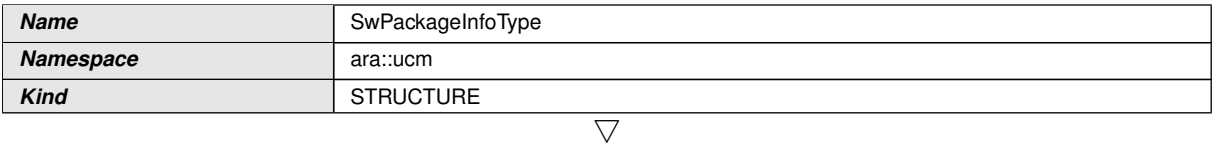

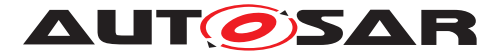

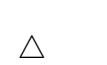

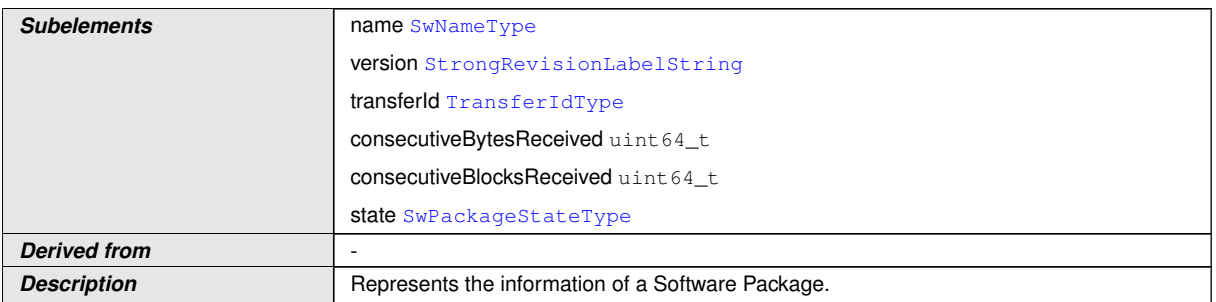

c*[\(RS\\_UCM\\_00002,](#page-16-0) [RS\\_UCM\\_00006,](#page-17-0) [RS\\_UCM\\_00010,](#page-18-1) [RS\\_UCM\\_00011,](#page-18-2) [RS\\_-](#page-18-0) [UCM\\_00012\)](#page-18-0)*

#### **9.1.10 SwPackageInfoVectorType**

#### **[SWS\_UCM\_00040]**{DRAFT} [

<span id="page-89-1"></span>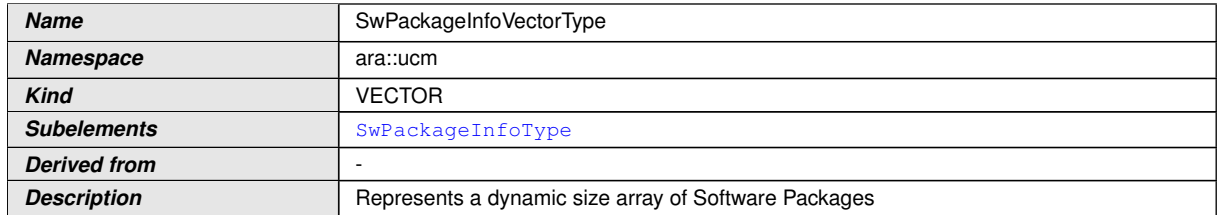

c*[\(RS\\_UCM\\_00002,](#page-16-0) [RS\\_UCM\\_00006,](#page-17-0) [RS\\_UCM\\_00010,](#page-18-1) [RS\\_UCM\\_00011,](#page-18-2) [RS\\_-](#page-18-0) [UCM\\_00012\)](#page-18-0)*

#### **9.1.11 SwDescType**

## **[SWS\_UCM\_00186]**{DRAFT} [

<span id="page-89-0"></span>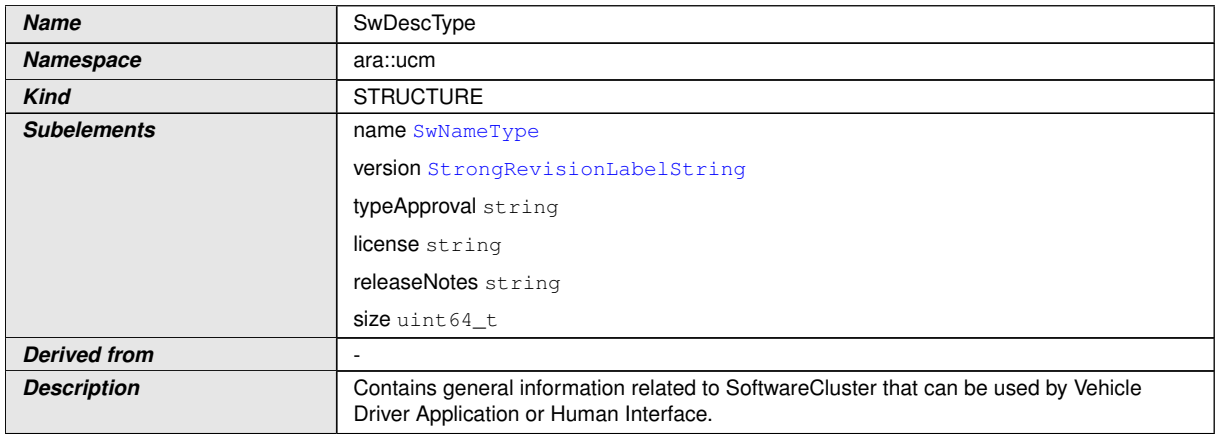

c*[\(RS\\_UCM\\_00002,](#page-16-0) [RS\\_UCM\\_00011\)](#page-18-2)*

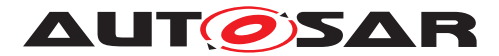

## **9.1.12 SwDescVectorType**

# **[SWS\_UCM\_00187]{DRAFT}** [

<span id="page-90-1"></span>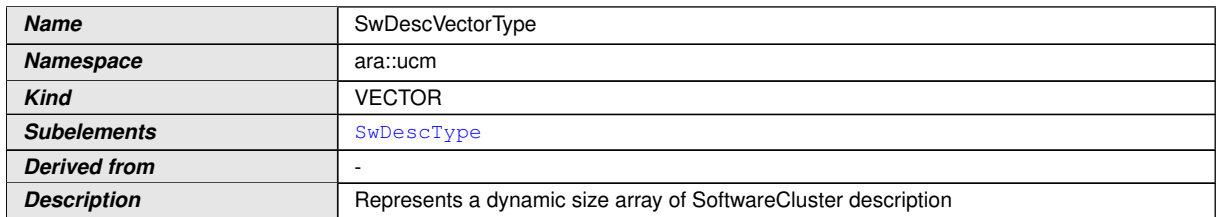

c*[\(RS\\_UCM\\_00002,](#page-16-0) [RS\\_UCM\\_00011\)](#page-18-2)*

### **9.1.13 SwPackageDescType**

## **[SWS\_UCM\_00268]{DRAFT}** [

<span id="page-90-0"></span>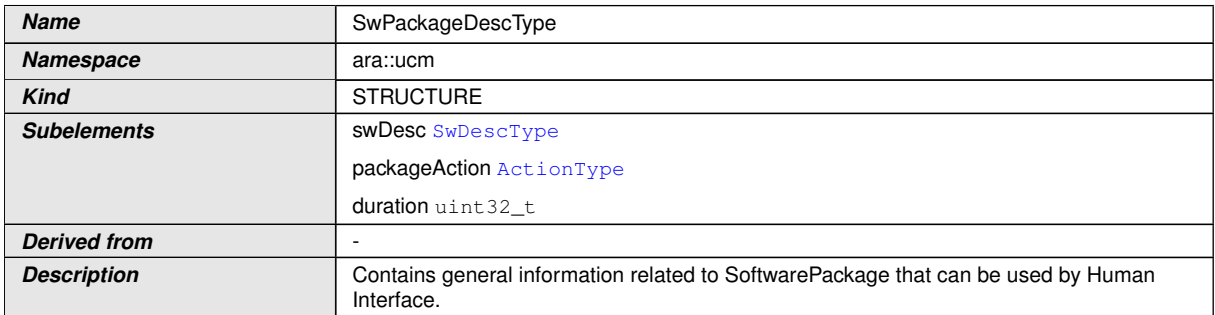

c*[\(RS\\_UCM\\_00033\)](#page-23-0)*

## **9.1.14 SwPackageDescVectorType**

# **[SWS\_UCM\_00269]{DRAFT}** [

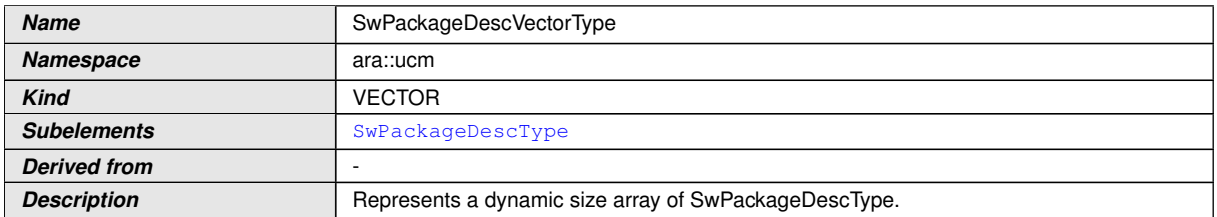

c*[\(RS\\_UCM\\_00033\)](#page-23-0)*

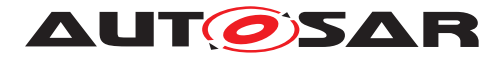

# **9.1.15 SwClusterStateType**

# **[SWS\_UCM\_00077]{DRAFT}** [

<span id="page-91-0"></span>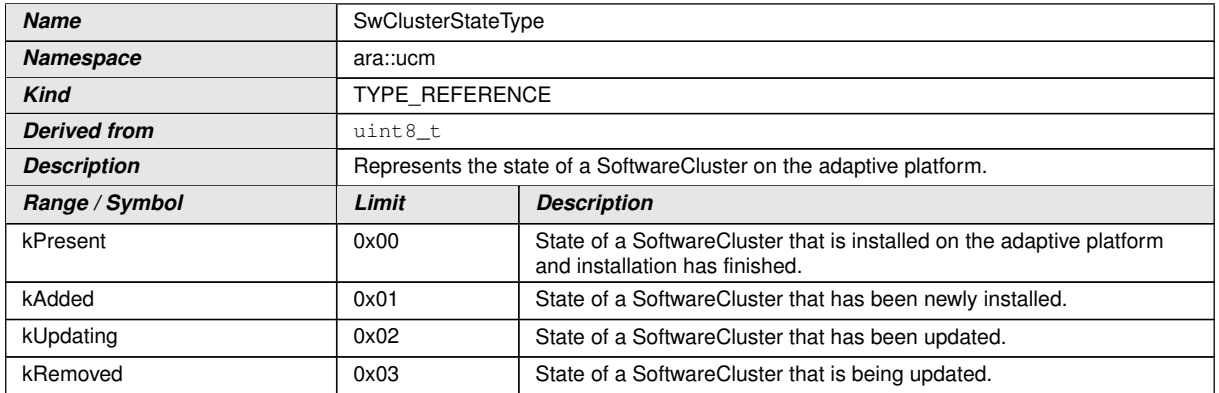

c*[\(RS\\_UCM\\_00002,](#page-16-0) [RS\\_UCM\\_00006,](#page-17-0) [RS\\_UCM\\_00010,](#page-18-1) [RS\\_UCM\\_00011,](#page-18-2) [RS\\_-](#page-18-0) [UCM\\_00012\)](#page-18-0)*

### **9.1.16 SwClusterInfoType**

#### **[SWS\_UCM\_00078]**{DRAFT} [

<span id="page-91-1"></span>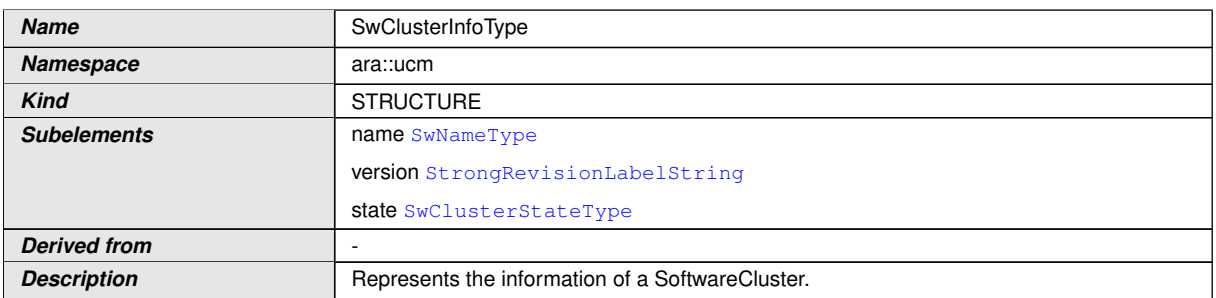

c*[\(RS\\_UCM\\_00002,](#page-16-0) [RS\\_UCM\\_00011\)](#page-18-2)*

#### **9.1.17 SwClusterInfoVectorType**

#### **[SWS\_UCM\_00079]{DRAFT}** [

<span id="page-91-2"></span>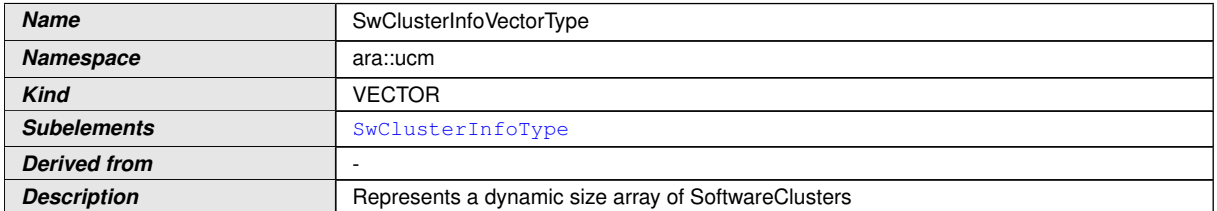

c*[\(RS\\_UCM\\_00002,](#page-16-0) [RS\\_UCM\\_00006,](#page-17-0) [RS\\_UCM\\_00010,](#page-18-1) [RS\\_UCM\\_00011,](#page-18-2) [RS\\_-](#page-18-0) [UCM\\_00012\)](#page-18-0)*

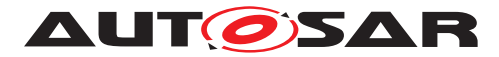

# **9.1.18 PackageManagementStatusType**

# **[SWS\_UCM\_00044]{DRAFT}**  $\lceil$

<span id="page-92-8"></span><span id="page-92-3"></span><span id="page-92-0"></span>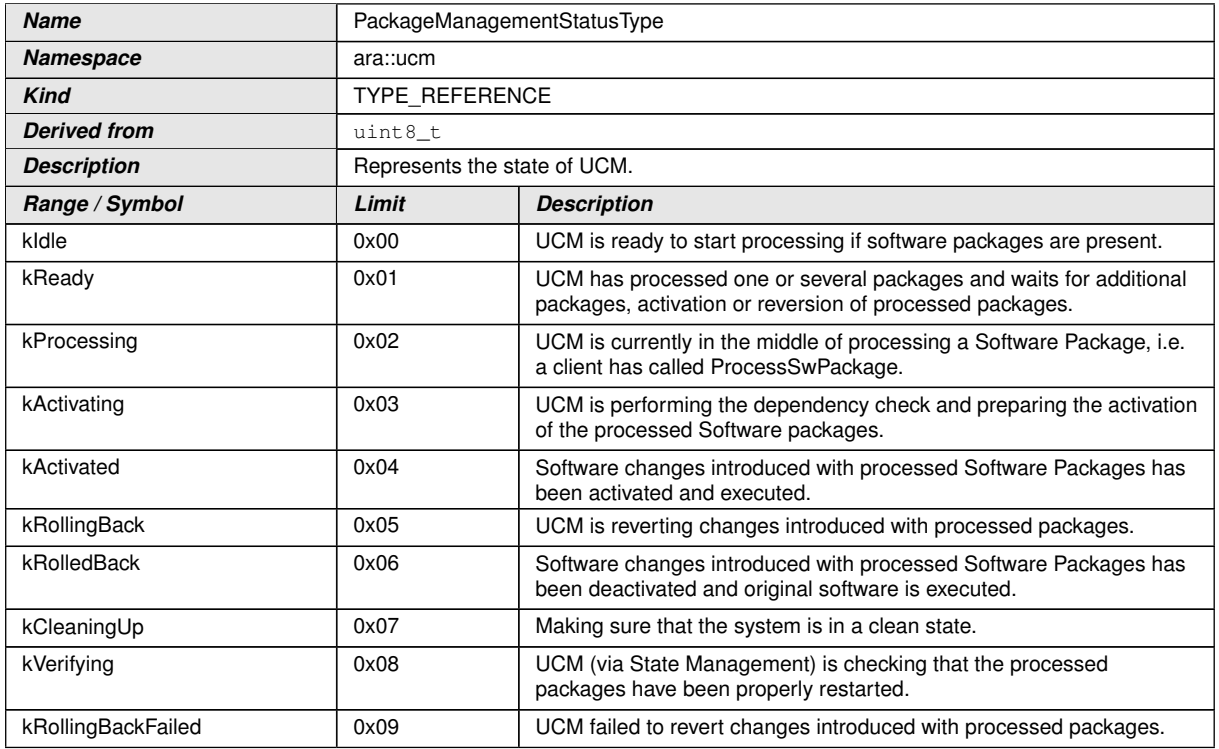

<span id="page-92-6"></span><span id="page-92-5"></span><span id="page-92-4"></span><span id="page-92-2"></span><span id="page-92-1"></span>c*[\(RS\\_UCM\\_00024,](#page-21-1) [RS\\_UCM\\_00026\)](#page-22-0)*

### **9.1.19 ActionType**

# **[SWS\_UCM\_00132]{DRAFT}** [

<span id="page-92-7"></span>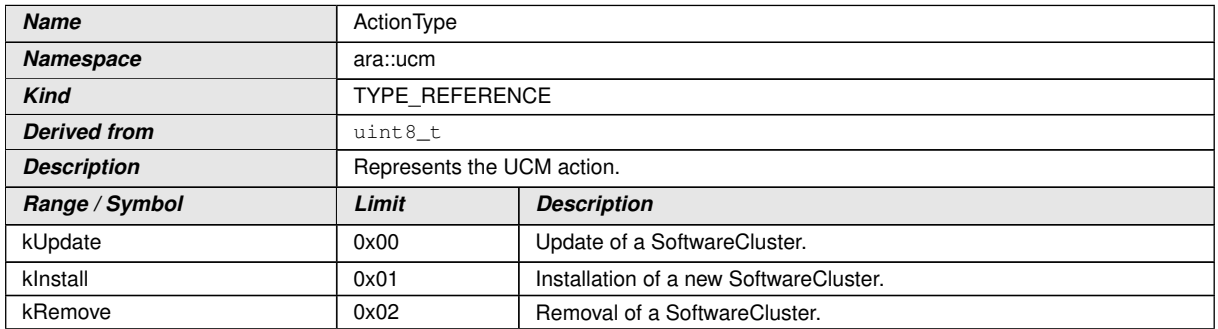

c*[\(RS\\_UCM\\_00032\)](#page-23-2)*

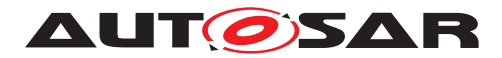

### **9.1.20 ResultType**

# **[SWS\_UCM\_00133]{DRAFT}** [

<span id="page-93-0"></span>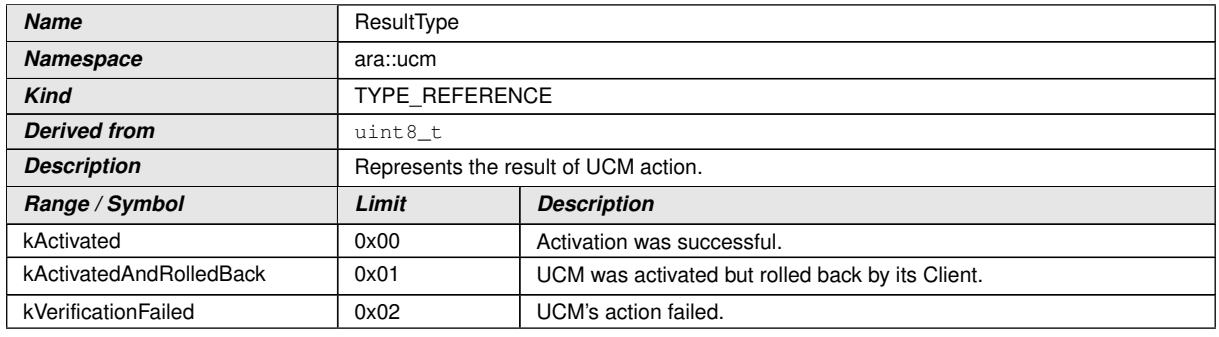

c*[\(RS\\_UCM\\_00032\)](#page-23-2)*

# **9.1.21 GetHistoryType**

## **[SWS\_UCM\_00134]{DRAFT} [**

<span id="page-93-1"></span>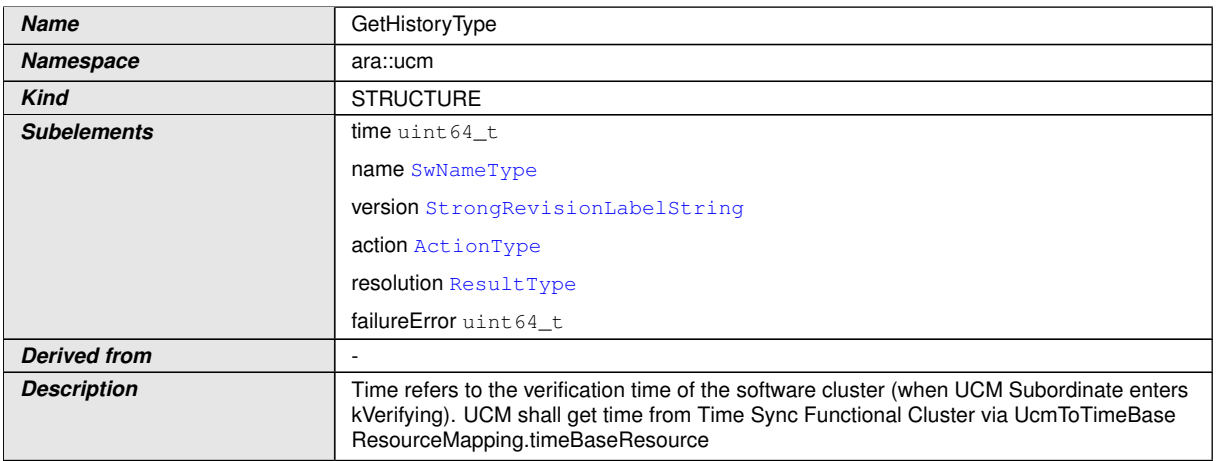

#### c*[\(RS\\_UCM\\_00032\)](#page-23-2)*

### **9.1.22 GetHistoryVectorType**

### **[SWS\_UCM\_00135]{DRAFT} [**

<span id="page-93-2"></span>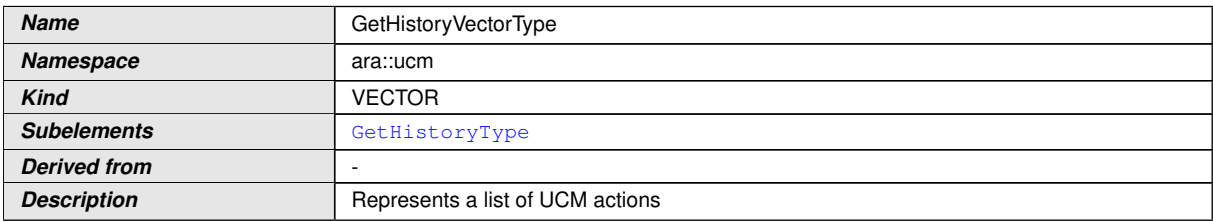

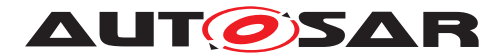

c*[\(RS\\_UCM\\_00032\)](#page-23-2)*

### **9.1.23 CampaignHistoryType**

# **[SWS\_UCM\_00251]{DRAFT}**  $\lceil$

<span id="page-94-0"></span>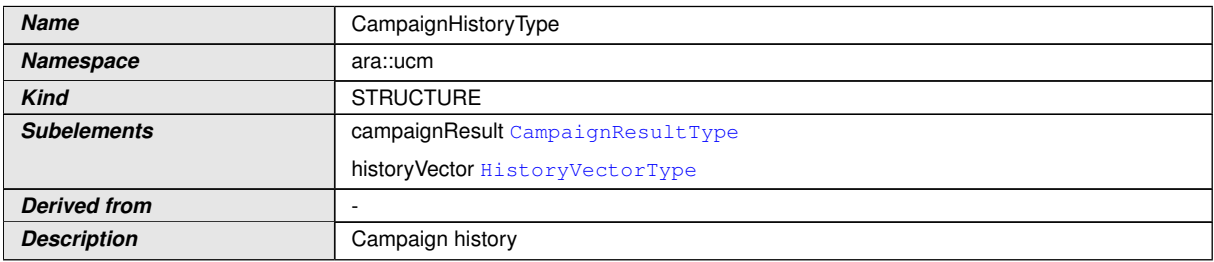

c*[\(RS\\_UCM\\_00034\)](#page-23-1)*

## **9.1.24 CampaignHistoryVectorType**

#### **[SWS\_UCM\_00296]** [

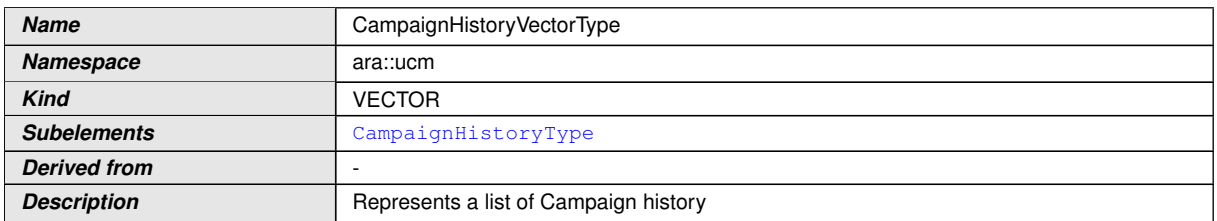

c*[\(RS\\_UCM\\_00032\)](#page-23-2)*

#### **9.1.25 CampaignResultType**

#### **[SWS\_UCM\_00252]{DRAFT} [**

<span id="page-94-1"></span>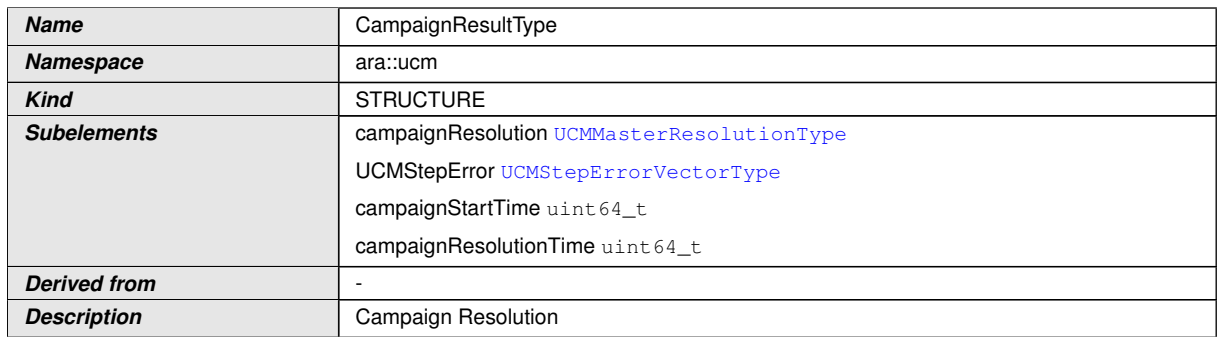

c*[\(RS\\_UCM\\_00034\)](#page-23-1)*

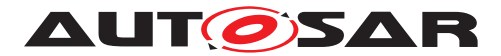

## **9.1.26 UCMMasterResolutionType**

# **[SWS\_UCM\_00256]{DRAFT}** [

<span id="page-95-3"></span>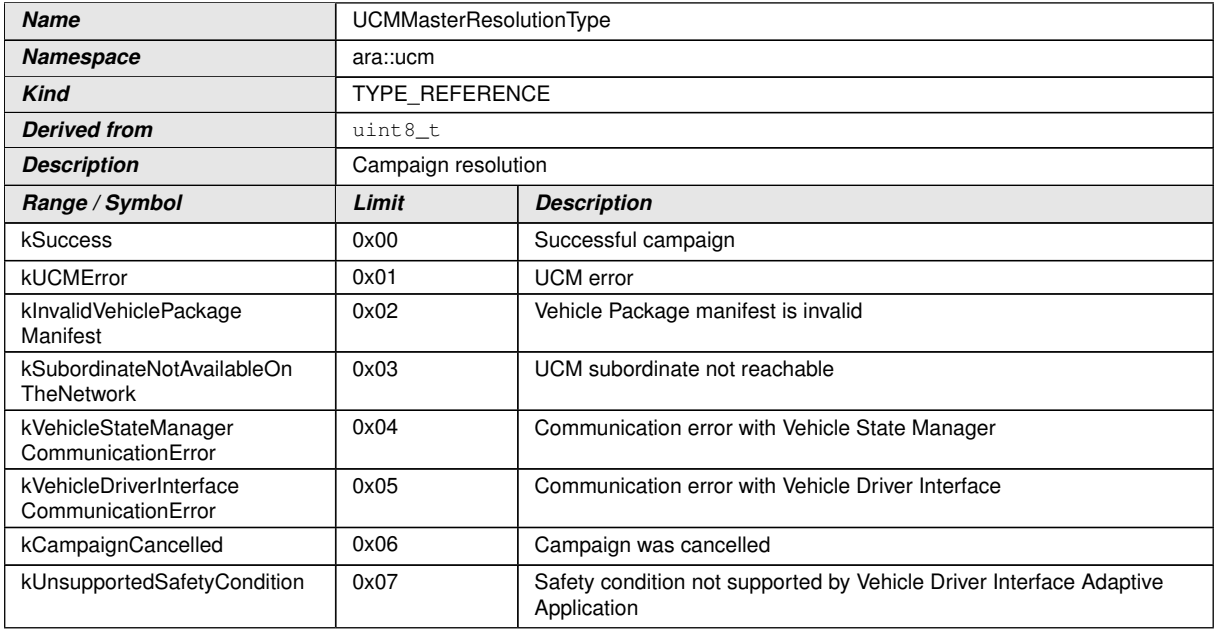

<span id="page-95-2"></span><span id="page-95-1"></span><span id="page-95-0"></span>c*[\(RS\\_UCM\\_00034\)](#page-23-1)*

# **9.1.27 UCMStepErrorVectorType**

# **[SWS\_UCM\_00291]{DRAFT}** [

<span id="page-95-4"></span>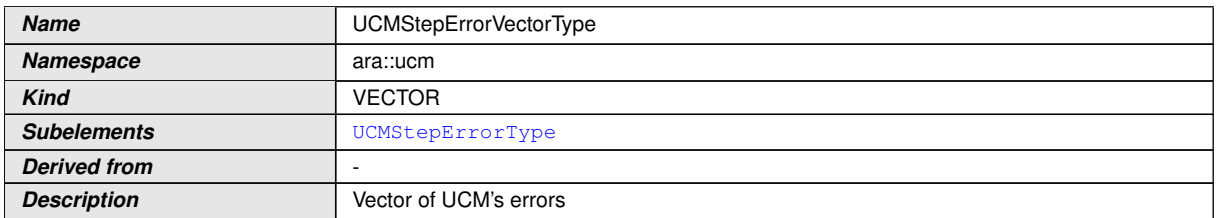

c*[\(RS\\_UCM\\_00034\)](#page-23-1)*

# **9.1.28 UCMStepErrorType**

### **[SWS\_UCM\_00253]{DRAFT}** [

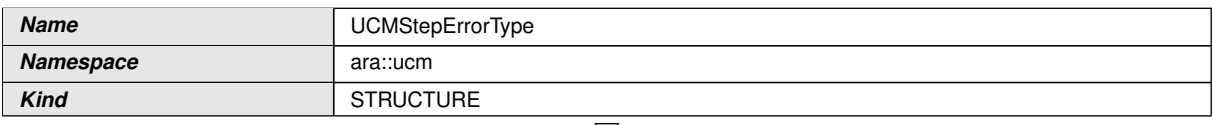

<span id="page-95-5"></span> $\bigtriangledown$ 

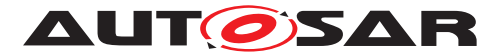

<span id="page-96-2"></span> $\wedge$ 

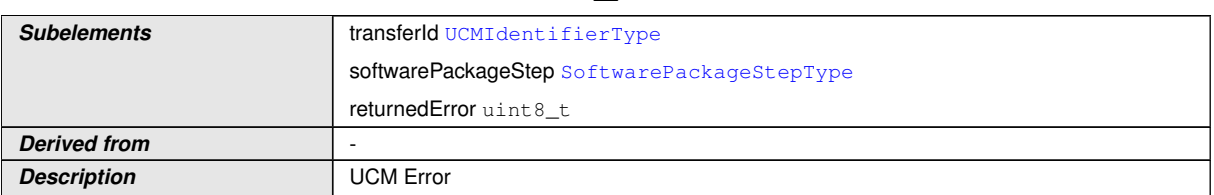

### c*[\(RS\\_UCM\\_00034\)](#page-23-1)*

### **9.1.29 SoftwarePackageStepType**

### **[SWS\_UCM\_00255]{DRAFT}**  $\lceil$

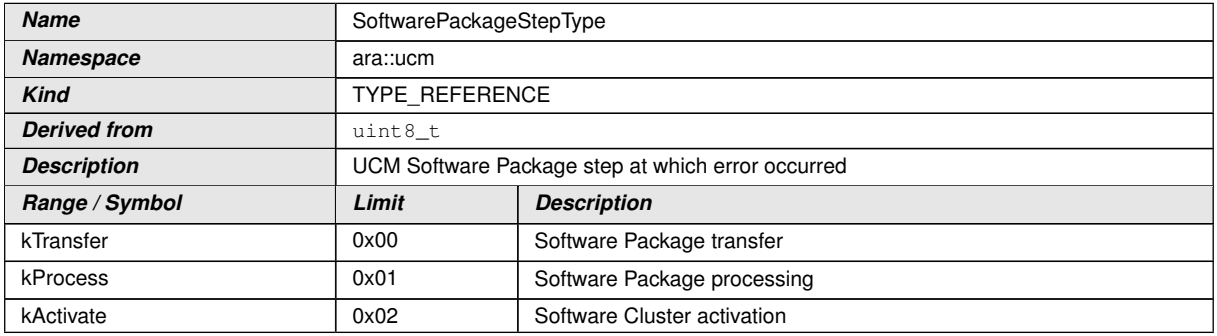

c*[\(RS\\_UCM\\_00034\)](#page-23-1)*

### **9.1.30 HistoryVectorType**

#### <span id="page-96-1"></span>**[SWS\_UCM\_00254]{DRAFT}** [

<span id="page-96-0"></span>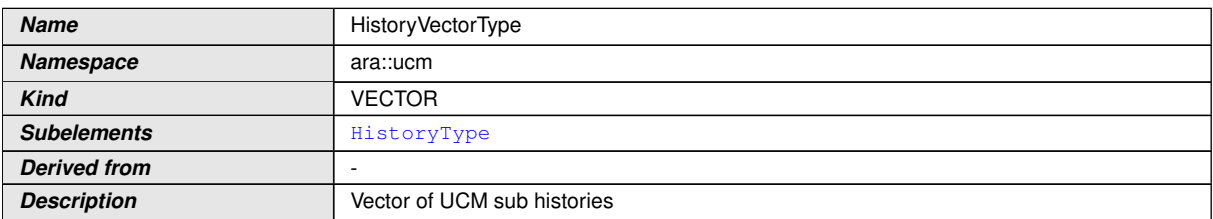

c*[\(RS\\_UCM\\_00034\)](#page-23-1)*

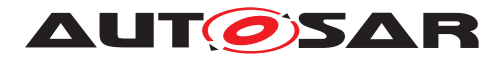

### **9.1.31 HistoryType**

# **[SWS\_UCM\_00290]{DRAFT}** [

<span id="page-97-8"></span>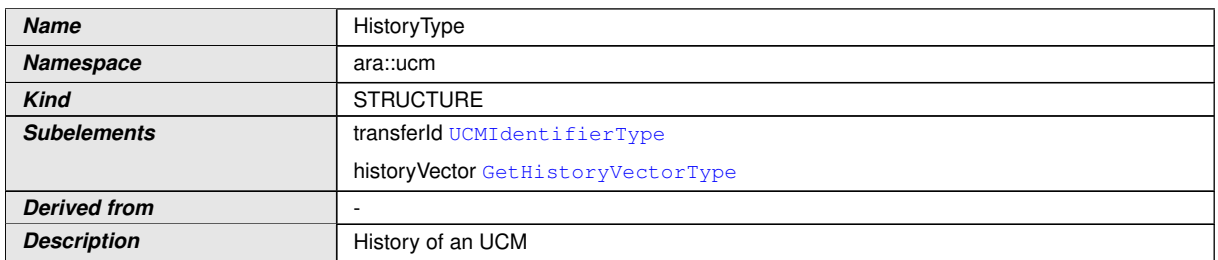

c*[\(RS\\_UCM\\_00034\)](#page-23-1)*

### **9.1.32 CampaignStateType**

## **[SWS\_UCM\_01177]{DRAFT}**  $\lceil$

<span id="page-97-7"></span><span id="page-97-6"></span><span id="page-97-0"></span>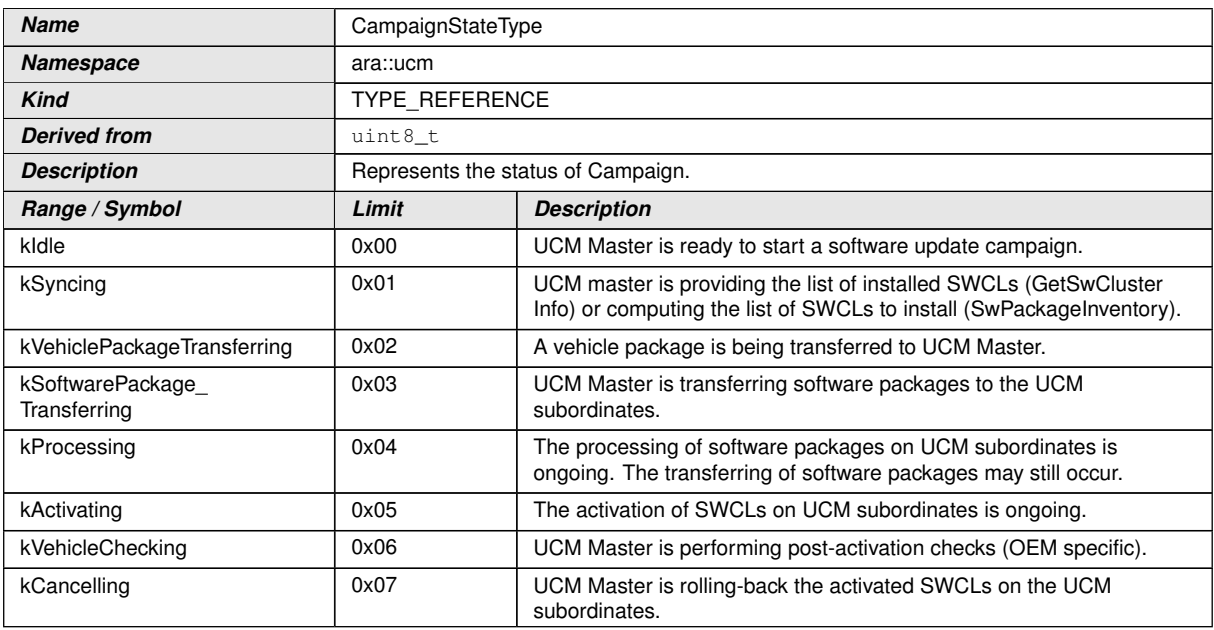

<span id="page-97-5"></span><span id="page-97-4"></span><span id="page-97-3"></span><span id="page-97-2"></span><span id="page-97-1"></span>c*[\(RS\\_UCM\\_00032\)](#page-23-2)*

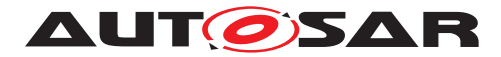

# **9.1.33 TransferStateType**

# **[SWS\_UCM\_01178]{DRAFT}** [

<span id="page-98-6"></span><span id="page-98-0"></span>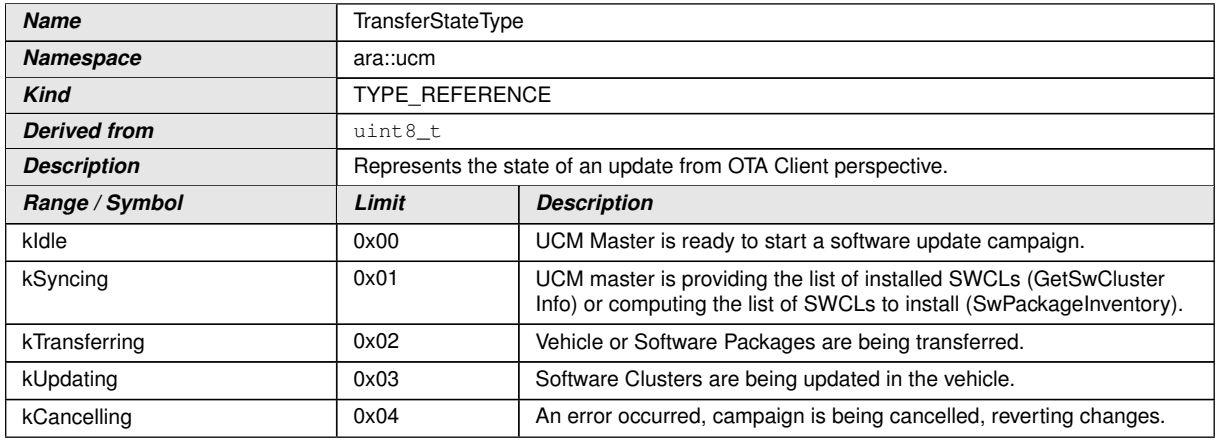

<span id="page-98-4"></span><span id="page-98-3"></span><span id="page-98-2"></span><span id="page-98-1"></span>c*[\(RS\\_UCM\\_00032\)](#page-23-2)*

## **9.1.34 SafetyConditionType**

### **[SWS\_UCM\_01114]{DRAFT}**  $\lceil$

<span id="page-98-5"></span>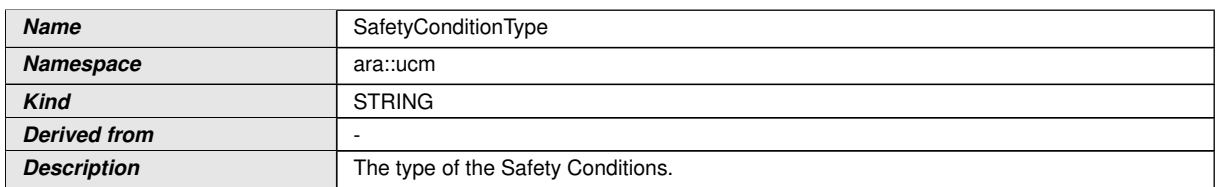

c*[\(RS\\_UCM\\_00002\)](#page-16-0)*

## **9.1.35 SafetyConditionsVectorType**

# **[SWS\_UCM\_01136]{DRAFT}**  $\lceil$

<span id="page-98-7"></span>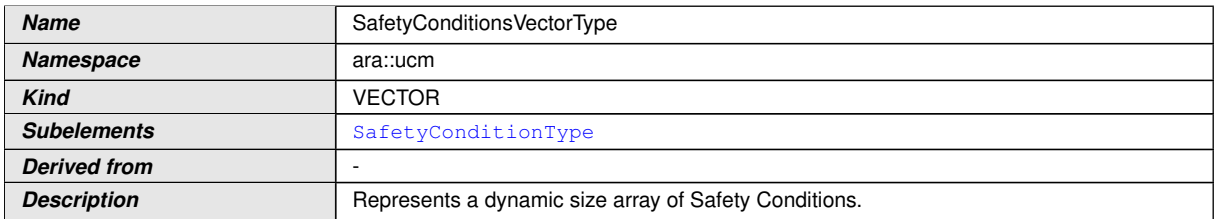

c*[\(RS\\_UCM\\_00002\)](#page-16-0)*

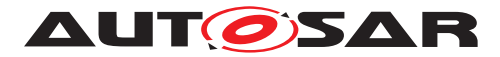

# **9.1.36 SafetyStatesType**

# **[SWS\_UCM\_01138]{DRAFT}** [

<span id="page-99-0"></span>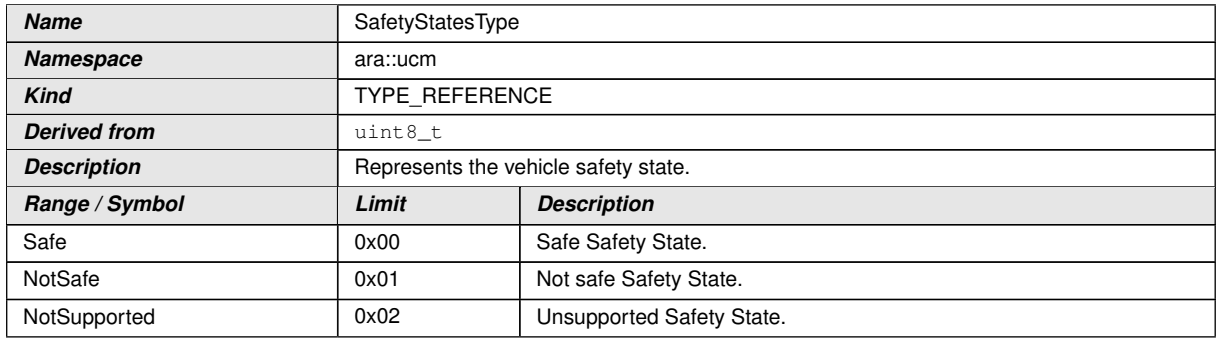

c*[\(RS\\_UCM\\_00002\)](#page-16-0)*

### **9.1.37 SafetyStatesVectorType**

## **[SWS\_UCM\_01137]{DRAFT}** [

<span id="page-99-1"></span>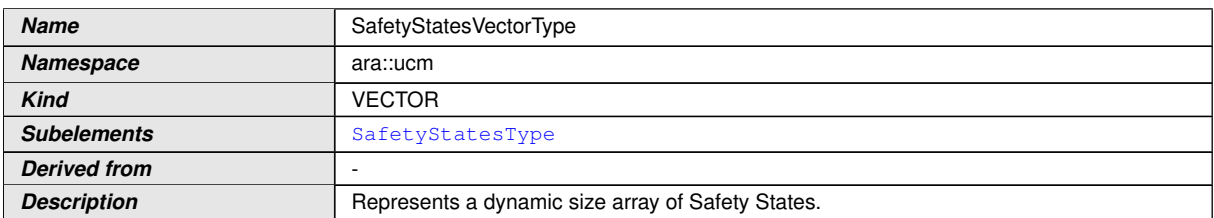

c*[\(RS\\_UCM\\_00002\)](#page-16-0)*

# **9.2 Provided Service Interfaces**

#### **9.2.1 Package Management**

This chapter lists all provided service interfaces of the [UCM](#page-9-3).

Port

#### **[SWS\_UCM\_00073]{DRAFT} [**

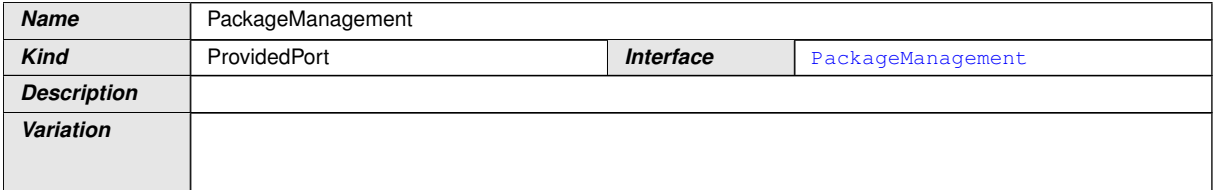

c*[\(RS\\_UCM\\_00001,](#page-16-1) [RS\\_UCM\\_00003,](#page-17-1) [RS\\_UCM\\_00004\)](#page-17-2)*

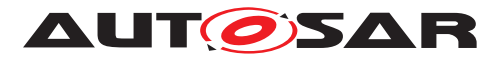

Service Interface

# **[SWS\_UCM\_00131]{DRAFT}**  $\lceil$

<span id="page-100-2"></span><span id="page-100-1"></span>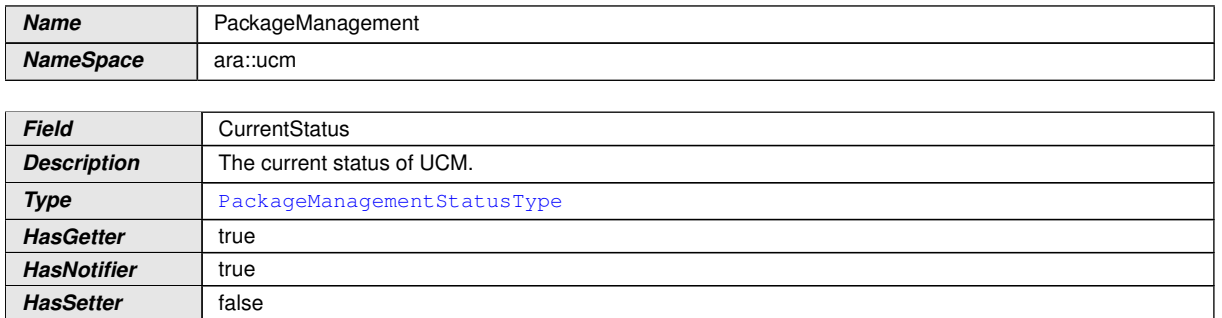

<span id="page-100-0"></span>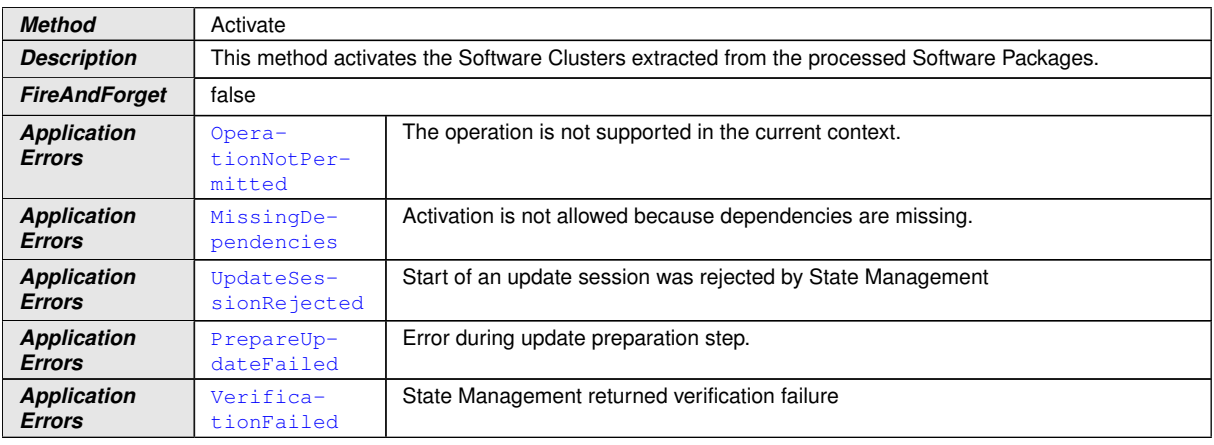

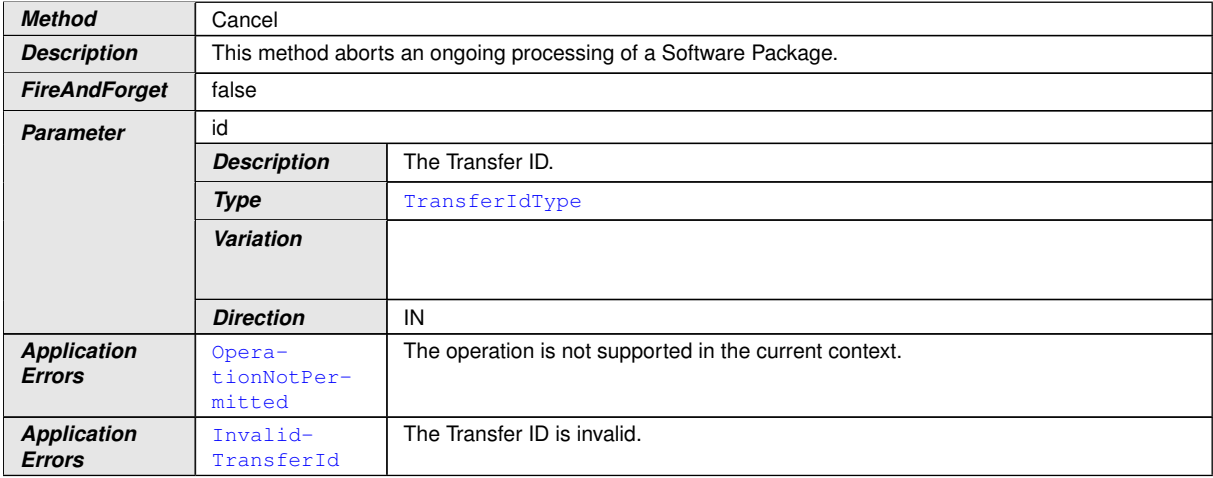

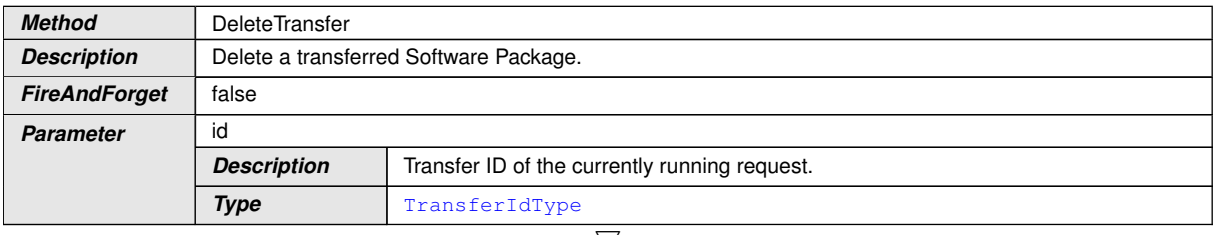

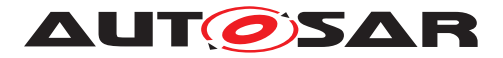

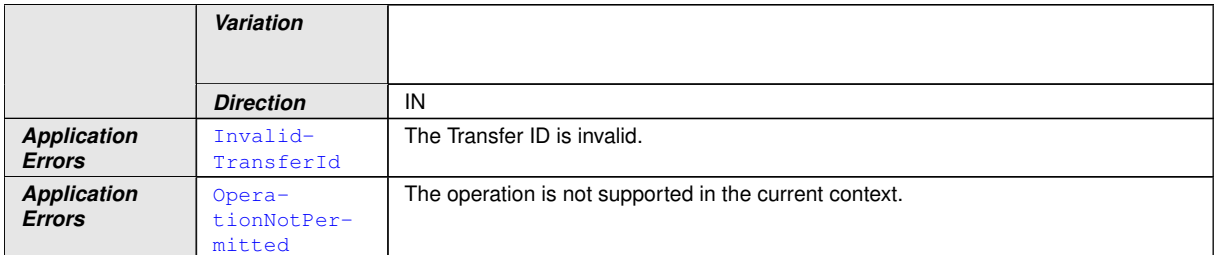

<span id="page-101-0"></span>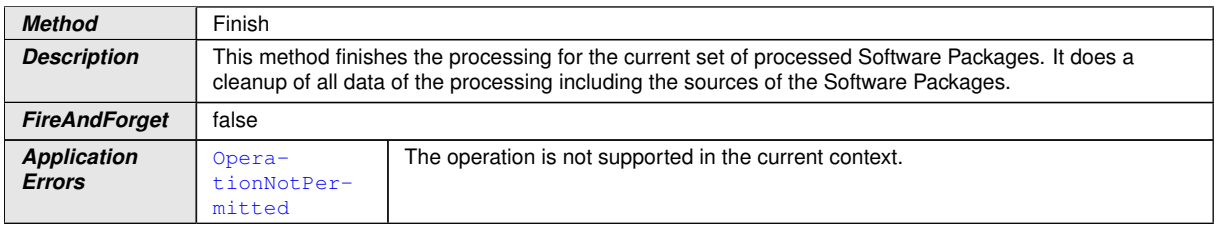

<span id="page-101-1"></span>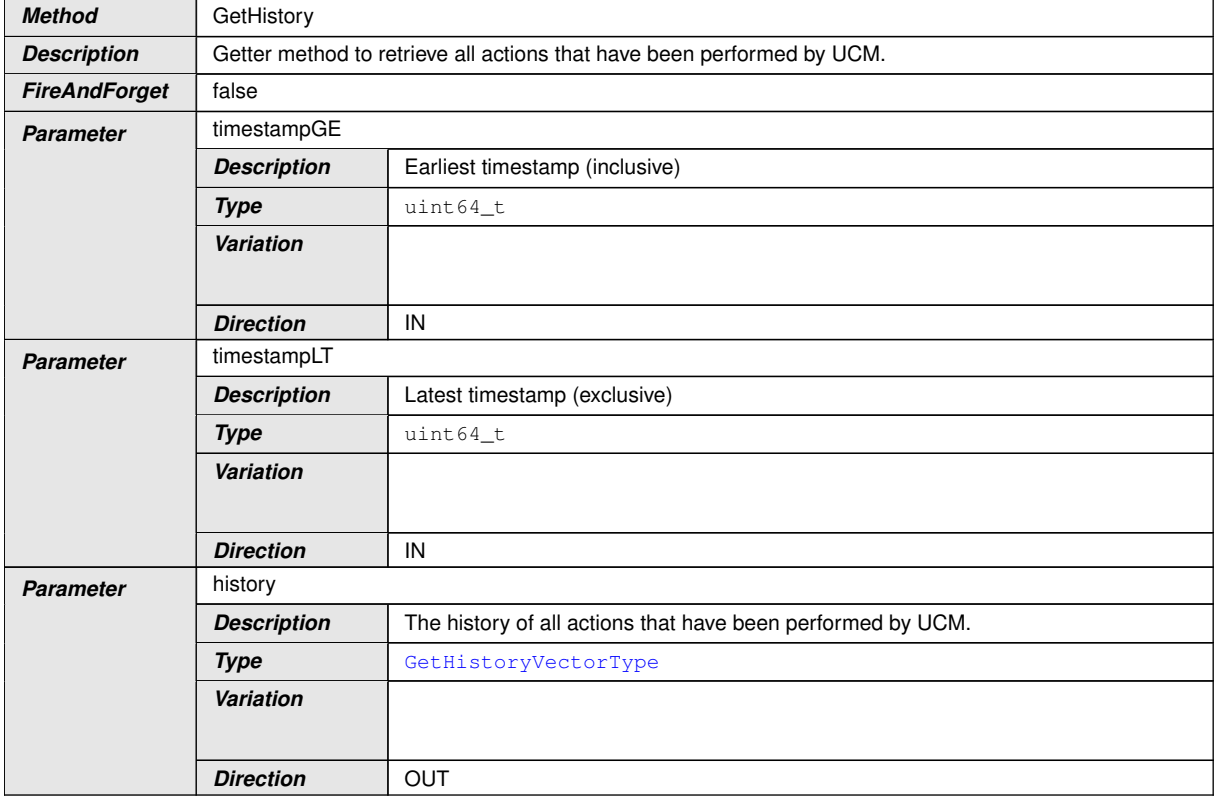

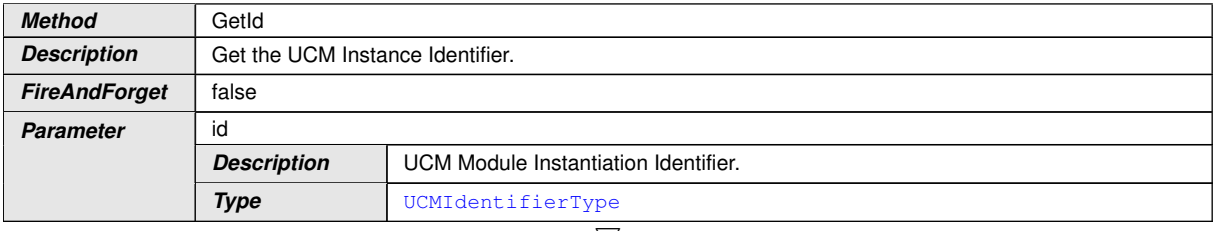

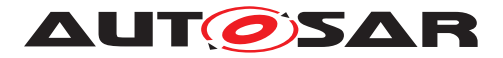

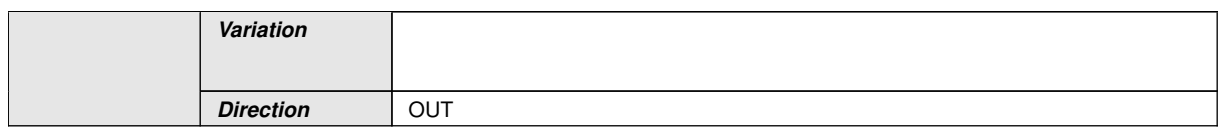

<span id="page-102-1"></span>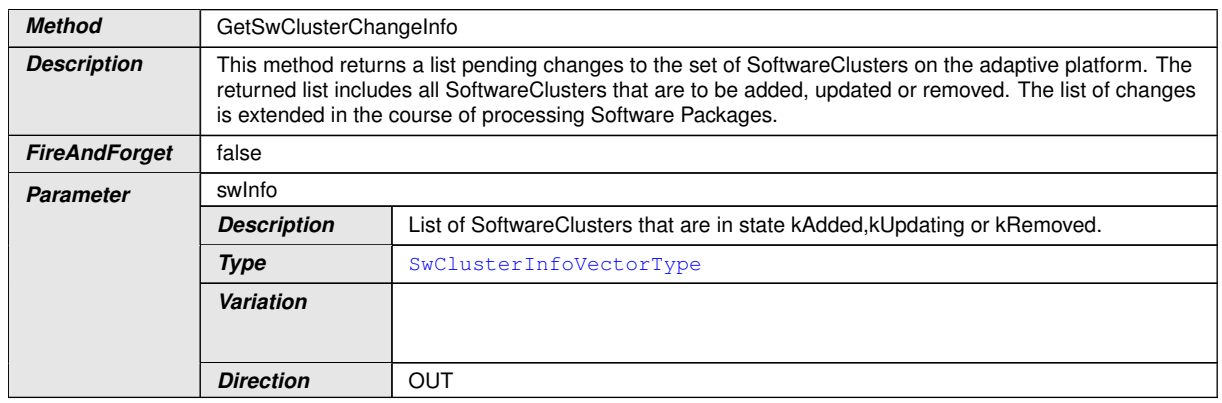

<span id="page-102-2"></span>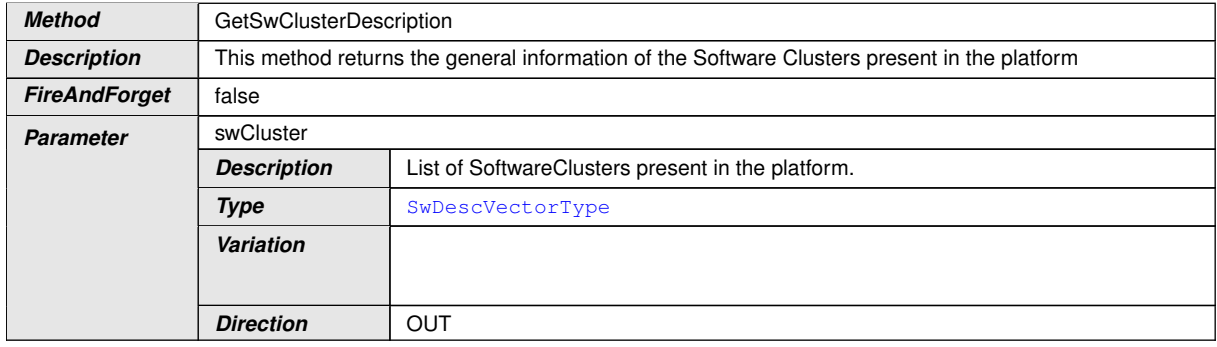

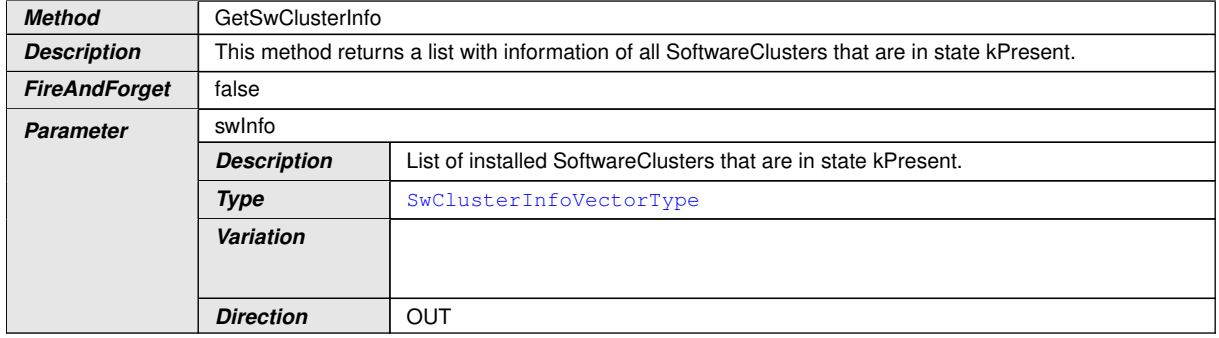

<span id="page-102-0"></span>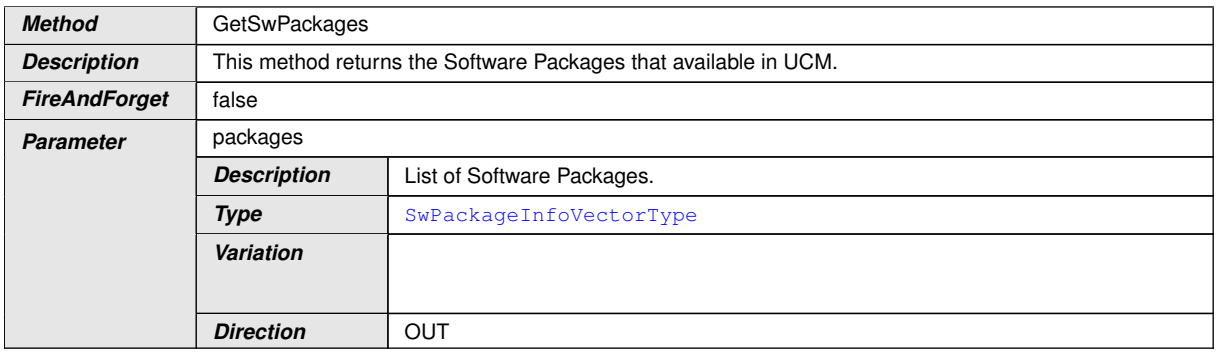

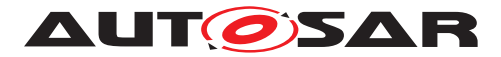

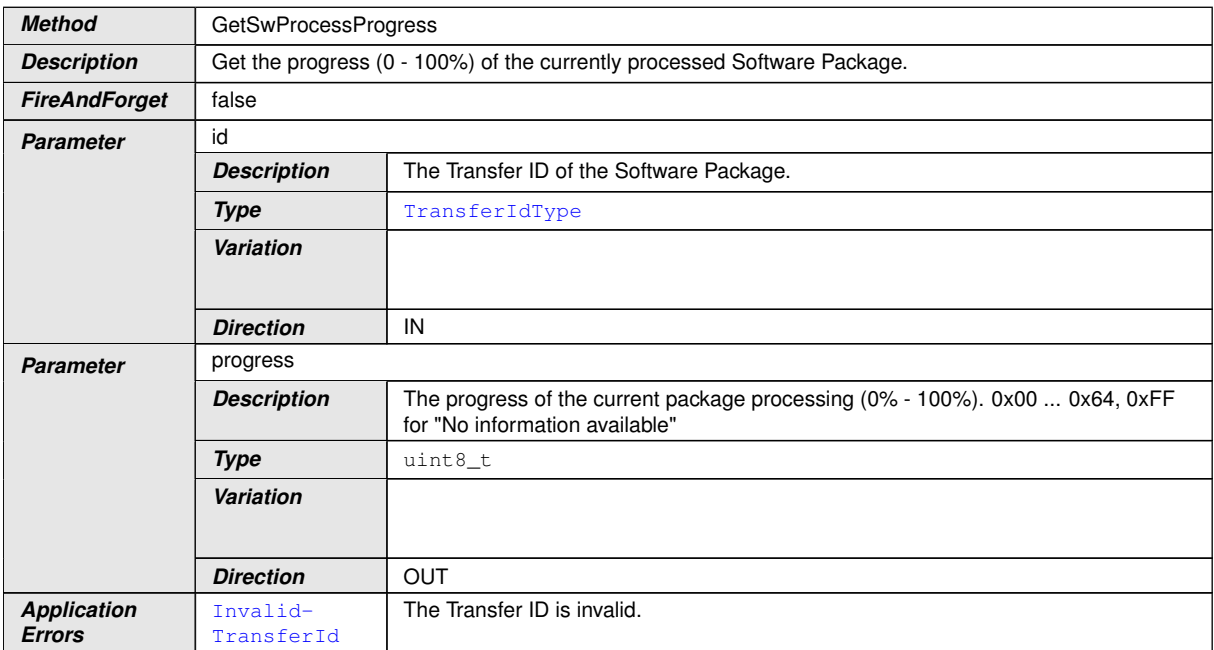

<span id="page-103-0"></span>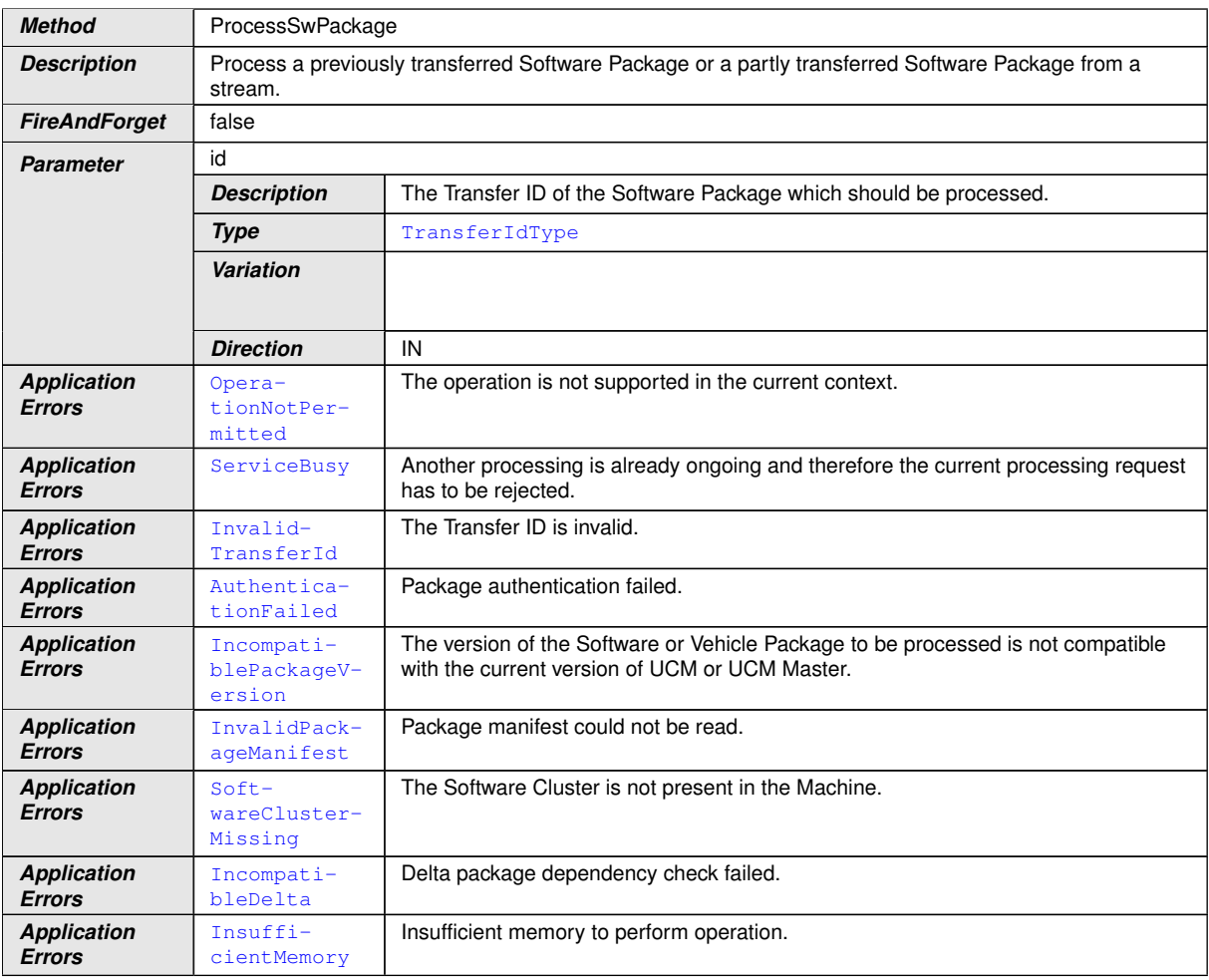

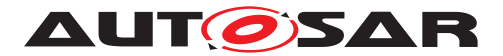

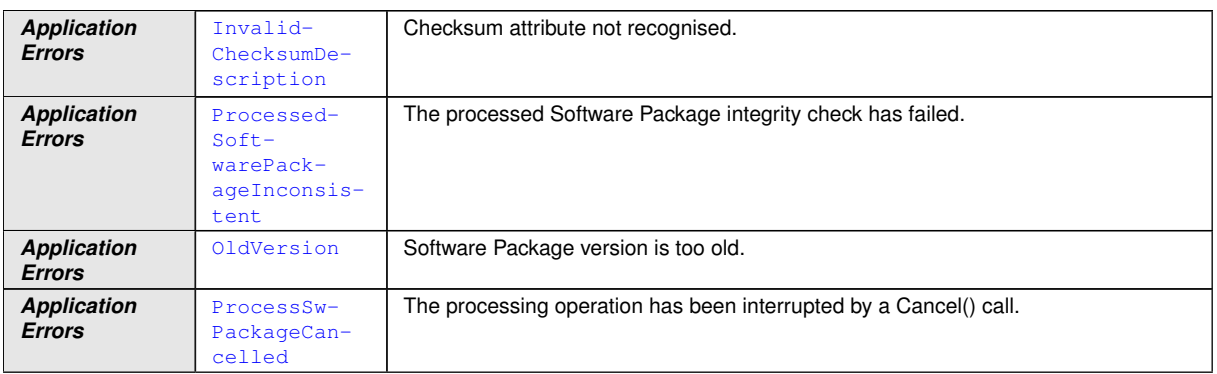

<span id="page-104-2"></span>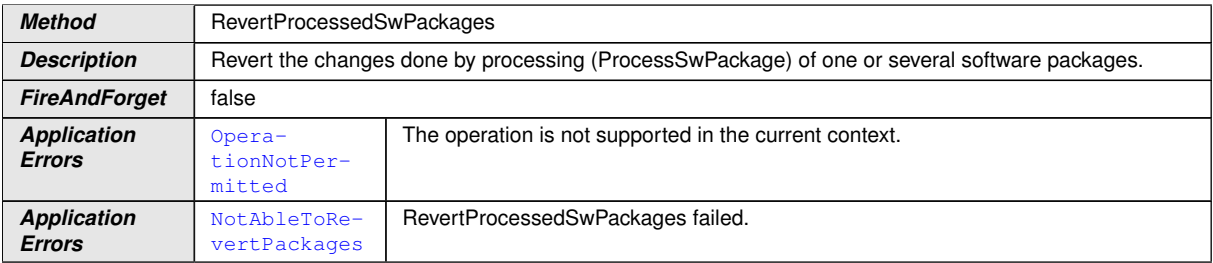

<span id="page-104-1"></span>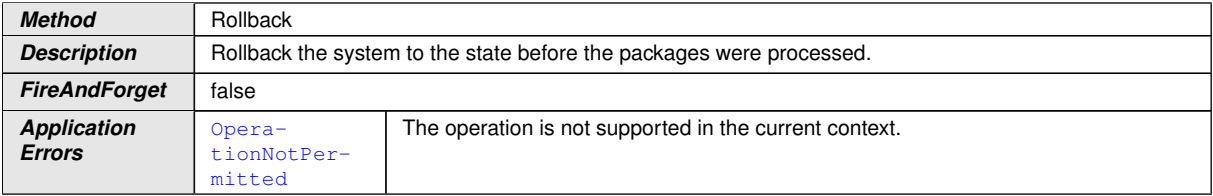

<span id="page-104-0"></span>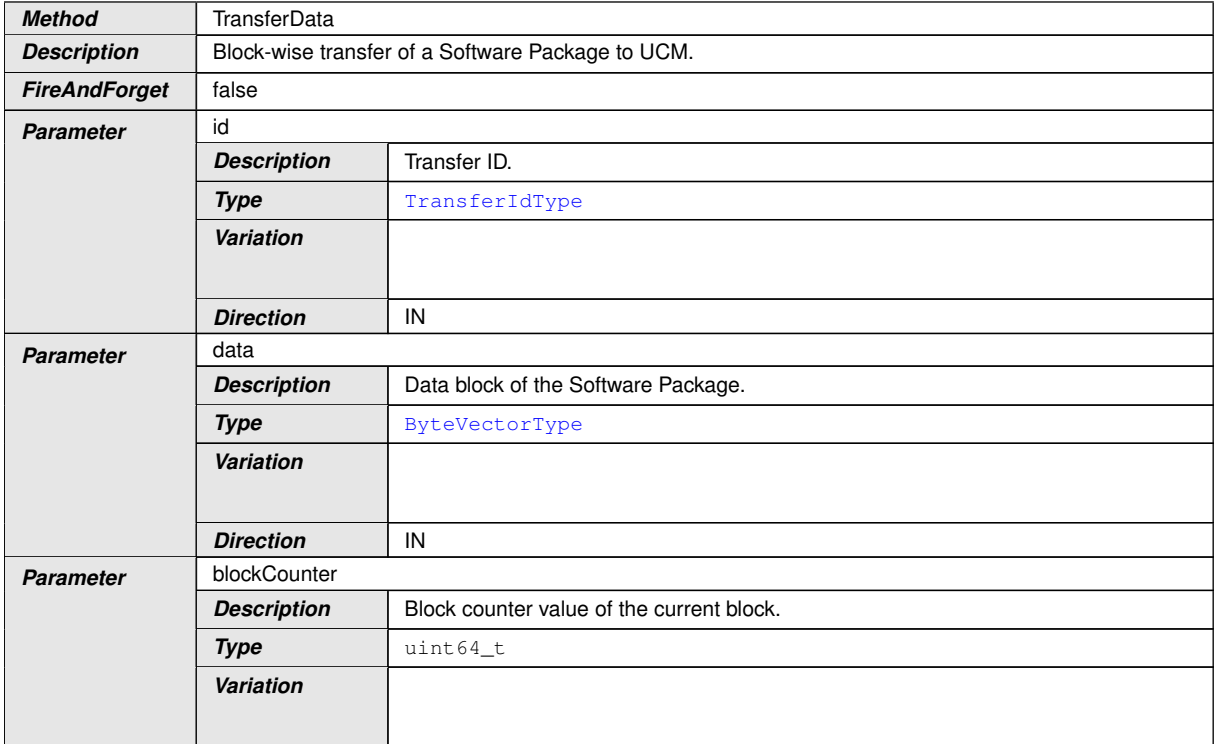

 $\overline{\nabla}$ 

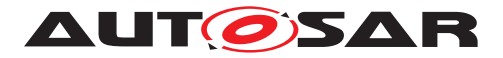

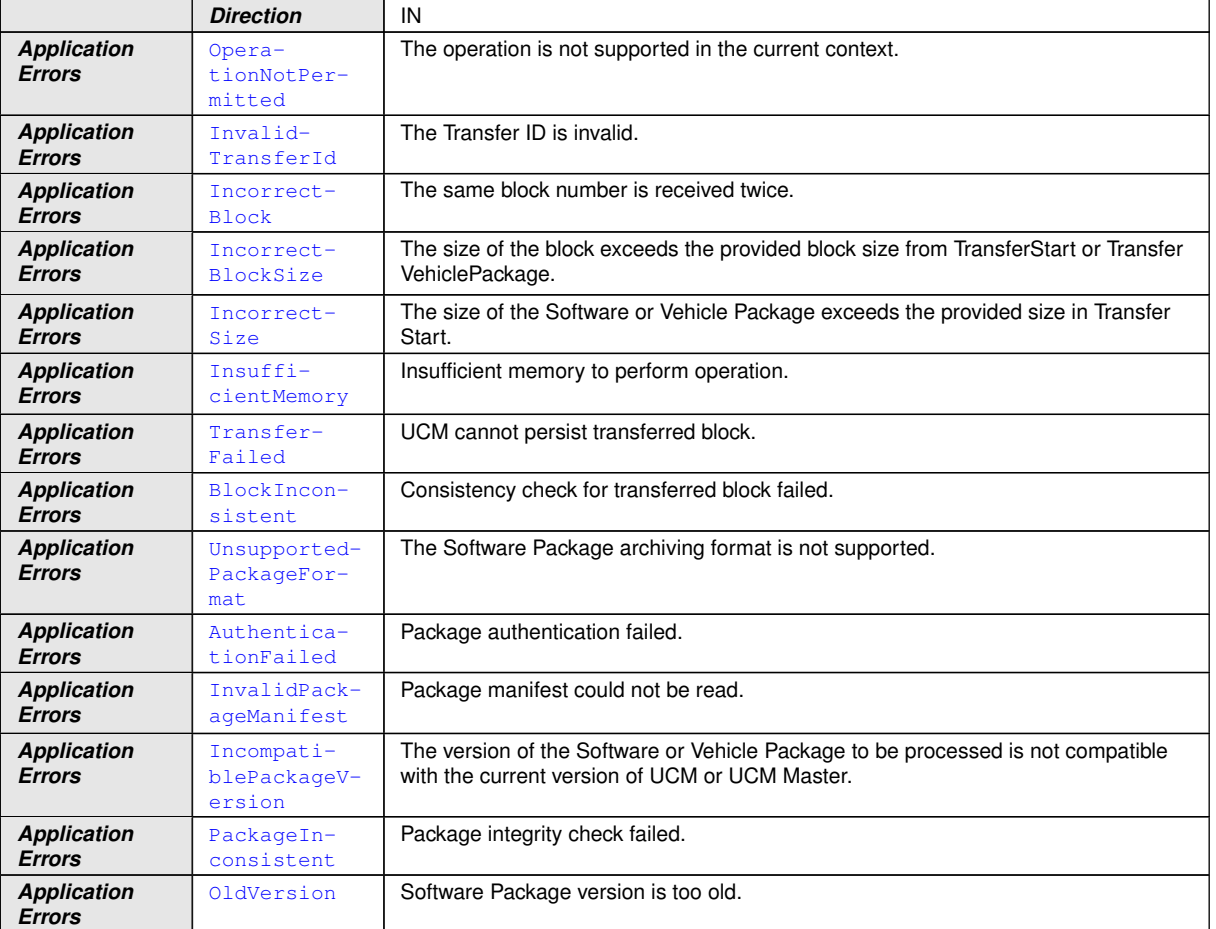

<span id="page-105-0"></span>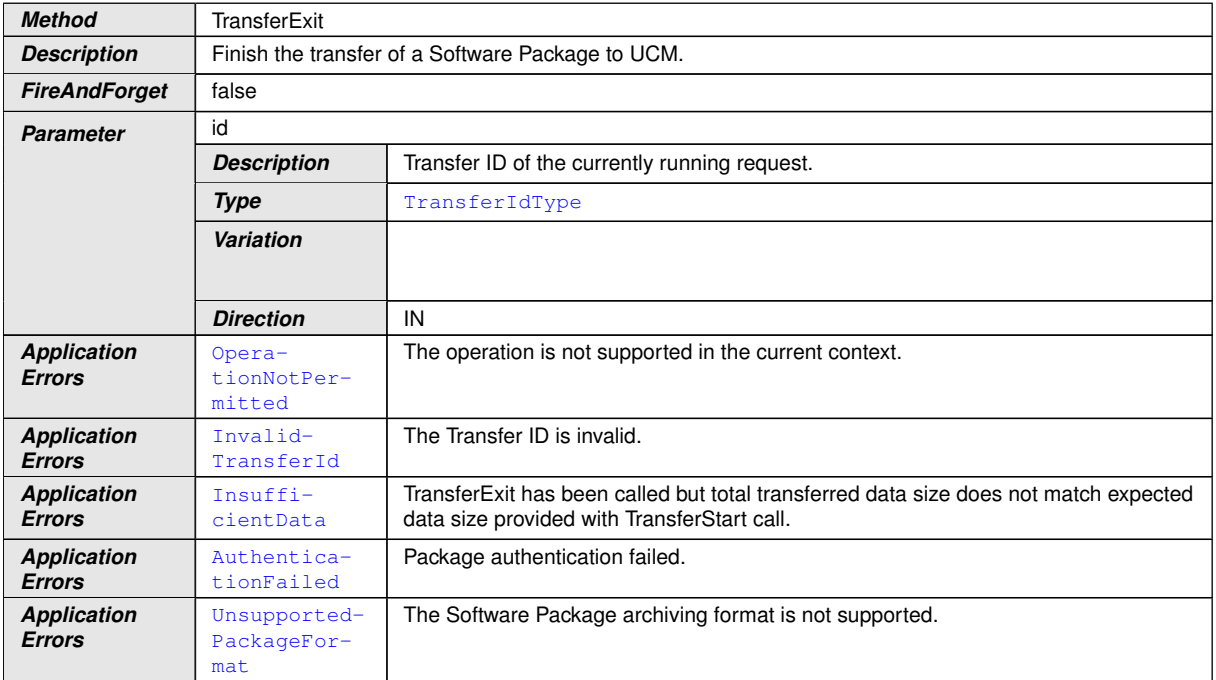

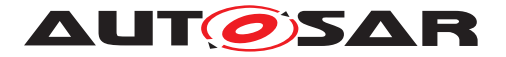

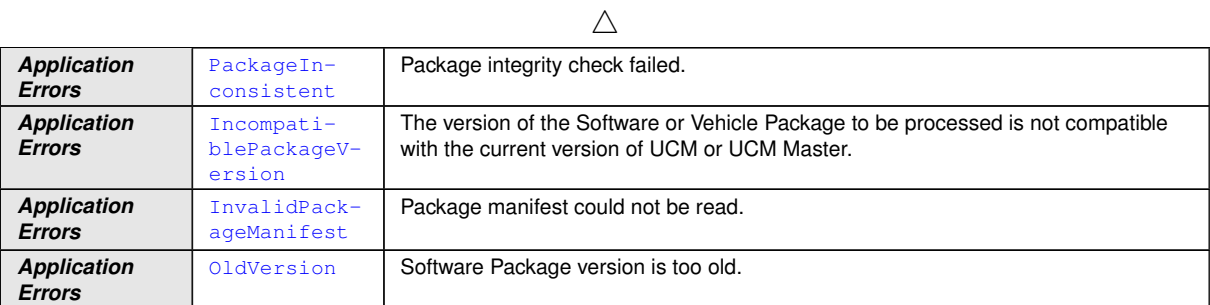

<span id="page-106-0"></span>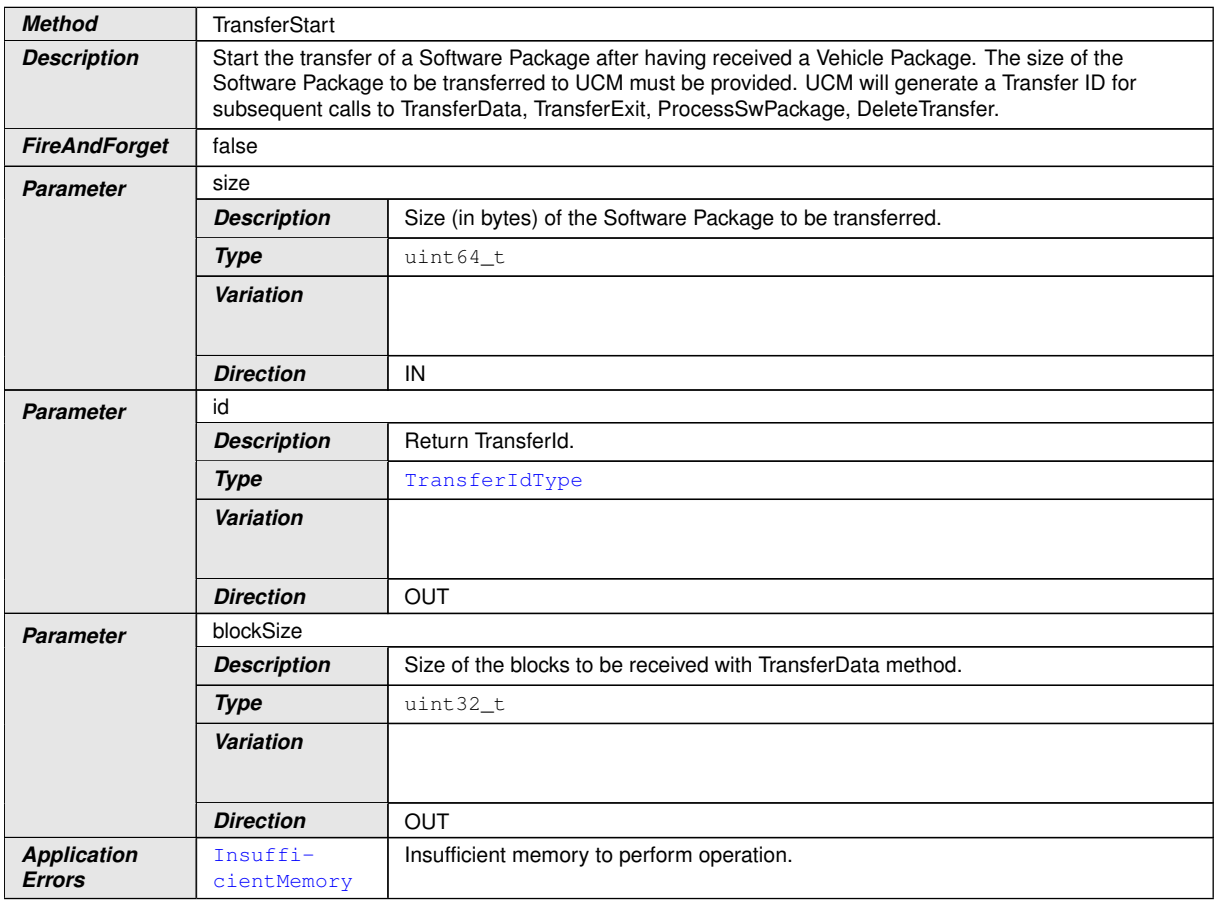

c*[\(RS\\_UCM\\_00001,](#page-16-1) [RS\\_UCM\\_00002,](#page-16-0) [RS\\_UCM\\_00008,](#page-17-3) [RS\\_UCM\\_00010,](#page-18-1) [RS\\_-](#page-18-2) [UCM\\_00011,](#page-18-2) [RS\\_UCM\\_00015,](#page-19-0) [RS\\_UCM\\_00018,](#page-19-1) [RS\\_UCM\\_00021,](#page-20-2) [RS\\_UCM\\_-](#page-20-3) [00023,](#page-20-3) [RS\\_UCM\\_00024,](#page-21-1) [RS\\_UCM\\_00025,](#page-21-0) [RS\\_UCM\\_00032\)](#page-23-2)*

#### **9.2.2 Vehicle Package Management**

This chapter lists all provided service interfaces of the [UCM Master](#page-9-0) to OTA Client Adaptive Application.

Port

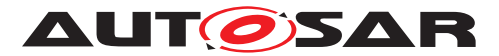

# **[SWS\_UCM\_00178]{DRAFT}** [

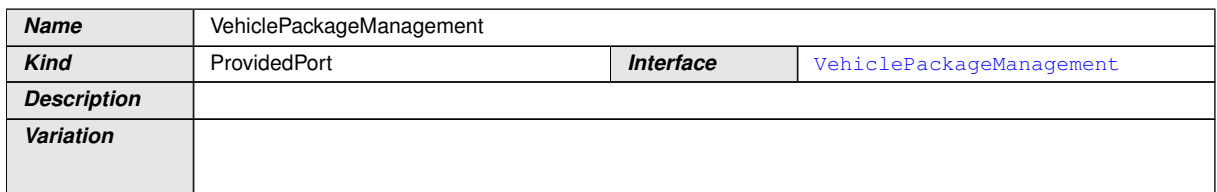

# c*[\(RS\\_UCM\\_00035\)](#page-24-0)*

Service Interface

# **[SWS\_UCM\_00181]{DRAFT}** [

<span id="page-107-1"></span>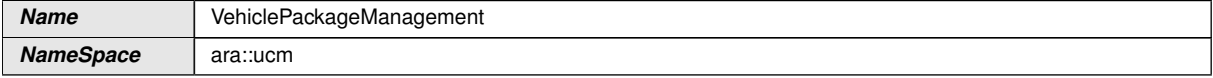

<span id="page-107-0"></span>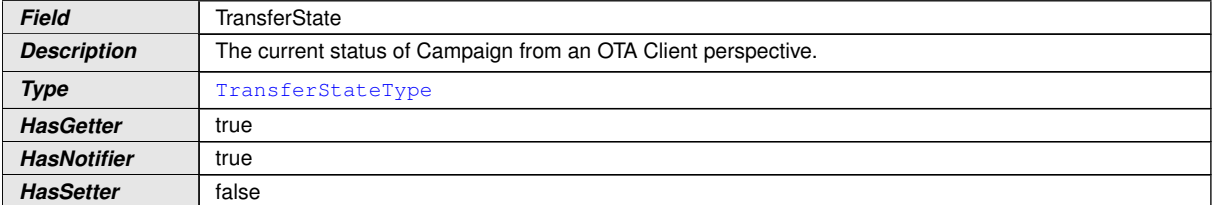

<span id="page-107-2"></span>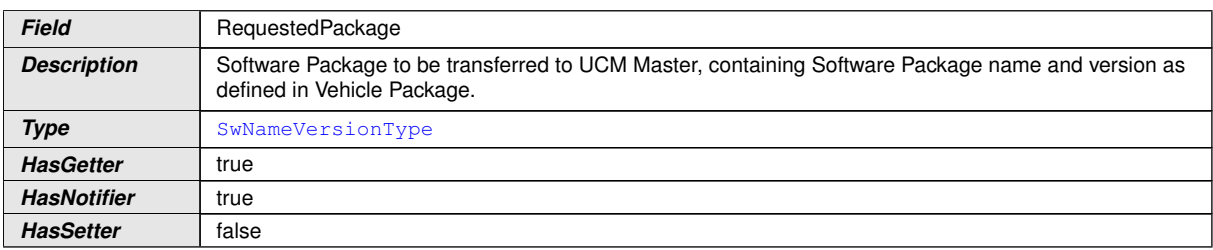

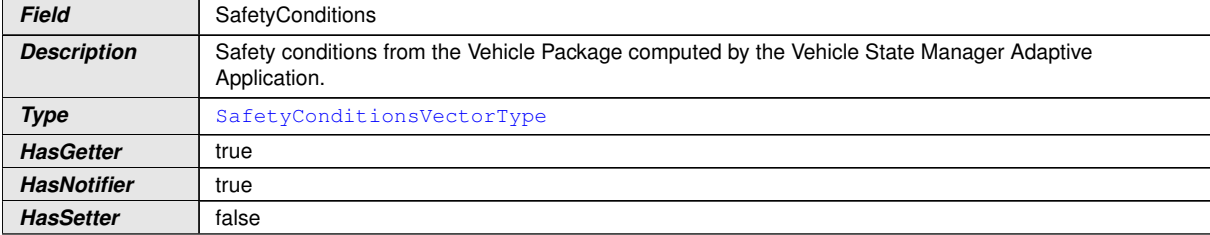

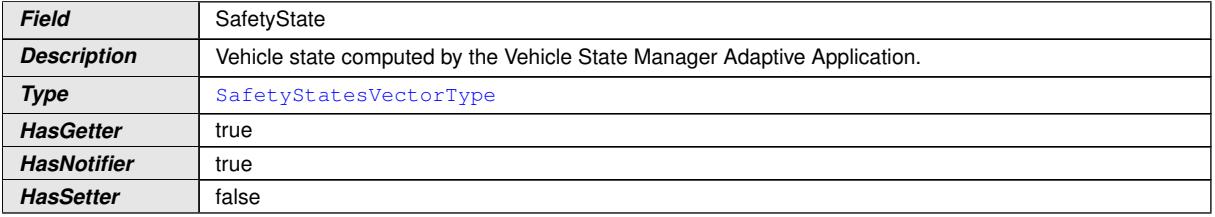
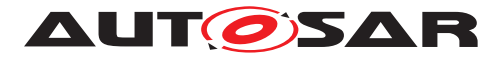

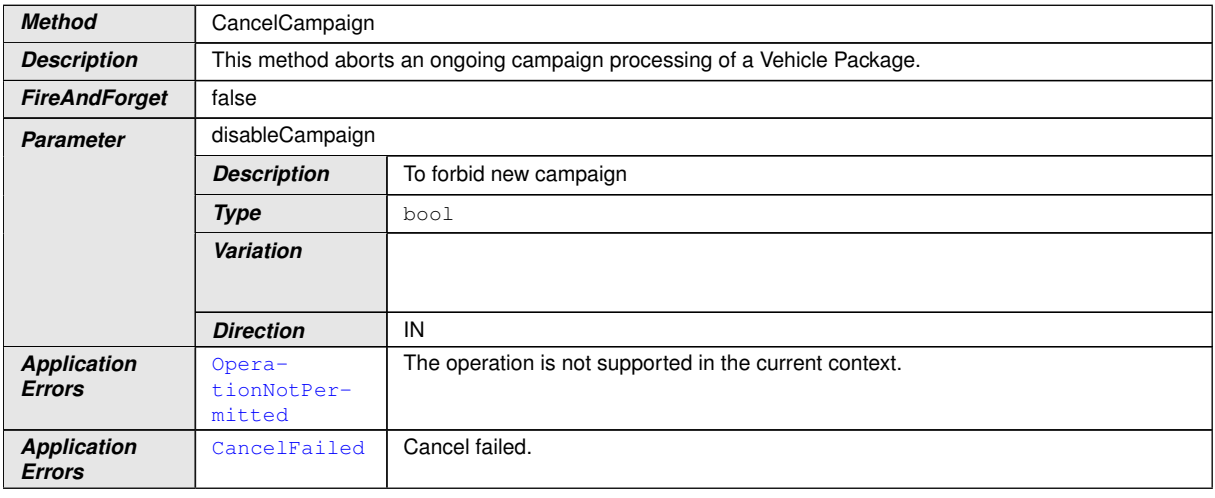

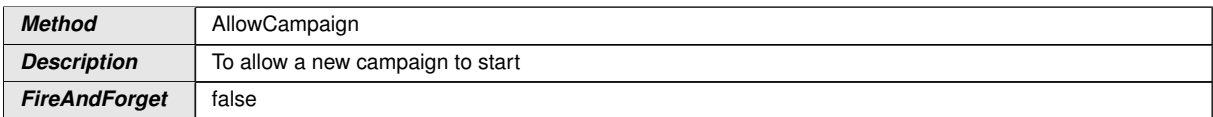

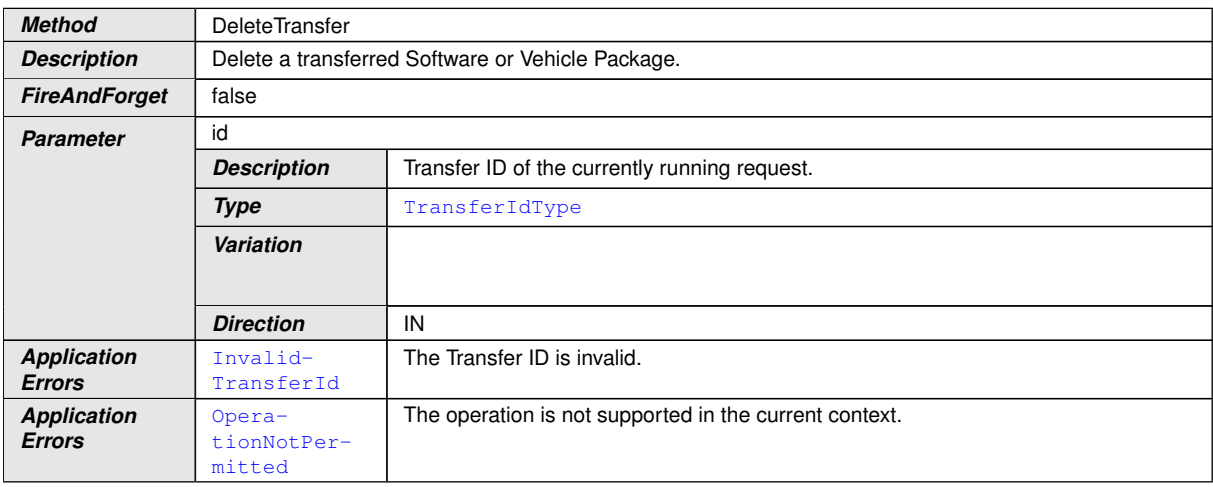

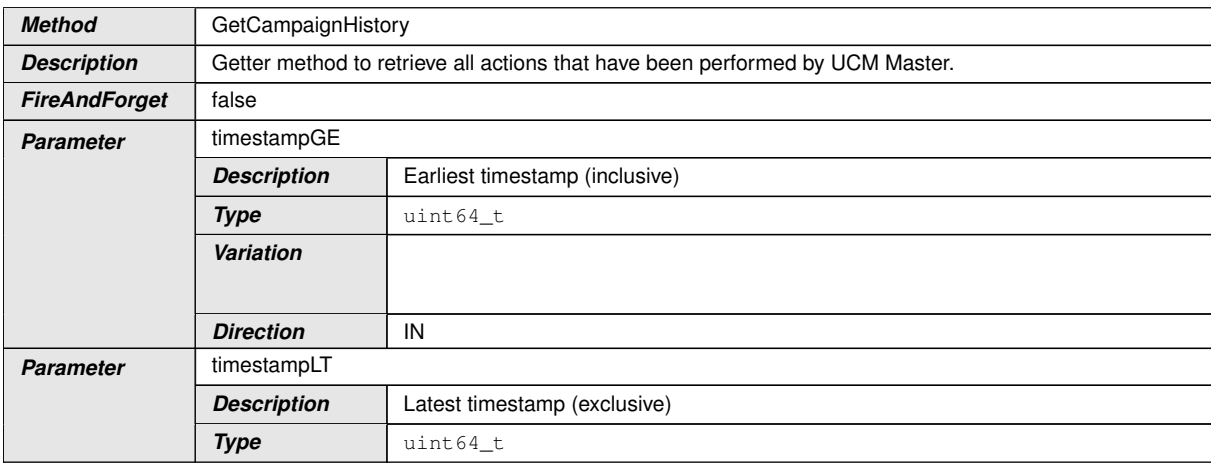

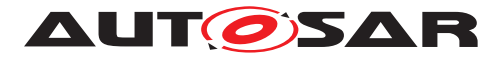

 $\triangle$ 

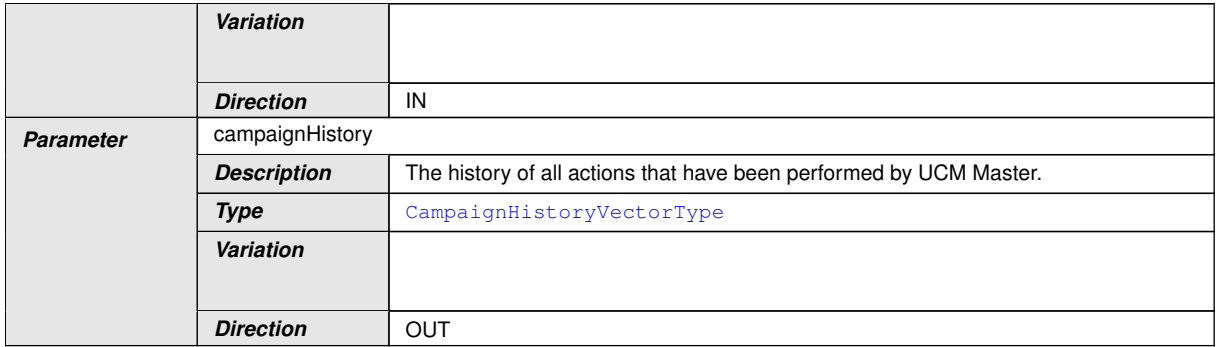

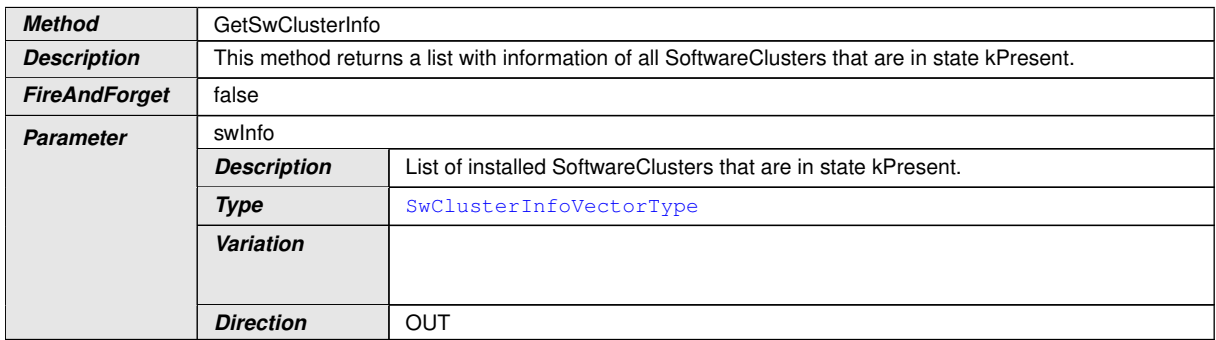

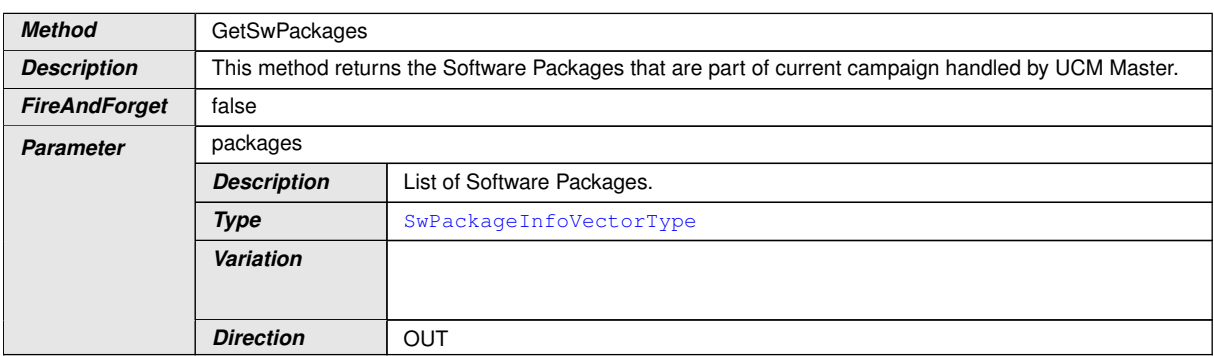

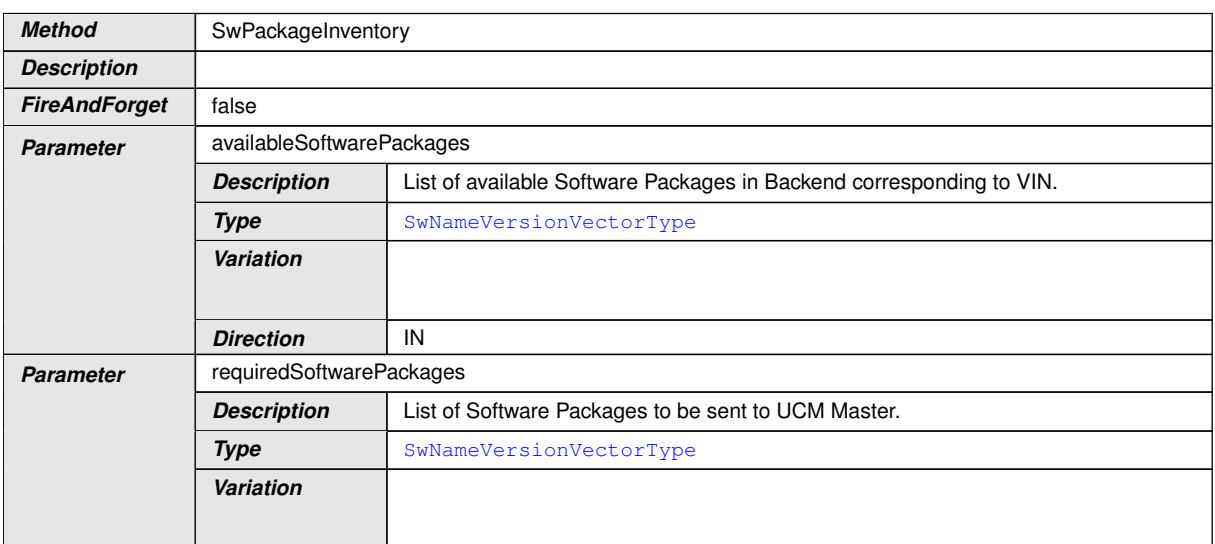

 $\overline{\nabla}$ 

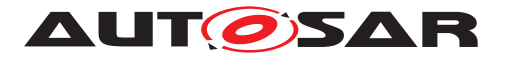

 $\Delta$ 

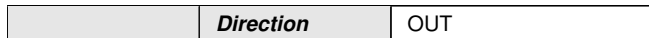

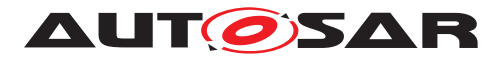

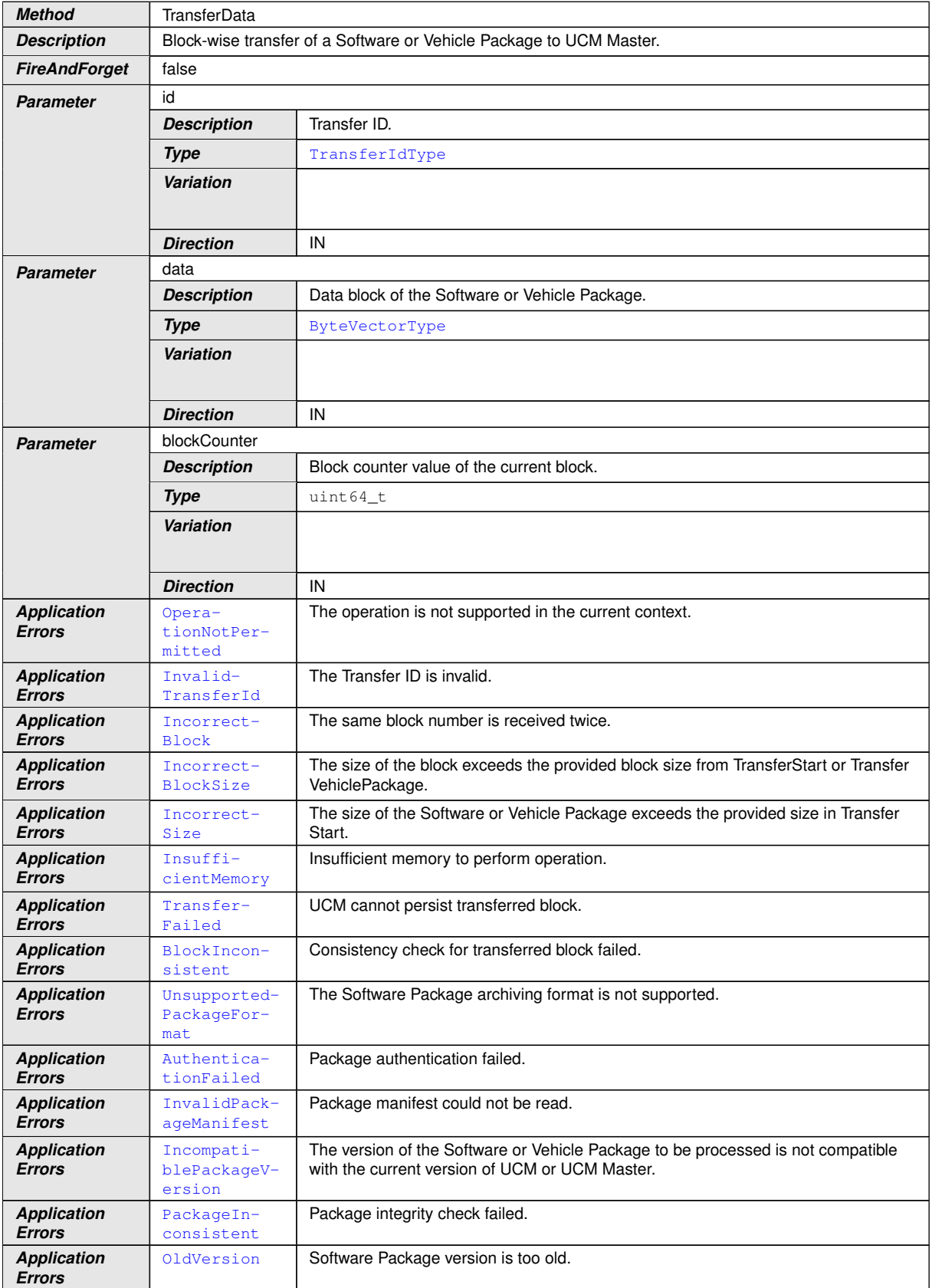

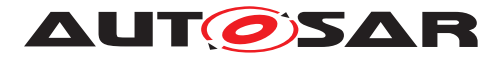

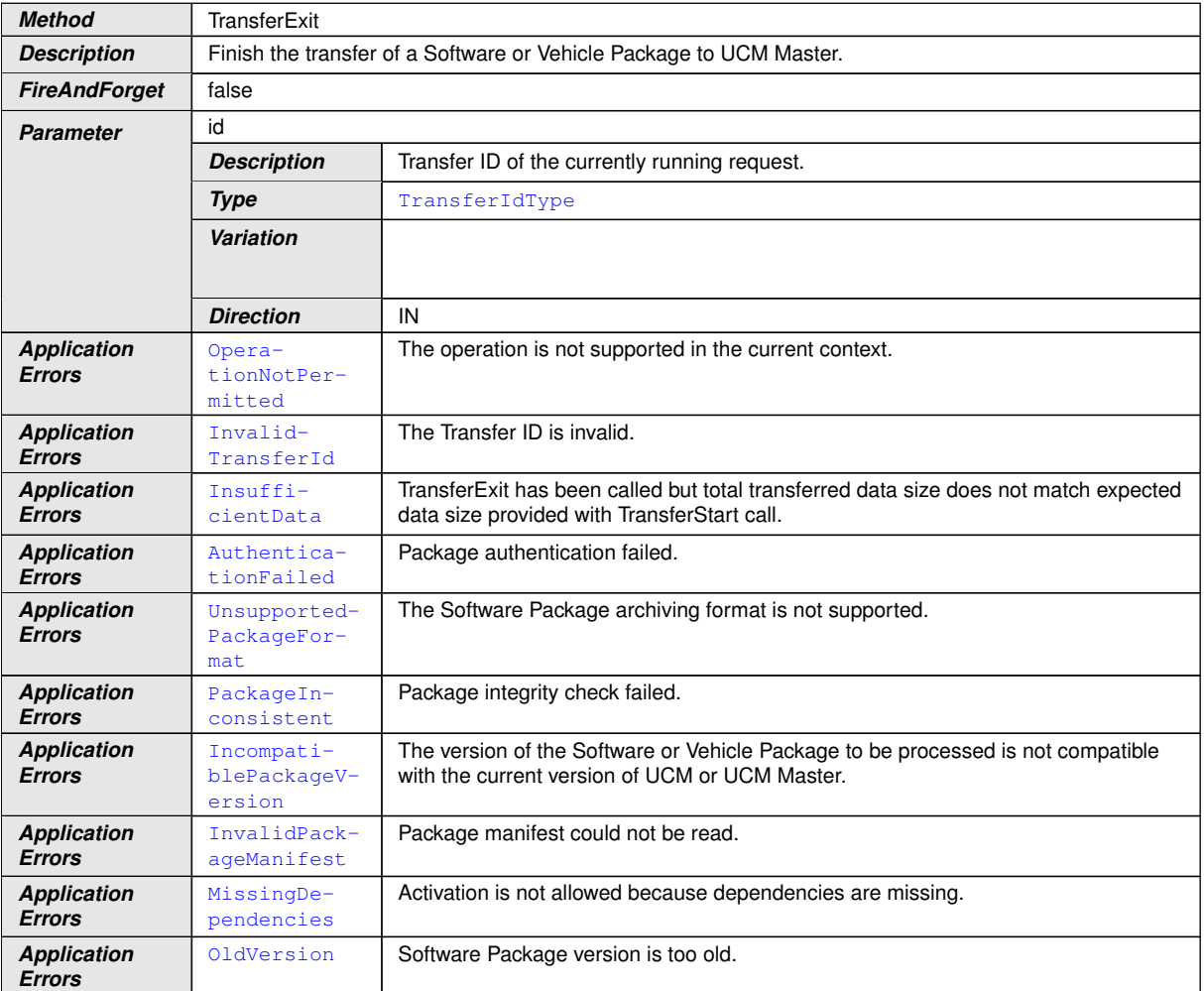

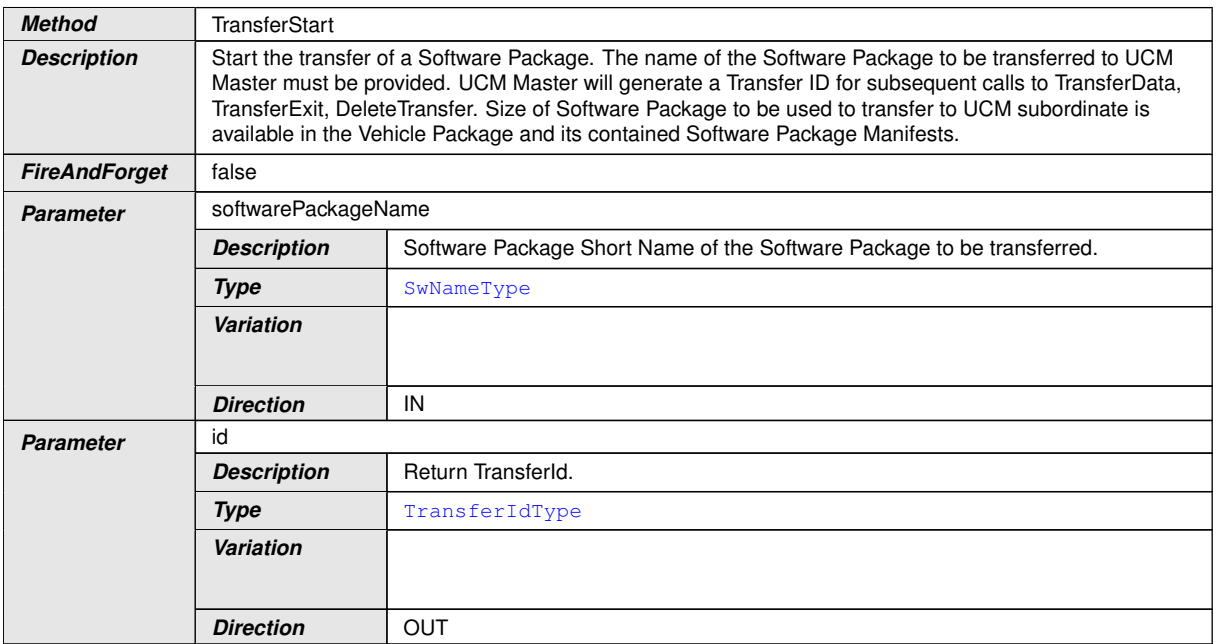

 $\overline{\nabla}$ 

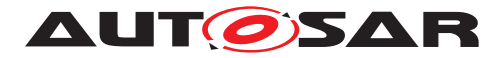

 $\wedge$ 

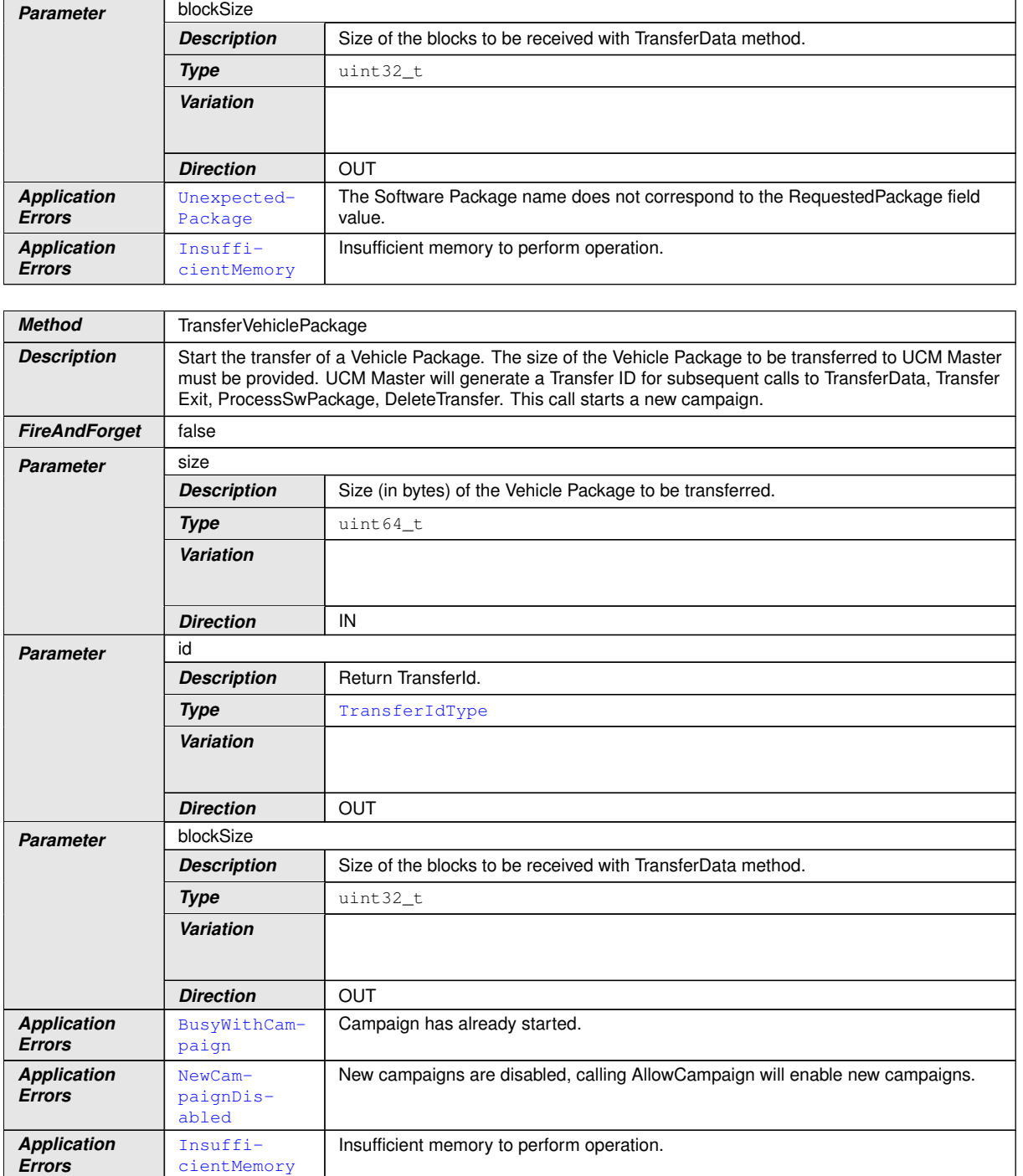

c*[\(RS\\_UCM\\_00001,](#page-16-0) [RS\\_UCM\\_00002,](#page-16-1) [RS\\_UCM\\_00008,](#page-17-0) [RS\\_UCM\\_00010,](#page-18-0) [RS\\_-](#page-18-1) [UCM\\_00011,](#page-18-1) [RS\\_UCM\\_00015,](#page-19-0) [RS\\_UCM\\_00018,](#page-19-1) [RS\\_UCM\\_00021,](#page-20-0) [RS\\_UCM\\_-](#page-20-1) [00023,](#page-20-1) [RS\\_UCM\\_00024,](#page-21-0) [RS\\_UCM\\_00025,](#page-21-1) [RS\\_UCM\\_00032\)](#page-23-0)*

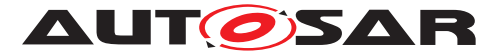

#### **9.2.3 Vehicle Driver Application Interface**

This chapter lists all provided service interfaces of the [UCM Master](#page-9-0) to the Vehicle Driver Adaptive Application.

Port

### **[SWS\_UCM\_00180]{DRAFT}** [

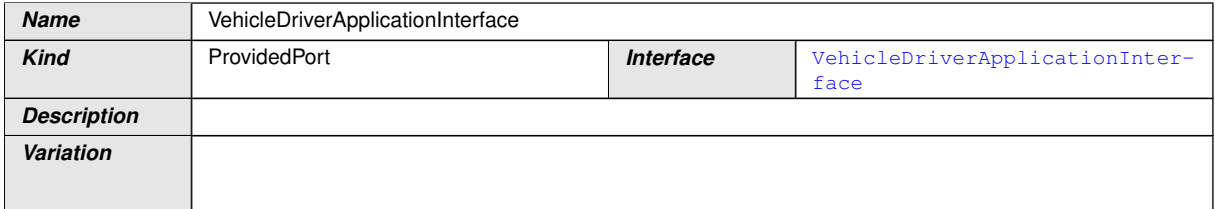

### c*[\(RS\\_UCM\\_00038,](#page-25-0) [RS\\_UCM\\_00043\)](#page-26-0)*

Service Interface

#### **[SWS\_UCM\_00182]{DRAFT}** [

<span id="page-114-0"></span>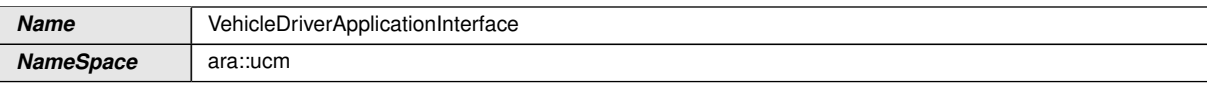

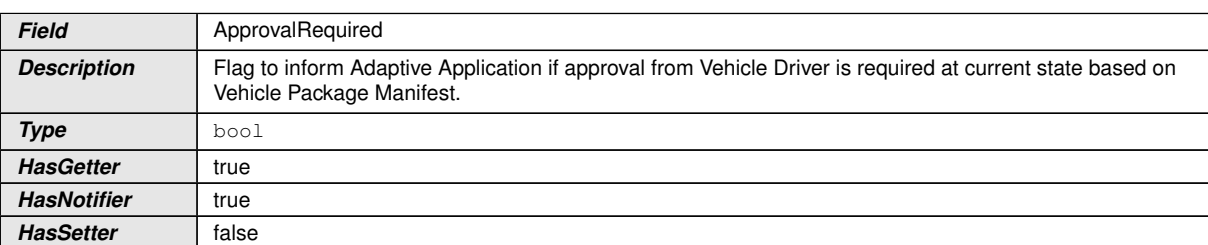

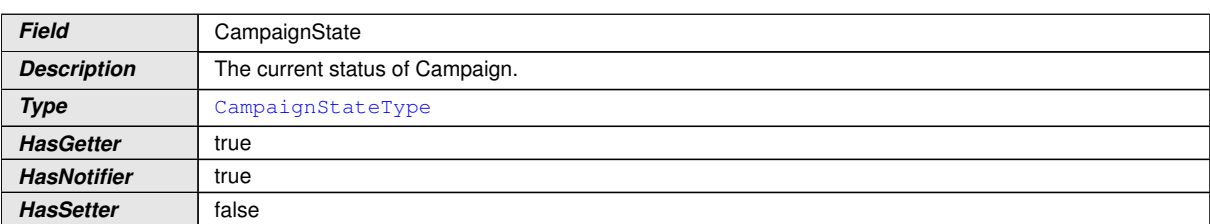

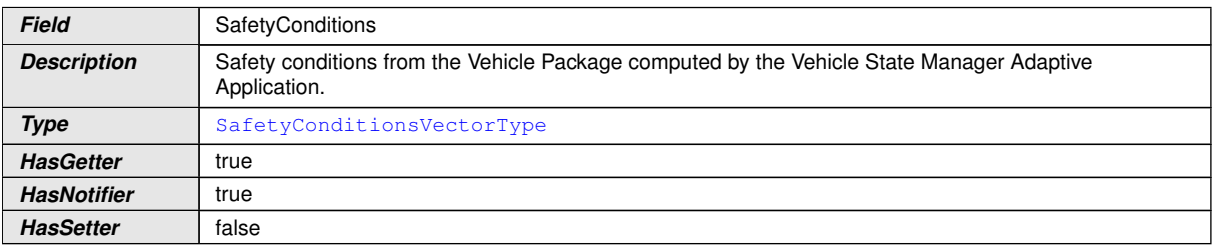

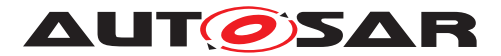

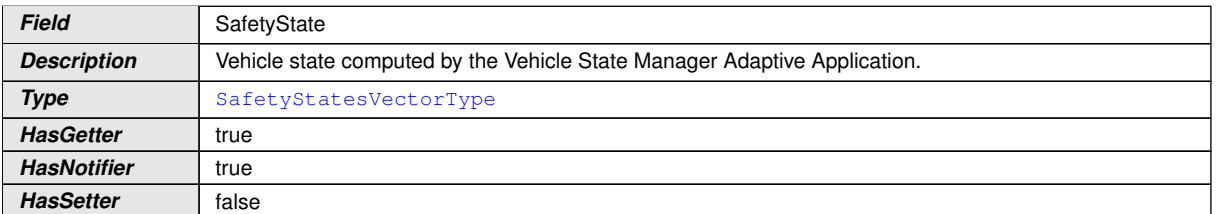

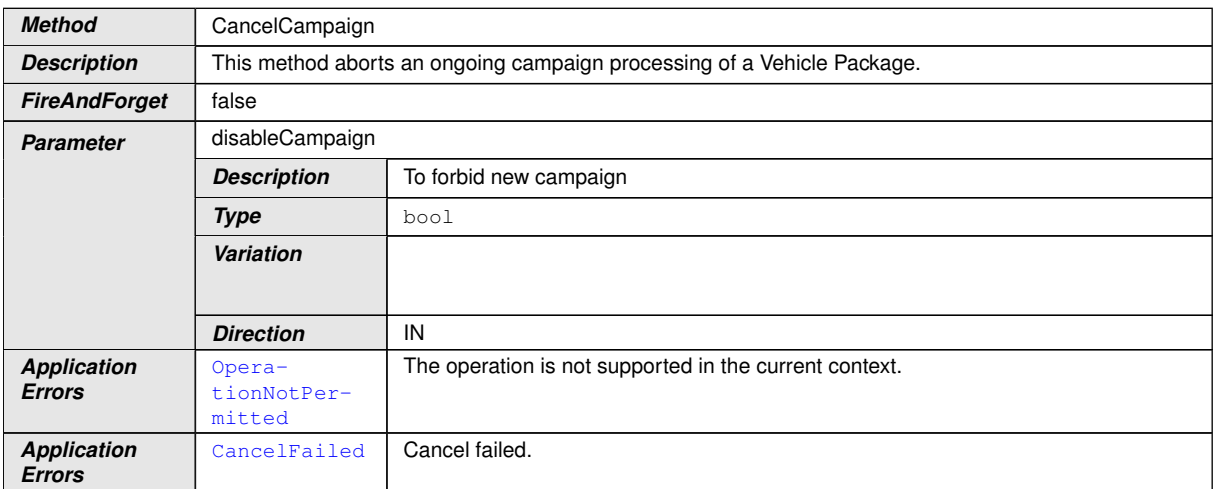

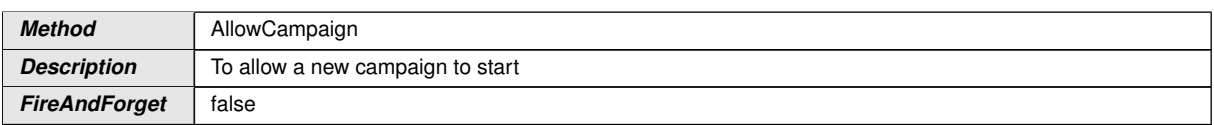

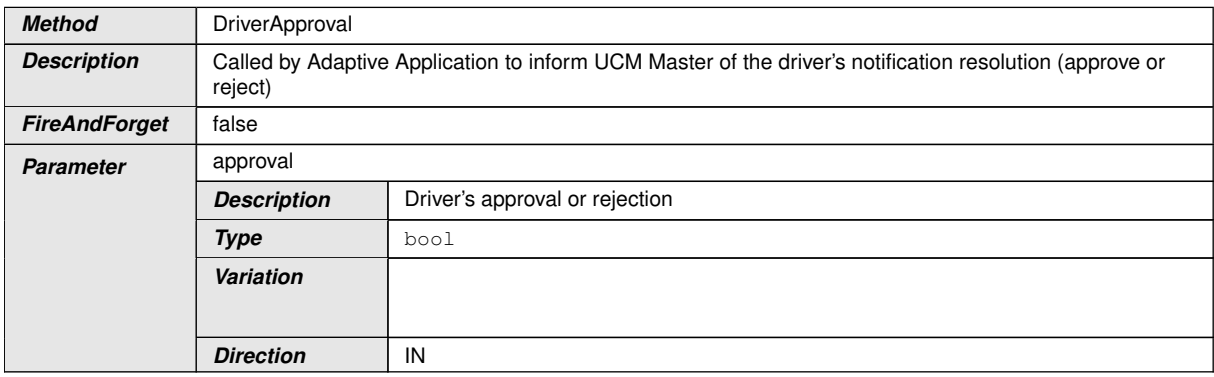

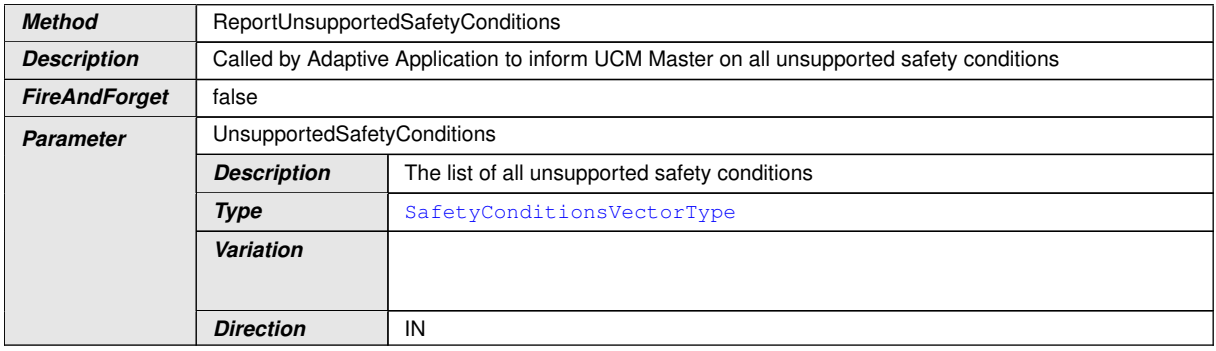

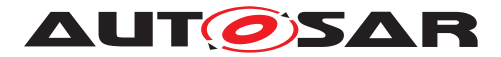

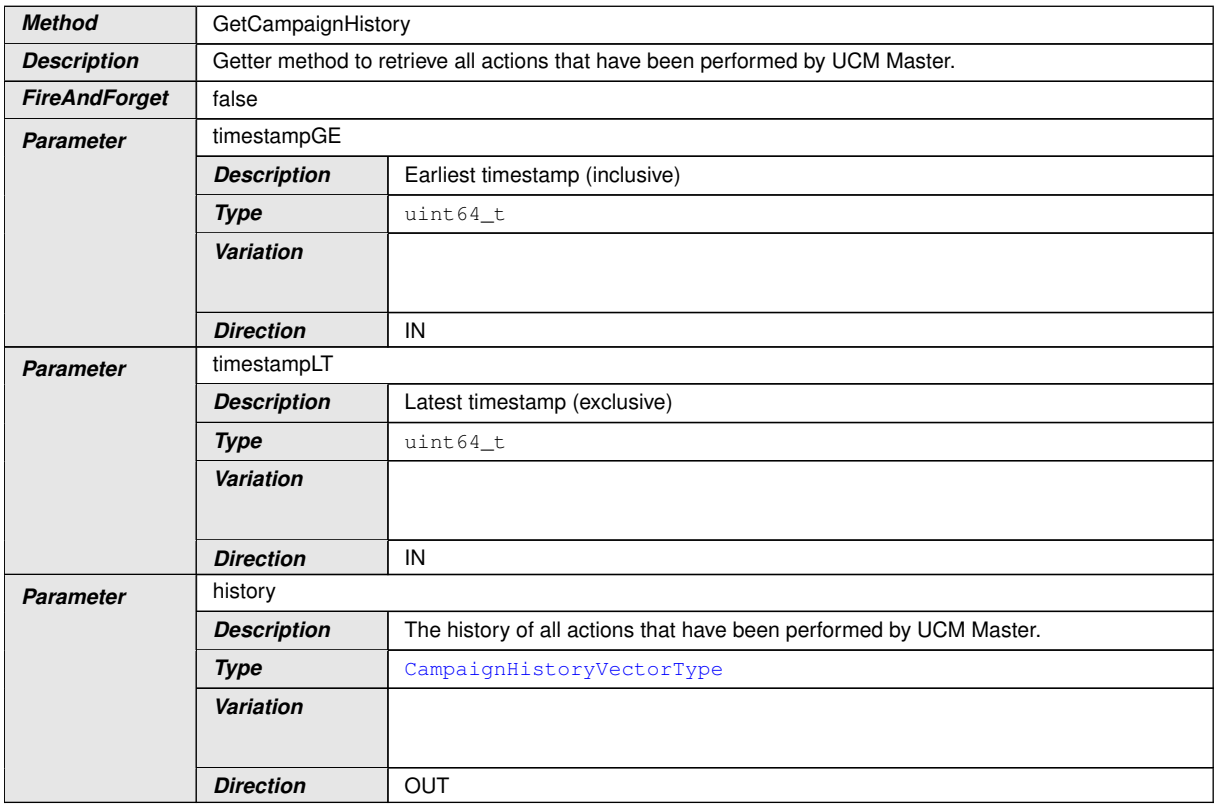

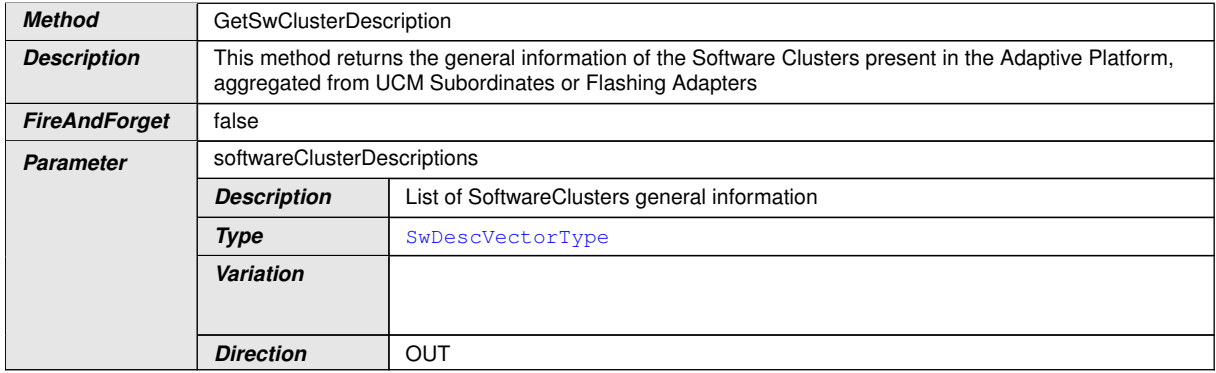

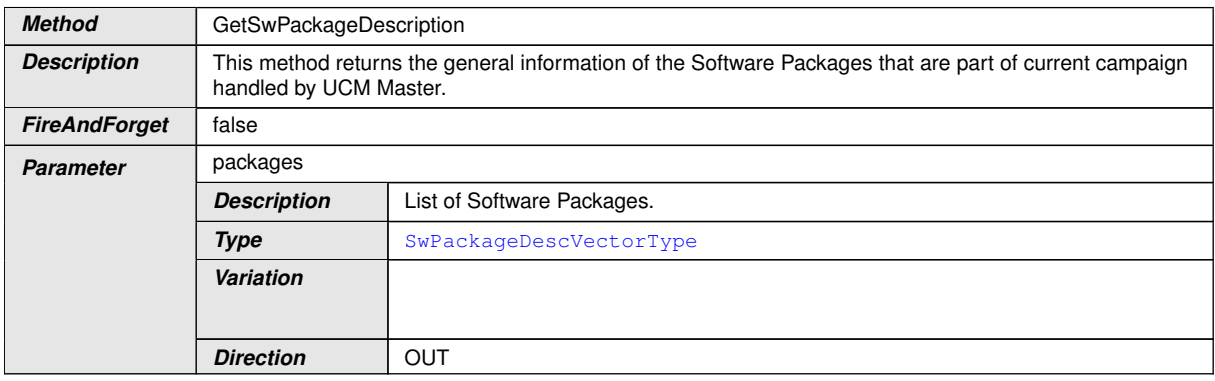

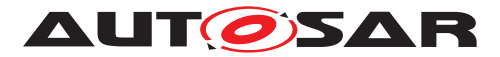

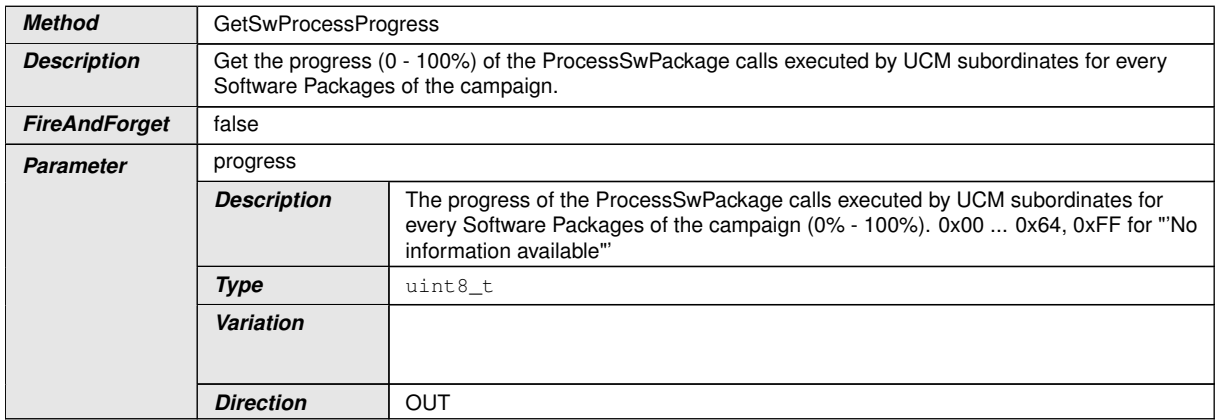

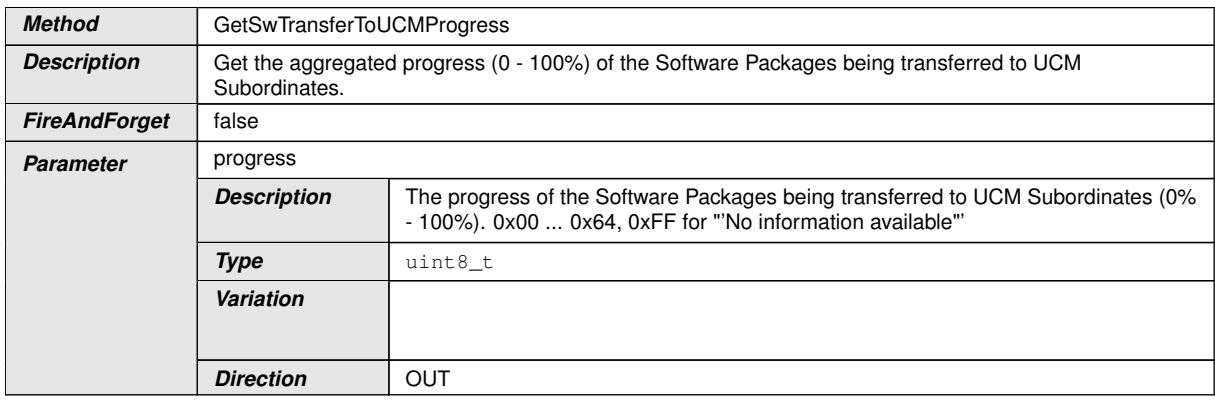

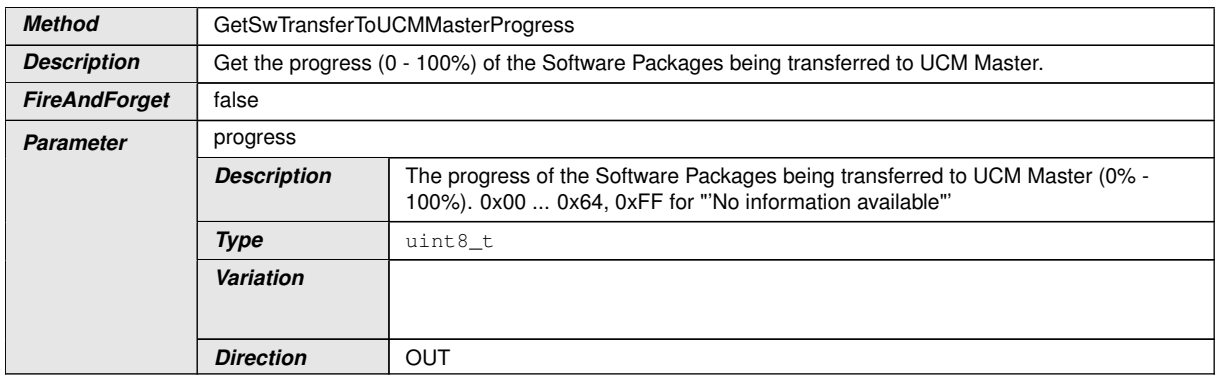

c*[\(RS\\_UCM\\_00001,](#page-16-0) [RS\\_UCM\\_00002,](#page-16-1) [RS\\_UCM\\_00008,](#page-17-0) [RS\\_UCM\\_00010,](#page-18-0) [RS\\_-](#page-18-1) [UCM\\_00011,](#page-18-1) [RS\\_UCM\\_00015,](#page-19-0) [RS\\_UCM\\_00018,](#page-19-1) [RS\\_UCM\\_00021,](#page-20-0) [RS\\_UCM\\_-](#page-20-1) [00023,](#page-20-1) [RS\\_UCM\\_00024,](#page-21-0) [RS\\_UCM\\_00025,](#page-21-1) [RS\\_UCM\\_00032\)](#page-23-0)*

#### **9.2.4 Vehicle State Manager**

This chapter lists all provided service interfaces of the [UCM Master](#page-9-0) to the Vehicle State Manager Adaptive Application.

Port

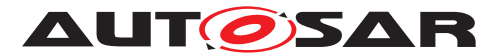

### **[SWS\_UCM\_00179]**{DRAFT} [

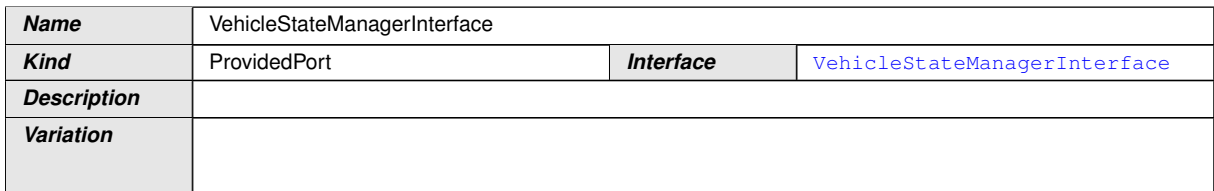

## c*[\(RS\\_UCM\\_00037,](#page-25-1) [RS\\_UCM\\_00043\)](#page-26-0)*

Service Interface

## **[SWS\_UCM\_00183]** [

<span id="page-118-0"></span>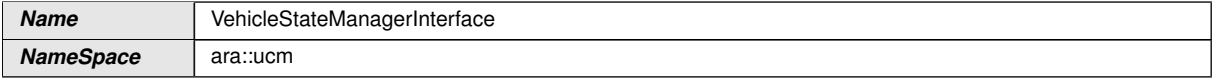

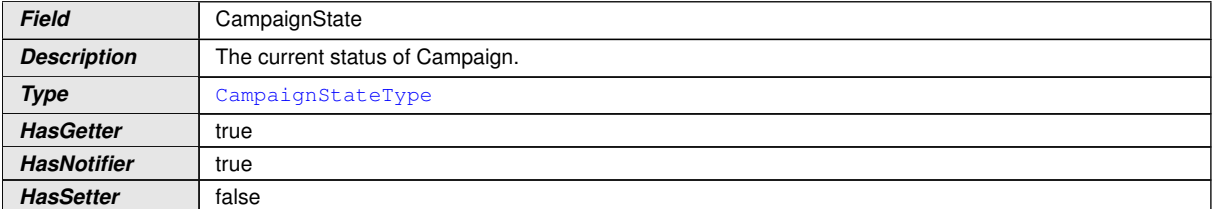

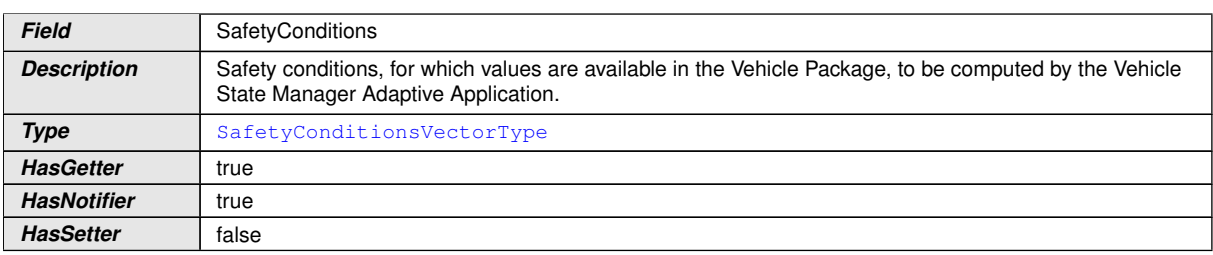

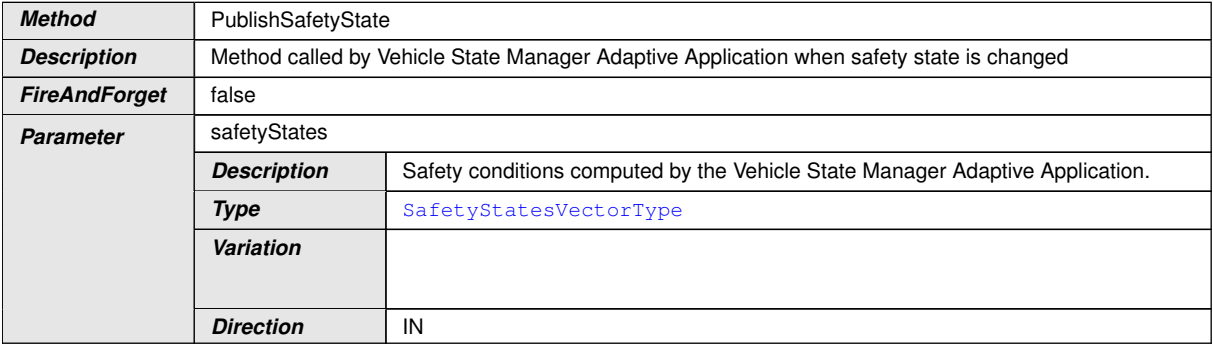

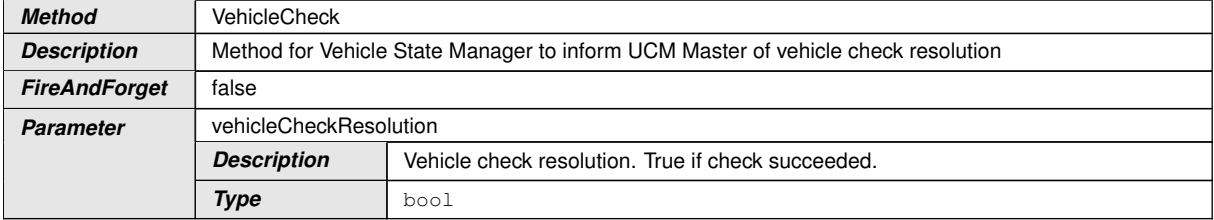

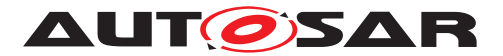

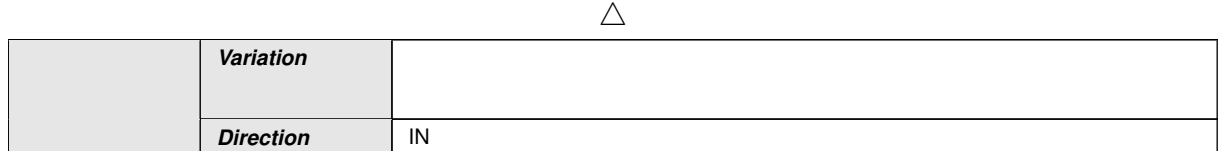

c*[\(RS\\_UCM\\_00001,](#page-16-0) [RS\\_UCM\\_00002,](#page-16-1) [RS\\_UCM\\_00008,](#page-17-0) [RS\\_UCM\\_00010,](#page-18-0) [RS\\_-](#page-18-1) [UCM\\_00011,](#page-18-1) [RS\\_UCM\\_00015,](#page-19-0) [RS\\_UCM\\_00018,](#page-19-1) [RS\\_UCM\\_00021,](#page-20-0) [RS\\_UCM\\_-](#page-20-1) [00023,](#page-20-1) [RS\\_UCM\\_00024,](#page-21-0) [RS\\_UCM\\_00025,](#page-21-1) [RS\\_UCM\\_00032\)](#page-23-0)*

## **9.3 Required Interface**

#### **9.3.1 State Management Update Request**

[UCM](#page-9-1) requires the UpdateRequest Service Interface [SWS\_SM\_91017] provided by [State Management](#page-9-2)

Port

#### **[SWS\_UCM\_00288]**{DRAFT} [

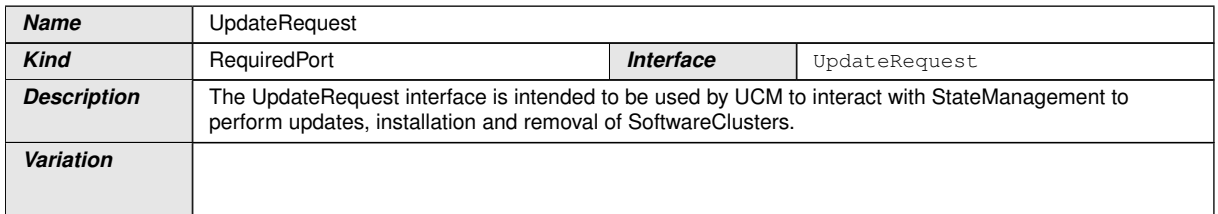

c*()*

## **9.4 Application Errors**

#### **9.4.1 Application Error Domain**

#### **9.4.1.1 UCMErrorDomain**

This section lists all application errors of the [UCM](#page-9-1).

#### **[SWS\_UCM\_00136]**{DRAFT} [

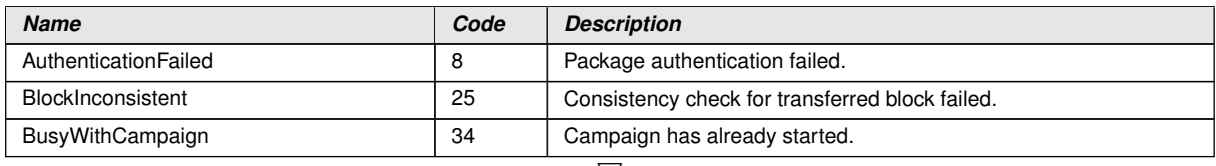

<span id="page-119-2"></span><span id="page-119-1"></span><span id="page-119-0"></span> $\bigtriangledown$ 

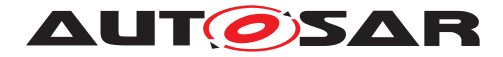

<span id="page-120-16"></span><span id="page-120-14"></span><span id="page-120-13"></span><span id="page-120-10"></span><span id="page-120-9"></span><span id="page-120-6"></span><span id="page-120-5"></span><span id="page-120-4"></span><span id="page-120-3"></span><span id="page-120-2"></span><span id="page-120-1"></span>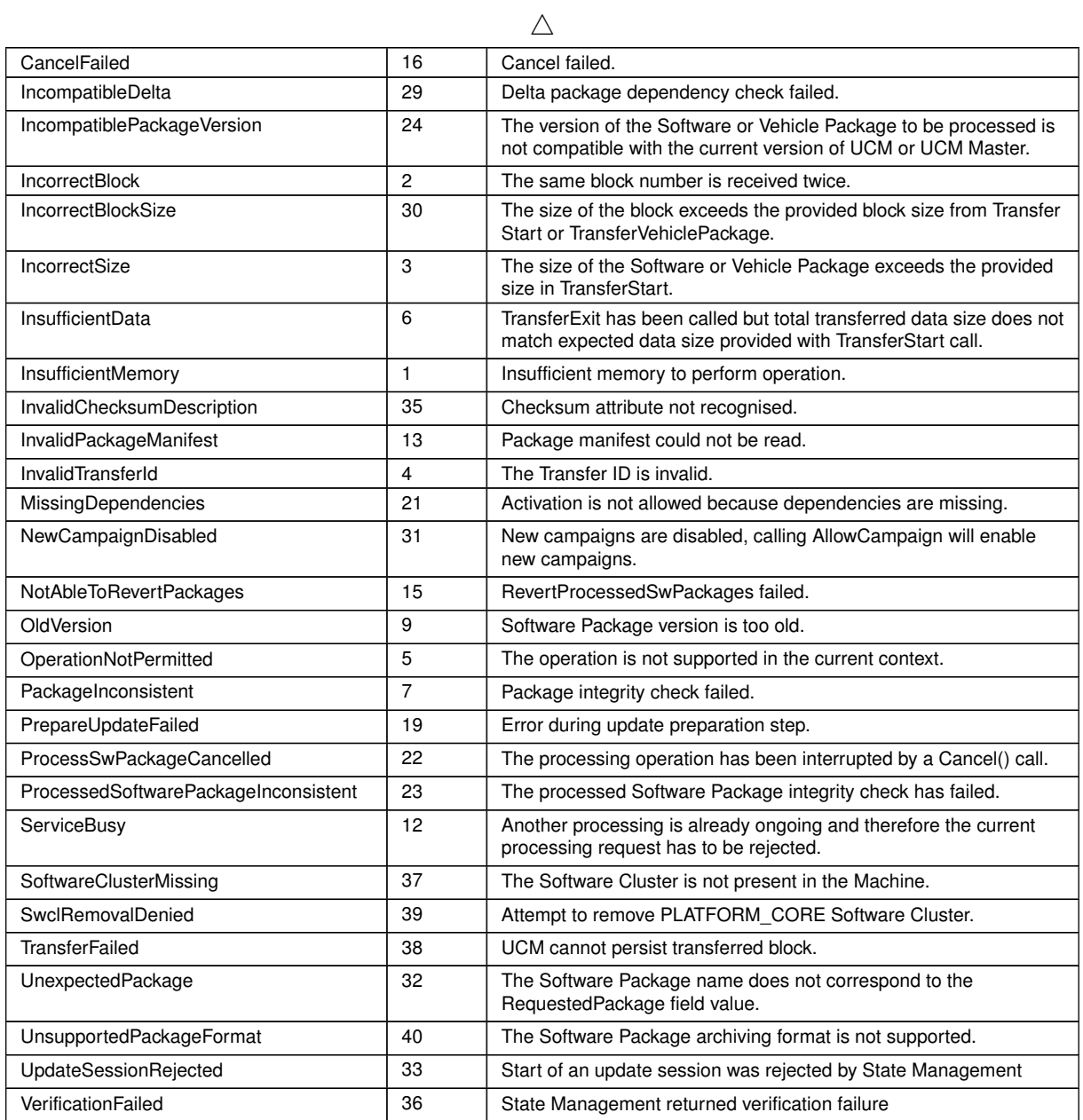

<span id="page-120-15"></span><span id="page-120-12"></span><span id="page-120-11"></span><span id="page-120-8"></span><span id="page-120-7"></span><span id="page-120-0"></span>c*[\(RS\\_UCM\\_00006,](#page-17-1) [RS\\_UCM\\_00007,](#page-17-2) [RS\\_UCM\\_00012,](#page-18-2) [RS\\_UCM\\_00013,](#page-19-2) [RS\\_-](#page-19-3) [UCM\\_00014\)](#page-19-3)*

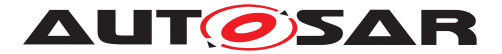

# **10 Sequence diagrams**

The following sequence charts are simplified examples and have no normative meaning. The relevant definitions are in chapter [7](#page-27-0) only.

## **10.1 Update process**

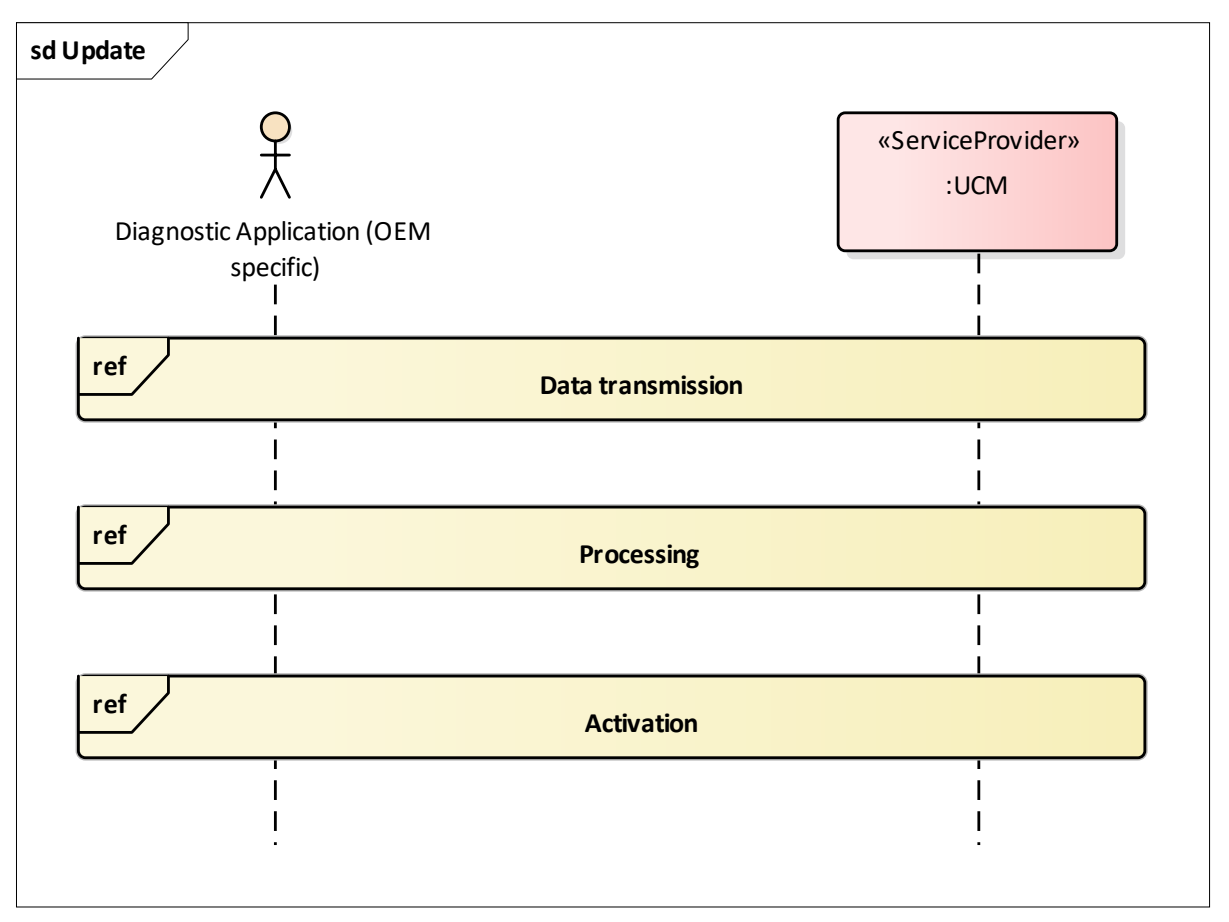

**Figure 10.1: Sequence diagram showing the update process**

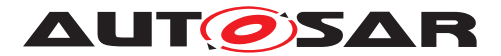

## **10.2 Data transmission**

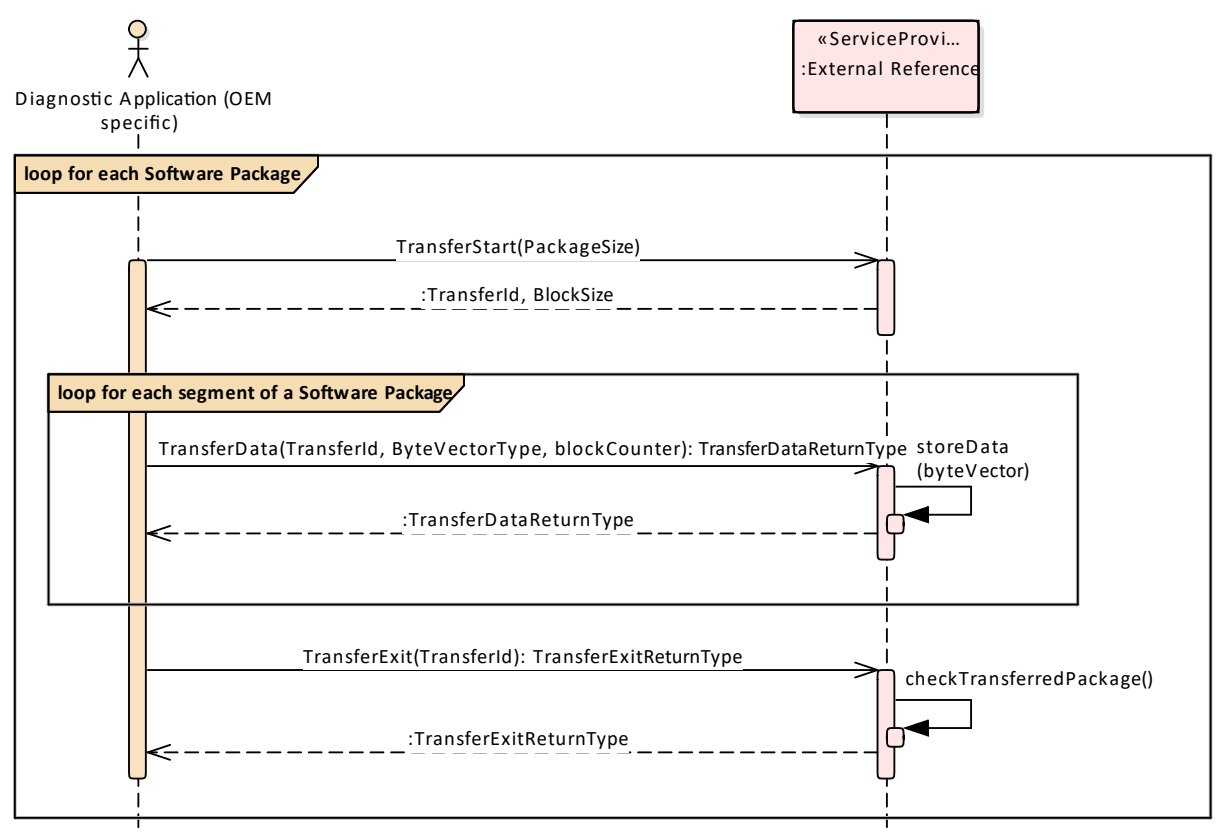

**Figure 10.2: Sequence diagram showing the data transmission**

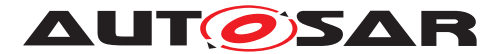

## **10.3 Package processing**

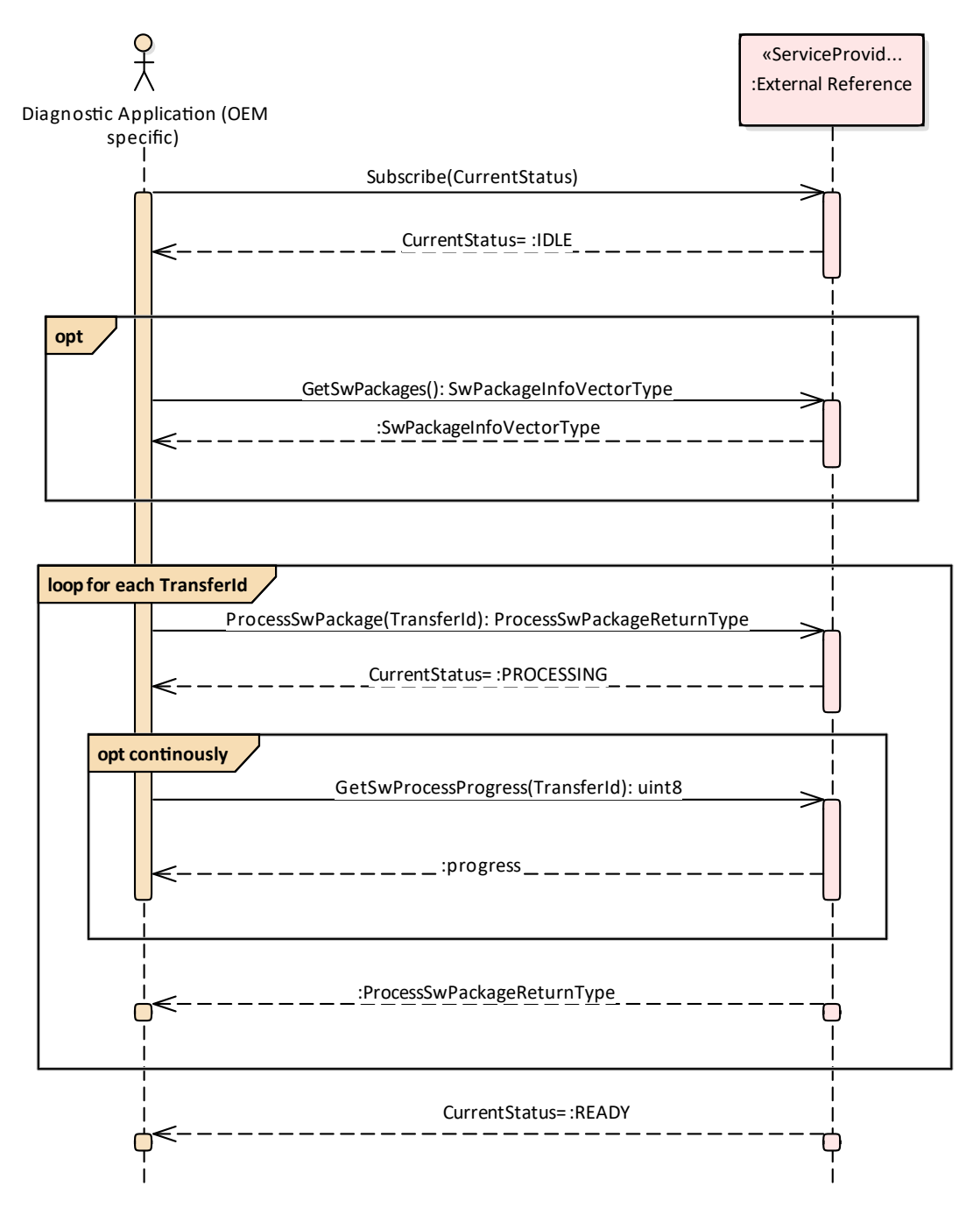

**Figure 10.3: Sequence diagram showing the package processing**

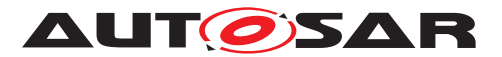

Specification of Update and Configuration Management AUTOSAR AP R22-11

## **10.4 Activation**

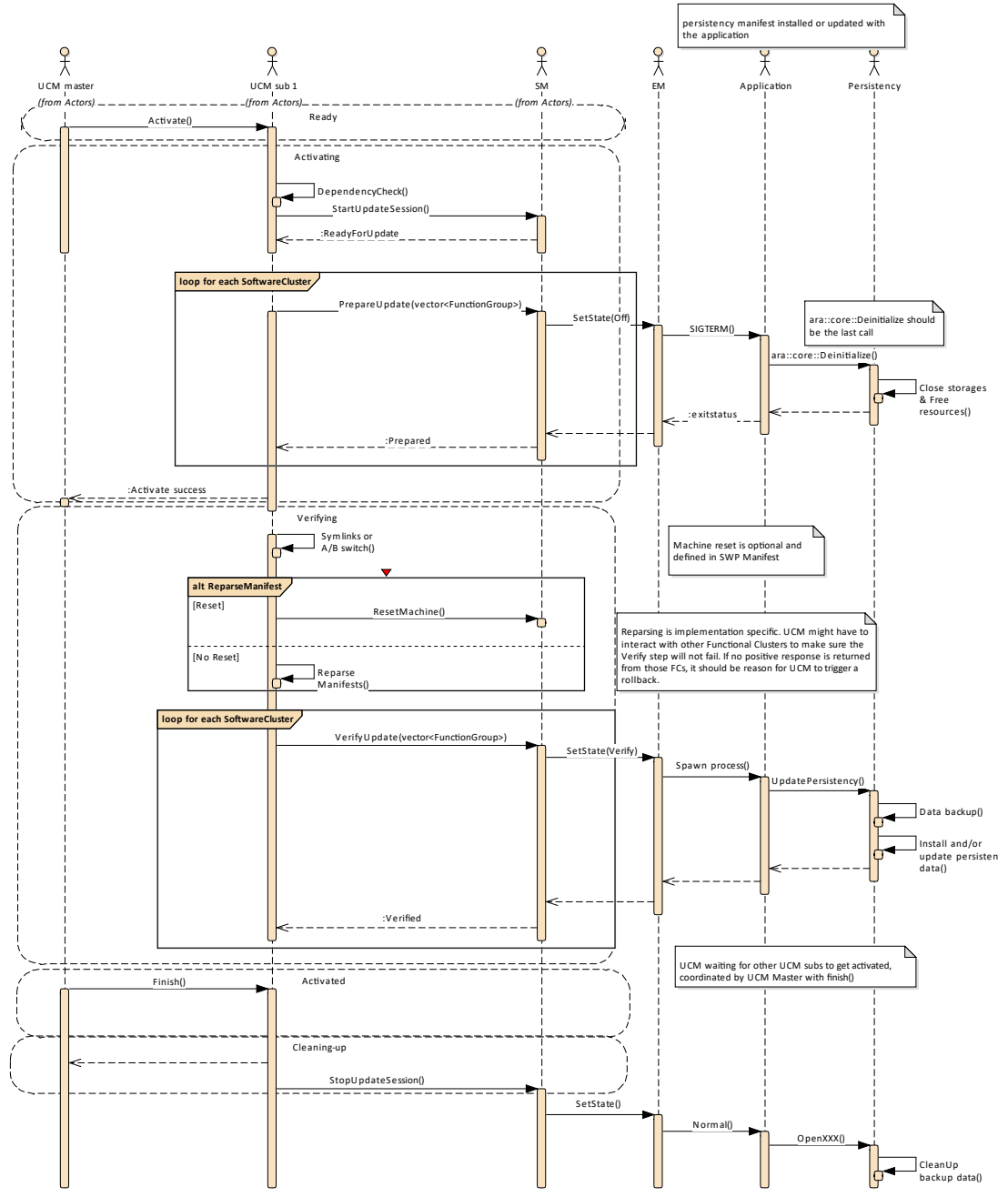

**Figure 10.4: Sequence diagram showing the activation process**

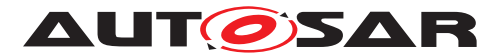

# **10.5 Failing activation**

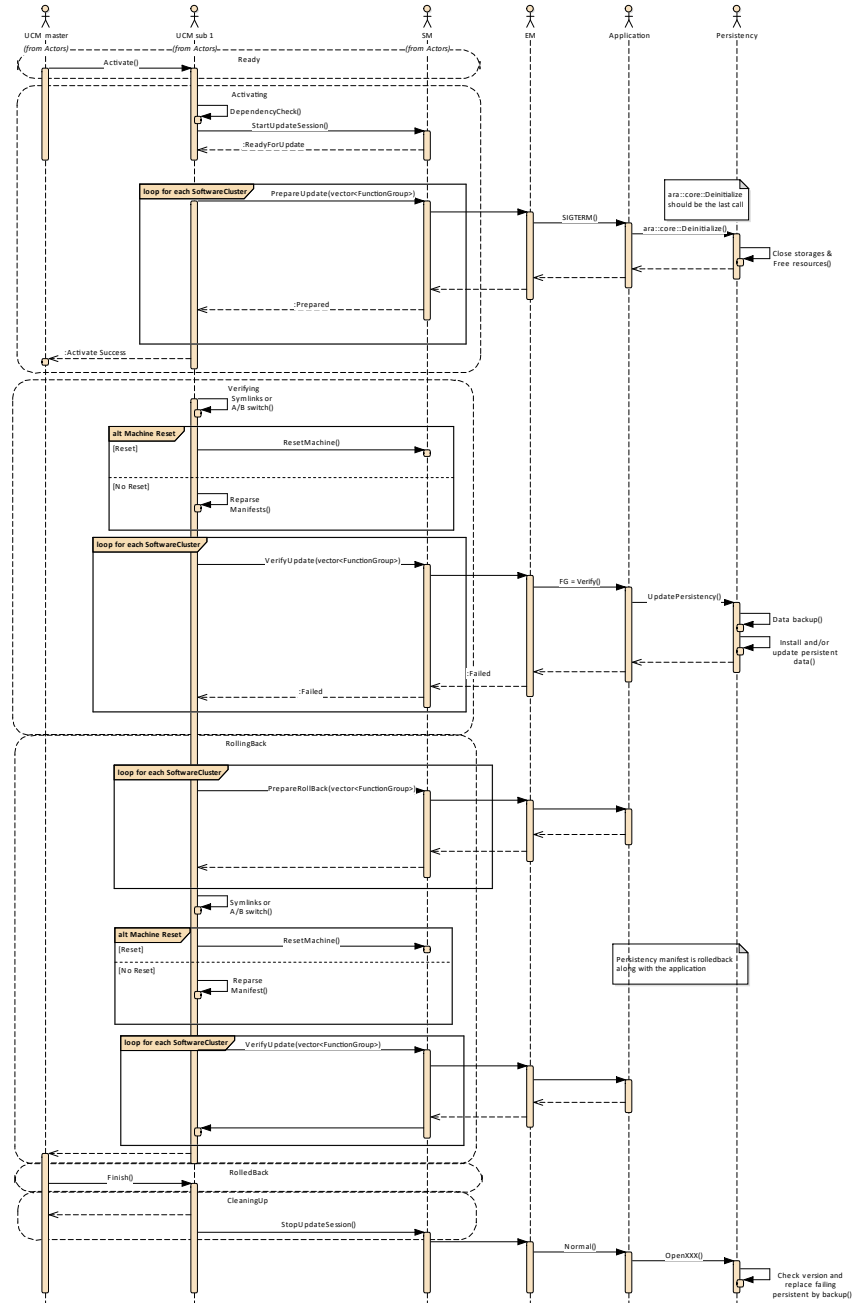

**Figure 10.5: Sequence diagram showing an activation failing**

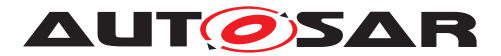

# **10.6 Failing rollback**

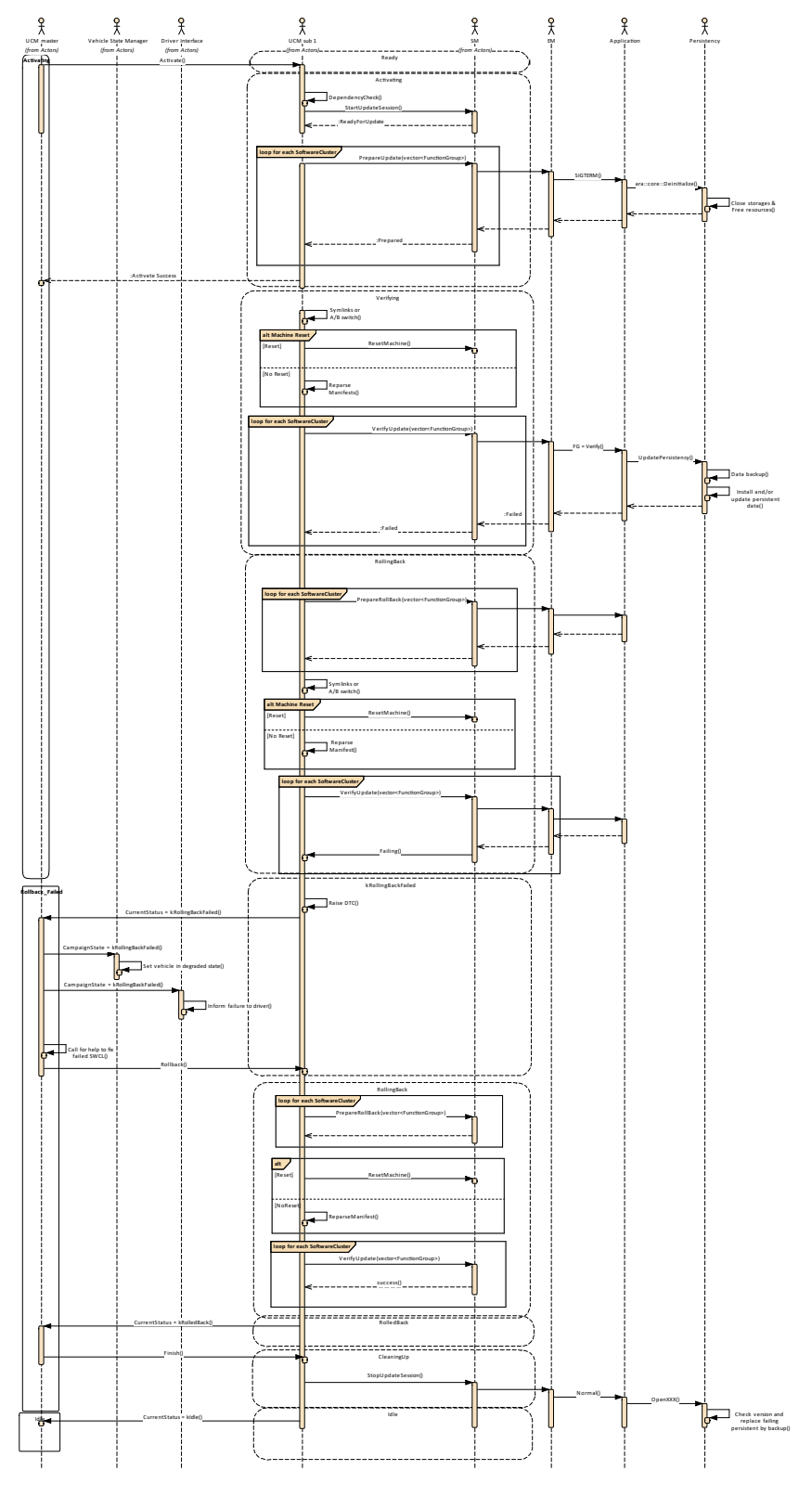

**Figure 10.6: Sequence diagram showing a rollback failing**

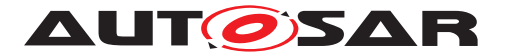

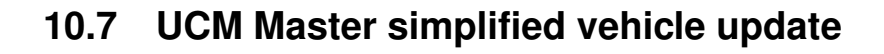

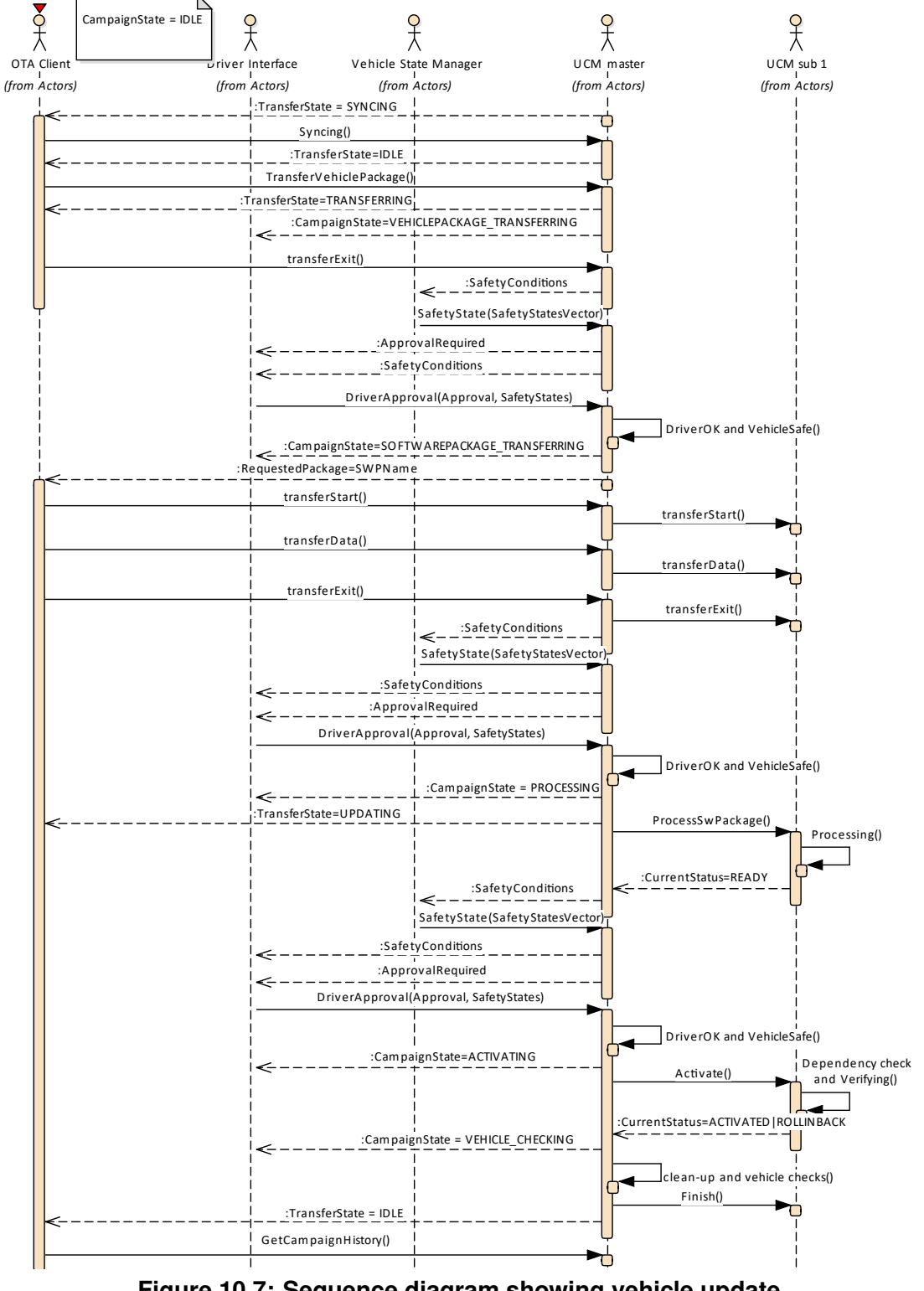

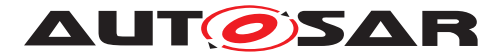

# **A Mentioned Manifest Elements**

For the sake of completeness, this chapter contains a set of class tables representing meta-classes mentioned in the context of this document but which are not contained directly in the scope of describing specific meta-model semantics.

Chapter is generated.

<span id="page-128-1"></span>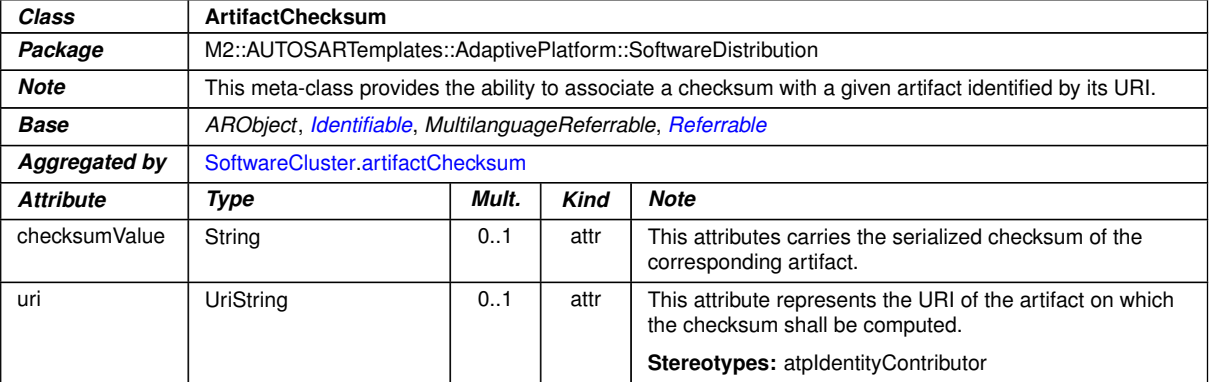

#### <span id="page-128-0"></span>**Table A.1: ArtifactChecksum**

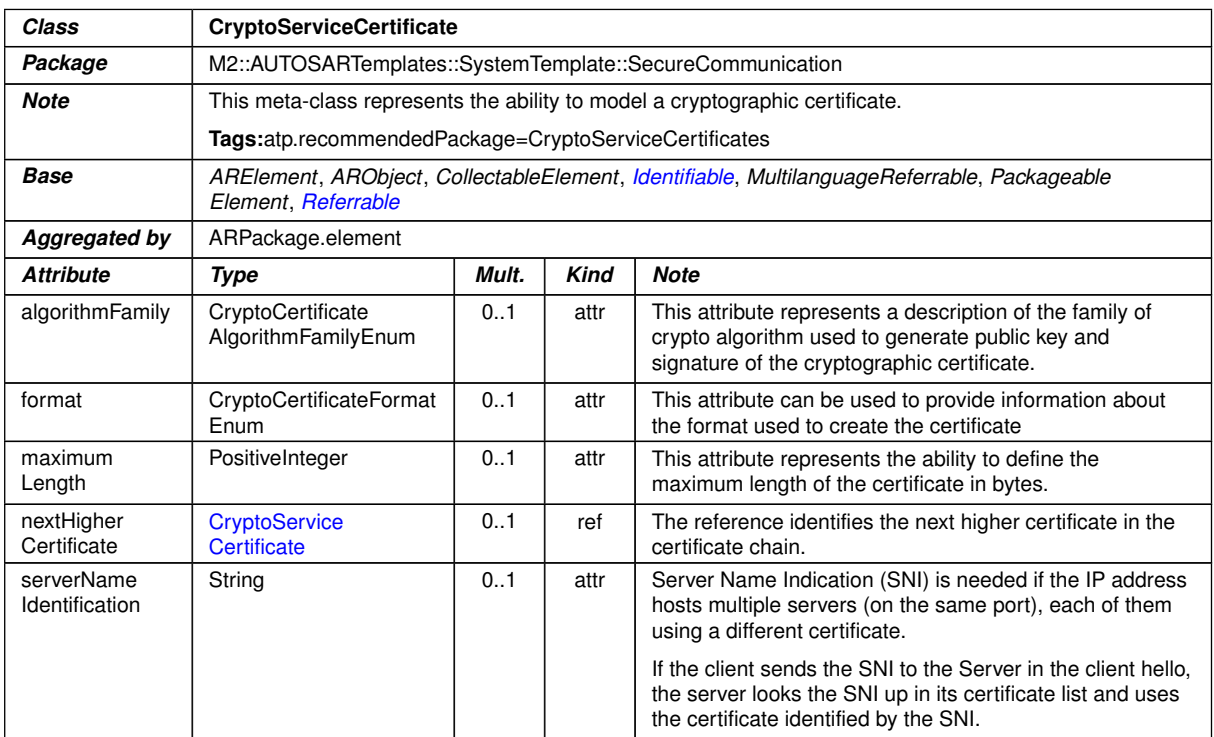

**Table A.2: CryptoServiceCertificate**

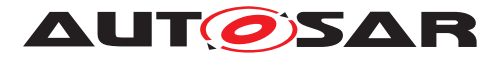

<span id="page-129-0"></span>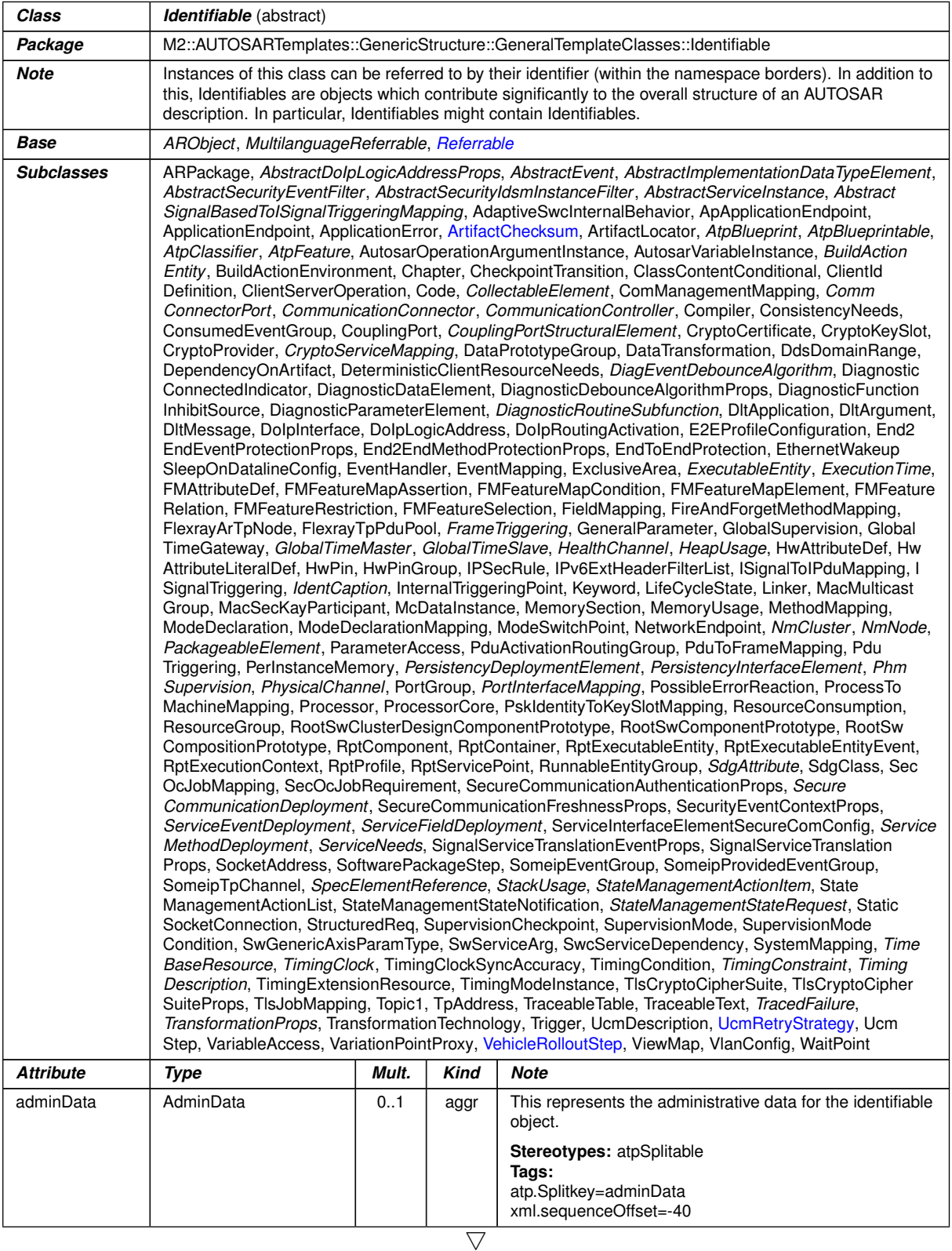

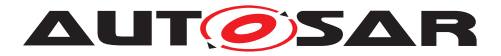

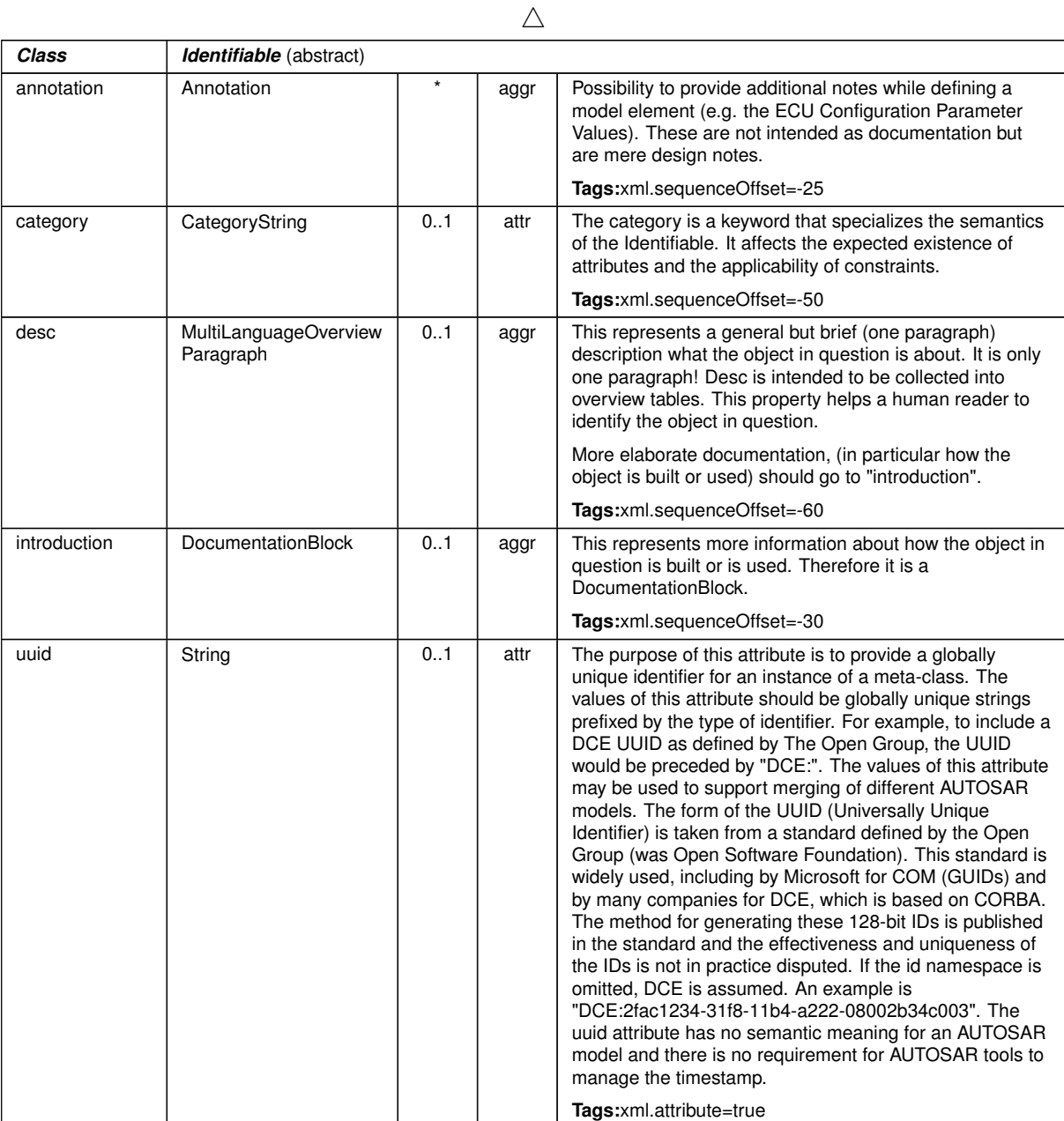

#### <span id="page-130-0"></span>**Table A.3: Identifiable**

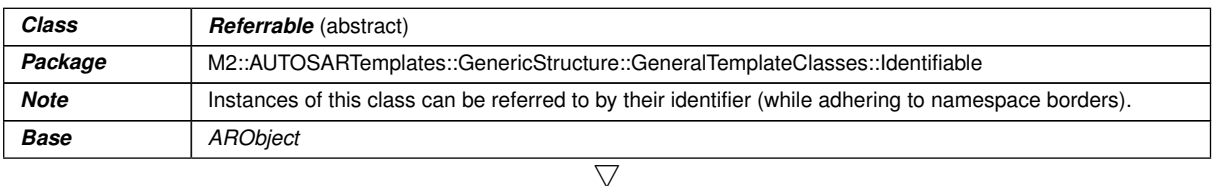

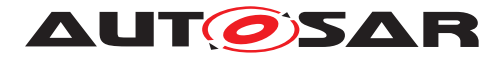

 $\triangle$ 

| Class                 | <b>Referrable</b> (abstract)                                                                                                    |       |      |                                                                                                    |
|-----------------------|----------------------------------------------------------------------------------------------------|-------|------|----------------------------------------------------------------------------------------------------|
| <b>Subclasses</b>     | AtpDefinition, BswDistinguishedPartition, BswModuleCallPoint, BswModuleClientServerEntry, Bsw<br>VariableAccess, CouplingPortTrafficClassAssignment, CppImplementationDataTypeContextTarget,<br>DiagnosticEnvModeElement, EthernetPriorityRegeneration, ExclusiveAreaNestingOrder, HwDescription<br>Entity, ImplementationProps, ModeTransition, MultilanguageReferrable, NmNetworkHandle, Pnc<br>MappingIdent, SingleLanguageReferrable, SoConIPduIdentifier, SocketConnectionBundle, Someip<br>RequiredEventGroup, TimeSyncServerConfiguration, TpConnectionIdent |       |      |                                                                                                    |
| <b>Attribute</b>      | Type                                                                                                    | Mult. | Kind | <b>Note</b>                                                                                                    |
| shortName             | Identifier                                                                                                    |       | attr | This specifies an identifying shortName for the object. It<br>needs to be unique within its context and is intended for<br>humans but even more for technical reference. |
|                       |                                                                                                    |       |      | <b>Stereotypes: atpidentityContributor</b><br>Tags:<br>xml.enforceMinMultiplicity=true<br>xml.sequenceOffset=-100                                                        |
| shortName<br>Fragment | ShortNameFragment                                                                                                    |       | aggr | This specifies how the Referrable shortName is<br>composed of several shortNameFragments.                                                                                |
|                       |                                                                                                    |       |      | Tags:xml.sequenceOffset=-90                                                                                                    |

<span id="page-131-0"></span>**Table A.4: Referrable**

<span id="page-131-1"></span>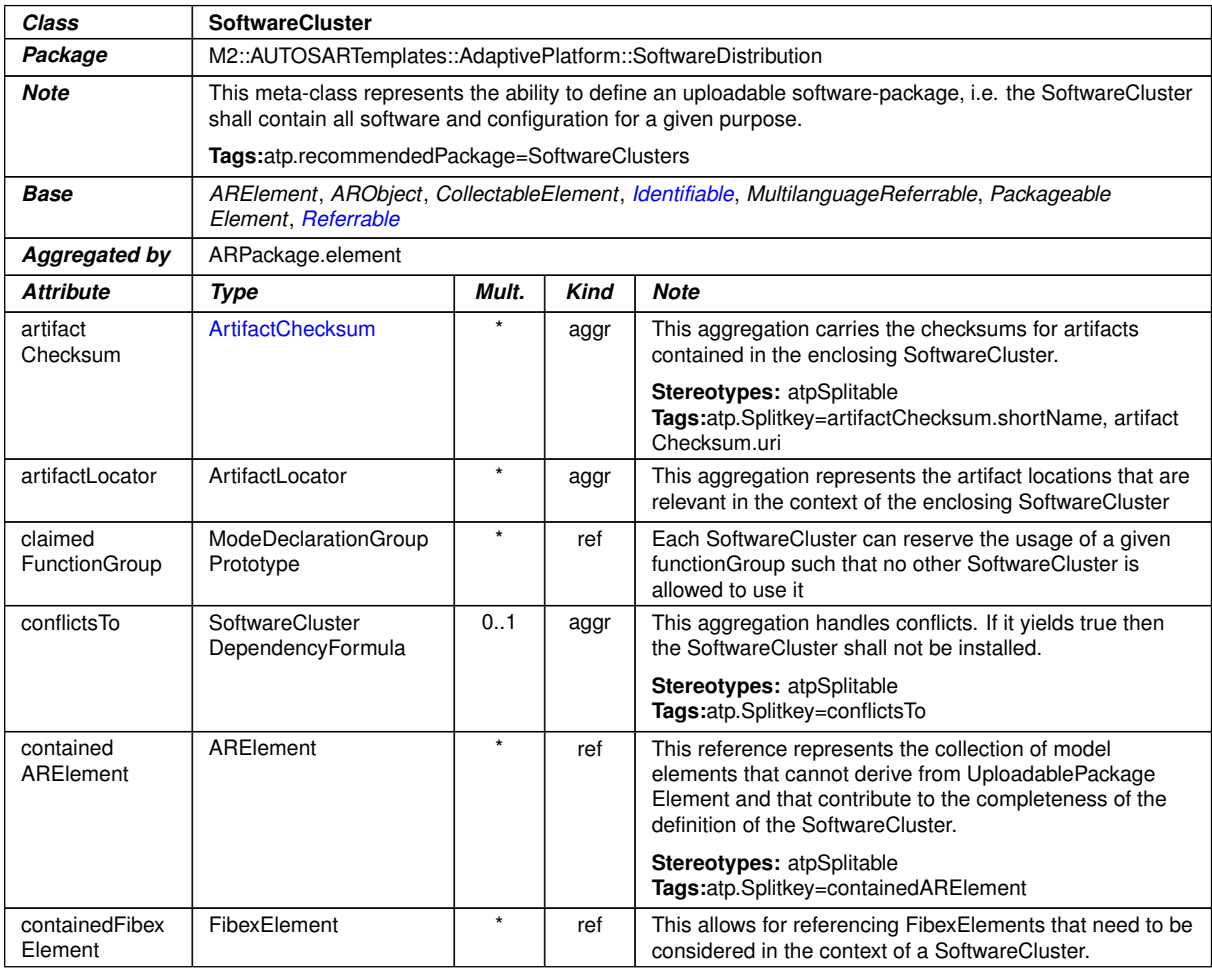

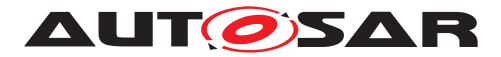

<span id="page-132-1"></span>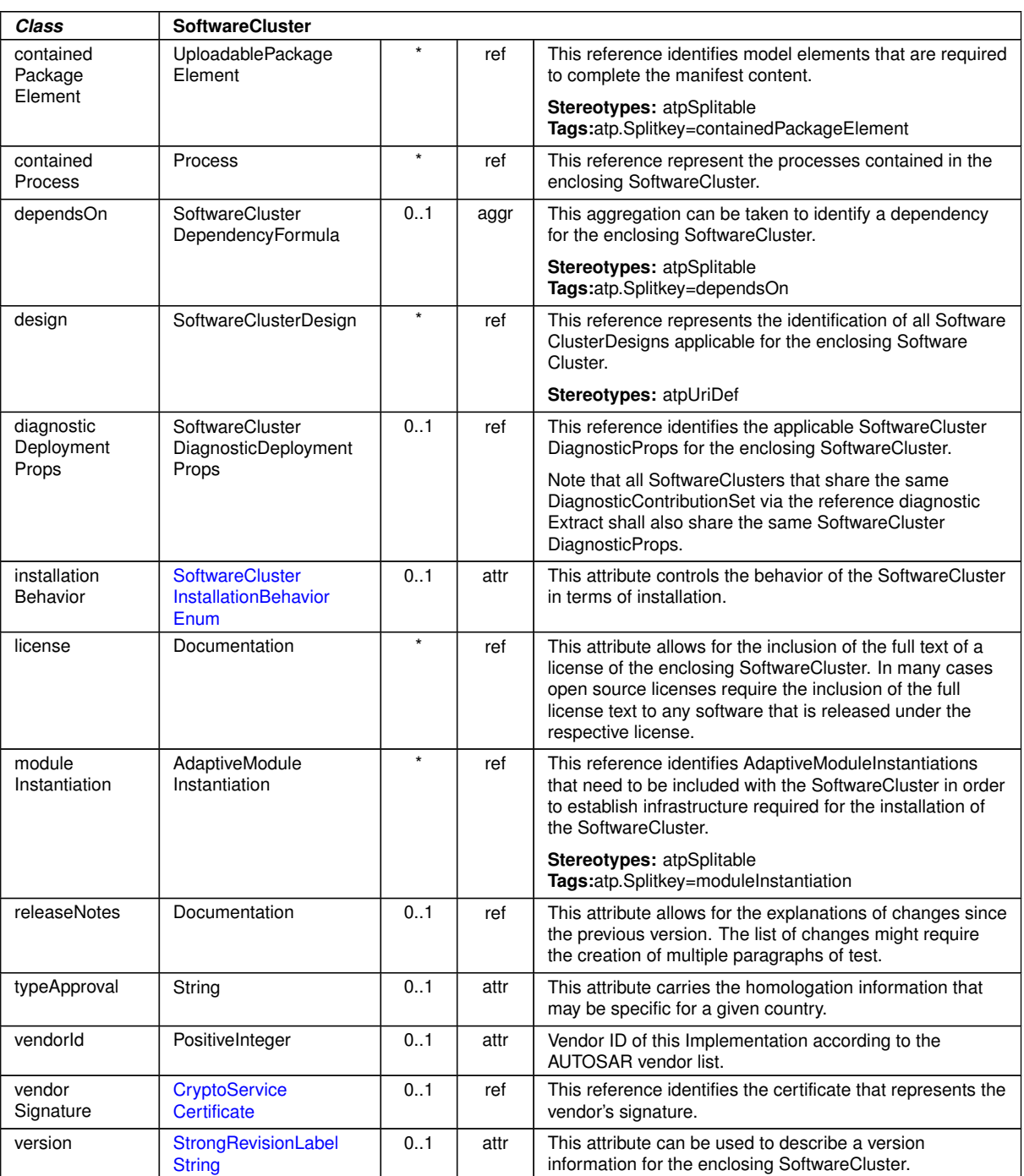

 $\triangle$ 

## **Table A.5: SoftwareCluster**

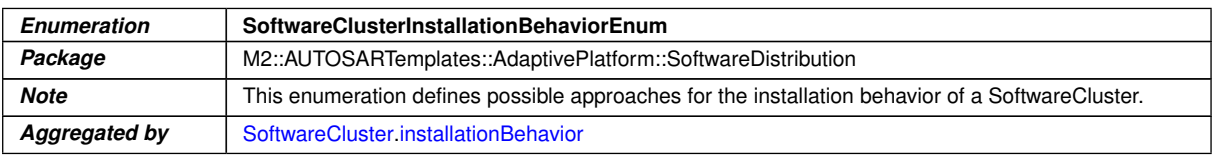

<span id="page-132-0"></span> $\overline{\nabla}$ 

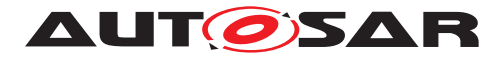

 $\wedge$ 

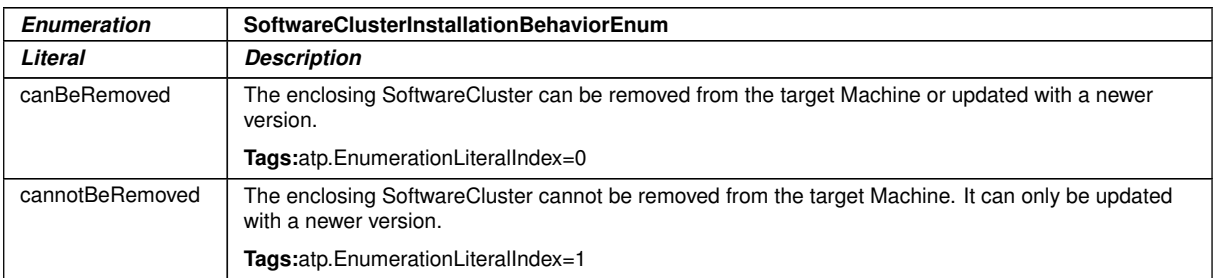

#### **Table A.6: SoftwareClusterInstallationBehaviorEnum**

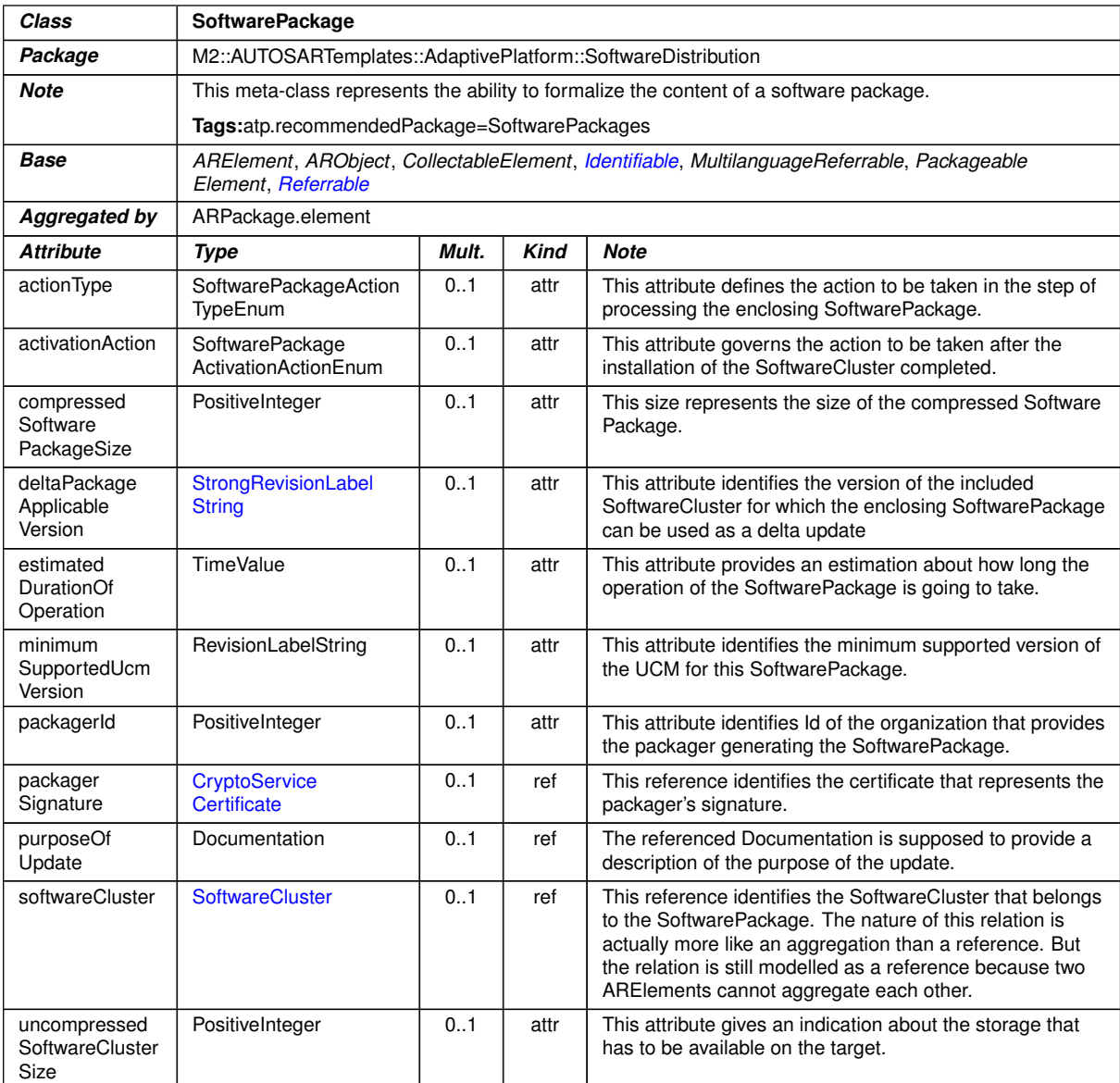

#### **Table A.7: SoftwarePackage**

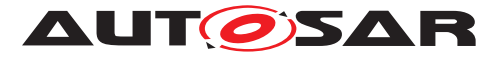

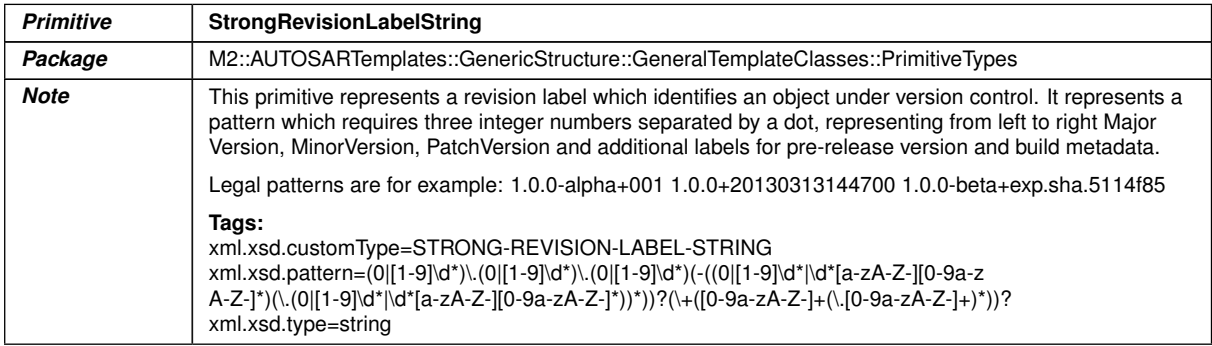

#### <span id="page-134-2"></span><span id="page-134-1"></span>**Table A.8: StrongRevisionLabelString**

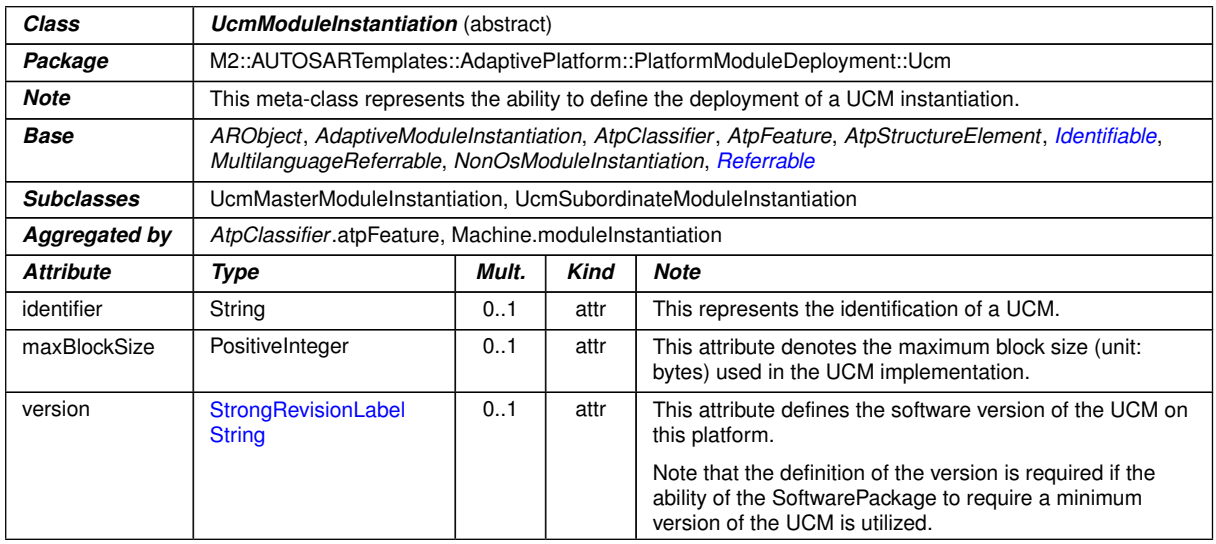

#### <span id="page-134-0"></span>**Table A.9: UcmModuleInstantiation**

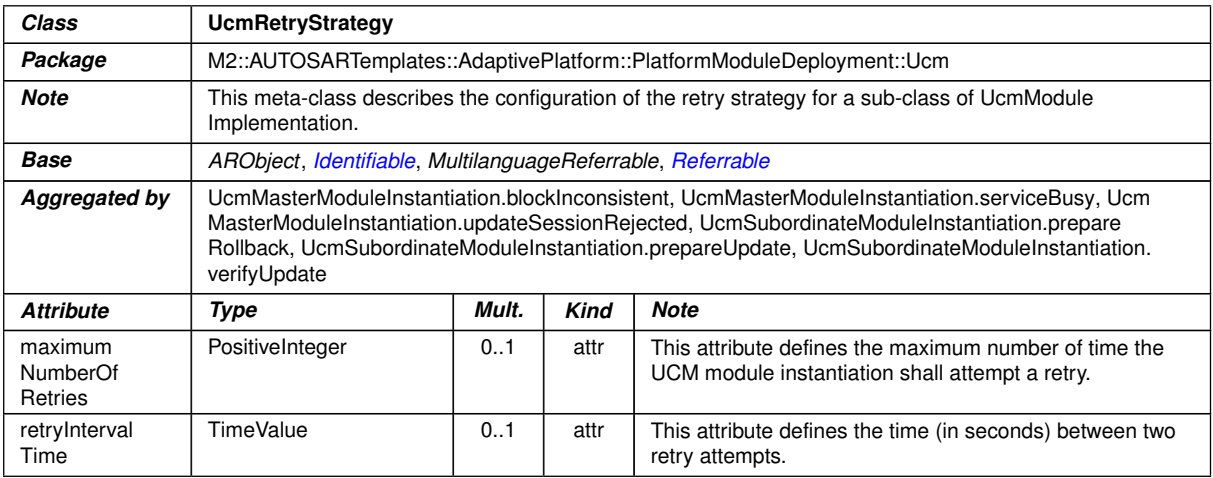

#### **Table A.10: UcmRetryStrategy**

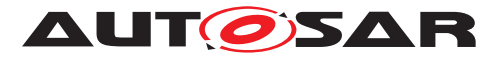

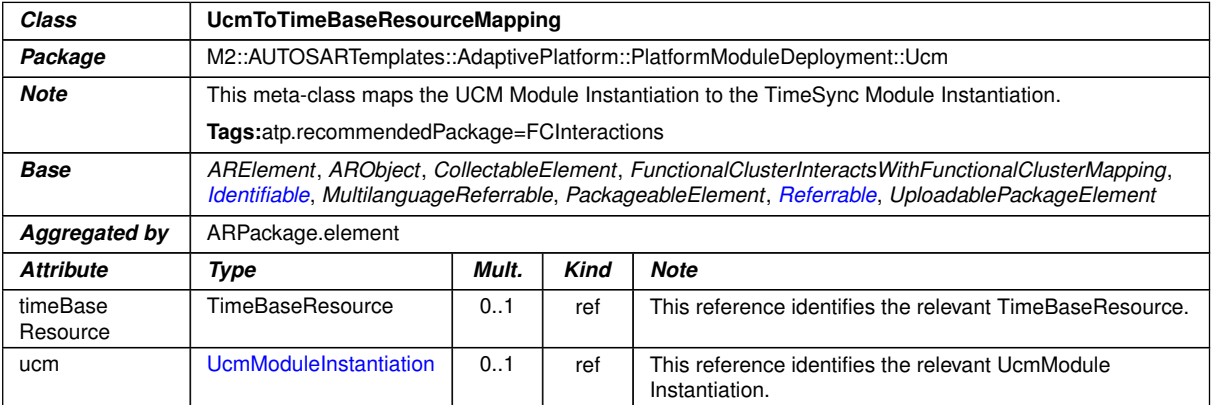

#### <span id="page-135-1"></span>**Table A.11: UcmToTimeBaseResourceMapping**

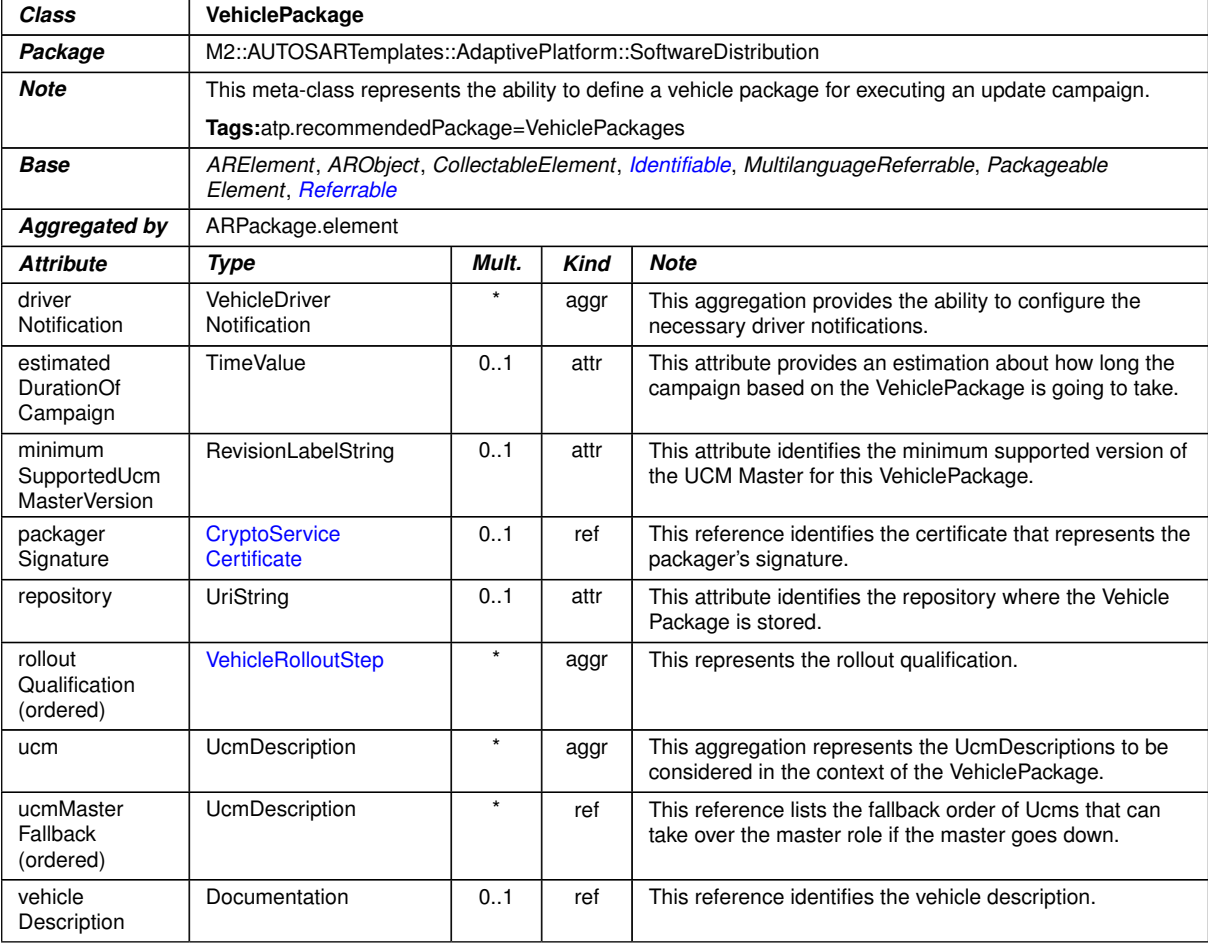

#### <span id="page-135-2"></span><span id="page-135-0"></span>**Table A.12: VehiclePackage**

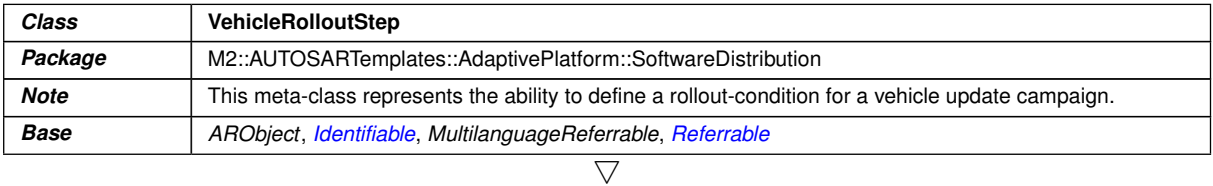

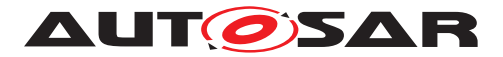

 $\triangle$ 

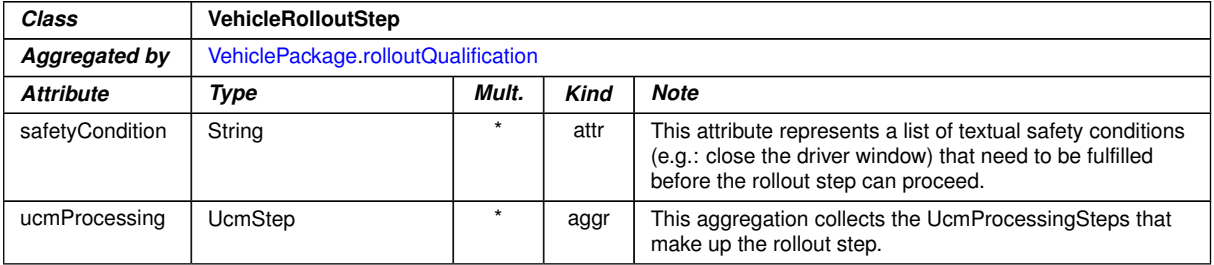

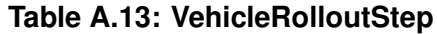

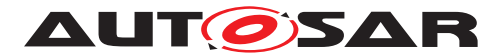

# **B Interfaces to other Functional Clusters (informative)**

## **B.1 Overview**

AUTOSAR decided not to standardize interfaces which are exclusively used between Functional Clusters (on platform-level only), to allow efficient implementations, which might depend e.g. on the used Operating System.

This chapter provides informative guidelines how the interaction between Functional Clusters looks like, by clustering the relevant requirements of this document. In addition, the standardized public interfaces which are accessible by user space applications (see chapter [8\)](#page-83-0) can also be used for interaction between Functional Clusters.

The goal is to provide a clear understanding of Functional Cluster boundaries and interaction, without specifying syntactical details. This ensures compatibility between documents specifying different Functional Clusters and supports parallel implementation of different Functional Clusters. Details of the interfaces are up to the platform provider.

## **B.2 Interfaces Tables**

#### **B.2.1 UCM update notification**

UCM shall provide the notification to other Functional Clusters that changes have been done to the software. This enables other functional clusters to check if updated manifests have changes relevant for the concerned Functional Cluster. This can be done through the field CurrentStatus provided by the UCM service.

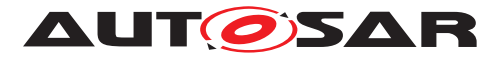

# **C Packages distribution within vehicle detailed sequence examples**

## **C.1 Collect information of present Software Clusters in vehicle**

From a regular basis, [UCM](#page-9-1) master and UCM can collect information of present [Soft](#page-9-3)[ware Clusters](#page-9-3) from the other [AUTOSAR Adaptive Platform](#page-9-4)s of the vehicle in order to be used later when communicating with [Backend](#page-9-5) and then determine if there are new actions (update, remove, install) required.

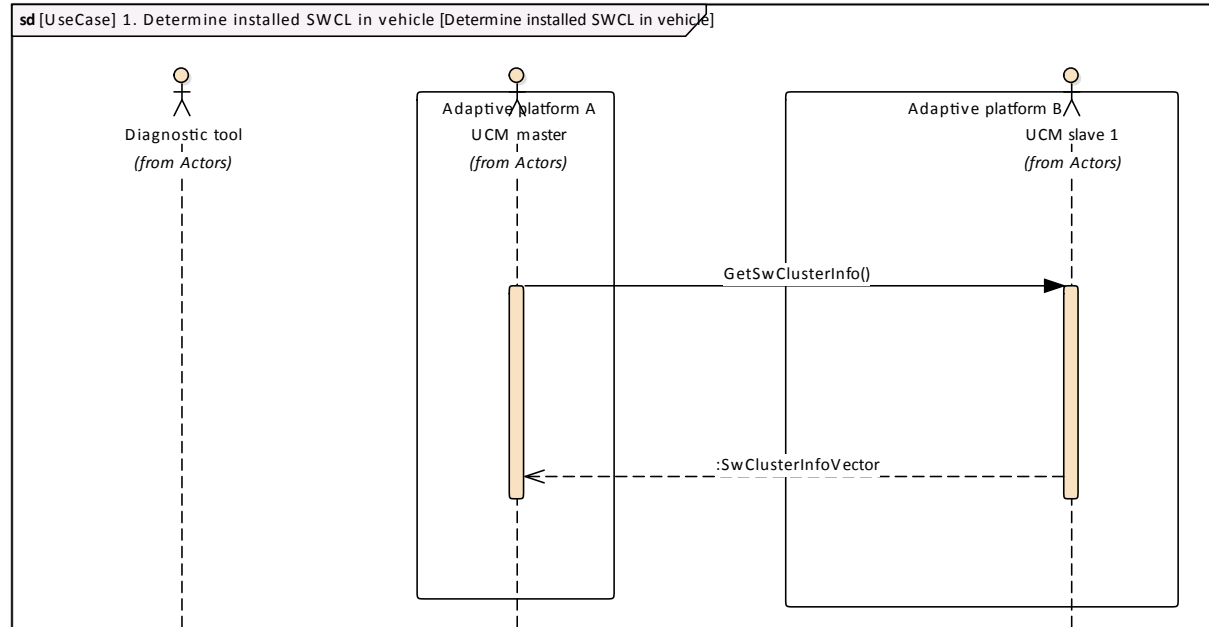

**Figure C.1: Collect information of Software Clusters present in vehicle from several AUTOSAR Adaptive Platforms**

## **C.2 Action computation**

In order to find out if there is a new update available from [Backend](#page-9-5) or the need to install or remove a [Software Cluster](#page-9-3), vehicle and [Backend](#page-9-5) have to share their current status and either [Backend](#page-9-5) or vehicle have to compute what [UCM Master](#page-9-0) actions are needed.

[Backend](#page-9-5) will have the possibility to push a package into the vehicle when communication is established, for instance for security purpose.

Communication trial between [Backend](#page-9-5) and UCM master can be done on driver's request or from a scheduler.

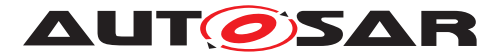

#### **C.2.1 Pull package from Backend into vehicle**

Case where vehicle is computing the difference between [Software Cluster](#page-9-3)s ver-sions that are present in vehicle and the ones available in [Backend](#page-9-5). **sd** [UseCase] 2.1 Pull package from backend [2.1 Pull package from backend]

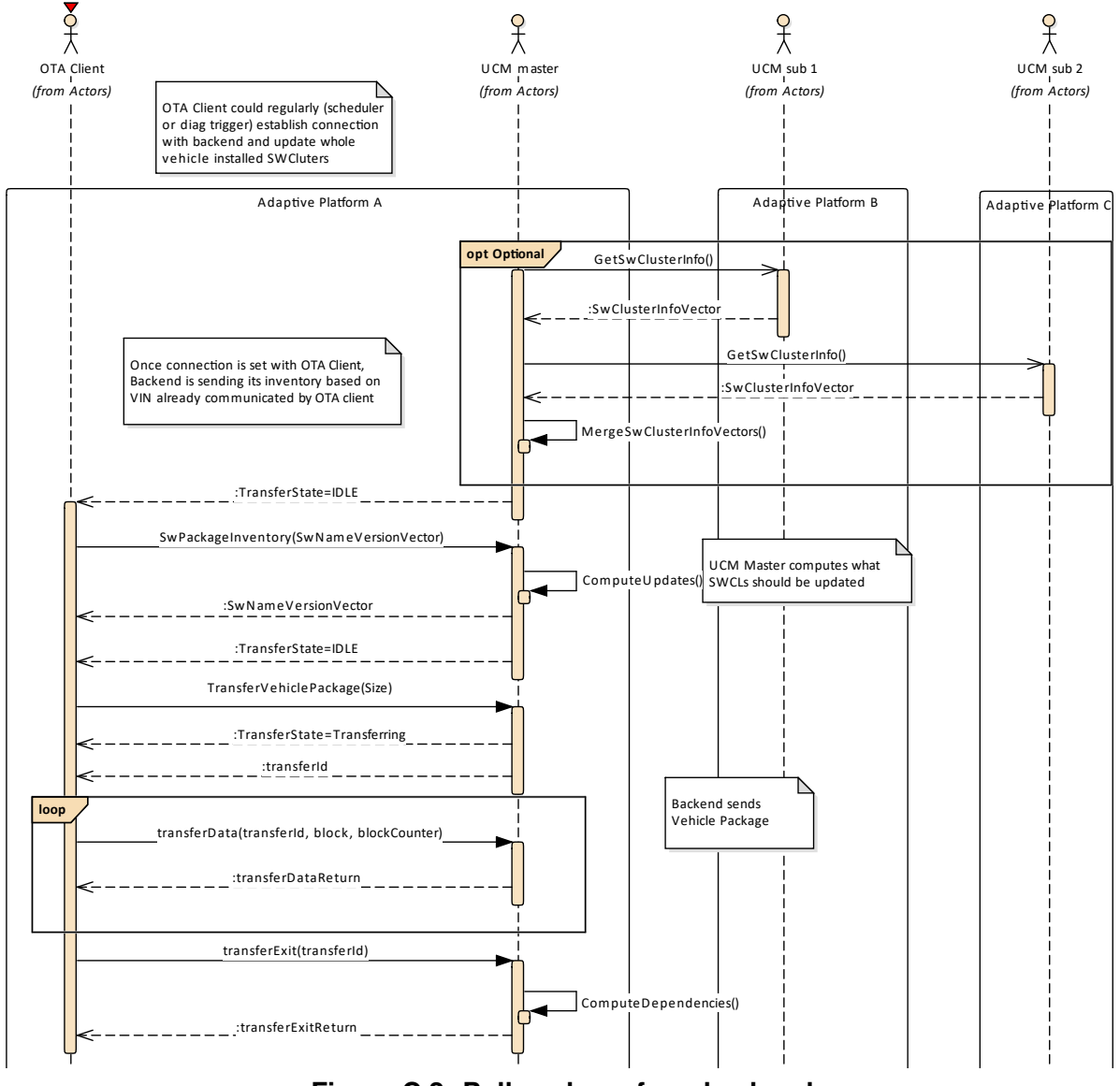

**Figure C.2: Pull package from backend**

#### **C.2.2 Push package from backend into vehicle**

Case where [Backend](#page-9-5) is computing the difference between [Software Cluster](#page-9-3)s ver-sions that are present in vehicle and the ones available in [Backend](#page-9-5).

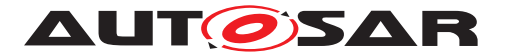

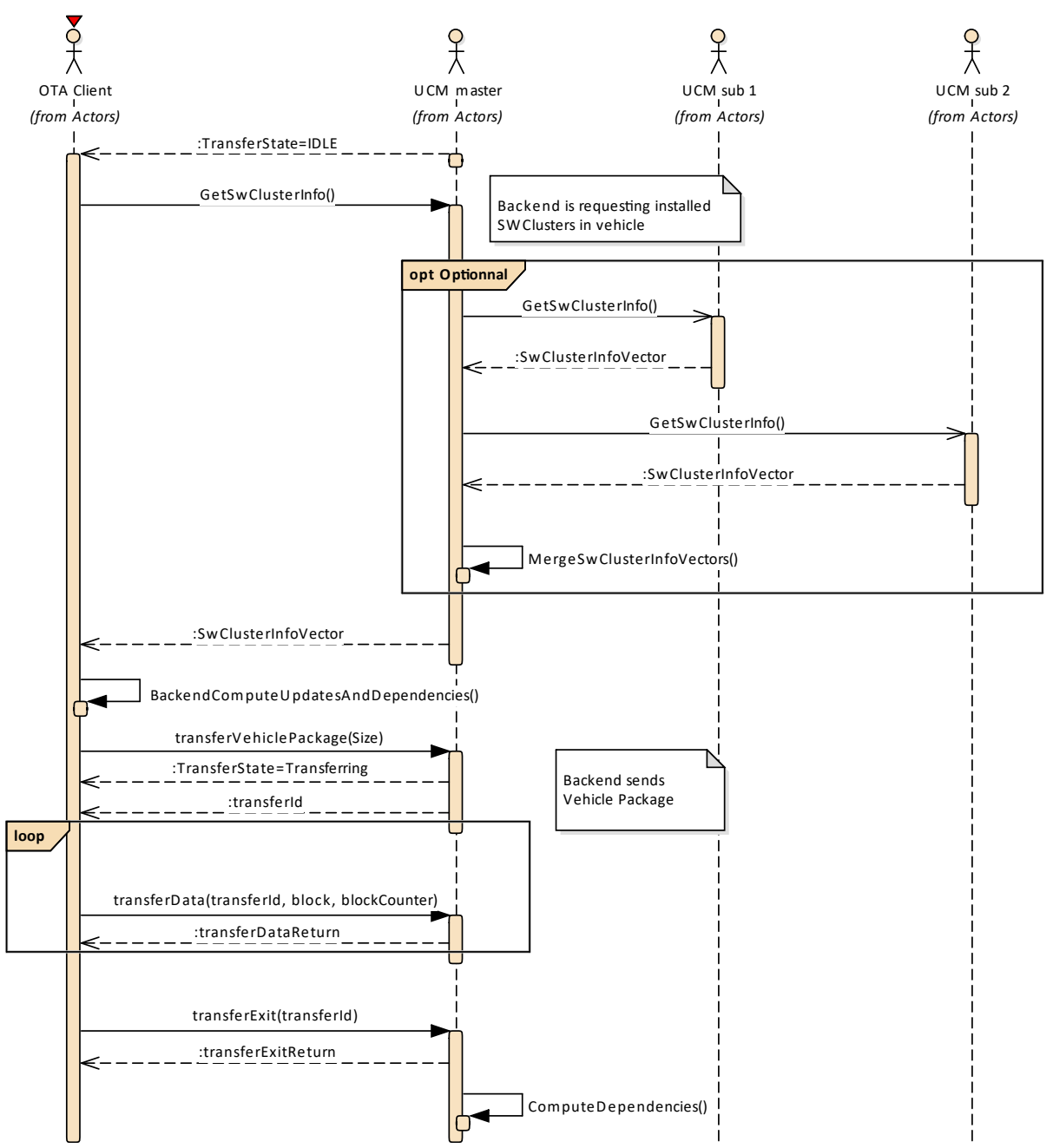

**Figure C.3: Push package from backend**

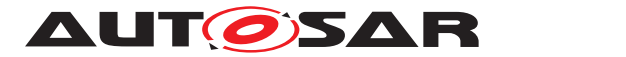

## **C.3 Packages transfer from backend into targeted UCM**

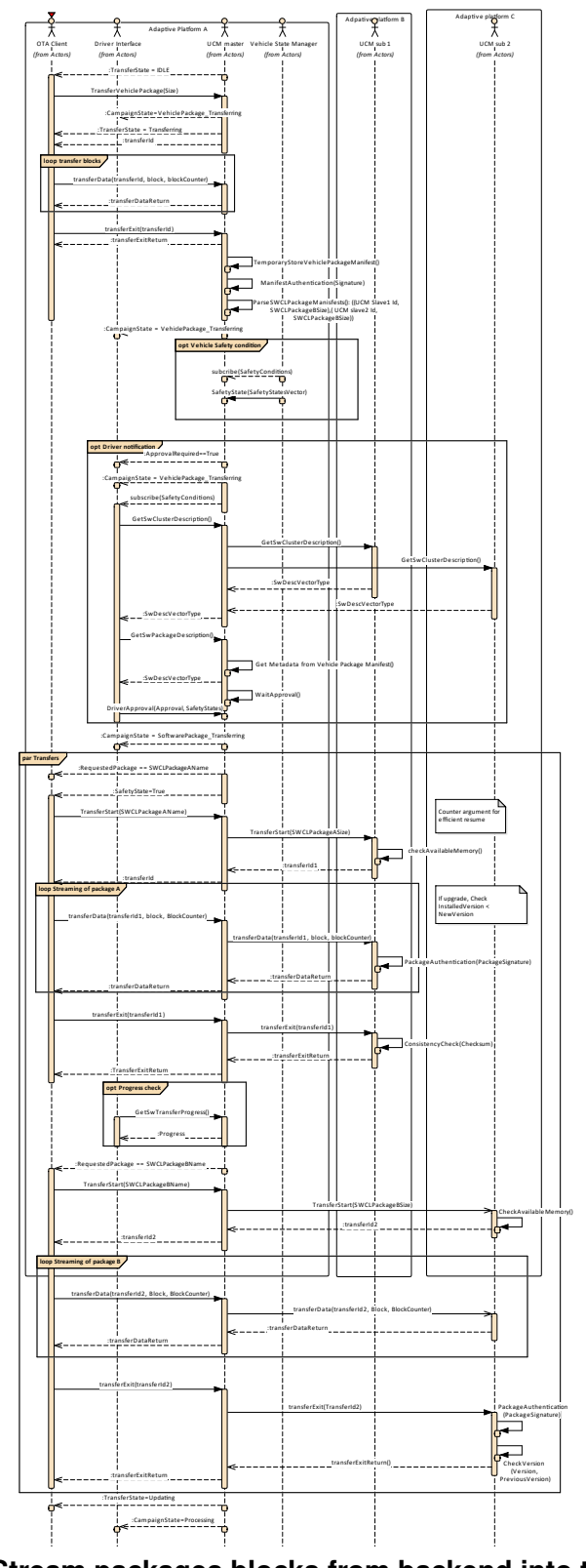

**Figure C.4: Stream packages blocks from backend into targeted UCM**

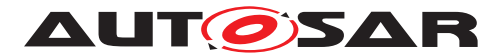

# **C.4 Package processing**

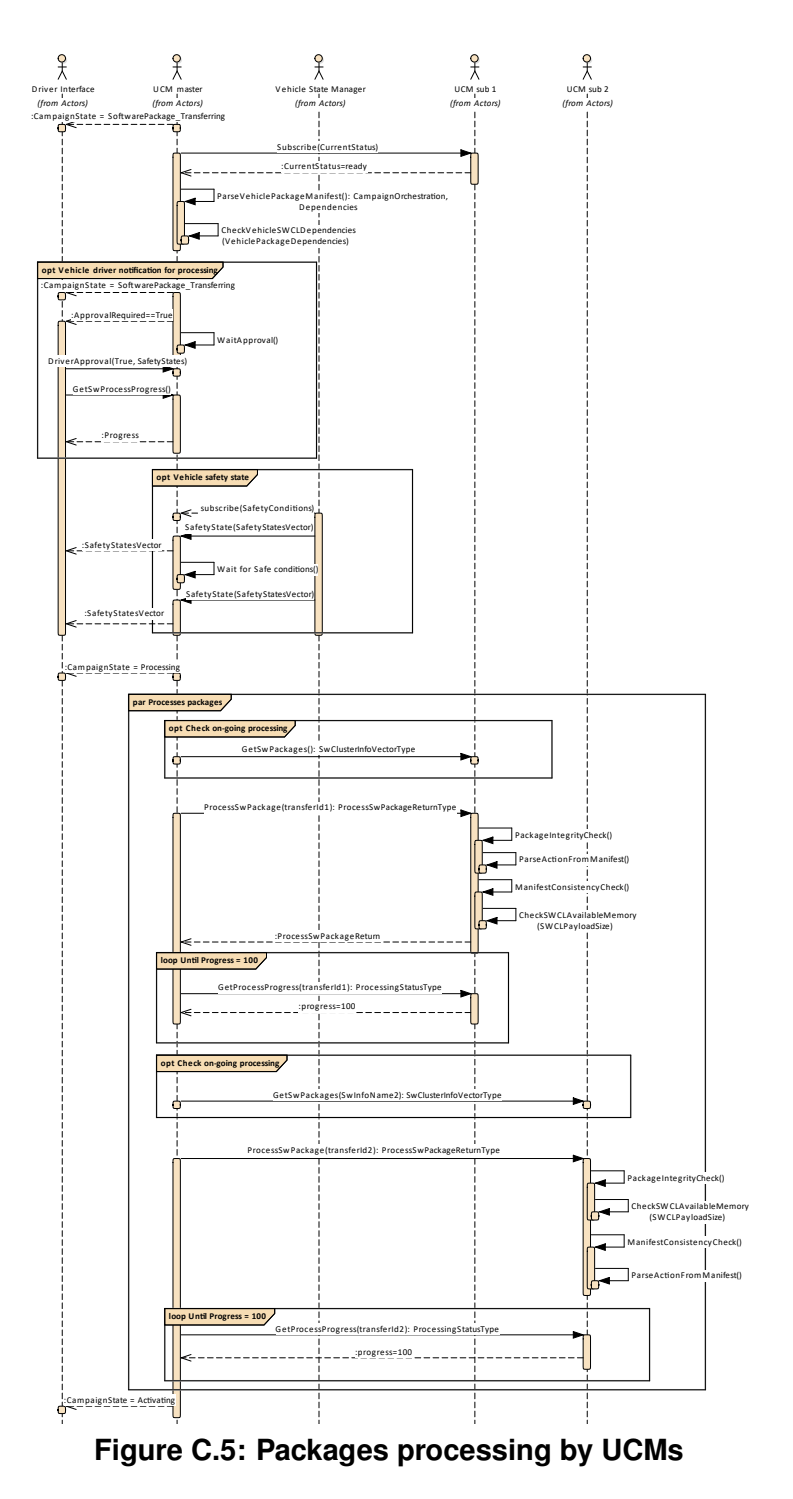

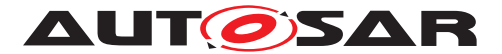

## **C.5 Package activation**

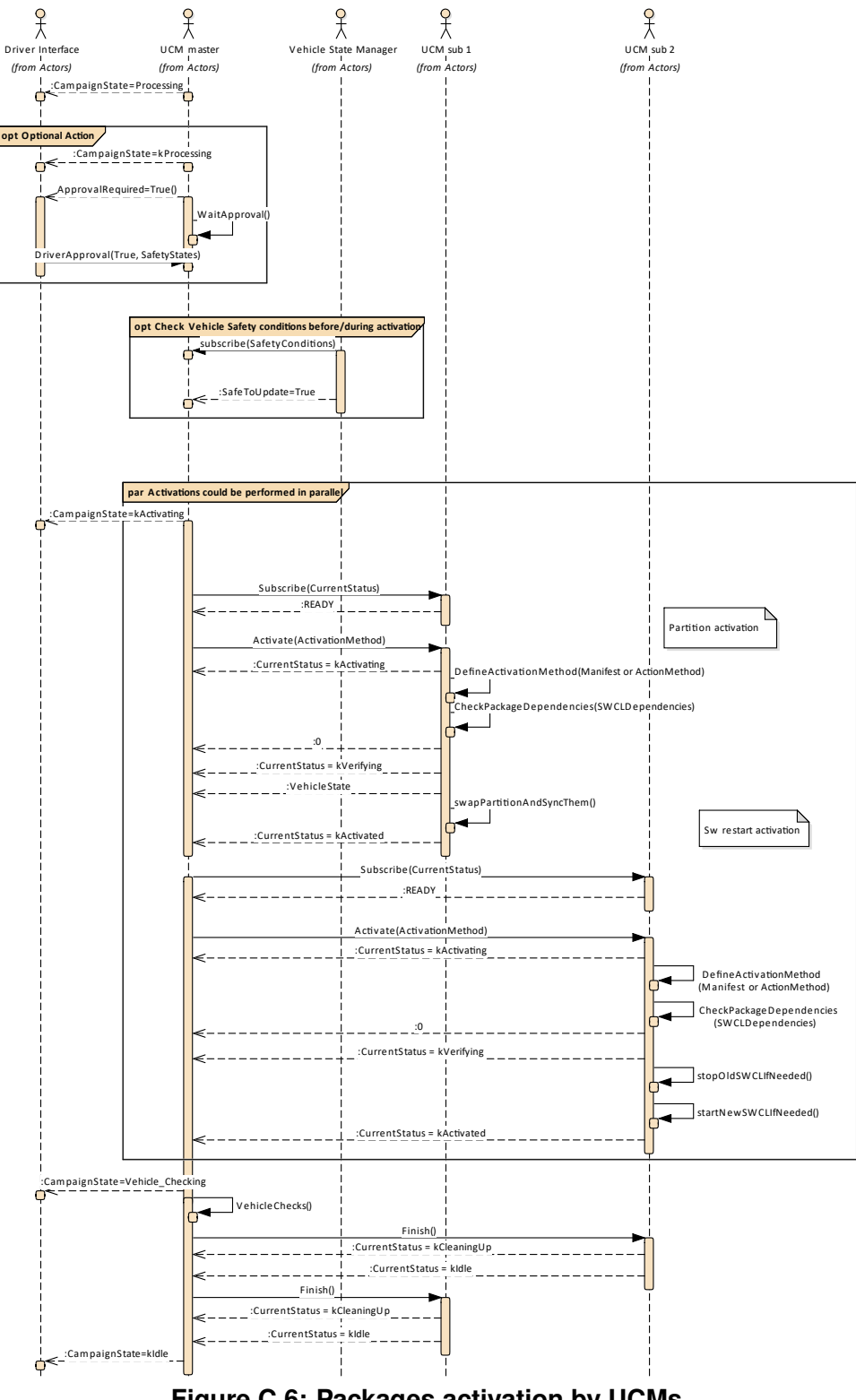

**Figure C.6: Packages activation by UCMs**
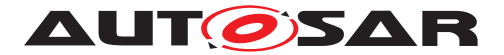

# **C.6 Package rollback**

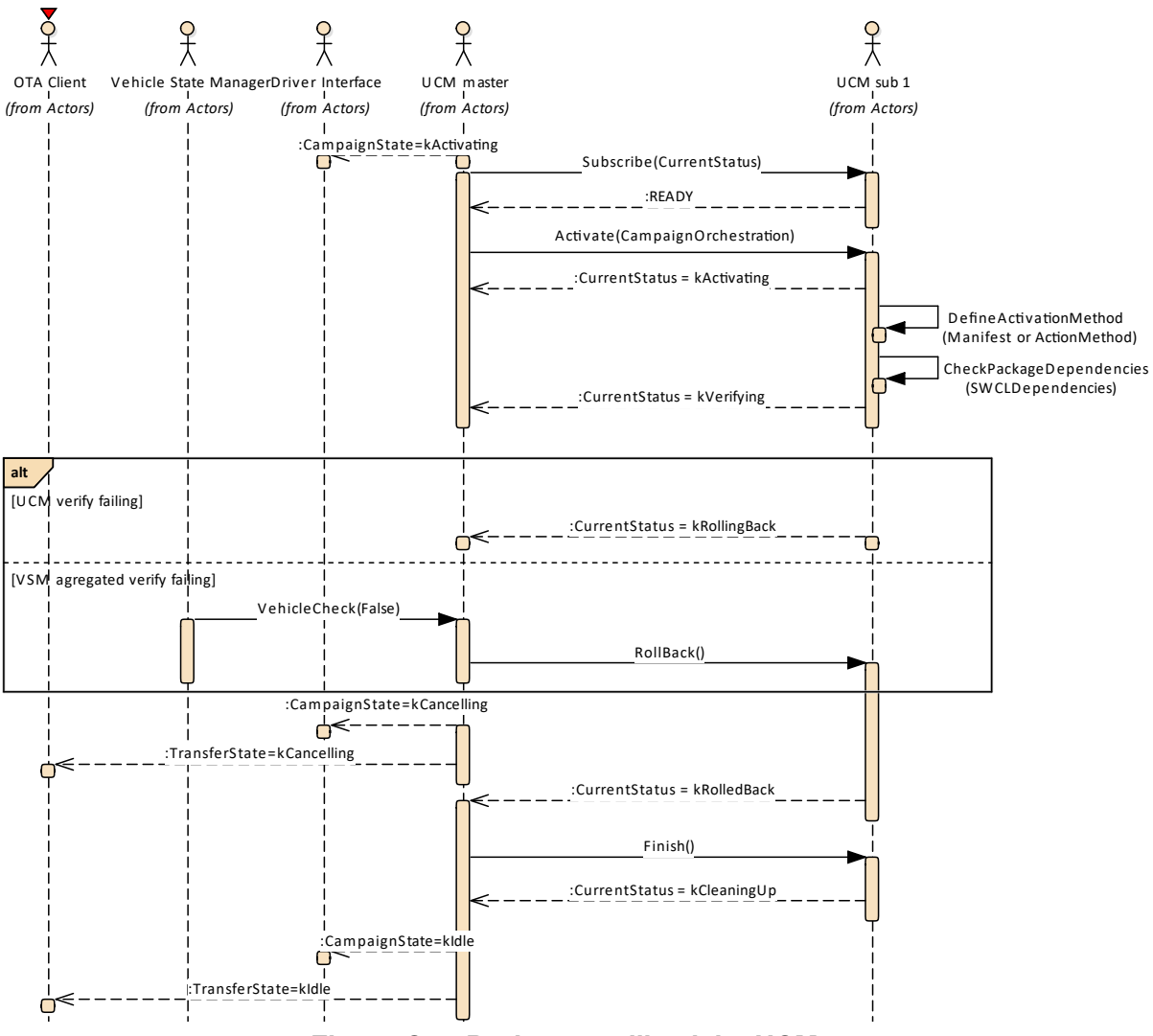

**Figure C.7: Packages rollback by UCMs**

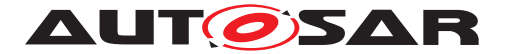

# **C.7 Campaign reporting**

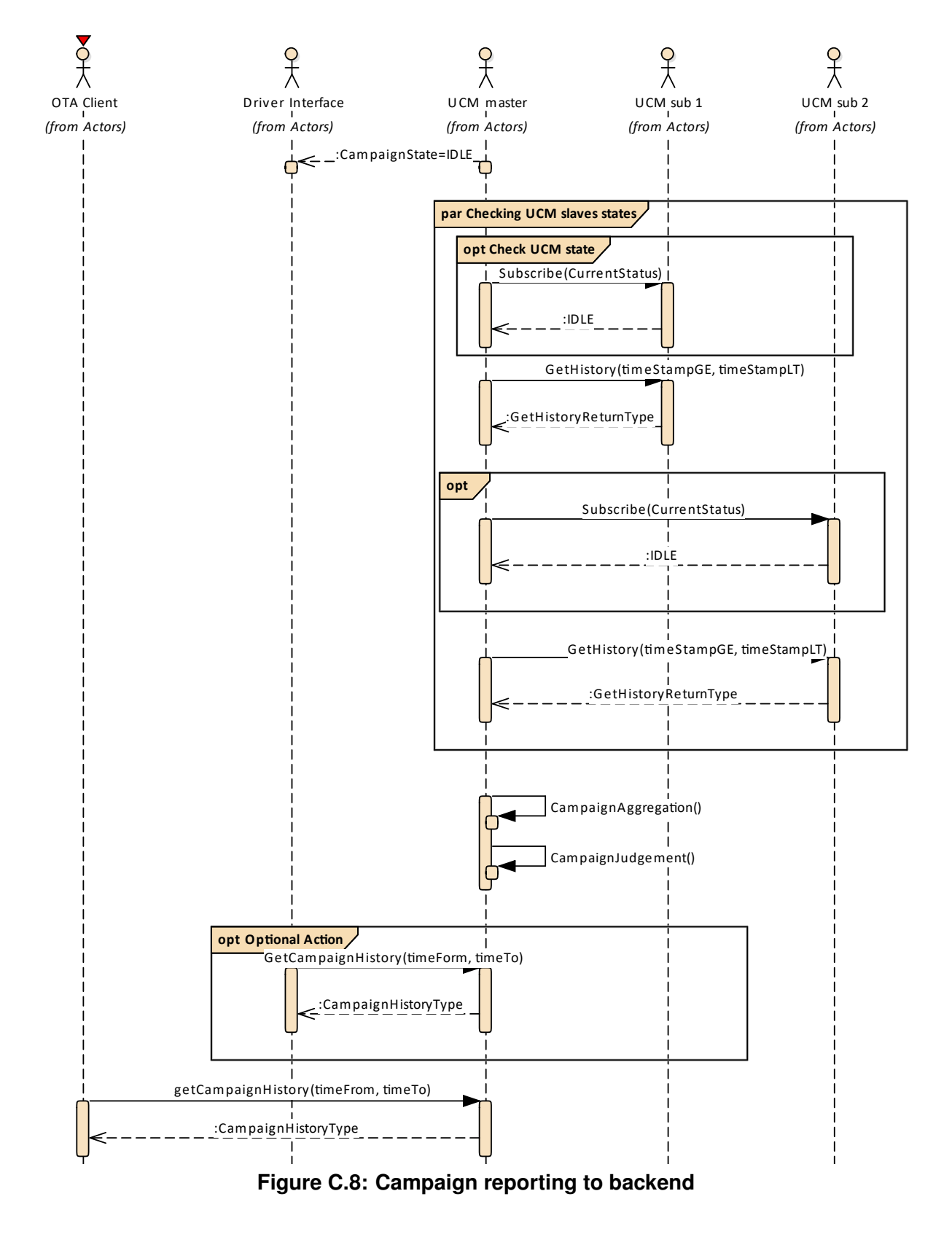

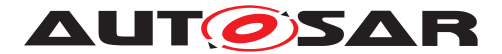

# **D Security Analysis of Installation and Update**

This chapter presents a summary for the security analysis of the UCM. Some of the threats could not be addressed by specifying AUTOSAR requirements. The main reason for not specifying the countermeasures is to allow vendors to flexibly decide on the solution that fits their setup. Here we aim to raise awareness and provide advice on the selected topics:

# **D.1 Securing Software Package**

UCM is responsible for applying changes of the platform and applications contained in the Software Packages it receives. Therefore, integrity and authenticity of Software Packages are critical to protect system integrity. It shall be ensured that the Software Packages are neither illegitimately altered nor issued by unauthorized parties. This can be achieved by applying cryptographic techniques such as digital signatures. The period that Software Package resides in UCM before being activated shall not be neglected. It provides a window of opportunity for an attacker to tamper with the Software Package after the authentication is done at TransferExit.

Information disclosure is another security threat category that might be applicable to Software Packages. Packages that contain sensitive information, such as intellectual properties or cryptographic keys, require confidentiality protection in addition to integrity and authenticity when being persisted or transmitted over a communication channel.

Another aspect of protecting Software Update Packages is their freshness. An attacker may try to manipulate the system by downgrading the software via replaying an authentic but older Software Update Package. In this regard, the platform shall ensure that only newer packages (i.e. packages that contain newer version of installed SWCL) can be installed.

# **D.2 Securing Calls to UCM**

UCM provides a very critical functionality in the platform that allows modifying applications and platform components. In that sense, it is critical to prevent unauthorized access to UCM, meaning only legitimate callers should be allowed to reach the UCM service interface. This is primarily enforced in the communication layer supported by the Identity and Access Management. Additionally, the calls to the UCM interface shall be protected against altering, e.g. changing API arguments. When the service and client reside on the same machine, the security relies on the integrity of the operating system and the platform. In case, the service and the client are running on different machines, a secure communication, assuring authenticity and integrity of communication, is additionally required.

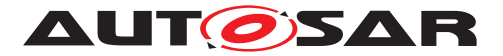

Moreover, some API methods of the UCM interface returns sensitive information about the platform. This subset (GetSwClusterInfo, GetSwClusterChangeInfo, GetHistory, GetSwPackages) shall be protected against information disclosure and should only be reachable over a channel that provides confidentiality.

A similar reasoning is applicable for securing the communication between UCM Master and its clients. Regarding protection against information disclosure, GetSwClusterInfo, SwPackageInventory and GetHistory for UCM Master shall only be called over confidential channels.

# **D.3 Suppressing Call to UCM**

Multiple scenarios can be envisioned where an attacker targets suppressing the calls to UCM. The attack could block the calls to or the response from UCM. In both cases the caller of the service may assume that UCM is not responding and retries its request. This would lead to undesired overhead on the system. For such scenarios, it is recommended that both UCM and the UCM Client consider reporting security events when same calls repeatedly received at UCM or calls repeatedly fail at the caller side. This information could potentially be picked up by Intrusion Detection Systems or Anomaly Detection Systems.

# **D.4 Resource Starvation**

According to the current specification, the available resources for transferring a Software Package is only checked when TransferStart is called but not reserved. This means, while the transfer is ongoing, the system storage can be exhausted by other processes using the same storage media. This scenario is also applicable to UCM Master when receiving data from its client. A similar case is possible for processing of Software Package, as the resources are only checked at the beginning but not reserved. In this regard, a solution could be to reserve the necessary resources for the Software Package transfer or processing from the beginning to prevent attacks aiming at such scenarios.

At the same time, reserving the resources might provide opportunity to the attacker in other scenarios. The specification allows transferring multiple Software Packages in parallel. Consequently, a misbehaving or compromised client can open unlimited number of transfer sessions causing UCM to run out of resources. To cope with this scenario, a threshold for the number of parallel transfer sessions can be defined.

# **D.5 Zombie Sessions**

The AUTOSAR specification does not enforce any expiry time for the established transfer sessions. As a result, the resources that are hold by an ongoing session will not

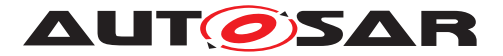

be released no matter how long time it takes. At the same time, in certain cases it may take a long time for larger software packages to be transferred to UCM or UCM Master, especially when they are received from external sources with weak connectivity on-the-fly. However, a timeout may be considered for such a transfer to prevent attackers from mounting denial of service attacks by long term allocation of resources.

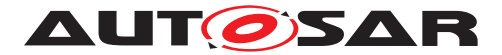

# **E History of Constraints and Specification Items**

Please note that the lists in this chapter also include constraints and specification items that have been removed from the specification in a later version. These constraints and specification items do not appear as hyperlinks in the document.

# **E.1 Constraint and Specification Item History of this document according to AUTOSAR Release R19-11.**

### **E.1.1 Added Traceables in R19-11**

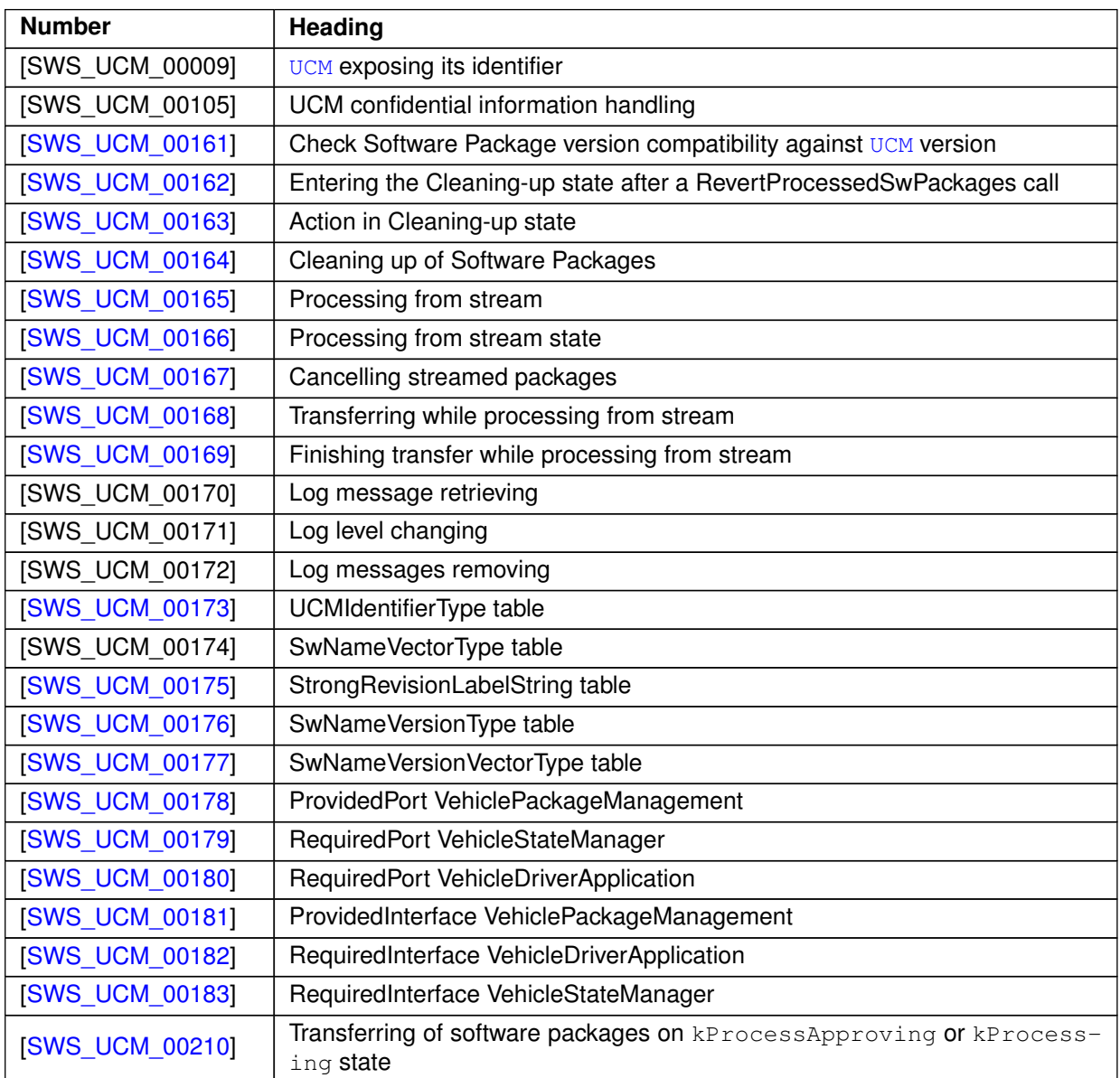

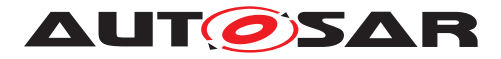

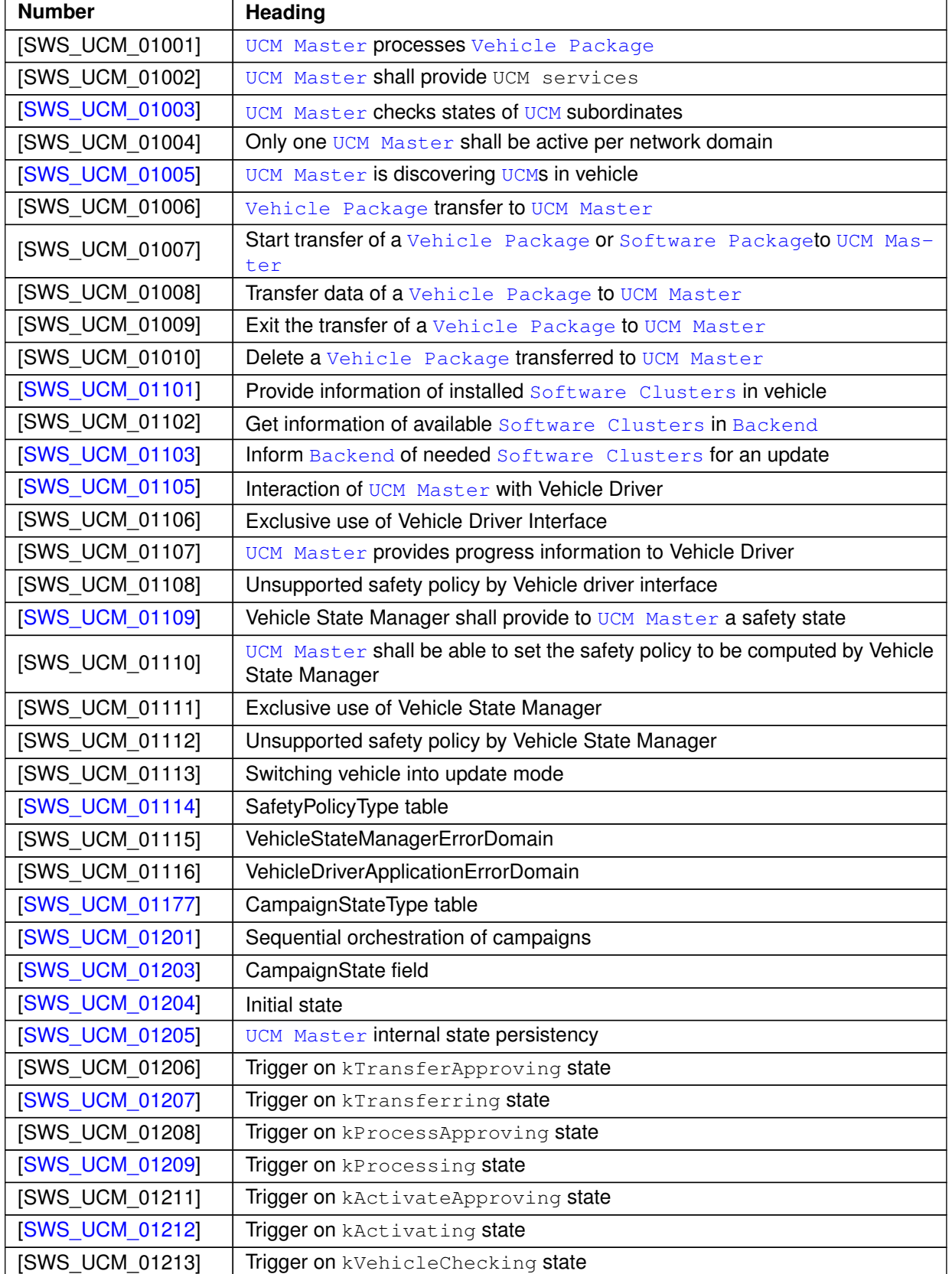

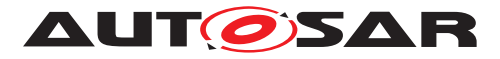

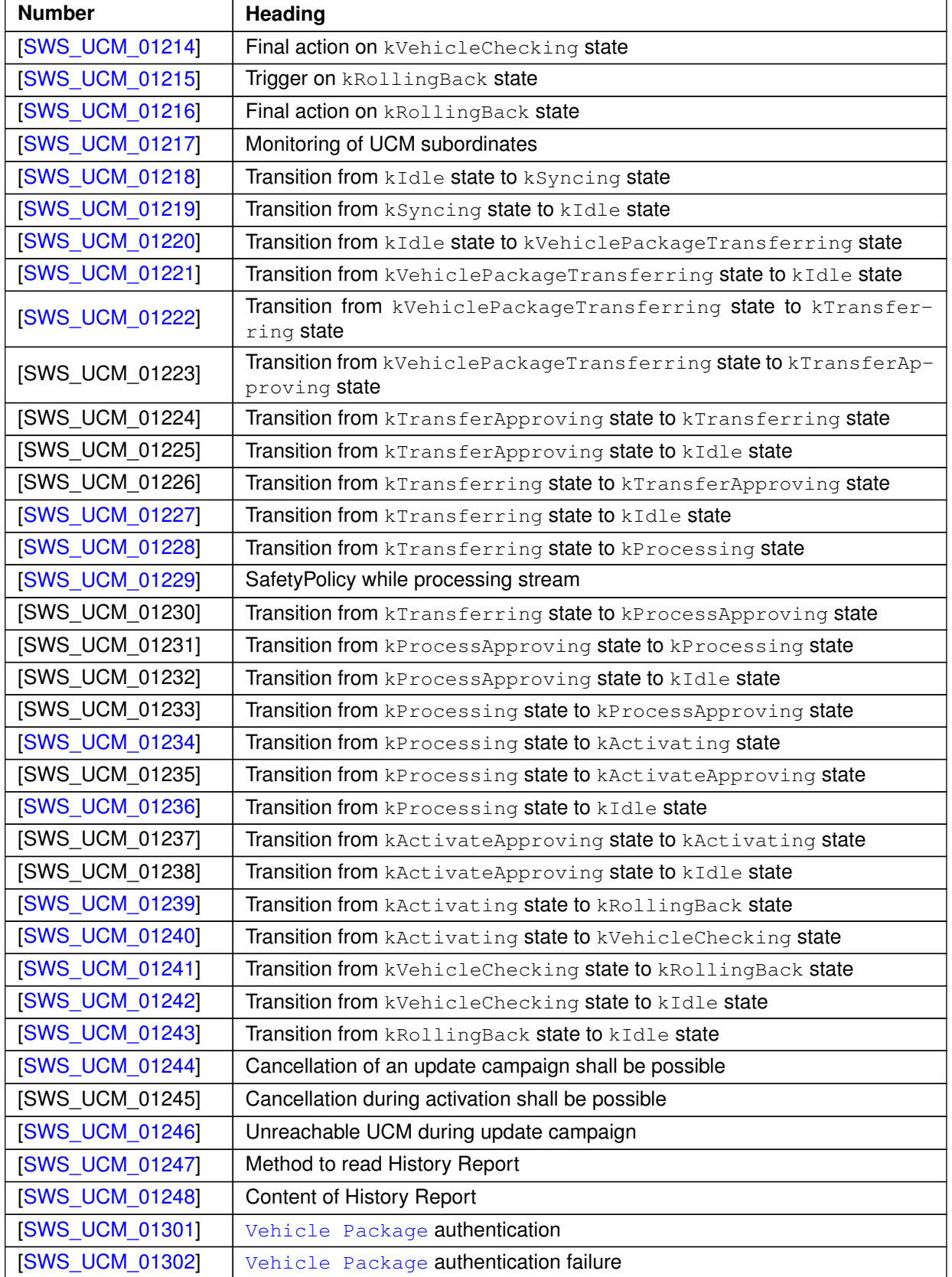

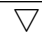

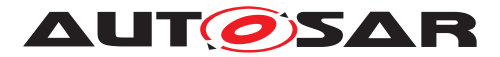

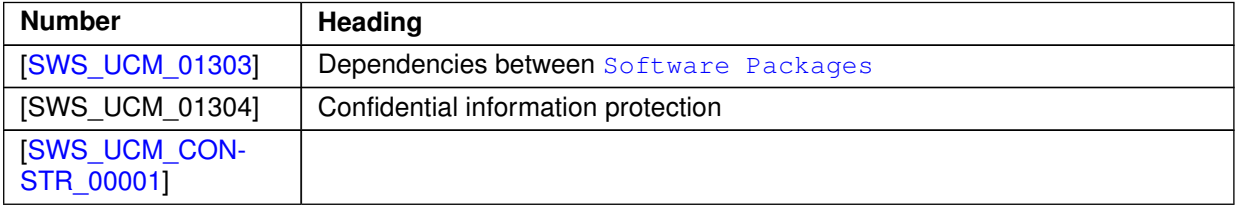

**Table E.1: Added Traceables in R19-11**

# **E.1.2 Changed Traceables in R19-11**

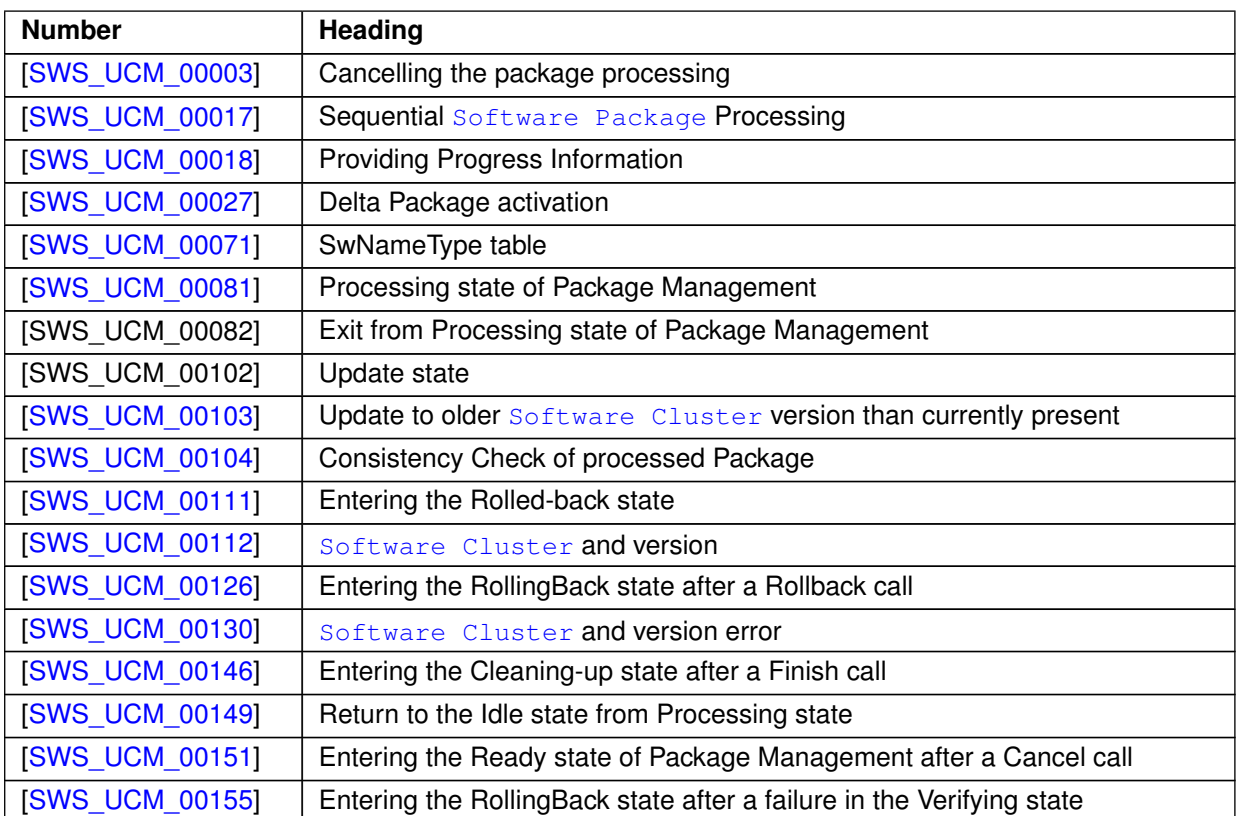

**Table E.2: Changed Traceables in R19-11**

# **E.1.3 Deleted Traceables in R19-11**

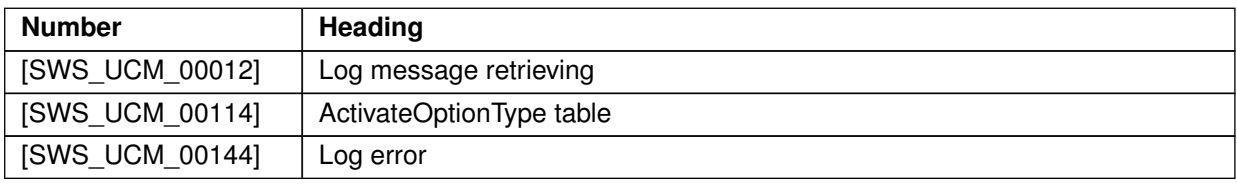

#### **Table E.3: Deleted Traceables in R19-11**

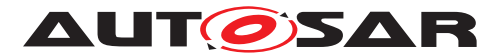

### **E.1.4 Added Constraints in R19-11**

none

### **E.1.5 Changed Constraints in R19-11**

none

### **E.1.6 Deleted Constraints in R19-11**

none

# **E.2 Constraint and Specification Item History of this document according to AUTOSAR Release R20-11.**

# **E.2.1 Added Traceables in R20-11**

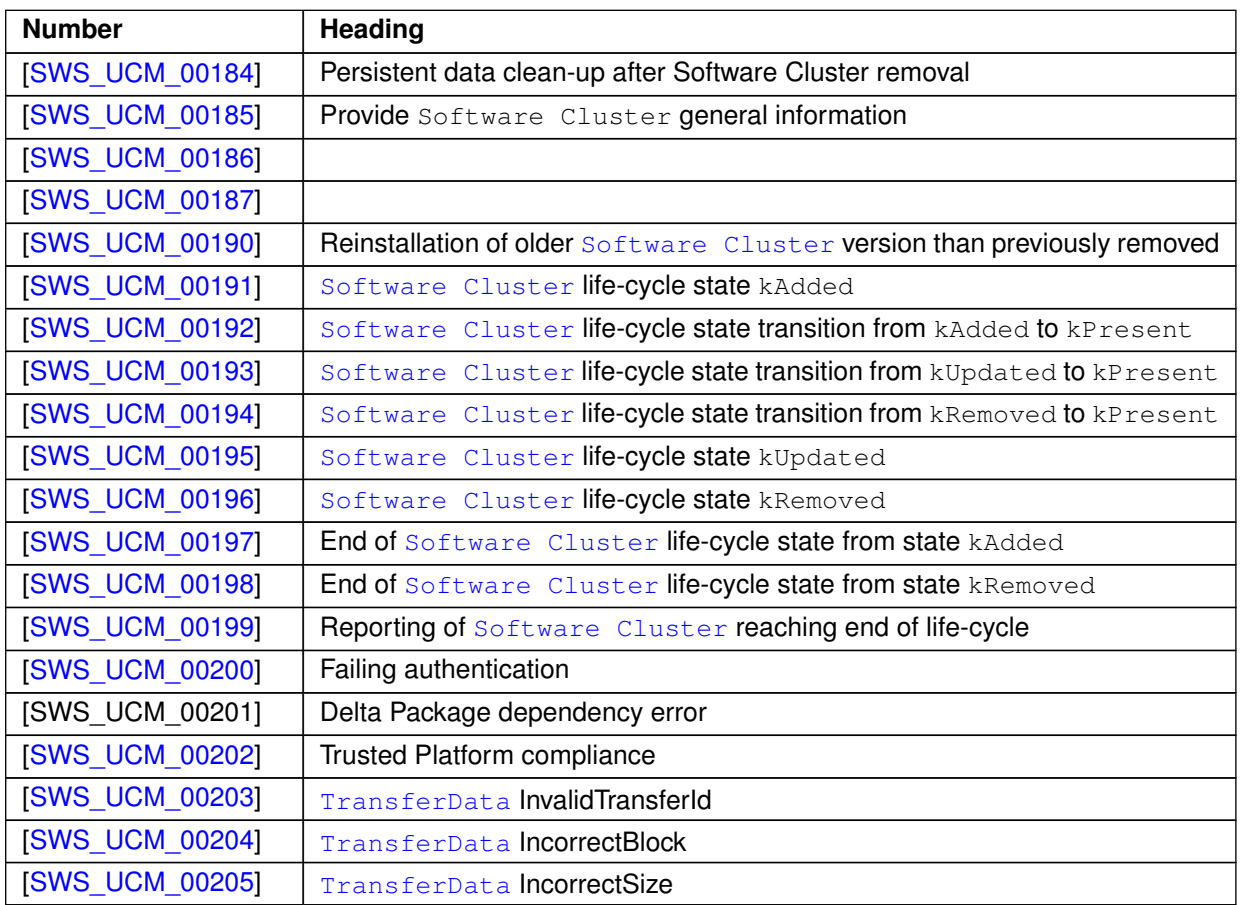

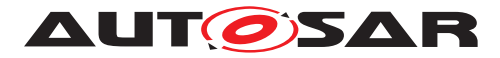

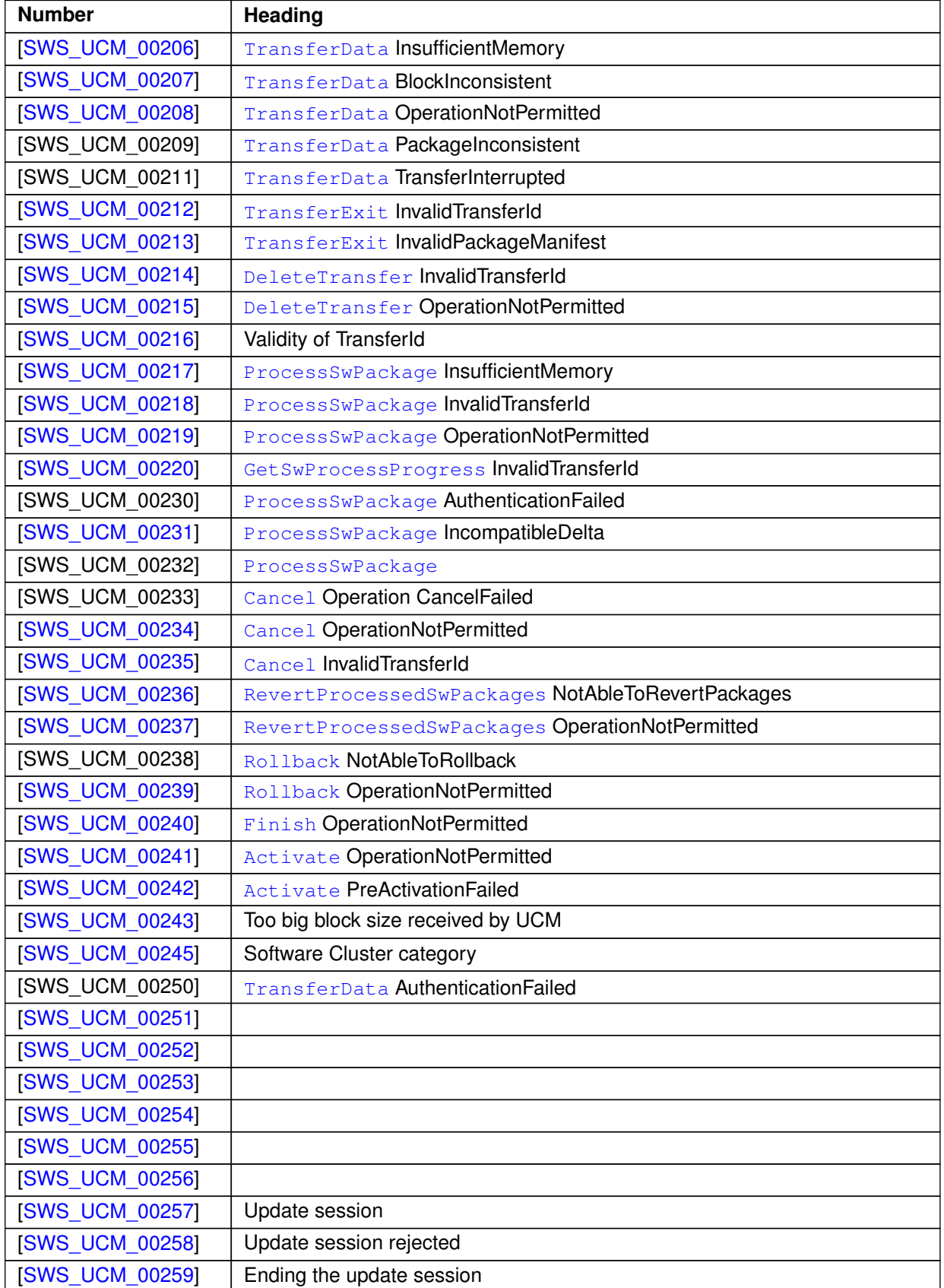

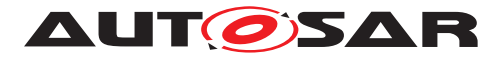

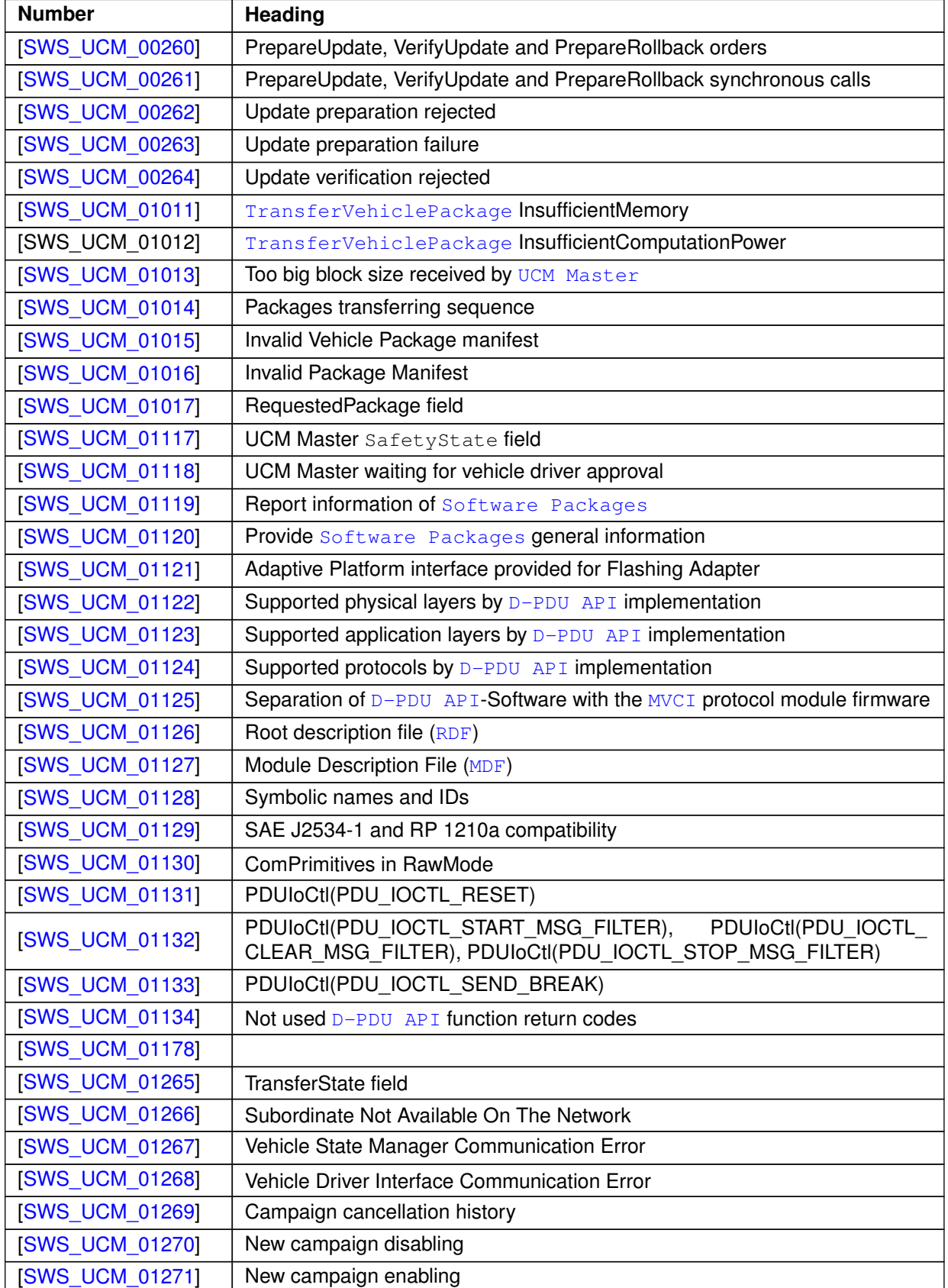

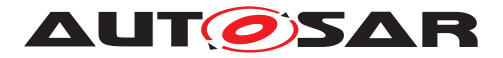

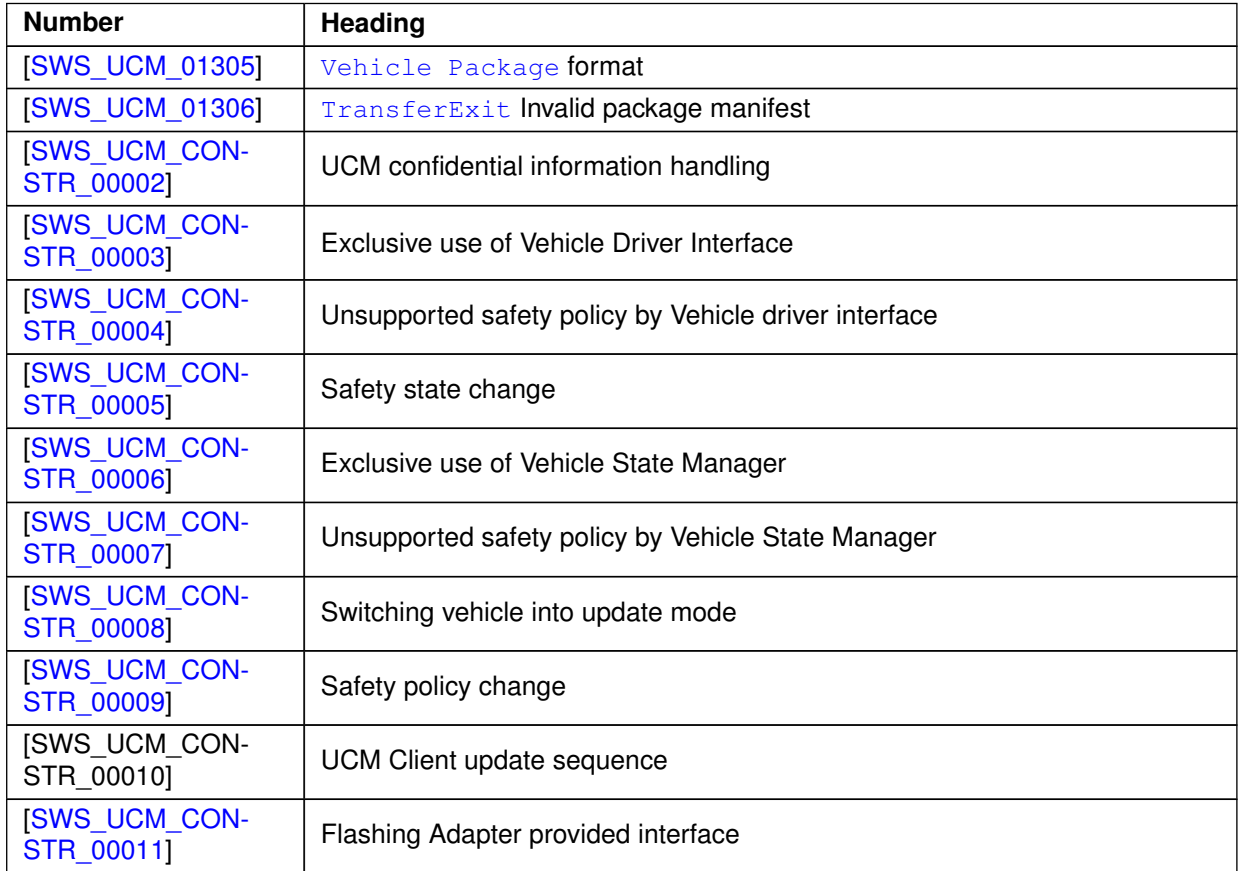

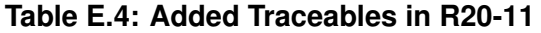

# **E.2.2 Changed Traceables in R20-11**

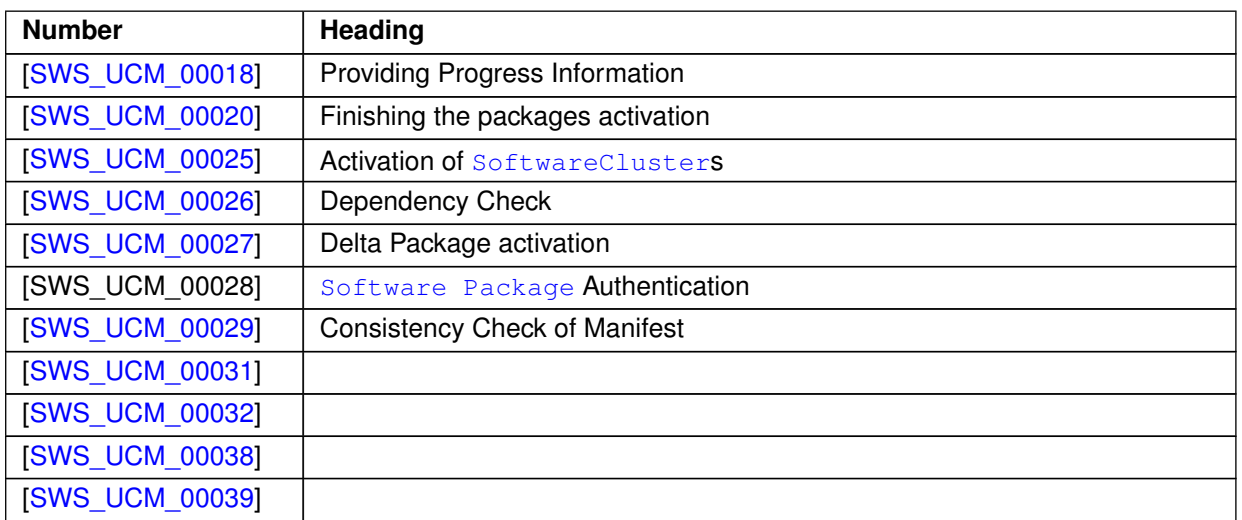

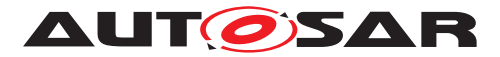

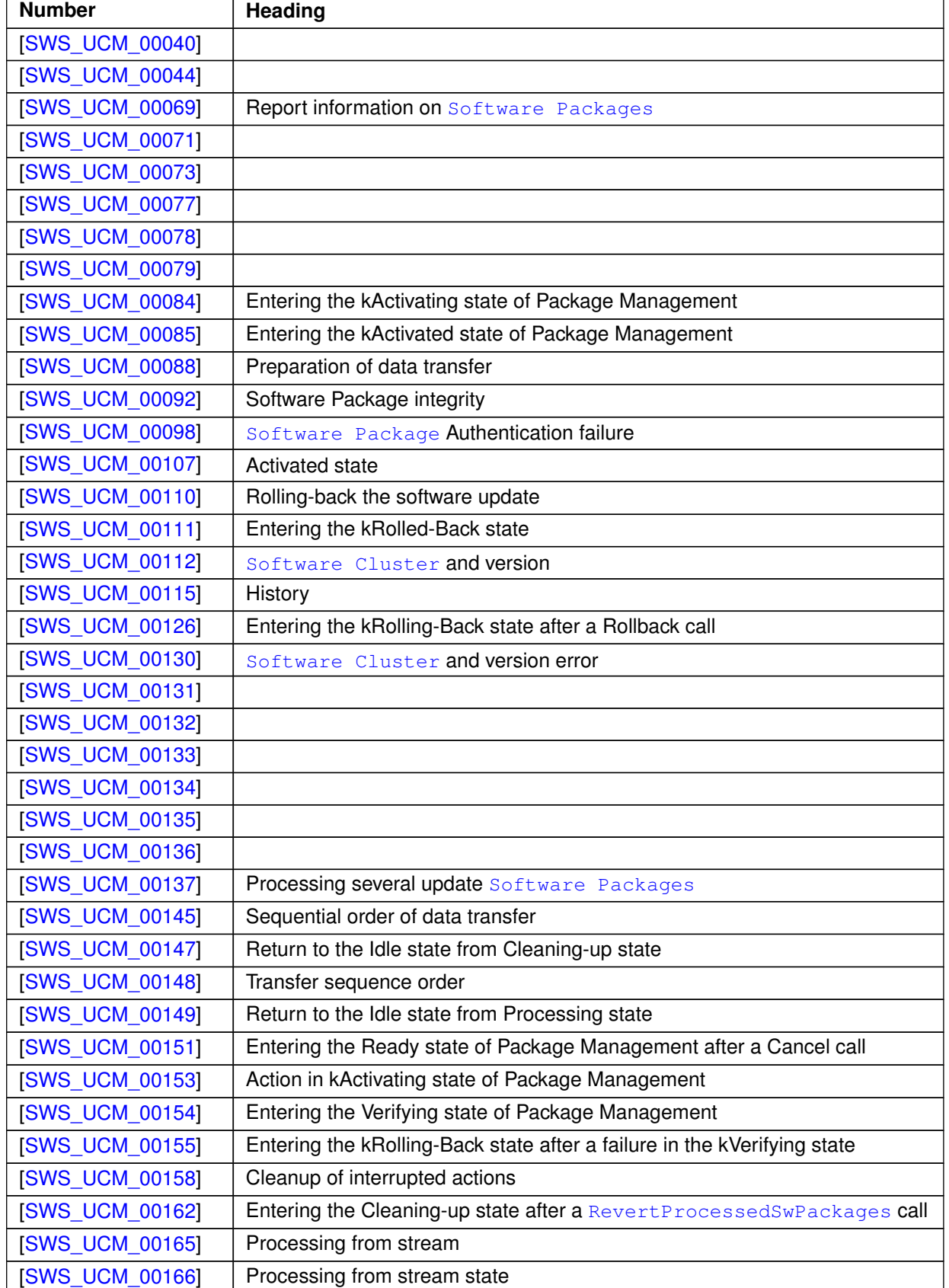

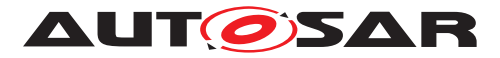

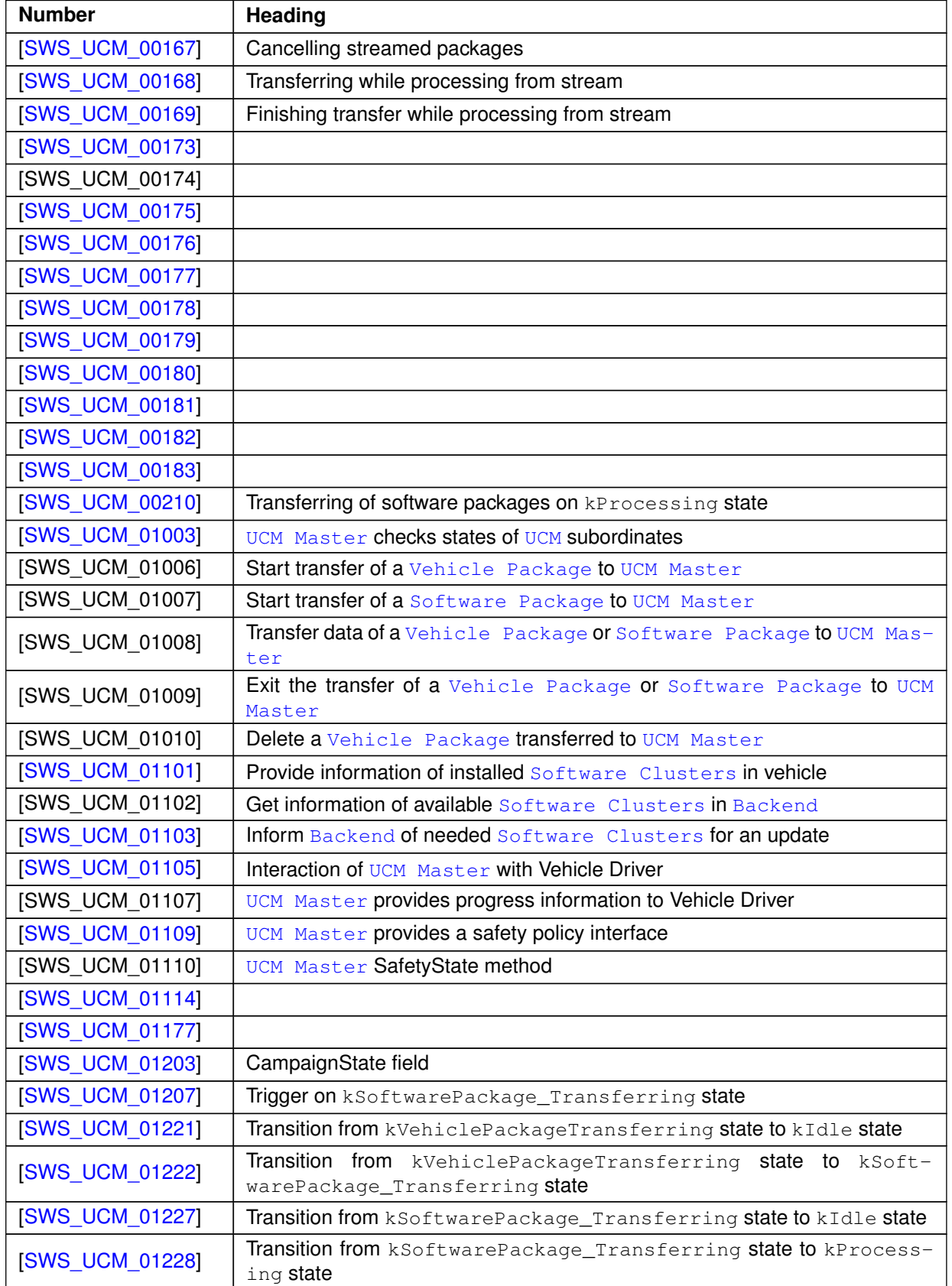

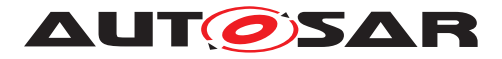

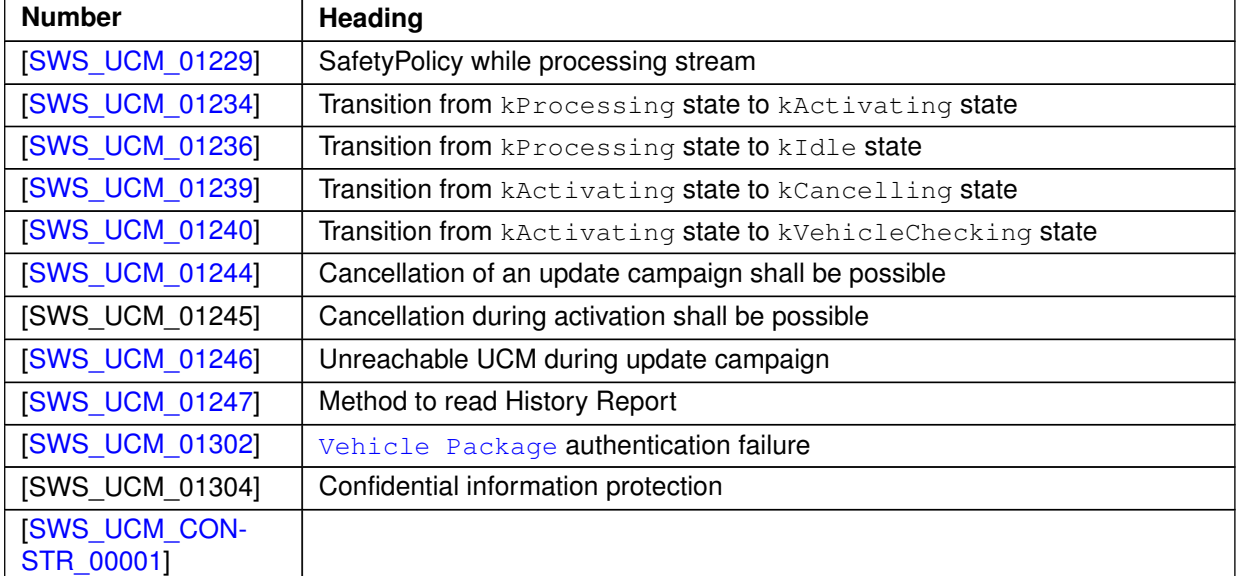

# **Table E.5: Changed Traceables in R20-11**

# **E.2.3 Deleted Traceables in R20-11**

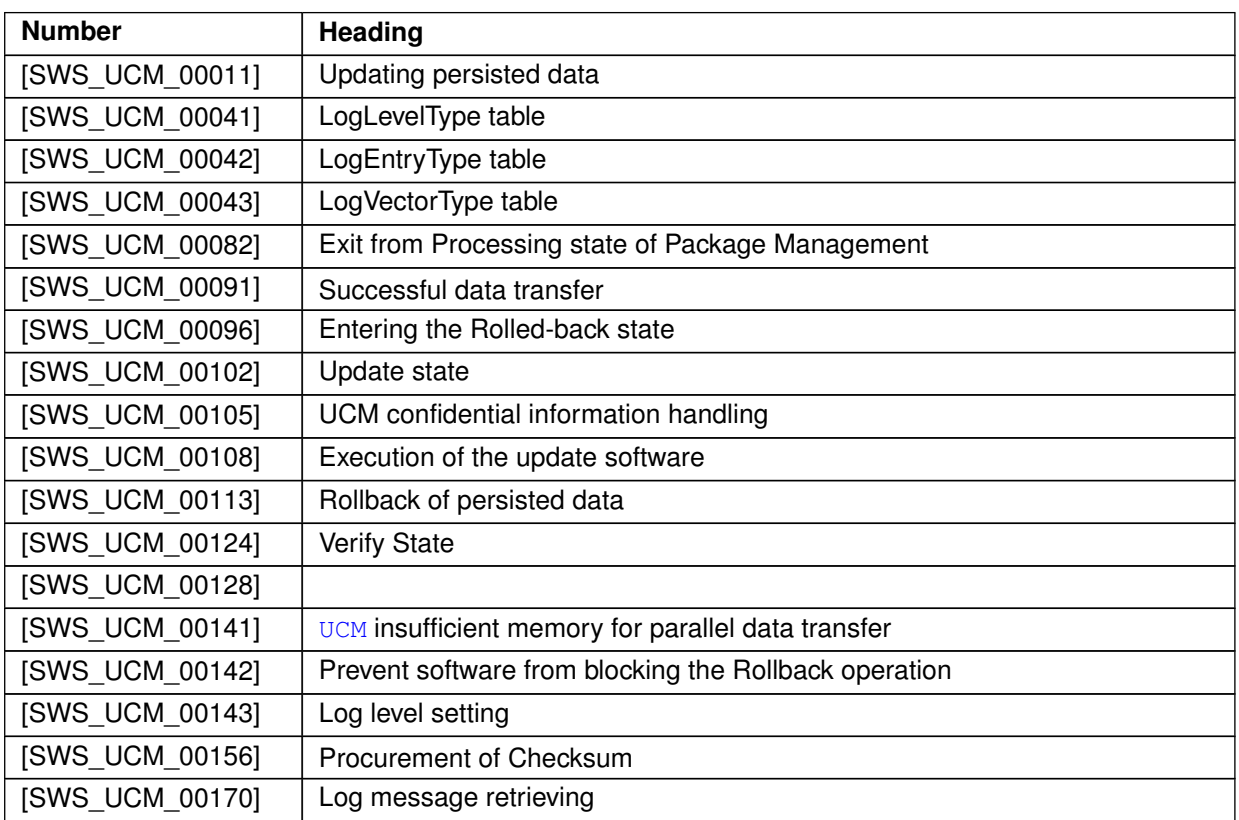

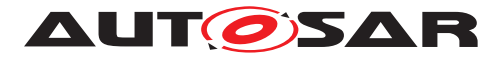

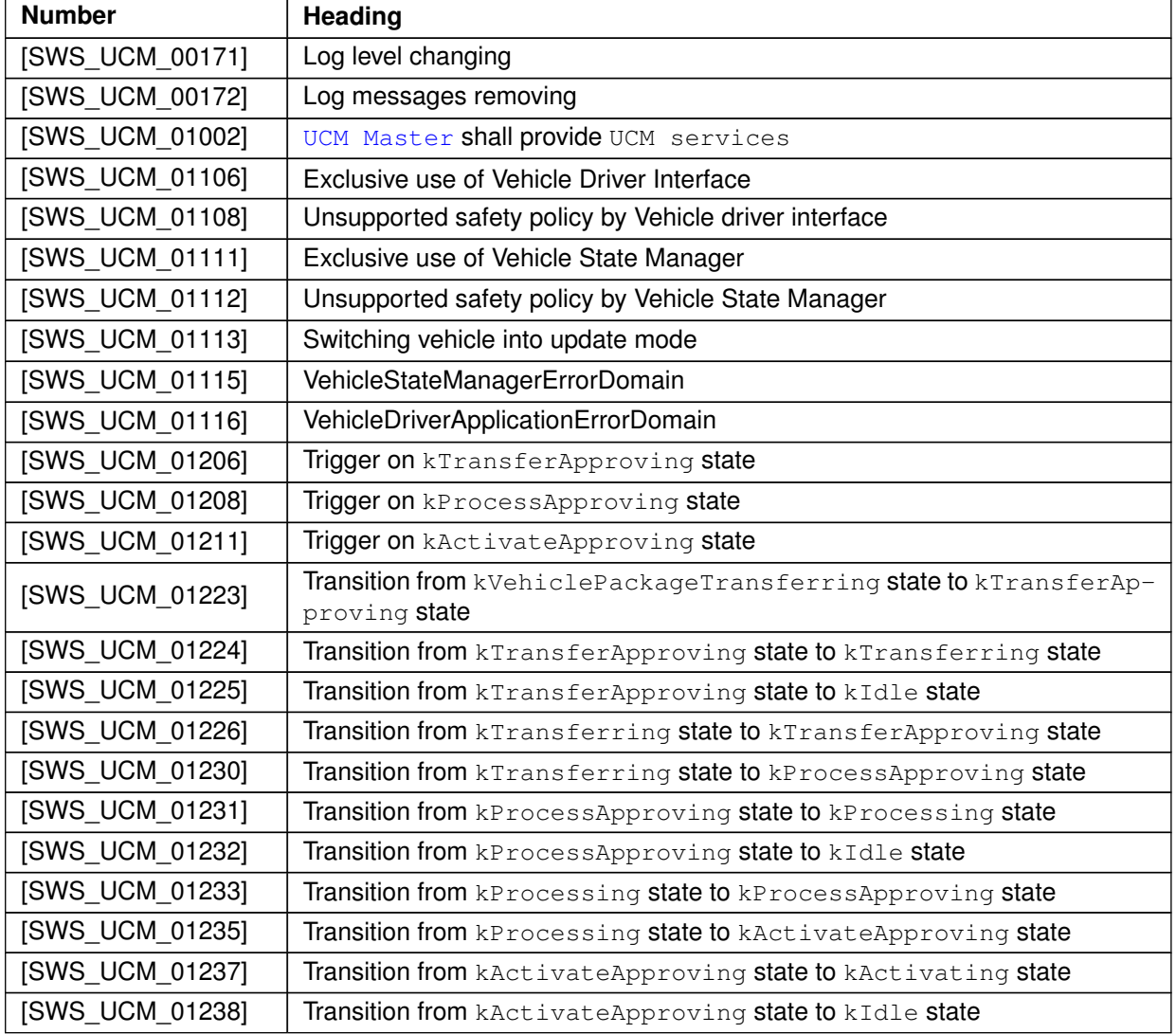

**Table E.6: Deleted Traceables in R20-11**

## **E.2.4 Added Constraints in R20-11**

none

# **E.2.5 Changed Constraints in R20-11**

none

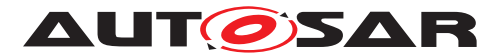

## **E.2.6 Deleted Constraints in R20-11**

none

# **E.3 Constraint and Specification Item History of this document according to AUTOSAR Release R21-11.**

### **E.3.1 Added Traceables in R21-11**

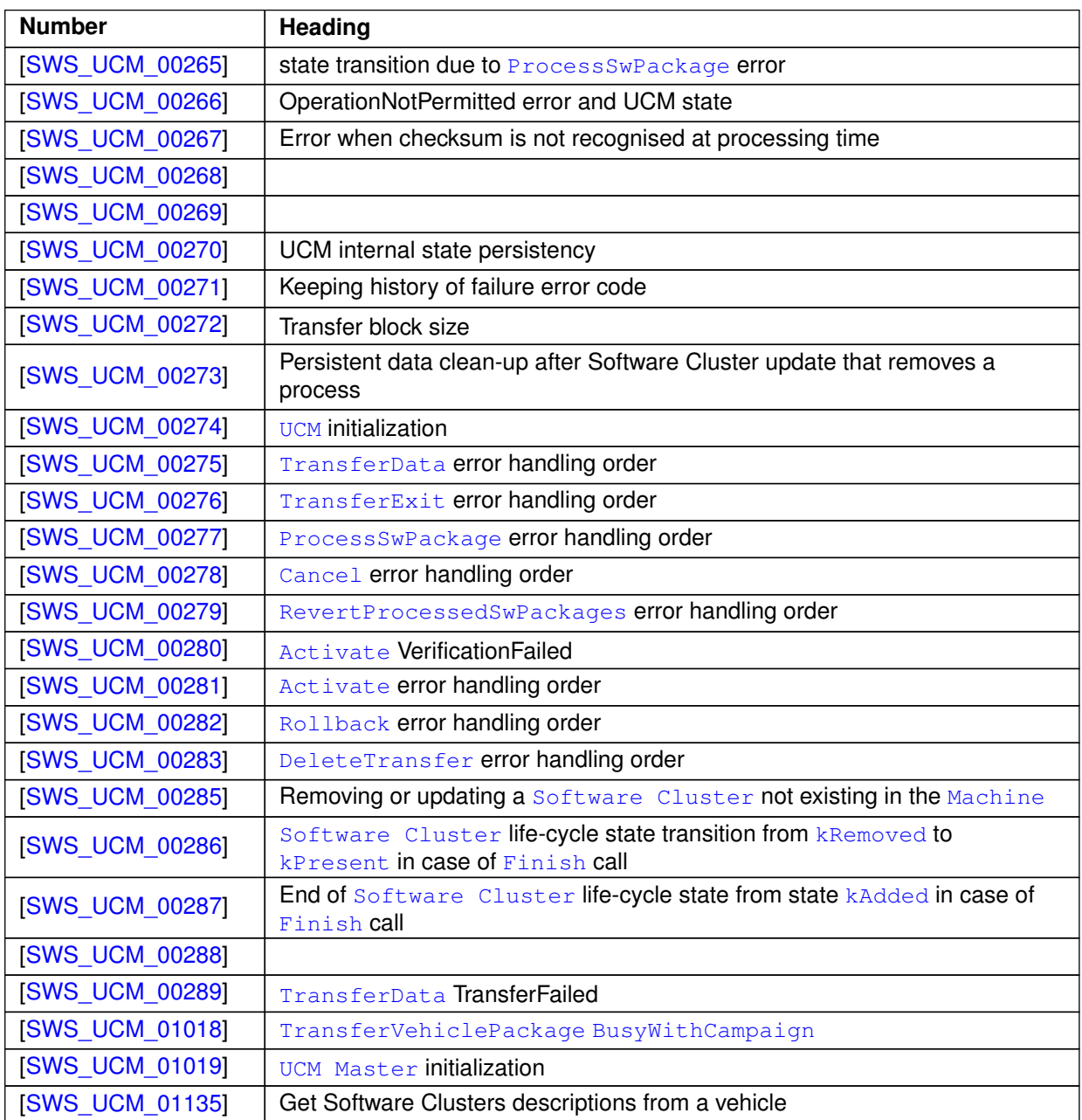

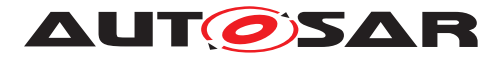

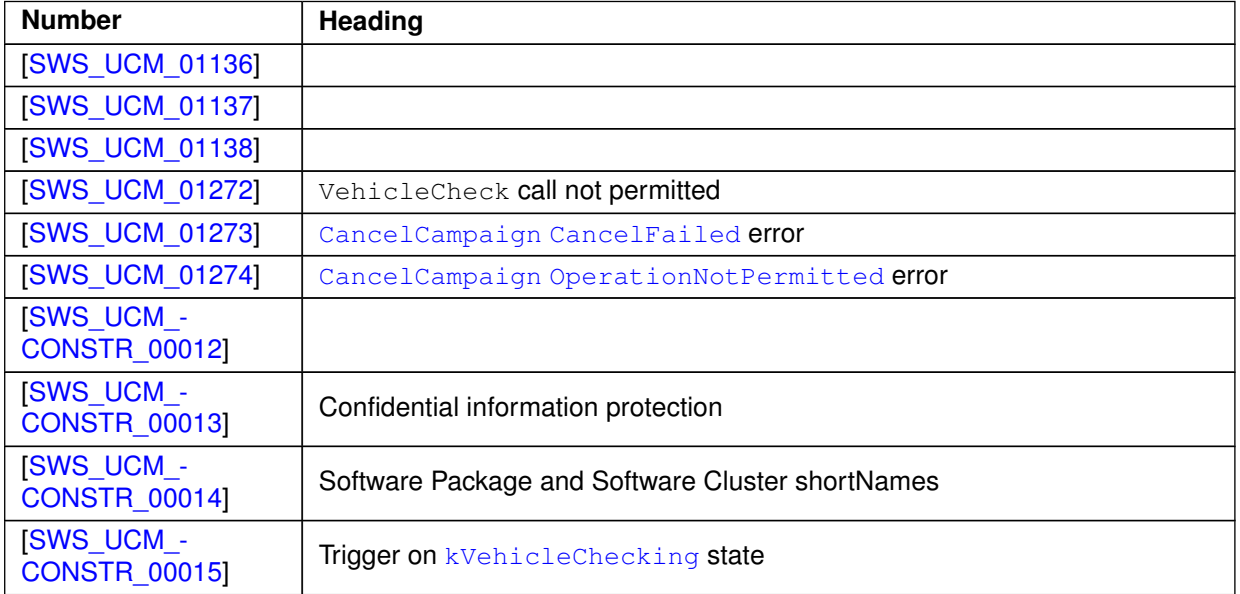

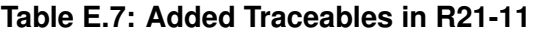

# **E.3.2 Changed Traceables in R21-11**

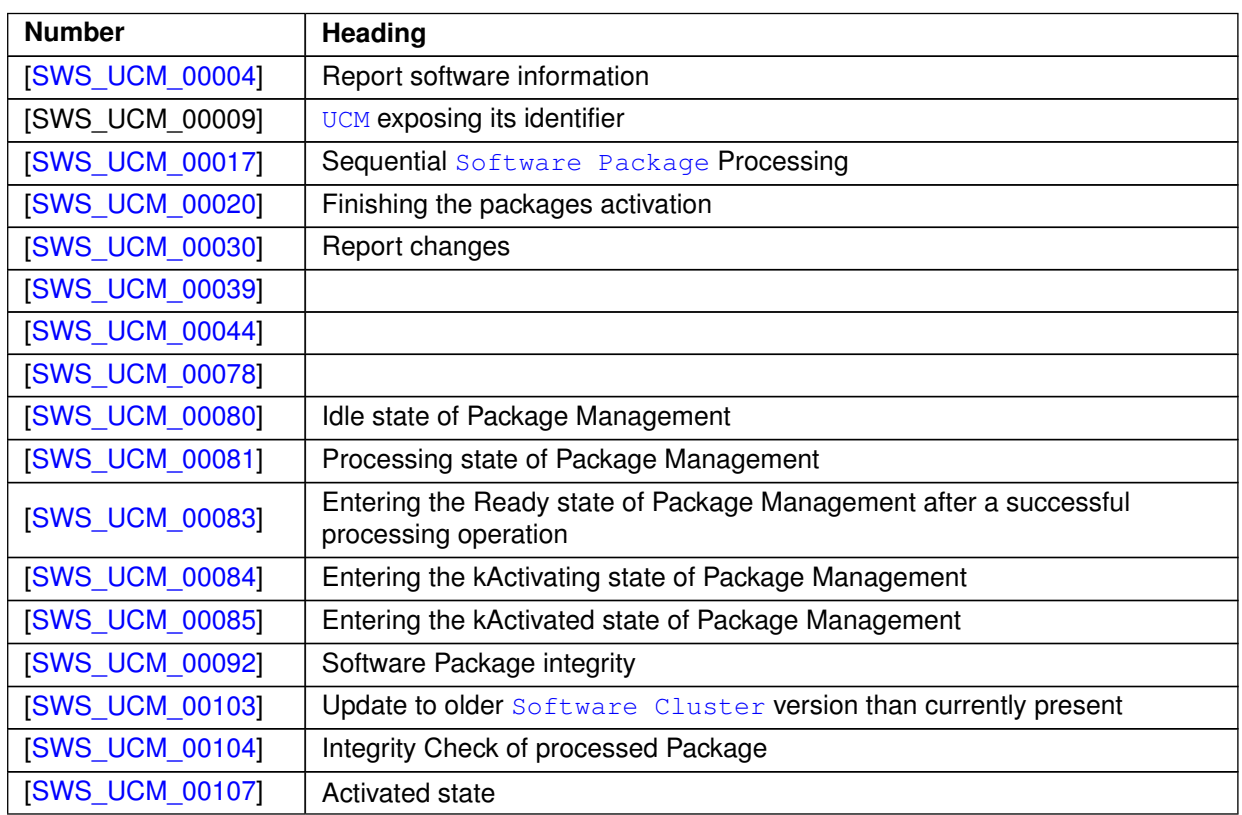

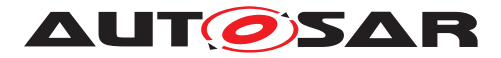

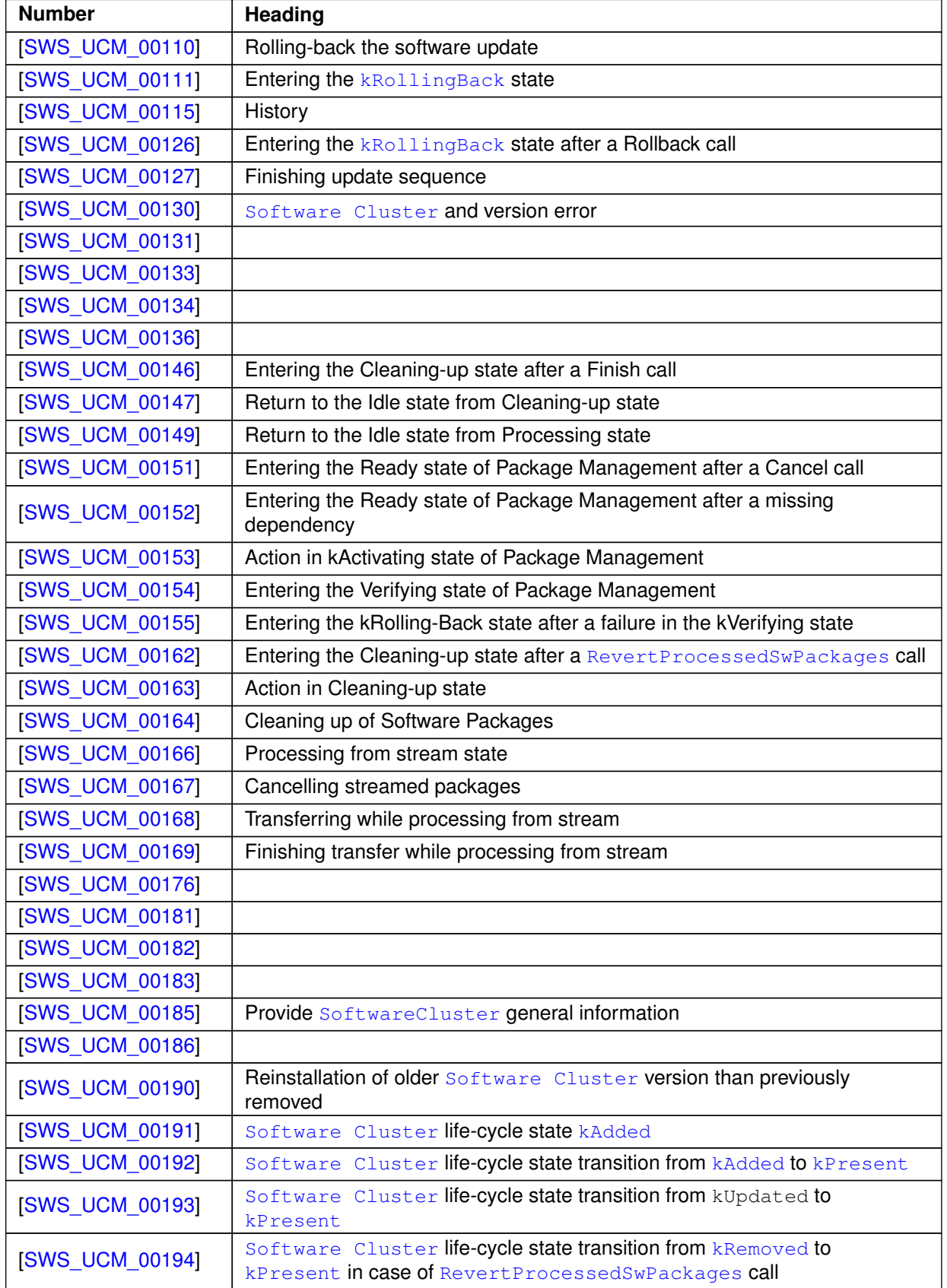

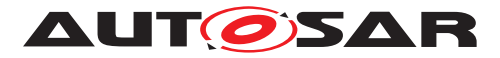

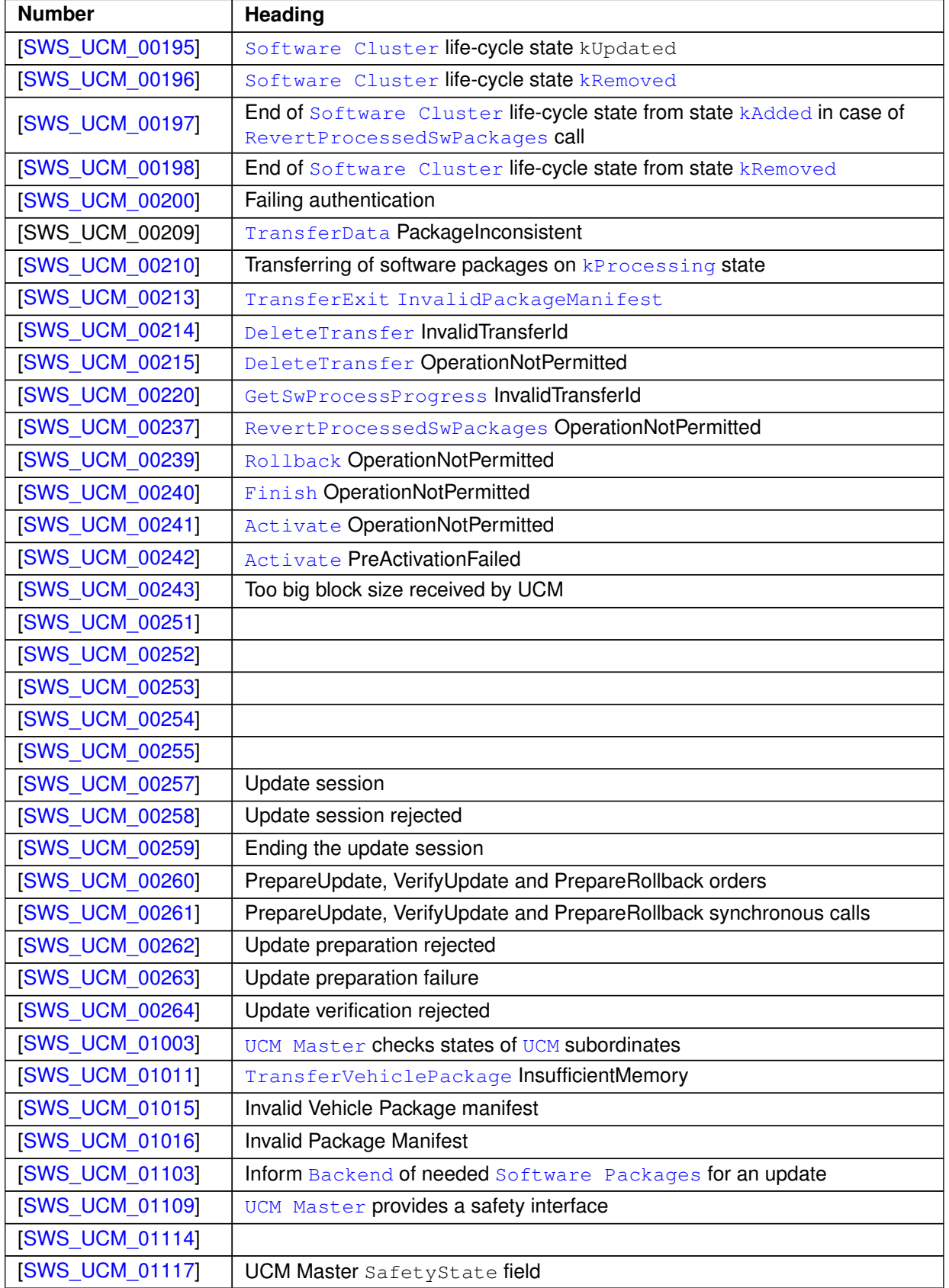

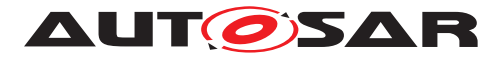

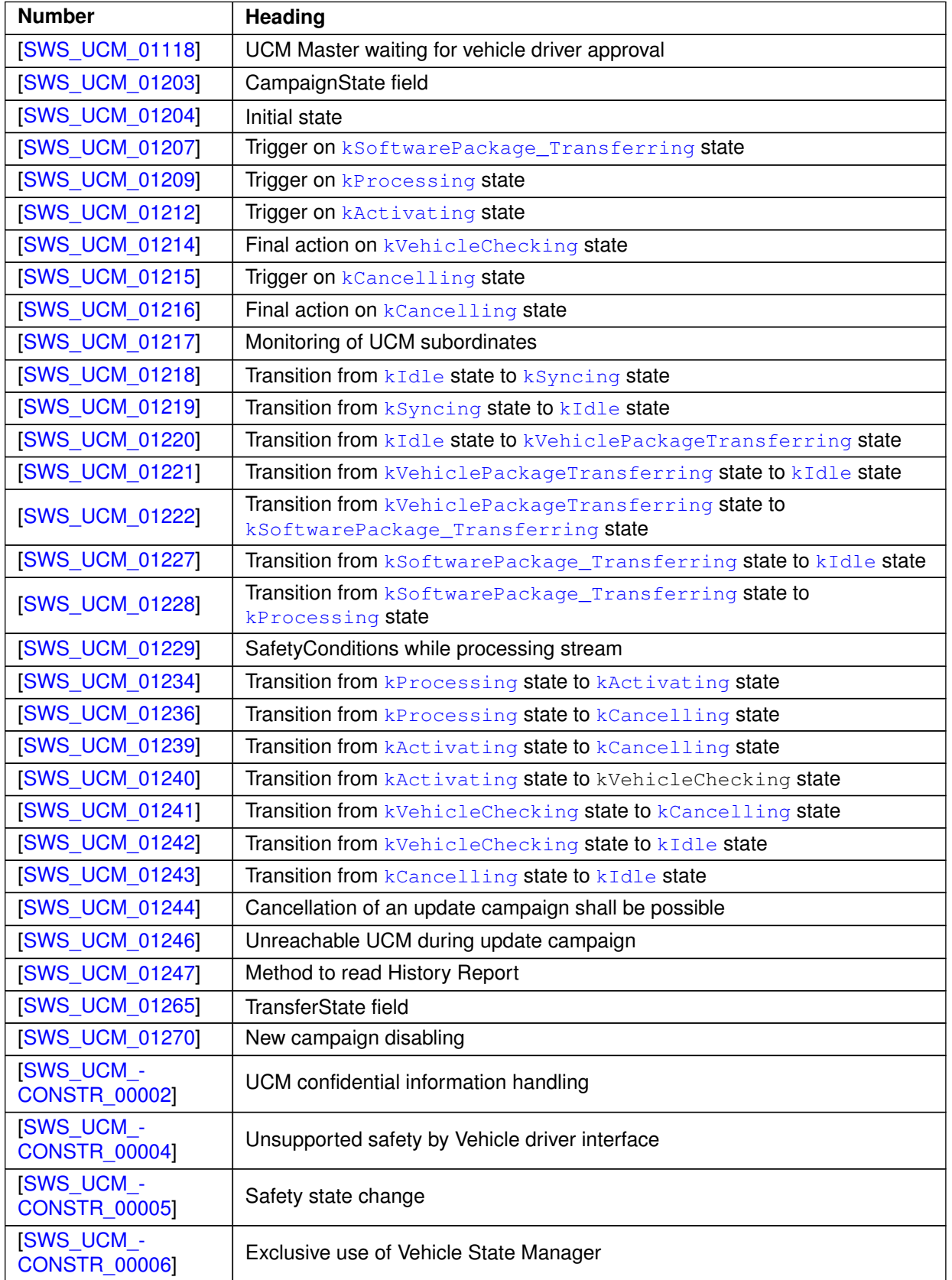

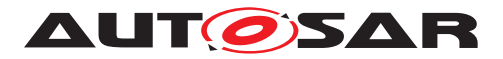

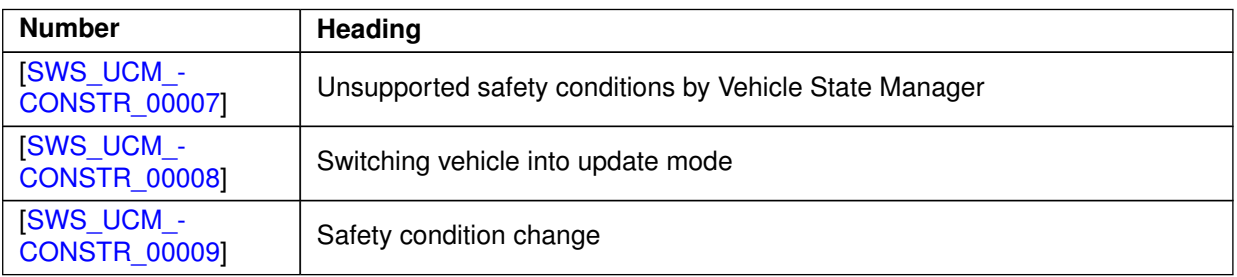

**Table E.8: Changed Traceables in R21-11**

# **E.3.3 Deleted Traceables in R21-11**

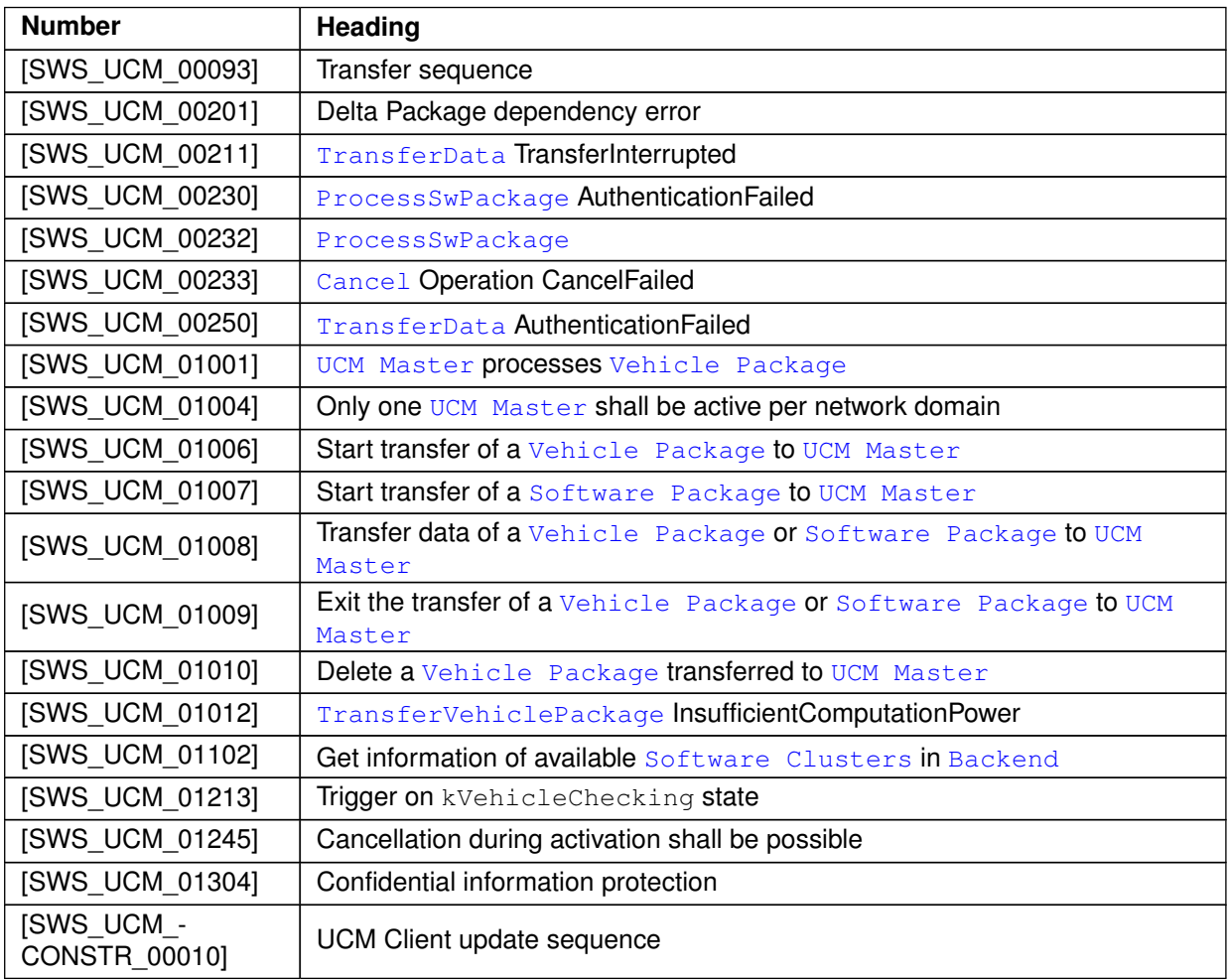

**Table E.9: Deleted Traceables in R21-11**

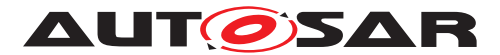

### **E.3.4 Added Constraints in R21-11**

none

### **E.3.5 Changed Constraints in R21-11**

none

### **E.3.6 Deleted Constraints in R21-11**

none

# **E.4 Constraint and Specification Item History of this document according to AUTOSAR Release R22-11.**

# **E.4.1 Added Traceables in R22-11**

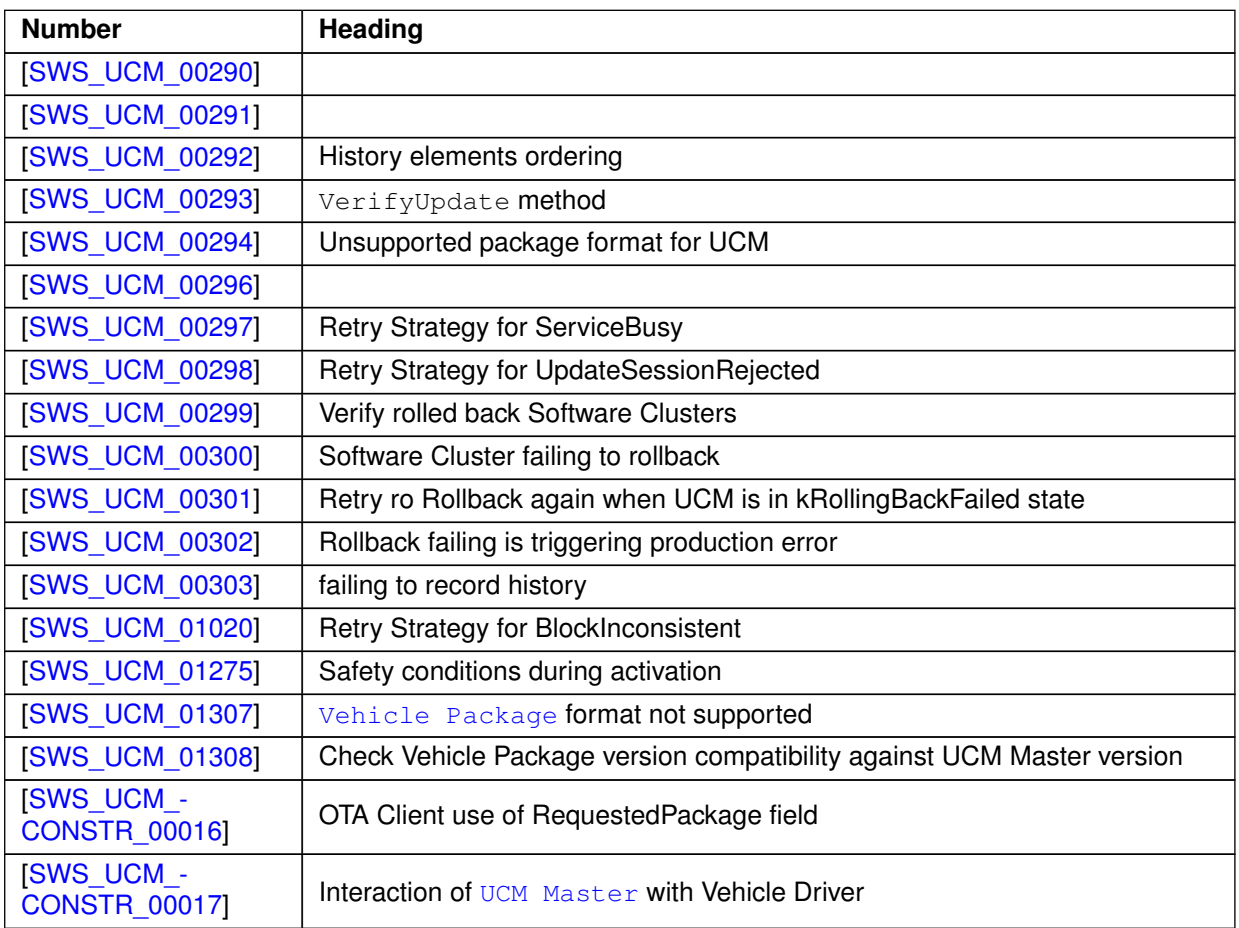

### **Table E.10: Added Traceables in R22-11**

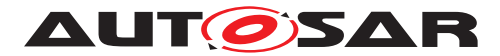

# **E.4.2 Changed Traceables in R22-11**

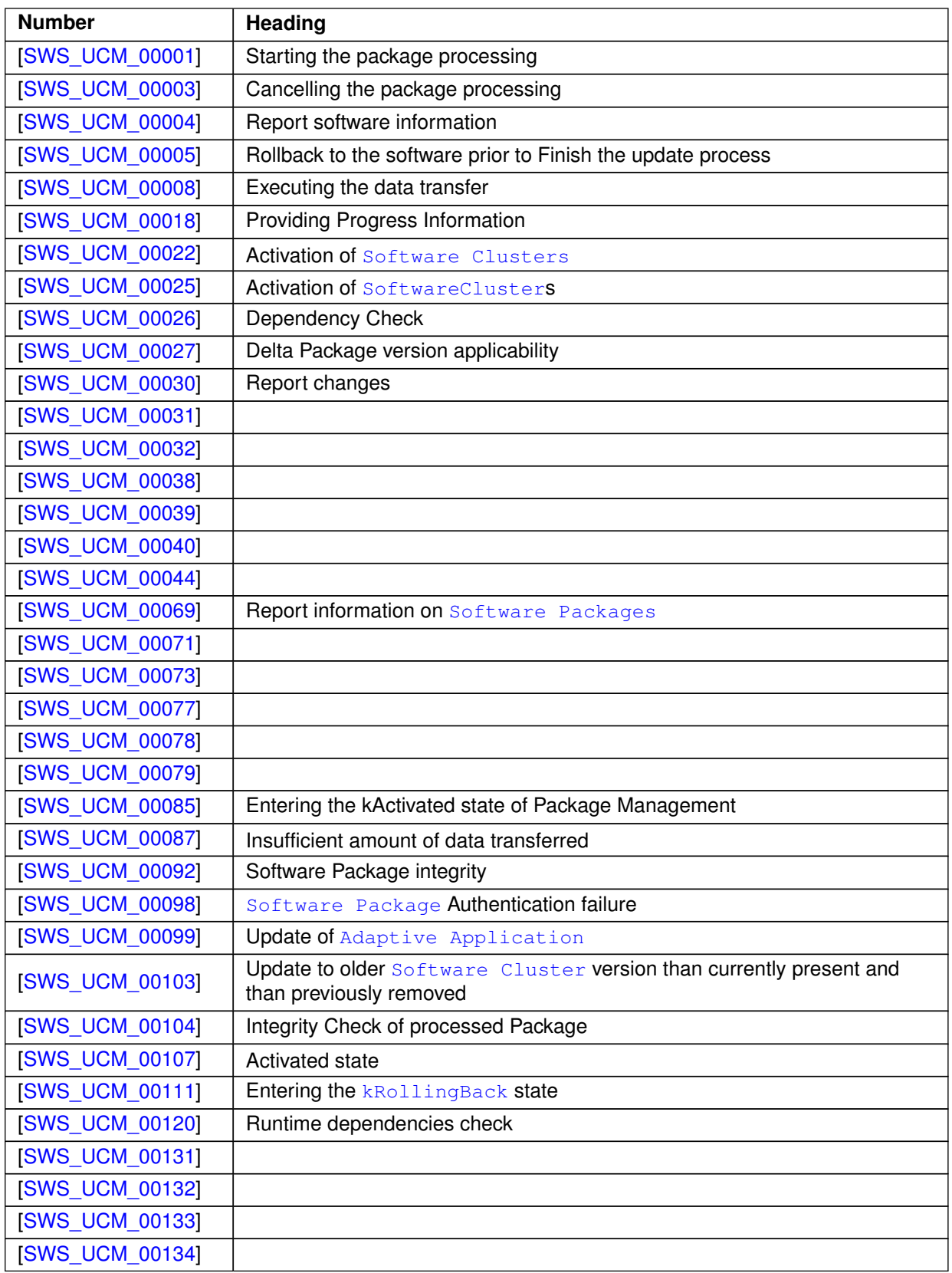

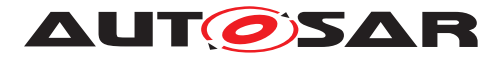

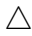

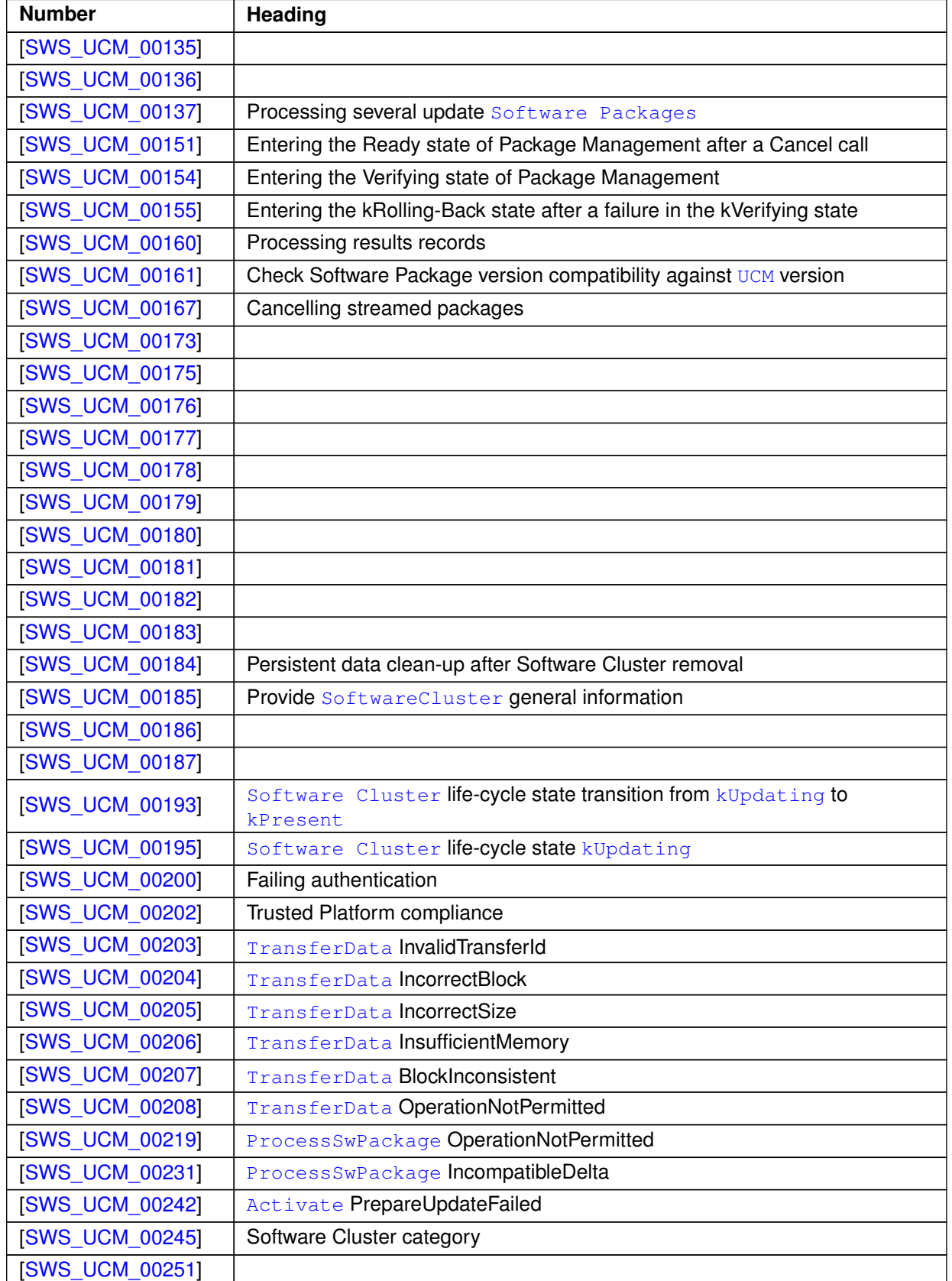

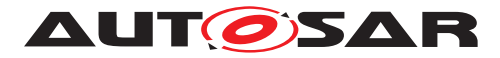

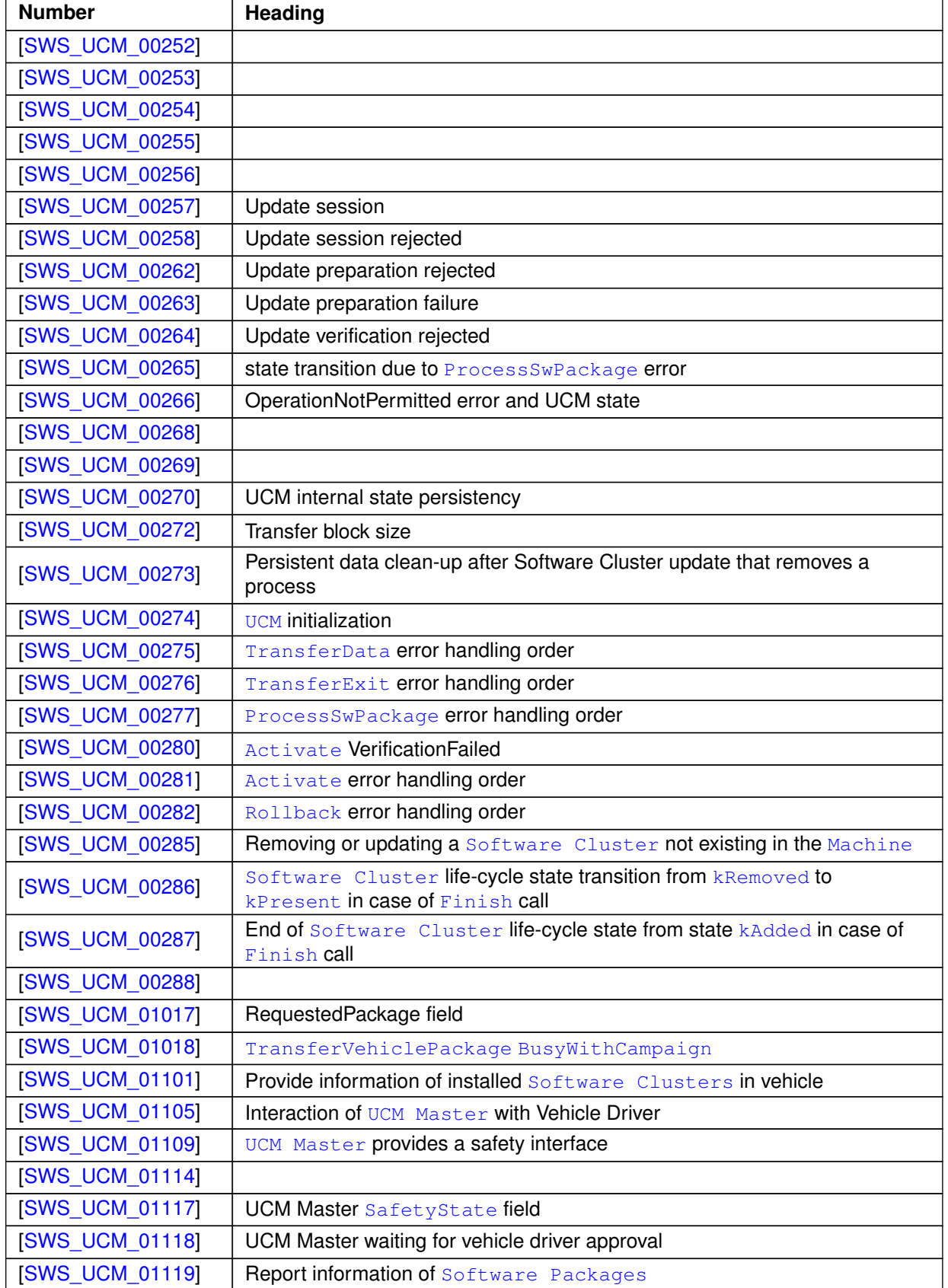

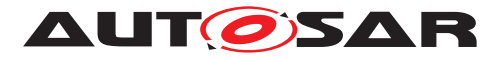

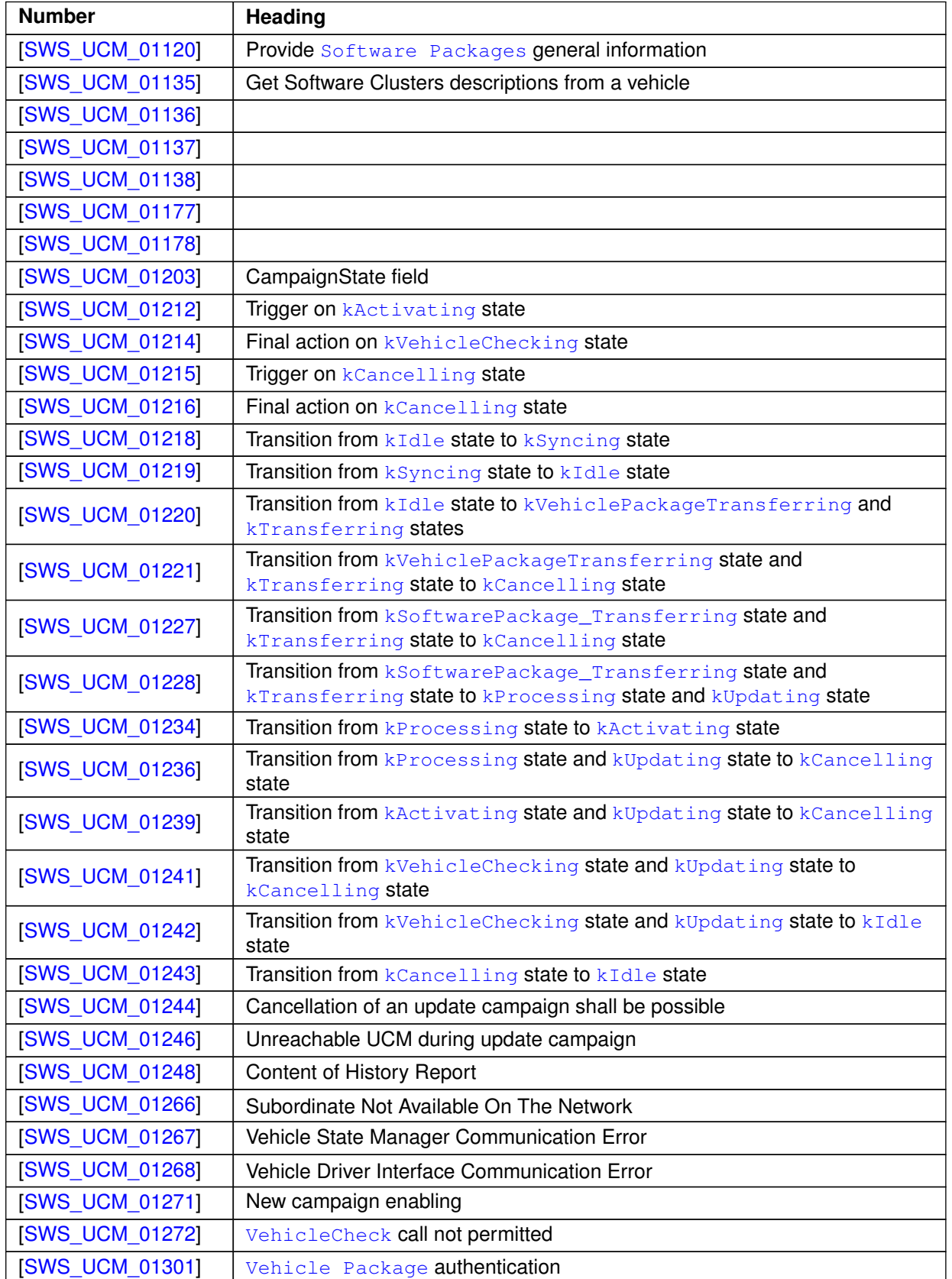

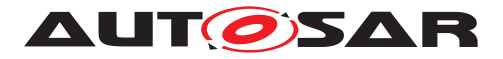

| <b>Number</b>                             | <b>Heading</b>                                         |
|-------------------------------------------|--------------------------------------------------------|
| <b>ISWS_UCM_01305]</b>                    | Vehicle Package format                                 |
| <b>[SWS UCM 01306]</b>                    | TransferExit Invalid package manifest                  |
| <b>ISWS UCM -</b><br>CONSTR_00004]        | Unsupported safety by Vehicle driver interface         |
| <b>ISWS UCM -</b><br><b>CONSTR 00005]</b> | Safety state change                                    |
| [SWS_UCM_-<br>CONSTR_00006]               | Exclusive use of Vehicle State Manager                 |
| [SWS_UCM_-<br>CONSTR_00007]               | Unsupported safety conditions by Vehicle State Manager |
| <b>ISWS UCM -</b><br><b>CONSTR 00009]</b> | Safety condition change                                |
| <b>ISWS UCM -</b><br>CONSTR_00013]        | Confidential information protection                    |
| <b>ISWS UCM -</b><br><b>CONSTR 00015]</b> | Trigger on kVehicleChecking state                      |

**Table E.11: Changed Traceables in R22-11**

## **E.4.3 Deleted Traceables in R22-11**

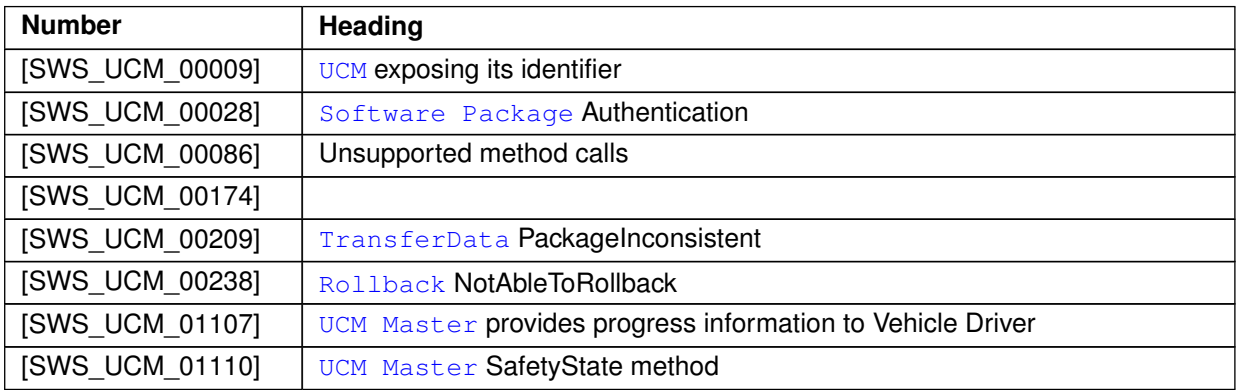

#### **Table E.12: Deleted Traceables in R22-11**

## **E.4.4 Added Constraints in R22-11**

none

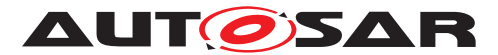

# **E.4.5 Changed Constraints in R22-11**

none

### **E.4.6 Deleted Constraints in R22-11**

none